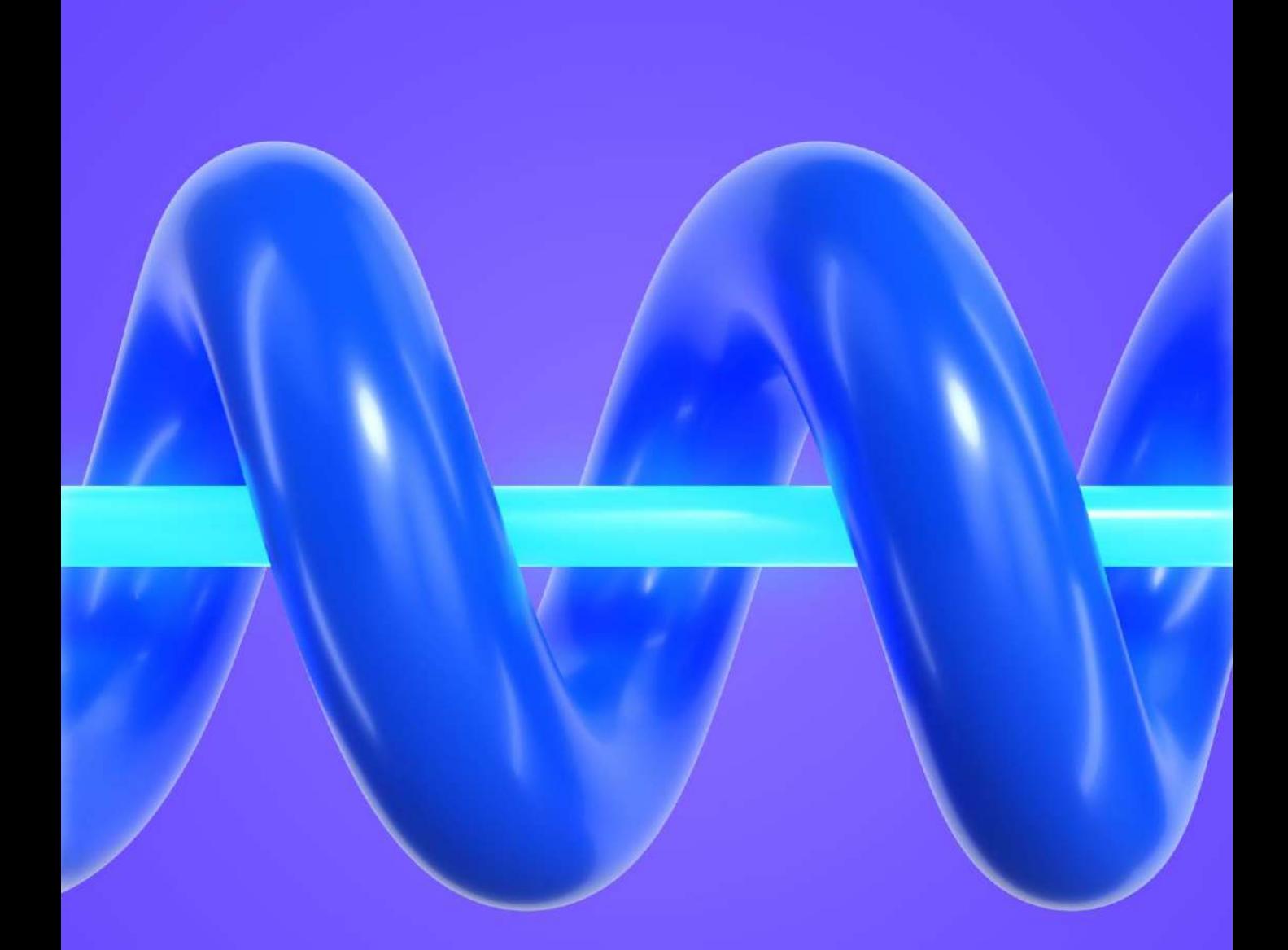

# **الـــفـــيـــزيـــاء**

**الـــكــورس الـثـانـي**

UULA.COM & 2021-2022

小区、

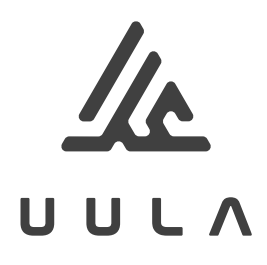

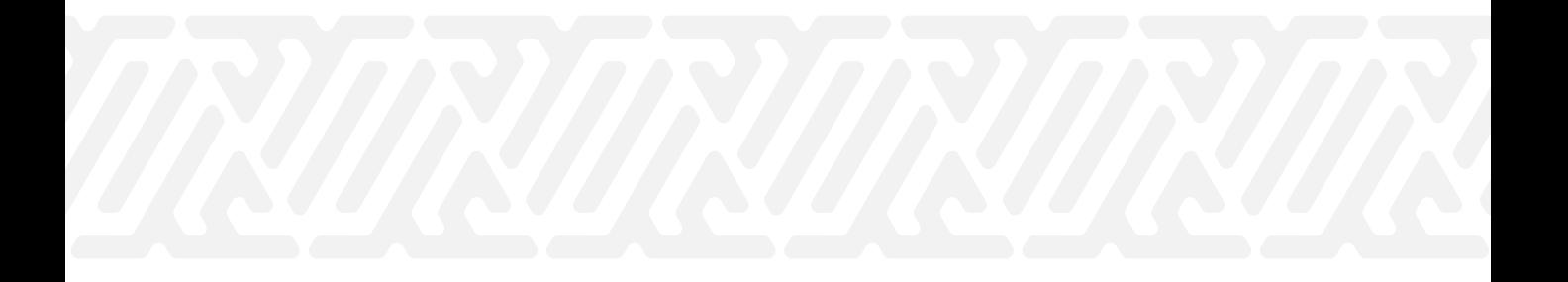

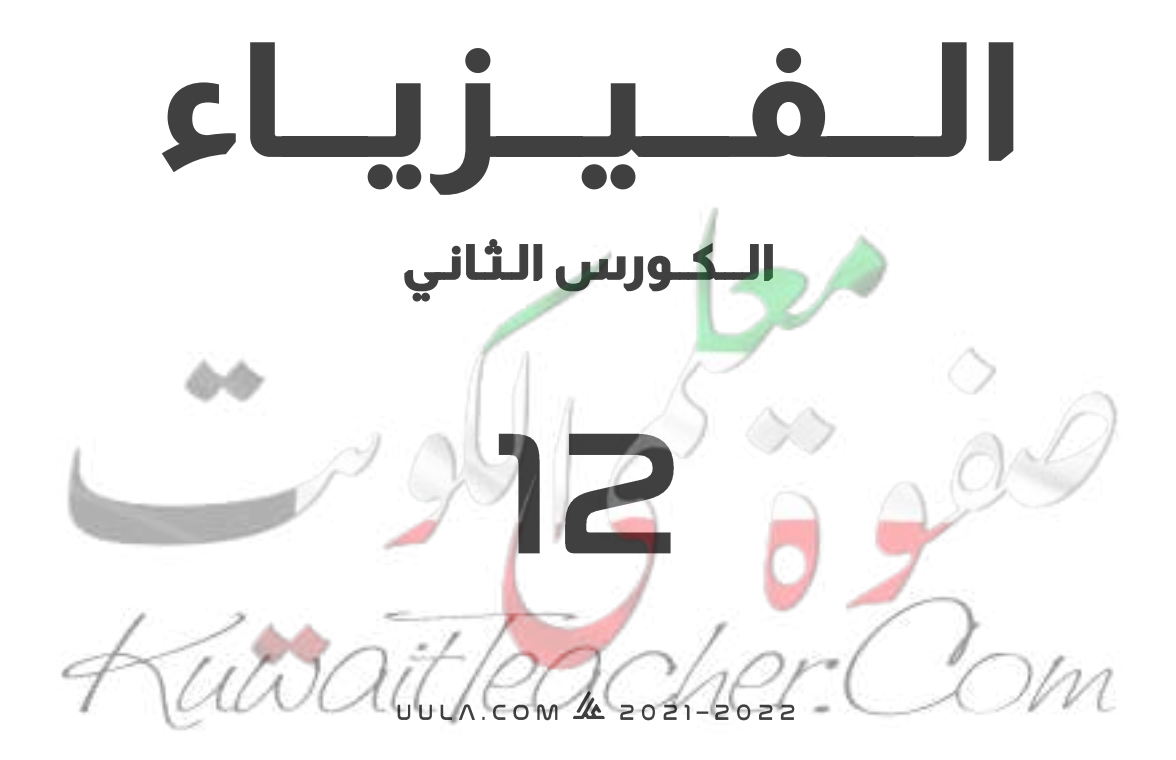

## شلون تتفوق بدراستك

طريقة عال المتكاملة للدراسة تشمل االستفادة من المذكرة و الفيديوهات و االختبارات

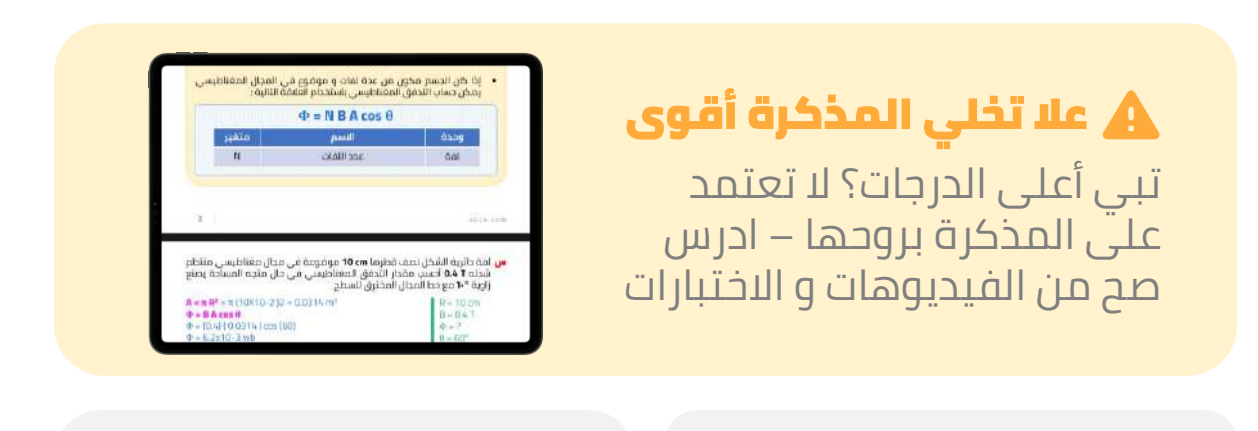

تابع الفيديوهات و انت تدرس المذكرة عشان تضبط الدرس

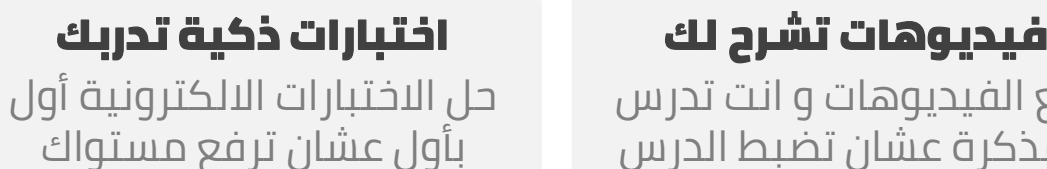

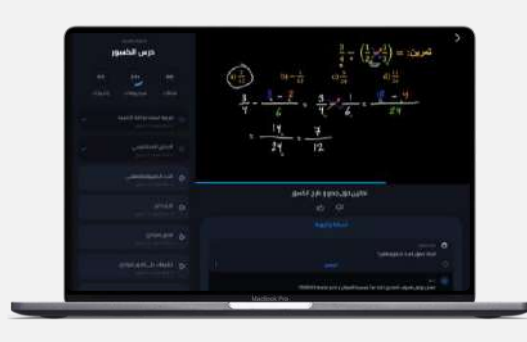

. . . . . . . . . . . . .

## رائع A المدة: 3:20 / 60 دق  $\begin{array}{ccccccccccccccccc} \circ & \circ & \circ & \circ & \circ & \circ & \circ \end{array}$

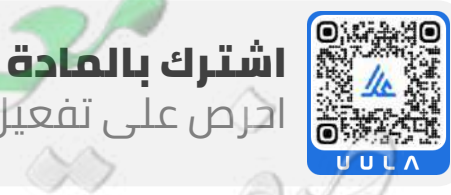

احرص على تفعيل اشتراكك عشان تستفيد كثر ما تقدر

اكتشف عالم التفوق مع باقات عال ادرس جميع مواد مرحلتك باشتراك واحد بسعر خيالي

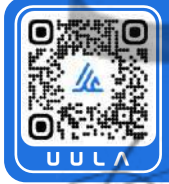

## **الــــــــمـــــــــــنـــــــــــقــــــــذ**

أقوى مذكرة صارت الحين أقوى و أقوى مع خاصية **المنقذ** للمساعدة الفورية

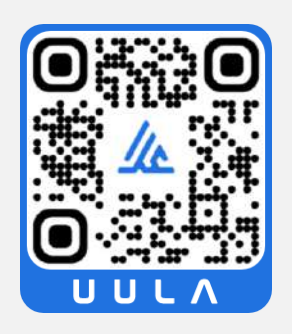

شنو المنقذ ؟ امسح الباركود بكاميرا تلفونك وتعرف على طريقة استخدام المنقذ

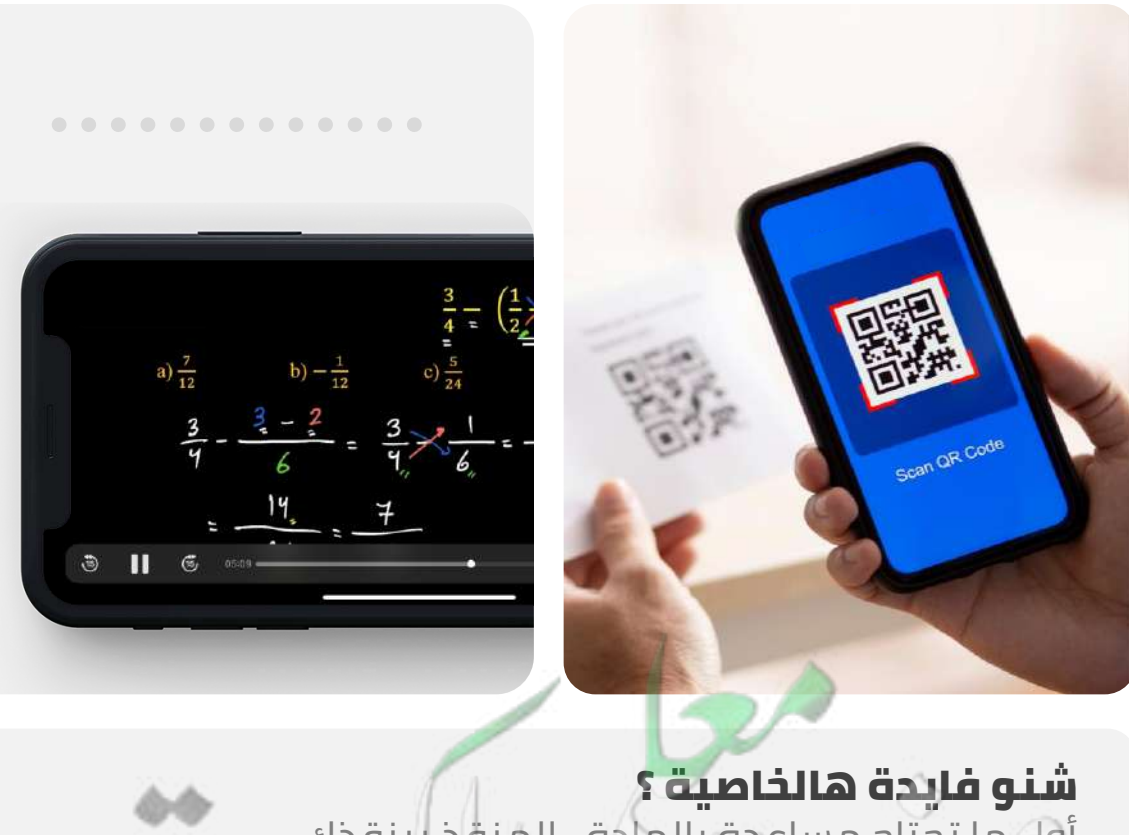

أول ما تحتاج مساعدة بالمادة ، المنقذ بينقذك .

امسح الباركود بكاميرا التلفون أو اضغط عليه إذا كنت فاتح المذكرة من جهازك و يطلع لك فيديو الشرح.

### **قائمة المحتوى الــفــيــزيــاء**

#### **الحث الكهرومغناطيسي 01**

- الحث الكهرومغناطيسي **5**
- المولدات و المحركات الكهربية **29**

#### **التــــيـــــار المــتــردد 02**

- التيار المتردد **57**
- 
- **اإللكترونيات 03**
- الوصلة الثنائية **101**
	- **04 الذرة و الكم**
	- نماذج الذرة **126**

## **05**

- **نواة الذرة و النشاط االشعاعي**
	- نواة الذرة **167**
	- الانحلال الاشعاعي **190**

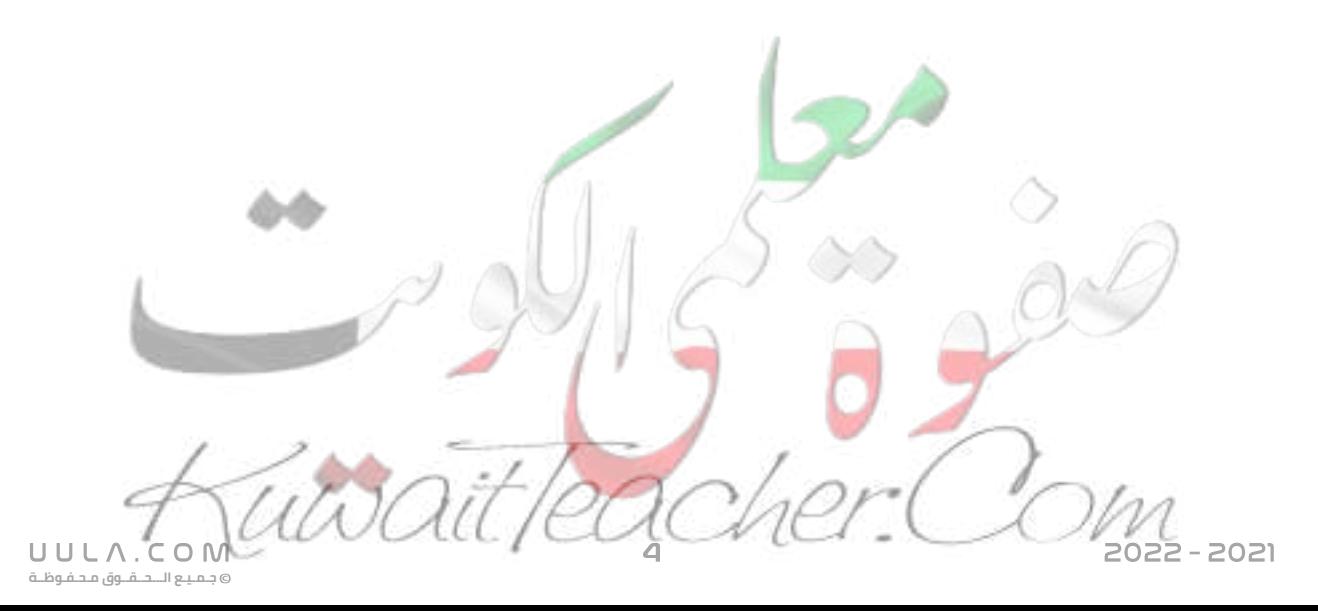

## **الحث الكهرومغناطيسي الحث الكهرومغناطيسي**

**التدفق المغناطيسي Φ**

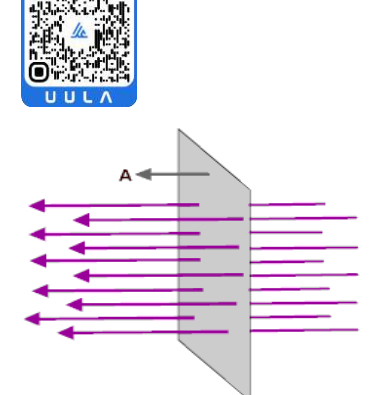

**جـمـيـع الـــحــقــوق مـحـفـوظــة**

UULA.

عدد خطوط المجال المغناطيسي التي تخترق سطحا ما بشكل عمودي .

#### **شدة المجال المغناطيسي B**

عدد خطوط المجال المغناطيسي التي تخترق وحدة المساحات من السطح بشكل عمودي .

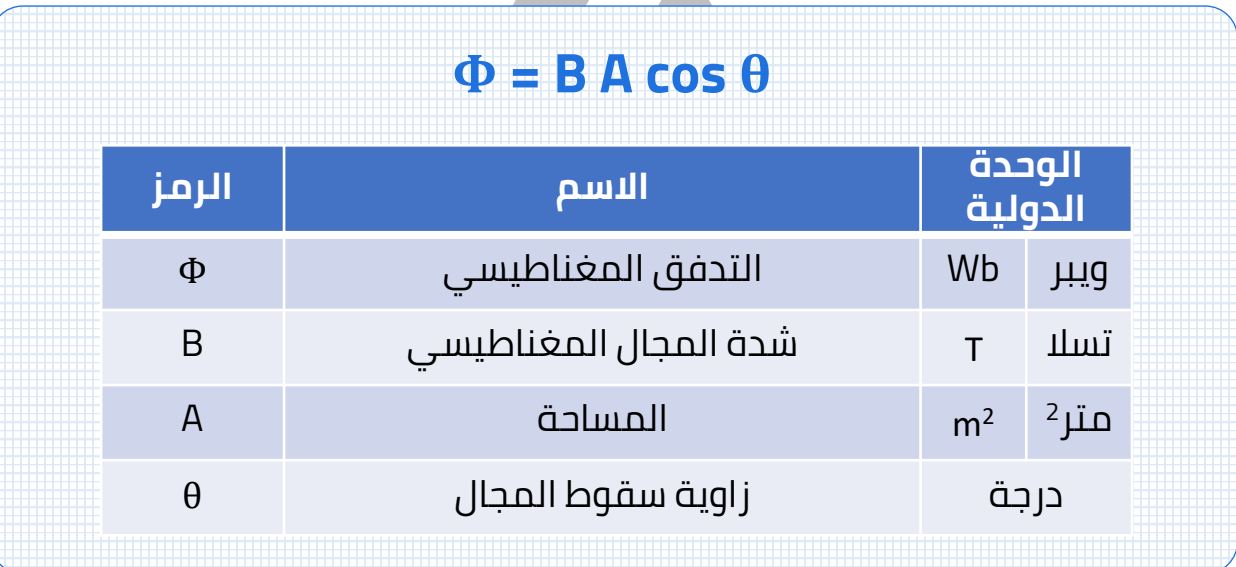

<mark>س</mark> أذكر العوامل التي يتوقف عليها التدفق المغناطيسي ؟

- شدة المجال المغناطيسي
	- مساحة السطح
	- زاوية سقوط المجال
- يقاس التدفق المغناطيسي بوحة الويبر **Wb** وهي تكافئ **m.T 2**
- التدفق المغناطيسي كمية عددية بينما شدة المجال المغناطيسي كمية متجهة .
- زاوية سقوط المجال هي الزاوية بين الخط العمودي علي الجسم و خطوط المجال المغناطيسي .

#### **حاالت الزاوية بين متجه المساحة و المجال المغناطيسي :**

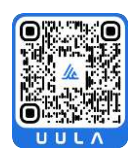

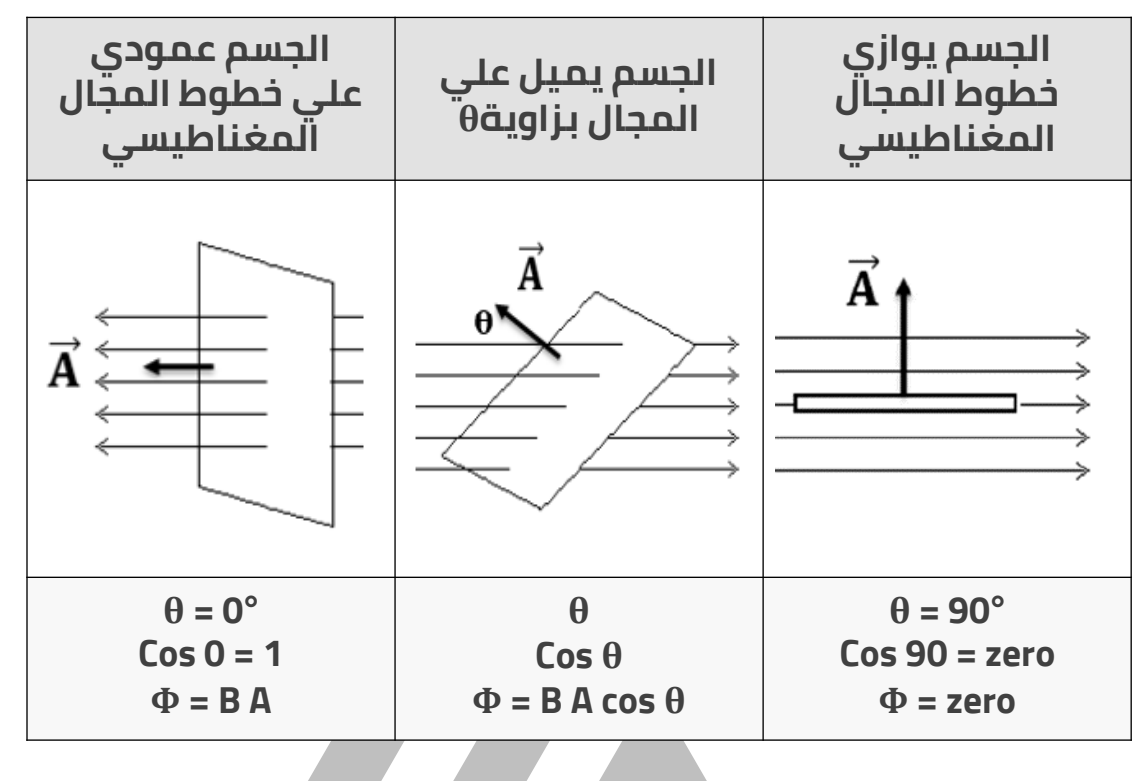

#### **مالحظات:**

▪ أكبر قيمة للتدفق المغناطيسي عندما يكون الجسم عمودي علي خطوط المجال المغناطيسي ألن :

 $\theta = 0^\circ$ , Cos 0 = 1

ينعدم قيمة التدفق المغناطيسي الذي يخترق الجسم عندما يكون الجسم موازي لخطوط المجال المغناطيسي ألن :

**θ = 90 ° , Cos 90 = 0**

إذا كان الجسم مكون من عدة لفات و موضوع في المجال المغناطيسي يمكن حساب التدفق المغناطيسي باستخدام العالقة التالية :

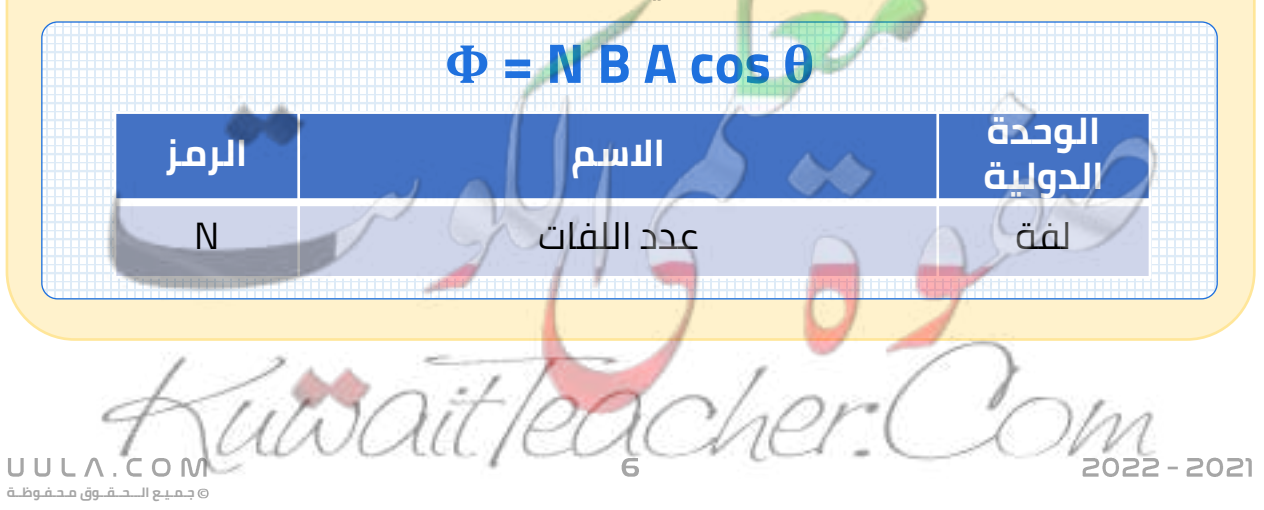

س لفة دائرية الشكل نصف قطرها **cm 10** موضوعة في مجال مغناطيسي منتظم شدته **T 0.4** أحسب مقدار التدفق المغناطيسي في حال متجه المساحة يصنع زاوية **60°** مع خط المجال المخترق للسطح

**A = π R<sup>2</sup>** = π (10X10<sup>-2</sup>)<sup>2</sup> = 0.0314 m<sup>2</sup> **Φ = B A cos θ**  $\Phi = (0.4)$  ( 0.0314 ) cos (60)  $\Phi = 6.2x10^{-3}$  wb

 $R = 10$  cm  $B = 0.4 T$  $\Phi = ?$ 

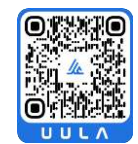

س حلقة دائرية الشكل نصف قطرها **cm 20** موضوعة في مجال مغناطيسي منتظم مقداره **T 0.5** و اتجاهه يشكل مع متجه السطح زاوية **120°** أحسب مقدار التدفق المغناطيسي المخترق للسطح .

 $R = 20$  cm  $B = 0.5 T$  $\Phi = ?$ **A = π R<sup>2</sup>** = π (20X10<sup>-2</sup> )<sup>2</sup> = 0.1256 m<sup>2</sup> **Φ = B A cos θ**  $Φ = (0.5) (0.1256) cos(120)$  $Φ = -0.031$  wb  $\theta = 120^\circ$ 

**<sup>2</sup>cm 15** موضوع في مجال س ملف عدد لفاته **1000 لفة** , مساحة مقطع كال منها مغناطيسي عمودي علي مستوي اللفات , ومقدار شدته **T 10-4x0.4** أحسب مقدار التدفق المغناطيسي

 $J = 1000$  $A = 15$  cm<sup>2</sup>  $\Phi = ?$ **Φ = N B A**   $\Phi$  = (1000) (0.4X10<sup>-4</sup>) (15X10<sup>-4</sup>)  $\Phi = 6X10^{-5}$  wb

#### **مالحظات:**

▪ من الممكن ان يعطي في المسائلة زاوية ميل الجسم علي خطوط المجال "θ تحسب زاوية سقوط المجال θفي هذه الحالة كما يلي :  $\theta = 90 - \ddot{\theta}$ "

س أوجد التدفق المغناطيسي لحلقة معدنية قطرها **cm 1** موضوعة في مجال مغناطيسي منتظم شدته **T 1.5** إذا كانت الحلقة تميل علي المجال المغناطيسي بزاوية مقدارها .**60°**

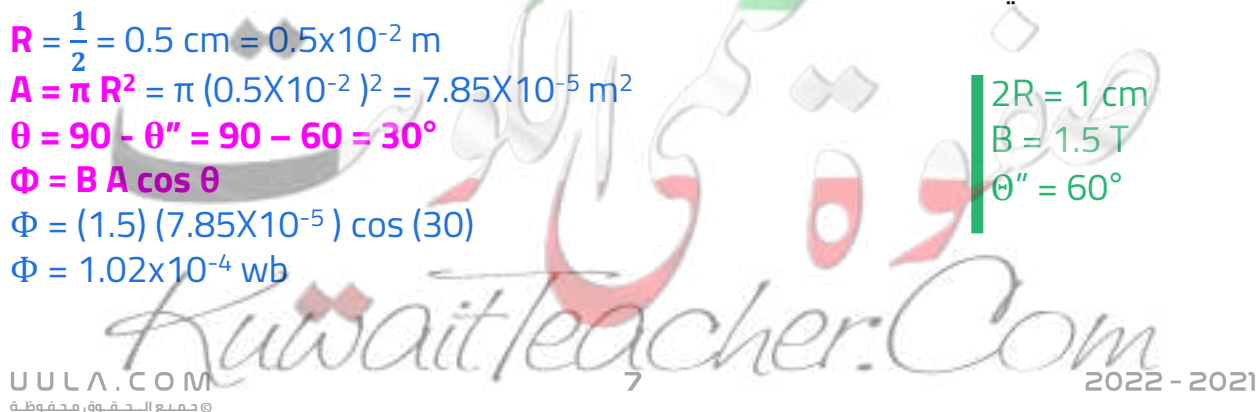

#### **نشاط 1 :**

**االدوات :** ملف – مغناطيس – جلفانومتر .

- عند امرار المغناطيس داخل الملف الكهربي نالحظ **انحراف** مؤشر الجلفانوميتر في اتجاه معين .
- عند تثبيت المغناطيس وتحريك الملف نالحظ ايضا **انحراف** مؤشر الجلفانومتر .
- عند تثبيت المغناطيس داخل الملف نالحظ **عدم انحراف** مؤشر الجلفانومتر .

#### **االستنتاج :**

- في الحالة 1 , 2 يتولد فوة دافعة كهربية ينتج عنها تولد تيار كهربي حثي داخل الملف نتيجة حدوث تغير في التدفق المغناطيسي الذي يجتاز الملف . لذلك ينحرف مؤشر الجلفانوميتر
- بينما عند ثبات المغناطيس دا*خ*ل الملف فأن التدفق المغناطيسي الذي يجتاز الملف يظل ثابت وبالتالي ال يتولد قوة دافعة كهربية داخل الملف وال ينتج تيار كهربي , لذلك ال ينحرف مؤشر الجلفانوميتر .

#### **مالحظات علي التجربة :**

- مقدار القوة الدافعة الكهربية و شدة التيار تكونان أكبر كلما كانت الحركة النسبية بين المغناطيس والملف أسرع.
- يتوقف التيار الكهربي المار في الملف لحظة توقف المغناطيس عن الحركة .

#### **الحث الكهرومغناطيسي**

هو ظاهرة توليد القوة الدافعة الكهربية الحثية في موصل نتيجة تغير التدفق المغناطيسي الذي يجتاز الموصل .

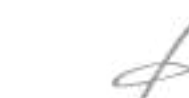

UULA.

**جـمـيـع الـــحــقــوق مـحـفـوظــة**

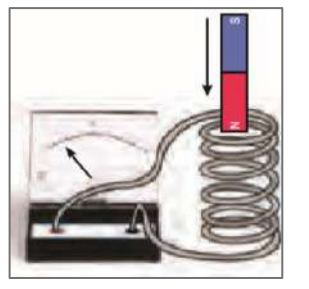

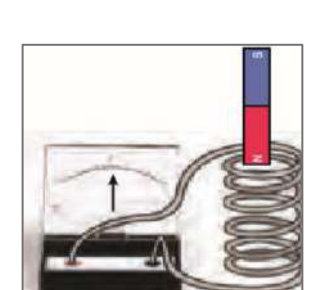

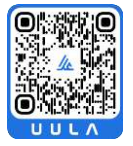

#### **نشاط 2 :**

**االدوات :** ملفات مختلفة – مغناطيس – جلفانومتر .

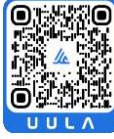

- عند امرار المغناطيس في ملف به لفتان يتولد قوة دافعة كهربية تولد تيار كهربي حثي .
- عند امرار نفس المغناطيس في ملف يحتوي علي اربع لفات ( ضعف عدد لفات الملف الأول ) يتولد ضعف الّقوة الدافعة الكهّربية المتولدة في الملف الأول .
- عند امرار نفس المغناطيس في ملف يحتوي علي ست لفات ( ثلاث اضعاف عدد لفات الملف األول ) يتولد ثالث اضعاف القوة الدافعة الكهربية المتولدة في الملف الأول .

#### **االستنتاج :**

▪ بزيادة عدد لفات الملف يزداد القوة المحركة الكهربية المتولدة في الملف .

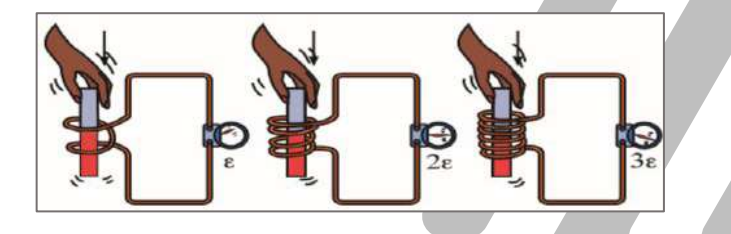

#### **نشاط 3 :**

**االدوات :** ملف – مغناطيس – جلفانومتر .

- عند امرار المغناطيس داخل الملف نلاحظ انحراف مؤشر الجلفانوميتر في اتجاه معين .
- عند عكس اتحاه حركة المغناطيس نلاحظ انعكاس اتجاه انحراف مؤشر الجلفانوميتر عكس اتجاه التجربة االولي .

#### **االستنتاج :**

يتغير اتجاه التيار الكهربي المتولد في الملف نتيجة اختالف اتجاه حركة المغناطيس.

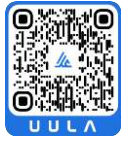

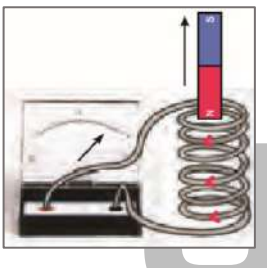

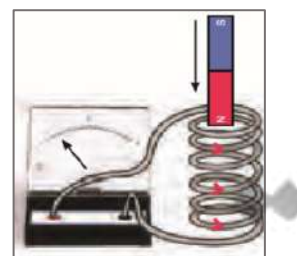

**جـمـيـع الـــحــقــوق مـحـفـوظــة**

UULA.

22 - 2021

#### **قاعدة لنز**

التيار الكهربي التأثيري المتولد في ملف يسري باتجاه بحيث يولد مجاال مغناطيسيا يعاكس التغير في التدفق المغناطيسي المولد به .

#### **نشاط 3 :**

**االدوات :** ملف – مغناطيس – جلفانومتر .

▪ بين علي الرسم القطب المغناطيسي المتكون عند تحريك المغناطيس كما باالشكال التالية :

#### **مالحظة :**

- عندما يتولد عند الملف قطب شمالي **N** يكون التيار الكهربي المتولد عكس اتجاه عقارب الساعة .
- عندما يتولد عند الملف قطب جنوبي **S** يكون التيار الكهربي المتولد مع اتجاه عقارب الساعة .

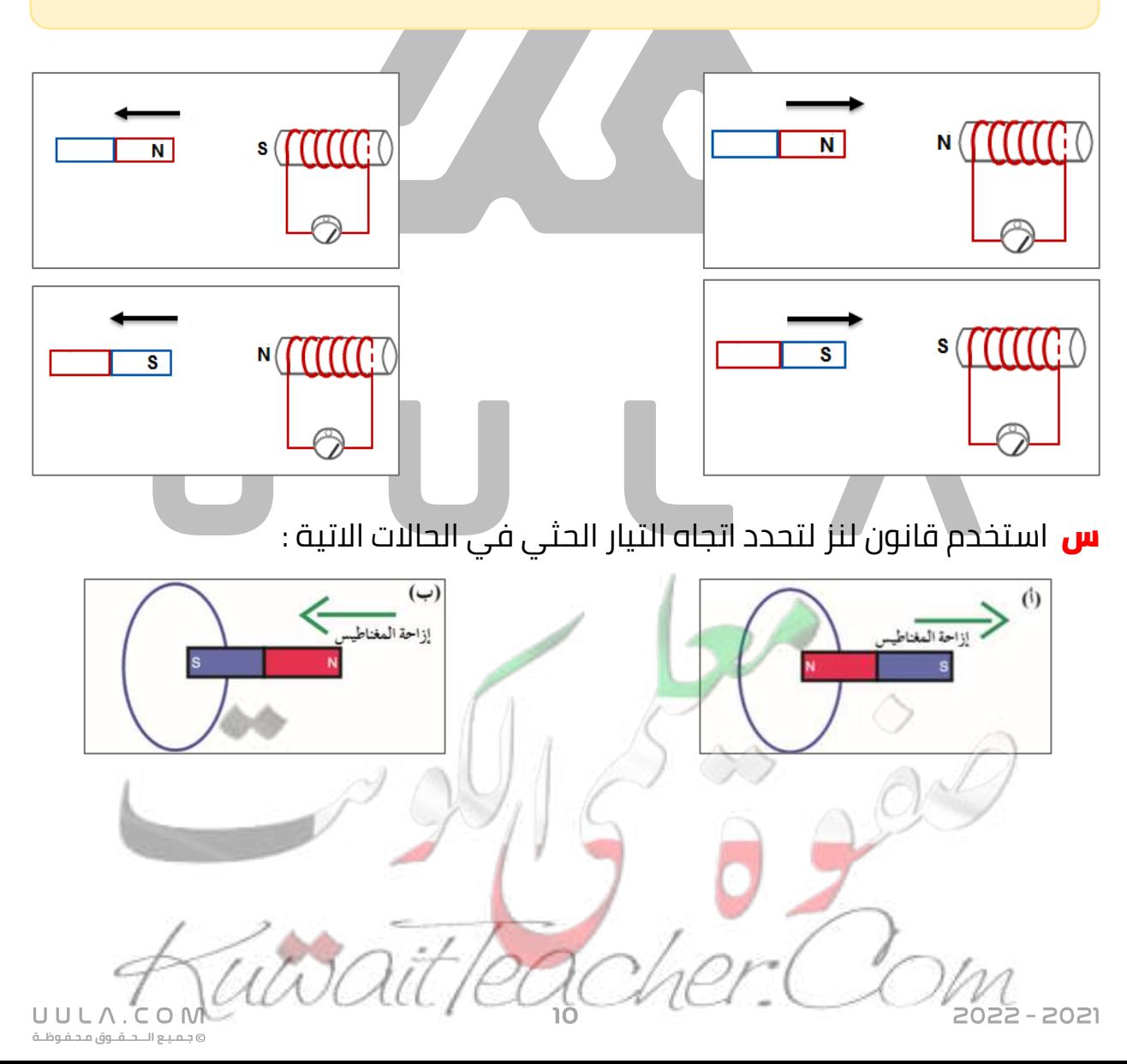

#### **قانون فارداي**

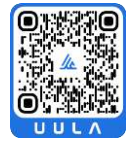

- مقدار القوة الدافعة الكهربية التأثيرية المتولدة في ملف تتناسب طرديا مع ضرب عدد اللفات ومعدل التغيير في التدفق المغناطيسي الذي يجتاز هذة اللفات
	- القوة الدافعة الكهربية المتولدة في موصل تساوي سالب معدل التغير في التدفق المغناطيسي بالنسبة للزمن .

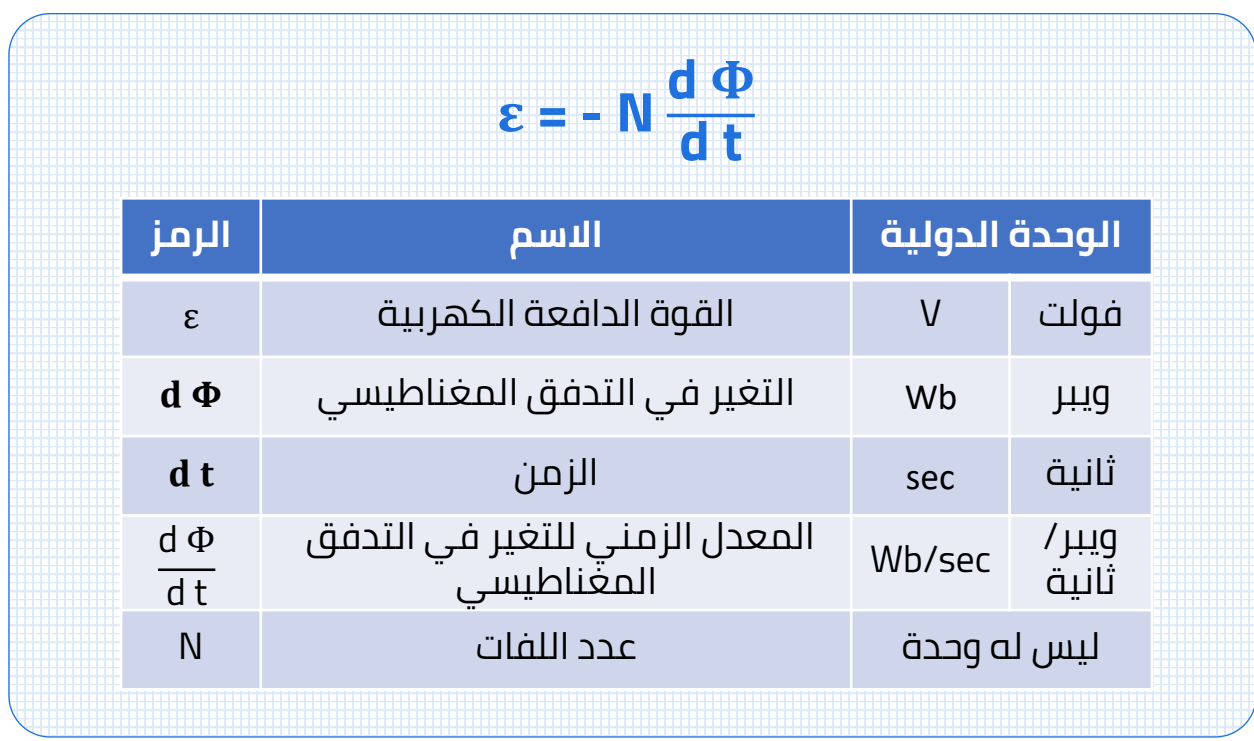

#### **مالحظة:**

▪ االشارة السالبة في قانون فاراداي تشير الي ان القوة الدافعة الكهربية تعاكس السبب المولد لها طبقا لقاعدة لنز .

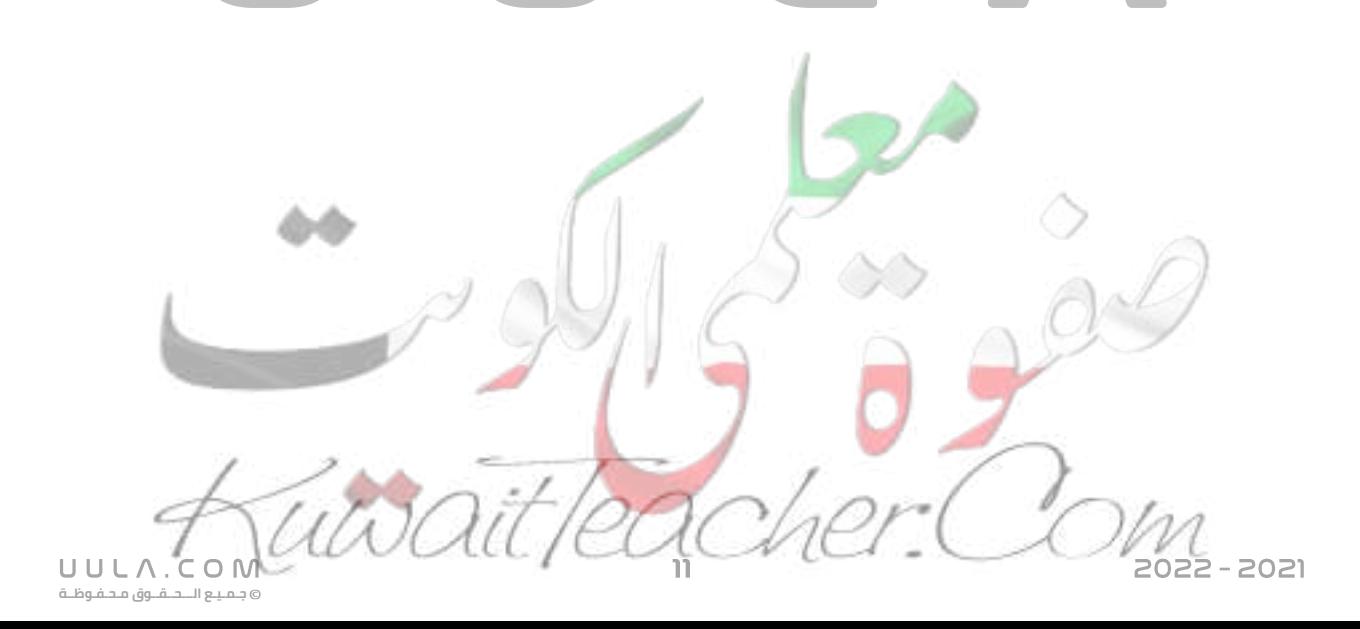

<mark>س</mark> وضع ملف مستطيل داخل مجال مغناطيسي كثافة تدفقه (شدة المجال المغناطيسي) **T 0.04** وكان اتجاه المجال عمودي ا على مستوى اللفات ، فإذا كان عدد لفات الملف **) 200( لفة** و متوسط مساحة كل **<sup>2</sup>cm 8** فاحسب متوسط القوة الدافعة الكهربائية الحثية منهما المتولدة في الملف في الحاالت التالية

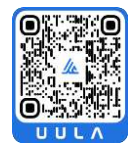

▪ إذا تزايدت شدة المجال المغناطيسي إلى **T 0.08** في **s 0.2**

$$
Φ1 = B1 A = (0.04) (8X10-4) = 3.2 × 10-5 Wb
$$
  
\n
$$
Φ2 = B2 A = (0.08) (8X10-4) = 6.4 × 10-5 Wb
$$
  
\n
$$
ε = - N \frac{d φ}{dt} = -200 \frac{6.4 × 10-5 - 3.2 × 10-5}{0.2} = -0.032
$$

▪ إذا تناقصت شدة المجال المغناطيسي إلى **T 0.02** في **s 0.04**

$$
Φ1 = B1 A = (0.04) (8X10-4) = 3.2 × 10-5 Wb\nΦ2 = B2 A = (0.02) (8X10-4) = 1.6 × 10-5 Wb\nε = - N  $\frac{d\Phi}{dt}$  = -200  $\frac{1.6 X 10-5 - 3.2 X 10-5}{0.04}$  = 0.08 V
$$

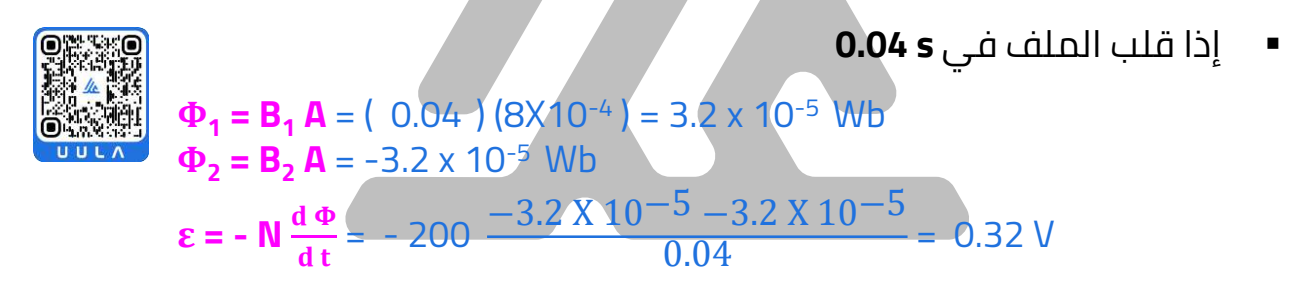

▪ إذا بعد الملف عن المجال في **s 0.1**

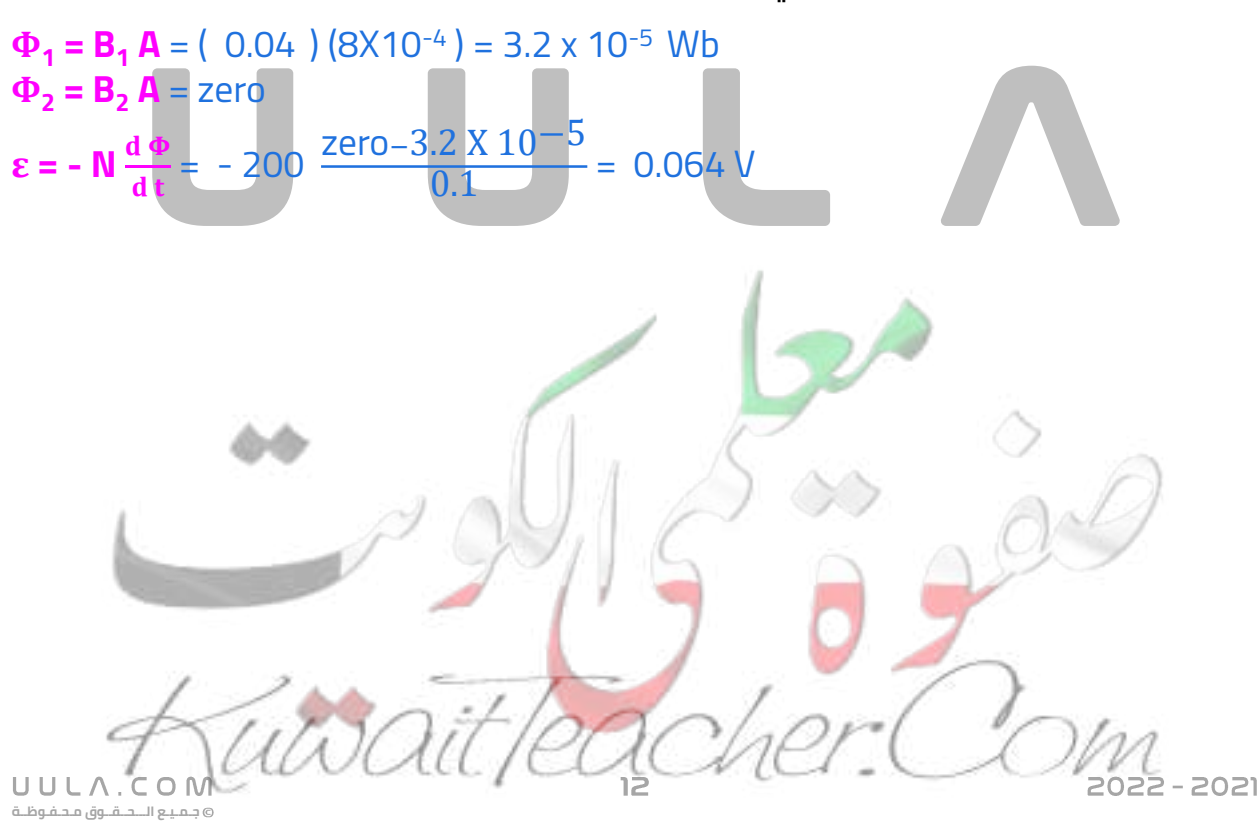

س ملف مكون من **50 لفة** حول اسطوانة فارغة **<sup>2</sup>m 1.8** يؤثر عليه مجال مغناطيسي مساحتها منتظم اتجاهه عمودي أحسب

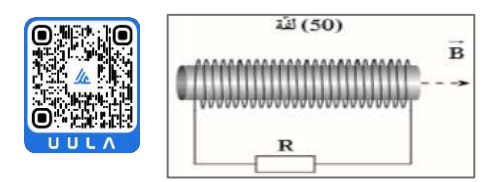

 $\Phi_2$  = **B**<sub>2</sub> **A** = (0.55 ) (1.8 ) = 0.99 Wb

**ε = - Ν**  $\frac{d\Phi}{dt}$  = -50  $\frac{0.99 - \text{zero}}{0.85}$  = -58.2 V

مقدار القوة الدافعة الحثية في الملف اذا تغير شدة المجال المغناطيسي بشكل منتظم من **T 0** الي **T 0.55** خالل **s 0.85**

> N=50  $A=1.8 \text{ m}^2$  $B_1$ =zero  $B_2 = 0.55$  T  $\varepsilon = ?$ t=0.85s I= R=20  $\Omega$

▪ مقدار شدة التيار الحثي اذا كانت المقاومة تساوي **Ω20**

 $\epsilon = IR$  $-58.2 = 1(20)$  $I = -2.91 A$ 

 $\Phi_1 = B_1 A =$ zero

**جـمـيـع الـــحــقــوق مـحـفـوظــة**

UULA.

- س ملف مستطيل الشكل طوله **cm 20** وعرضه **cm 10** مكون من **)100( لفة 10-4x3 (**فإذا قلب الملف موضوع عمودي ا في مجال مغناطيسي منتظم شدته **T)** خالل **s) 0.1 (**أحسب :
	- معدل التغير في التدفق المغناطيسي في اللفة الواحدة .

**Φ<sup>1</sup> = B<sup>1</sup> A** = ( 3X10-4 ) ( 200 X 10-4 ) = 6X10-6 Wb  $\Phi_2 = -6x10^{-6}$  Wb d Φ  $\frac{d}{dt}$  = −6X10−6−6X10−6  $\frac{60.16}{0.1}$  = - 1.2x10<sup>-4</sup> Wb/s d Φ d t  $=$  ?

القوة المحركة الكهربائية التأثيرية المتولدة في الملف.

**ε** =  $\text{-} N \frac{d \Phi}{dt} = -100 (-1.2 \times 10^{-4})$  $= + 1.2 \times 10^{-2} V = 0.012 V$ **ε = I R**   $1.2X10^{-2} = 1(20)$  $I = 0.12 A = 1.2 X10^{-3} A$ ▪ مقدار شدة التيار الحثي في الملف اذا كانت مقاومة الدائرة تساوي **Ω 10 = R**  $\varepsilon = ?$  $I = ?$  $R = 10 \Omega$ 

س حلقة دائرية نصف قطرها **cm 22** موضوعة عموديا في مجال مغناطيسي منتظم شدته **T 1** سحبت اللفة الي خارج المجال المغناطيسي , خالل **s 0.25** أحسب القوة الدافعة الكهربية .

> R = 22 cm  $A=1.8 \text{ m}^2$  $B_1=1$  T  $B_2$ = zero ε=?  $\Delta t = 0.25$ s

 $$  $\Phi_1 = B_1 A = (1) (0.15) = 0.15 Wb$  $\Phi_2$  = zero  $\mathbf{\epsilon} = -\frac{\mathrm{d}\Phi}{\mathrm{d}\mathbf{t}}$  $\frac{d}{dt} =$ zero−0.15  $\frac{0.0115}{0.25}$  = 0.6 V

**جـمـيـع الـــحــقــوق مـحـفـوظــة**

س يؤثر مجال مغناطيسي منتظم مقداره **T 0.1** علي مستوي لفات ملف مكون من و **<sup>2</sup> 500 لفة** , أحسب القوة الدافعة الكهربية علما أن مساحة اللفة **cm 100** المجال المغناطيسي يتناقص ليصبح صفرا خالل s **0.1**

**Φ<sup>1</sup> = B<sup>1</sup> A** = ( 0.1) (100X10-4 ) = 1 x 10-3 Wb  $\Phi_2$  = zero **ε** =  $\text{-} \mathbf{N} \frac{d \Phi}{dt}$  =  $\text{-} 500 \frac{\text{zero} - 1 \times 10^{-3}}{0.1}$  = 5 V N=500  $A=100$  cm<sup>2</sup>  $B_1$ =0.1 T  $B_2$ = zero ε=?  $\Delta t = 0.1$ s

- س حلقة دائرية نصف قطرها **cm 10** موضوعة في مجال مغناطيسي منتظم مقداره T 0.2 عموديا علي مستواها : أحسب
- التغير في مقدار التدفق المغناطيسي في حال دوران مستوي اللفة بزاوية **90°**

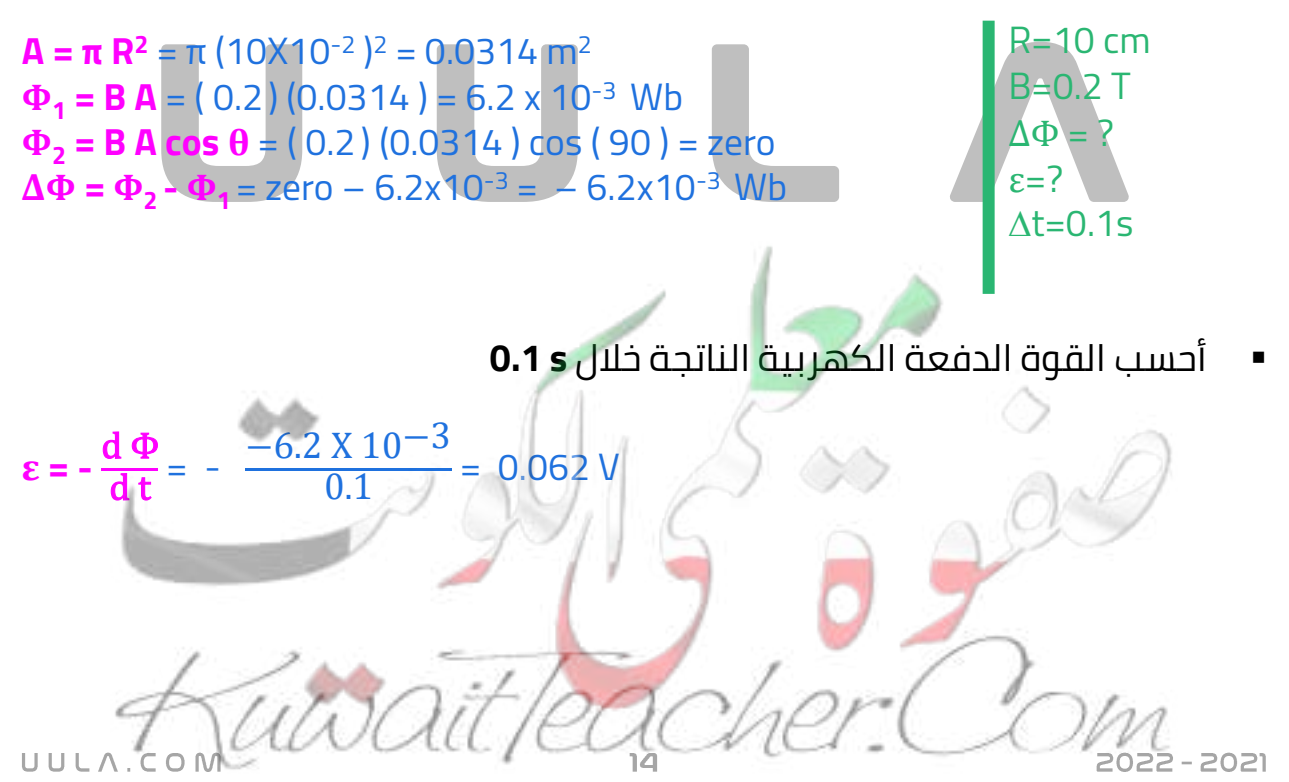

## **حساب القوة المحركة الكهربية بيانيا**

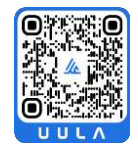

س ملف مستطيل الشكل مؤلف من **100 لفة <sup>2</sup>cm 200** موضوع في مجال مساحة كل لفة مغناطيسي عمودي علي مستوي اللفات يتغير بحسب الشكل الموضح , أحسب القوة المحركة الكهربية في الملف

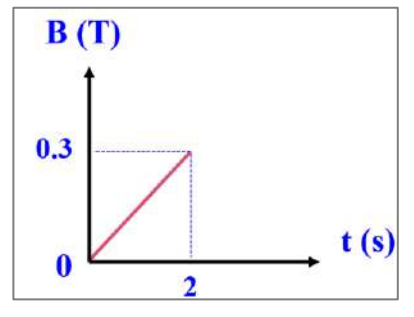

 $\Phi_1 = B_1 A = (zero) (200x10^{-4})$  = zero **Φ<sup>2</sup> = B<sup>2</sup> A** = ( 0.3 ) ( 200x10-4 ) = 6x10-3 Wb

 $dt = 2 - 0 = 2 s$ 

**ε** = - **N**  $\frac{d\Phi}{dt}$  = -100  $\frac{6x10^{-3} - \text{zero}}{2}$  = -0.3 V

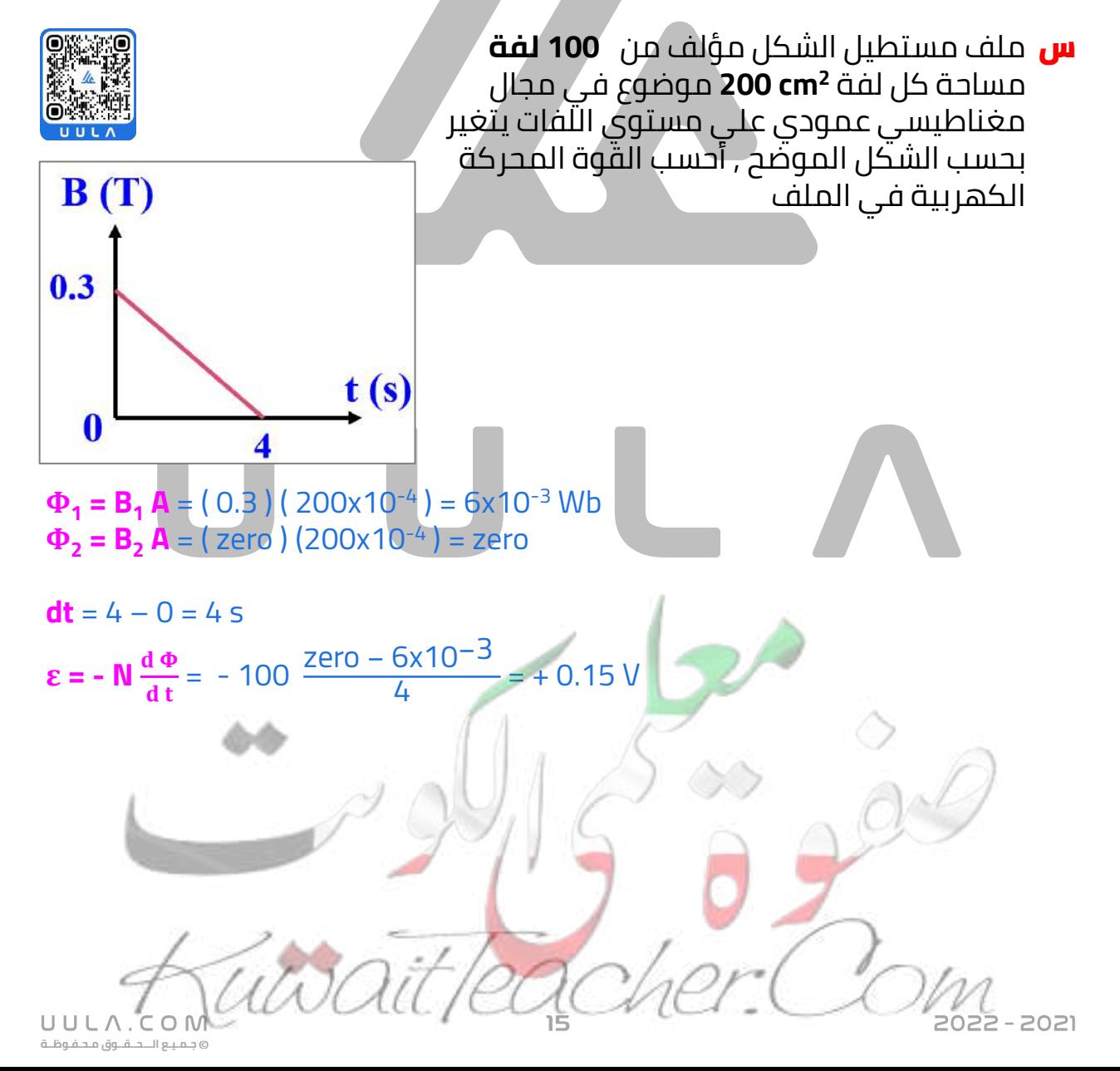

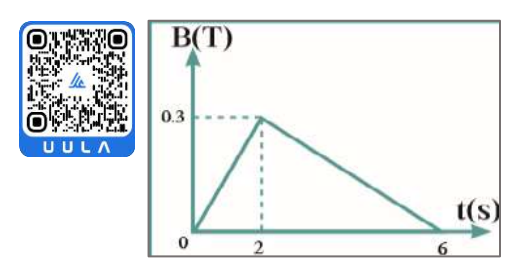

س ملف مستطيل الشكل مؤلف من **100 لفة** مساحة كل لفة **<sup>2</sup>cm 200** موضوع في مجال مغناطيسي عمودي علي مستوي اللفات يتغير بحسب الشكل الموضح , احسب القوة المحركة الكهربية في الملف في كل مرحلة

- 1.  $t = 0s$   $\rightarrow$   $t = 2s$  $\Delta t = 2$  s  $\Phi_1 = B_1 A = (zero) (200 \times 10^{-4}) = zero$ **Φ<sup>2</sup> = B<sup>2</sup> A** = ( 0.3 ) ( 200x10-4 ) = 6x10-3 Wb **ε** = - **N**  $\frac{d\Phi}{dt}$  = -100  $\frac{6x10^{-3} - 2e^{2x}}{2}$  = -0.3 v 2.  $t = 2s$   $\rightarrow$   $t = 6s$  $\Delta t = 6 - 2 = 4 s$  $\Phi_1 = B_1 A = (0.3) (200 \times 10^{-4}) = 6 \times 10^{-3}$  Wb N=100  $A=200$  cm<sup>2</sup> ε=?
	- **Φ<sup>2</sup> = B<sup>2</sup> A** = ( zero ) (200x10-4 ) = zero **ε** = - **N**  $\frac{d\Phi}{dt}$  = -100  $\frac{zero - 6x10^{-3}}{4}$  = 0.15 v

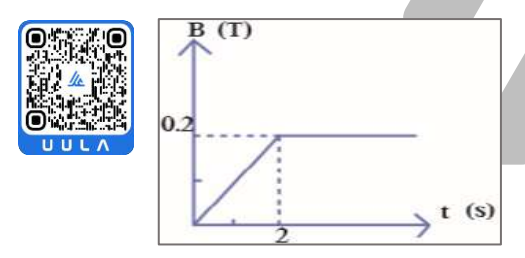

س ملف مكون من **100 لفة** حول أسطوانة **<sup>2</sup>m 0.5** يؤثر عليه مجال مغناطيسي مساحتها عمودي علي مستوي اللفات يتغير كما بالشكل , أحسب مقدار القوة الدافعة الكهربية في المرحلتين

> $J = 100$  $4=0.5$  m<sup>2</sup>

> > $-2021$

ε=?

 $t = 0 s \rightarrow t = 2 s \rightarrow \Delta t = 2 s$ **Φ<sup>1</sup> = B<sup>1</sup> A** = ( zero ) ( 0.5 ) = zero  $\Phi_2 = B_2 A = (0.2)(0.5) = 0.1$  Wb **ε** =  $\text{-} N \frac{d \phi}{dt}$  =  $\text{-} 100 \frac{0.1 - zero}{2}$  =  $\text{-} 5 N$ 

> **عند زمن أكبر من s 2** ال تتغير قيمة شدة المجال المغناطيسي . و بالتالي  $\stackrel{\circ}{\mathcal{E}}$  = Zero لذلك لا تتولد قوة محركة كهربية و تكون zero =  $\stackrel{\circ}{\mathcal{E}}$

#### **القوة الدافعة الكهربية الحثية في مجال مغناطيسي منتظم :**

- عندما يتحرك الموصل في مجال مغناطيسي منتظم ) **B** ثابت المقدار و االتجاه ), مثل حركة سلك معدني مستقيم علي سكة موصلة مغلقة من جهة واحدة , يكون اتجاه المجال المغناطيسي داخل السكة عمودي علي الصفحة للداخل ( **x** ( و عند تحريك السلك مبتعدا عن الجهة المغلقة من السكة يسبب زيادة في المساحة المخترقة من خطوط المجال المغناطيسي وبالتالي يحدث تغير في التدفق المغناطيسي ويتولد قوة دافعة كهربية حثية يتولد عنها تيار حثي ينشأ عن هذا التيار الحثي مجال مغناطيسي عمودي للخارج ) **·** ) معاكس التجاه المسبب طبقا لقاعدة لنز .
- ويمكن استنتاج قيمة القوة الدافعة الكهربية المتولدة في السلك كما يلي :

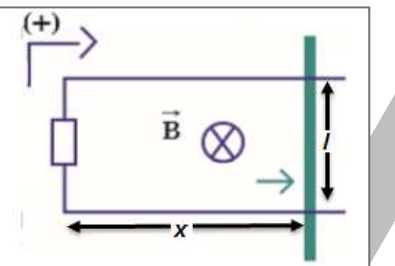

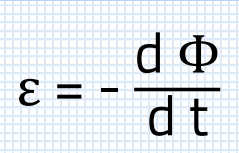

$$
\varepsilon = -\frac{dBA}{dt} = -B\frac{dA}{dt}
$$

$$
\frac{dA}{dt} = \frac{dLx}{dt} = L\frac{dx}{dt} = Lv
$$

#### **ε = B L v**

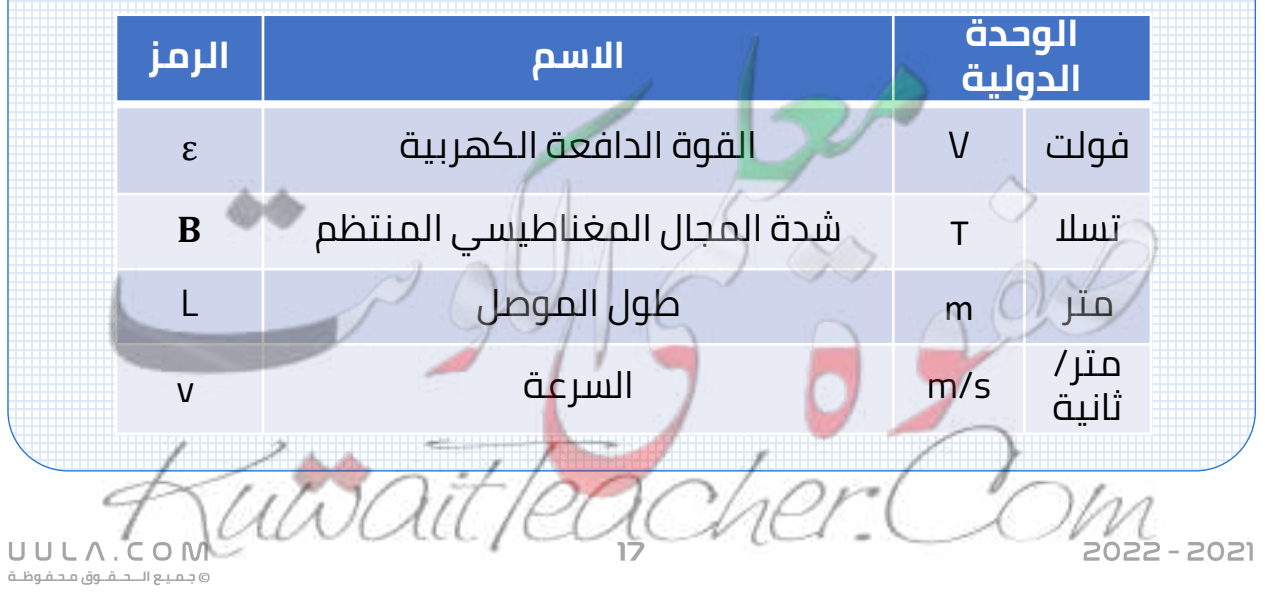

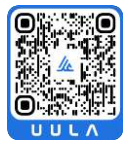

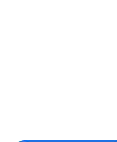

#### **تحديد اتجاه التيار الكهربي في الموصل المتحرك علي سكة مغلقة :**

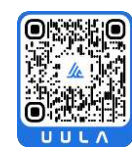

- عند تحريك السلك مبتعدا عن الجهة المغلقة من السكة يسبب زيادة في المساحة المخترقة من خطوط المجال المغناطيسي وبالتالي يحدث تغير في التدفق المغناطيسي ويتولد قوة دافعة كهربية حثية يتولد عنها تيار حثي ينشأ عن هذا التيار الحثي مجال مغناطيسي عمودي للخارج ) **·** ) معاكس التجاه المسبب طبقا لقاعدة لنز و يكون اتجاه التيار الكهربي عكس اتجاه التيار الموجب االفتراضي .
	- عند حساب مقدار التيار الكهربي يوضع اشارة سالبة لتوضيح اتجاهه .

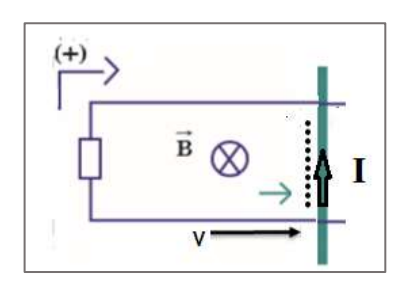

- عند تحريك السلك مقتربا من الجهة المغلقة من السكة يسبب ذلك نقص في المساحة المخترقة من خطوط المجال المغناطيسي وبالتالي يحدث تغير في التدفق المغناطيسي ويتولد قوة دافعة كهربية حثية يتولد عنها تيار حثي ينشأ عن هذا التيار الحثي مجال مغناطيسي عمودي للداخل ( **x** ( معاكس التجاه المسبب طبقا لقاعدة لنز و يكون اتجاه التيار الكهربي مع اتجاه التيار الموجب االفتراضي
	- عند حساب مقدار التيار الكهربي يوضع اشارة موجبة لتوضيح اتجاهه .

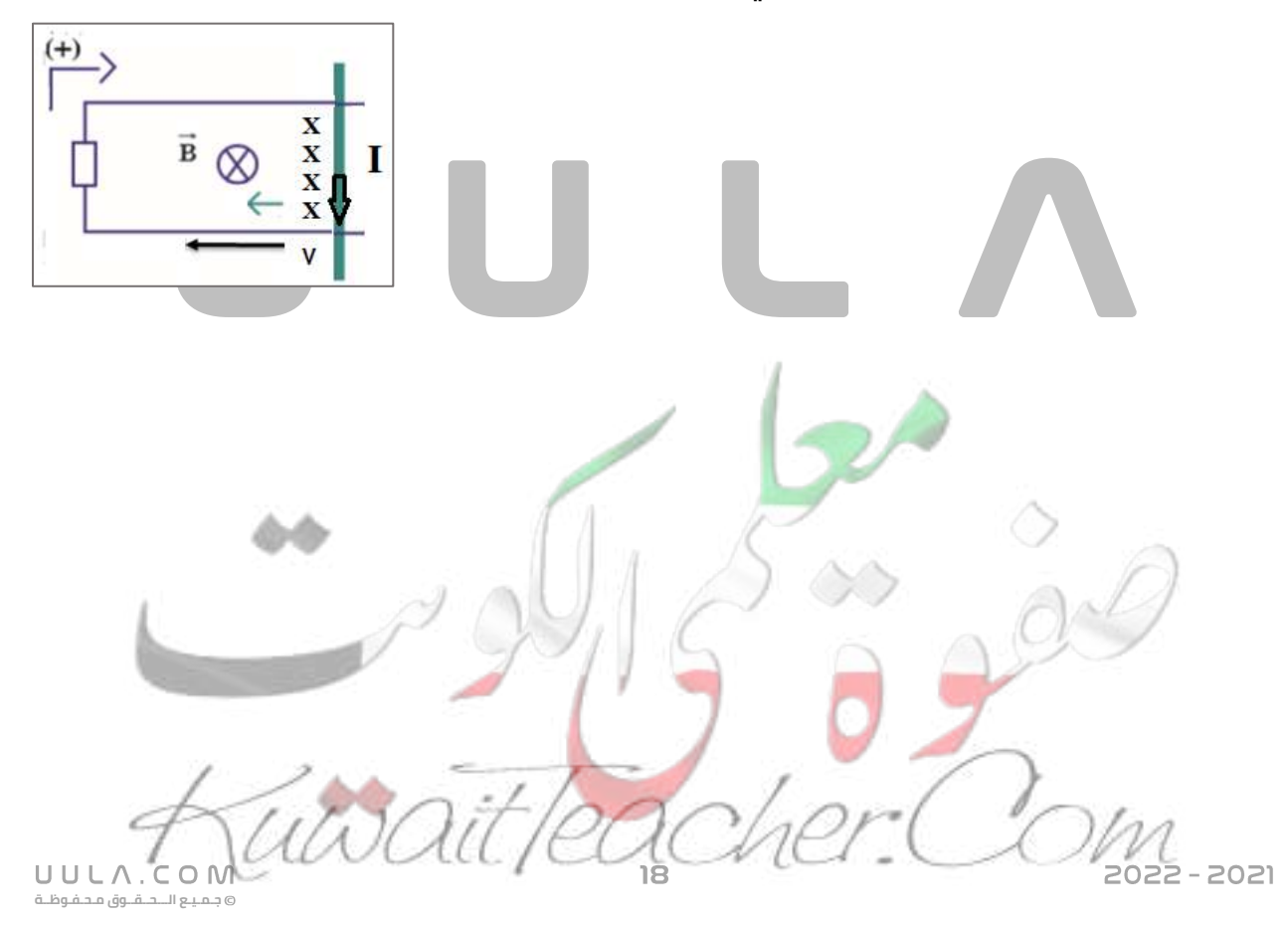

س يبين الشكل سلكا مستقيم طوله **m 0.25** يتحرك علي سكة مغلقة بمقاومة **Ω 4=R** في مجال مغناطيسي منتظم عمودي علي مستوي اللفات مقداره **T 0.1** سحب السلك بعيدا عن الجهة المغلقة بسرعة **s/m 2** أحسب القوة الدافة الكهربية الحثية و التيار الكهربائي الحثي مبينا اتجاهه

> $L = 0.25$  cm  $R = 4 \Omega$  $B = 0.1 T$ v = 2 m/s ε=?  $I = ?$

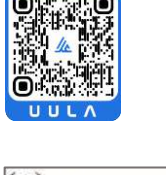

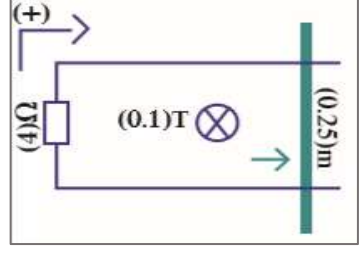

**ε = B L v**  $\epsilon = (0.1)(0.25)(2)$ ε = 0.05 V **ε = I R**   $0.05 = 1(4)$   $\rightarrow$   $1 = -0.0125$  A

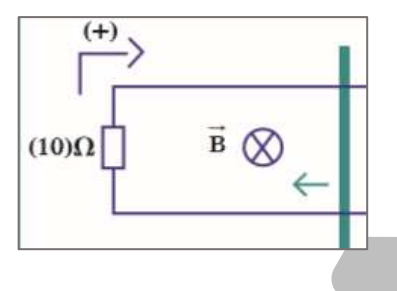

س يبين الشكل سلكا مستقيما طوله **m 0.8** يتحرك علي سكة مغلقة بمقاومة ثابتة **Ω10 = R** من جهة واحدة في مجال مغناطيسي عمودي علي مستوي السلك مقداره **T 0.4** سحب السلك نحو الجهة المغلقة بسرعة منتظمة مقدارها **s/m 2** أحسب مقدار القوة الدافعة الكهربية و شدة التيار الحثي و استخدم قاعدة لنز لتحديد اتجاه التيار .

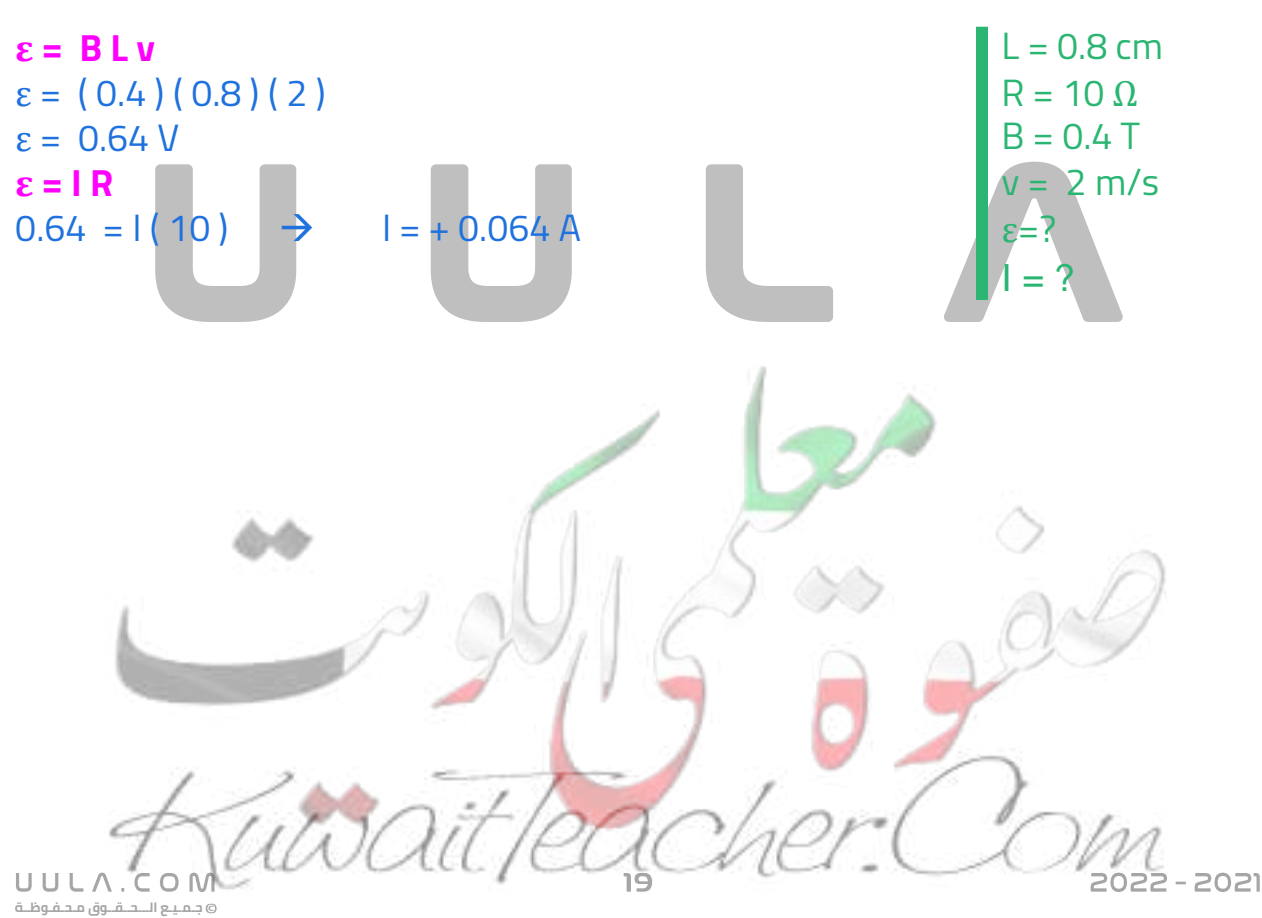

## **اسئلة على درس الحث الكهرومغناطيسي**

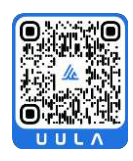

**جـمـيـع الـــحــقــوق مـحـفـوظــة**

UULA.COM

**اكتب المصطلحات العلمية الدالة عليها العبارات اآلتية :**

- س عدد خطوط المجال المغناطيسي التي تخترق سطحا ما بشكل عمودي )**التدفق المغناطيسي** \_\_\_\_\_\_\_\_\_\_\_\_\_\_\_)
- س عدد خطوط المجال المغناطيسي التي تخترق وحدة المساحات من السطح بشكل عمودي . ) **شدة المجال المغناطيسي** \_\_\_\_\_\_\_\_\_\_\_\_\_\_\_\_\_\_\_\_\_\_)
- س ظاهرة توليد القوة الدافعة الكهربية الحثية في موصل نتيجة تغير التدفق المغناطيسي الذي يجتاز الموصل . ) **الحث الكهرومغناطيسي** \_\_\_\_\_\_\_\_\_\_\_\_\_\_\_\_\_\_)
- <mark>س</mark> التيار الكهربي التأثيري المتولد ف*ي* ملف يسري باتجاه بحيث يولد مجالا مغناطيسيا يعاكس التغير في التدفق المغناطيسي المولد به . ) **قاعدة لنز** \_\_\_\_\_\_\_\_\_\_)
- <mark>س</mark> مقدار القوة الدافعة الكهربية التأثيرية المتولدة في ملف تتناسب طرديا مع ضرب عدد اللفات ومعدل التغيير في التدفق المغناطيسي الذي يجتاز هذه اللفات. ) **قانون فارداي** \_\_\_\_\_\_\_\_\_\_\_\_)
- <mark>س</mark> القوة الدافعة الكهربية المتولدة في موصل تساوي سالب معدل التغير في التدفق المغناطيسي بالنسبة للزمن . ) **قانون فارداي** \_\_\_\_\_\_\_\_\_\_\_\_\_\_\_)

#### **ضع عالمة صح او خطأ امام العبارات االتية :**

- <mark>س</mark> يكون التدفق المغناطيسي الذي يجتاز سطحاً ما قيمة عظمى عندما تكون زاوية سقوط المجال مع متجه المساحة صفر )**√**)
- <mark>س</mark> مقدار القوة الدافعة الكهربائية و شدة التيار الكهربائي الحثي في الدائرة تكونان أكبر كلما كانت الحركة النسبية بين المغناطيس والملف أبطأ . )**X**(
	- س كلما ازداد عدد لفات الملف ازداد مقدار القوة الدافعة الكهربية . )**√**)
- <mark>س</mark> إذا حدث تغير في عدد خطوط القوة الكهربائية التي يقطعها سلك مستقيم يتولد في الموصل قوة محركة تأثيرية. )**X**(
- س يتوقف اتجاه التيار الكهربائي التأثيري المتولد في سلك مستقيم على اتجاه حركة السلك بالنسبة للمجال المغناطيسي . )**√**)
- <mark>س</mark> القوة الدافعة الكهربية تنشأ بحيث تقاوم التغير في التدفق المغناطيسي المسبب لها )**√**)

#### **أكمل العبارات االتية بما يناسبها علميا :**

- س يكون التدفق المغناطيسي (Φ) الذي يجتاز سطحاً مغموراً في مجال مغناطيسي منتظم أكبر ما يمكن عندما تكون زاوية سقوط المجال على السطح تساوي \_\_\_ **0°**
	- س وحدة التسال تكافئ وحدة \_\_\_\_\_\_ **Wb / m<sup>2</sup>**
- س مجال مغناطيس منتظم شدته **T) 0.4 (**يسقط متجه مساحته بزاوية **)30°(** على **2** فان التدفق المغناطيسي الذي المجال المغناطيسي **cm) 20(** يجتاز هذا السطح يساوي\_\_\_\_\_\_\_\_\_\_ **6.9x10-4 Wb**
	- <mark>س</mark> في الشكل المقابل أثناء تقريب المغناطيس من الملف يكون الطرف (a) للملف قطبا \_<mark>\_N</mark>\_

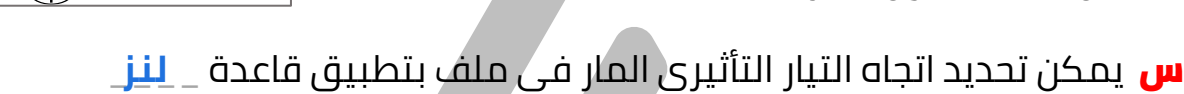

 $S \nightharpoonup N$ 

 $(1)$ 

س حسب قاعدة لنز فإن التيار الكهربائي التأثيري المتولد في دائرة كهربائية يولد مجاال مغناطيسيا يعمل على \_\_\_\_\_\_\_\_\_\_\_\_\_\_ **معاكسة المسبب له**

**اذكر العوامل التي يتوقف عليها كل من :**

<mark>س</mark> التدفق المغناطيسي الذي يجـتاز سطح ما

- شدة المجال المغناطيسي
	- مساحة الحسم
- الزاوية بين متجه المساحة و خطوط المجال المغناطيسي
- س القوة المحركة التأثيرية المتولدة في موصل متحرك في مجال مغناطيسي منتظم
	- شدة المجال المغناطيسي طول الموصل السرعة

#### **ما المقصود بكل من :**

س شدة مجال مغناطيسي = **T) 5(**

أي ان عدد خطوط المجال المغناطيسي العمودية التي تجتاز وحدة المساحة من الجسم تساوي **5** .

#### س التدفق المغناطيسي لسطح = **Wb) 20(**

أي أن العدد الكلي لخطوط المجال المغناطيسي العمودية التي تجتاز الجسم كله تساوي **20** .

**جـمـيـع الـــحــقــوق مـحـفـوظــة**

UULA.CON

#### **علل لما يأتي :**

<mark>س</mark> الإشارة السالبة في قانون فارداي .

طبقا لقاعدة لنز فأن القوة المحركة الكهربية المتولدة تنشأ بحيث تعاكس التغير في التدفق المغناطيسي المسبب لها

<mark>س</mark> يمكن توليد قوة دافعة كهربائية في ملف باستخدام مغناطيس .

عند تحريك الملف داخل المغناطيسي يحدث تغير في التدفق المغناطيسي ينشأ عنه قوة دافعة كهربية طبقا لقانون فارداي

س ينحرف مؤشر الجلفانوميتر المتصل طرفا بملف حلزوني عند اخراج المغناطيس من الملف بسرعه

بسبب تولد قوة دافعة كهربية في الملف نتيجة حدوث تغير في التدفق المغناطيسي الذي يجتاز الملف و ذلك طبقا لقانون فاراداي .

س يصعب دفع مغناطيس في ملف طرفاه موصولين علي مقاومة خارجية عندما تكون عدد لفاته كبيرة .

الن الملف يصبح مغناطيس قويا و يكون قطبه مشابه لقطب المغناطيس طبقا لقاعدة لنز مما يسبب حدوث تنافر كبير بين الملف والمغناطيس

س القوة المحركة الكهربية المتولدة في ملف تكون اكبر منها في سلك مستقيم يقطع نفس المجال المغناطيسي .

الن عدد لفات الملف أكبر و بالتالي يتولد في كل لفة قوة دافعة كهربية , وطبقا لقانون فارادي بزيادة عدد لفات الملف يزداد القوة الدافعة الكهربية المتولدة .

<mark>س</mark> قد يتحرك موصل مستقيم يتصل مع دائرة مغلقة في مجال مغناطيسي ولا يمر فيه تيار تأثيريا.

إلنه من الممكن أن يكون الموصل موازي لخطوط المجال المغناطيسي , فال يحدث تغير في التدفق المغناطيسي الذي يجتاز الموصل فال يتولد قوة دافعة كهربية .

**جـمـيـع الـــحــقــوق مـحـفـوظــة**

UULA.

#### **ماذا يحدث في الحاالت التالية :**

<mark>س</mark> عند ادخال مغناطيس في ملف متصل بمقاومة و جلفانوميتر .

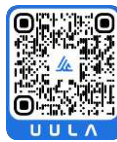

يتولد في الملف قوة دافعة كهربية و بالتالي ينحرف مؤشر الجلفانوميتر .

**س** لاتجاه التيار الكهربى التاتيري المتولد في ملف عند عكس اتجاه حركة المغناطيس داخل الملف .

ينعكس اتجاه التيار الكهربي

#### **قارن بين كال مما يلي :**

<mark>س</mark> التدفق المغناطيسي و شدة المجـال المغناطيسي :

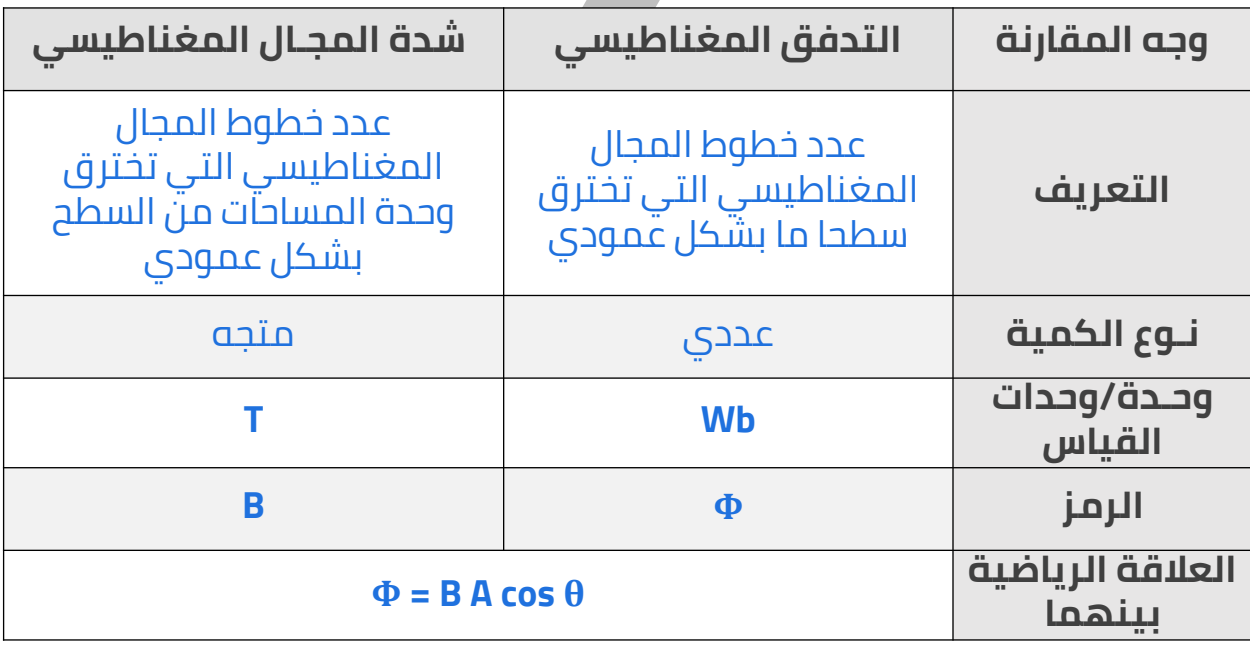

<mark>س</mark> القوة الدافعة الكهربائية الحثية في مجال مغناطيسي منتظم . **استنتج قانون لحساب كال من :**

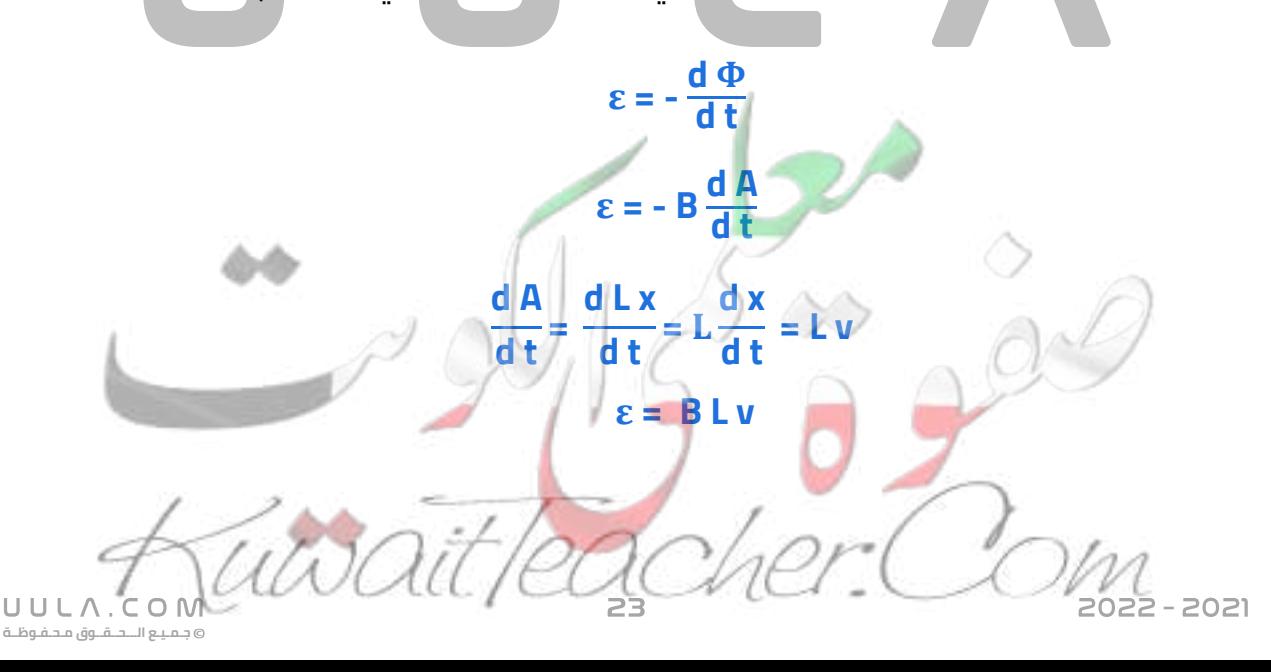

#### **أهم الرسوم البيانية )العالقة بين كال مما يلي(**

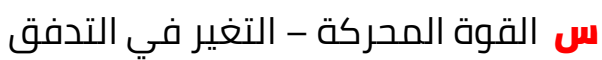

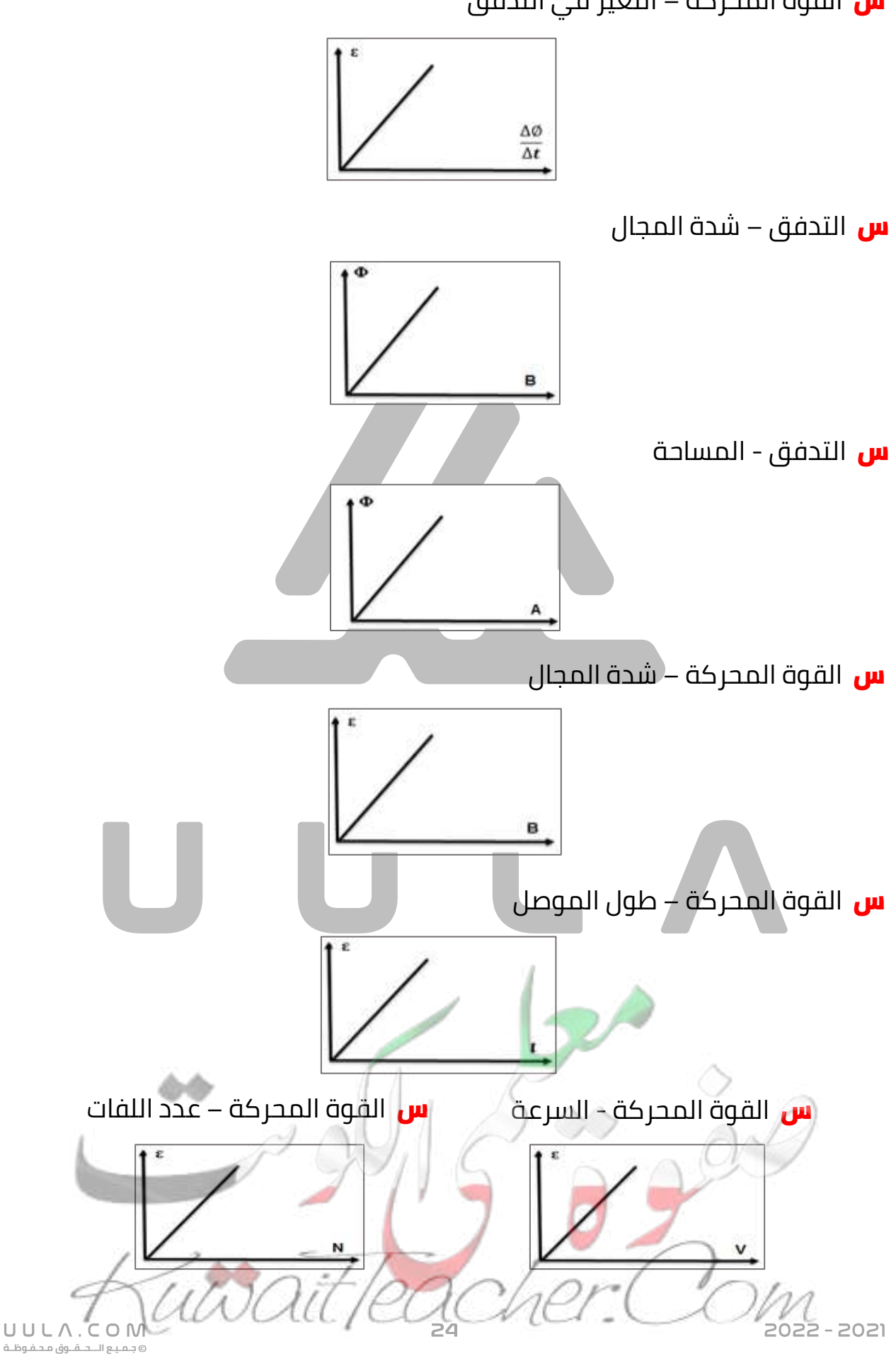

#### **أختار اإلجابة الصحيحة من بين اإلجابات التالية :**

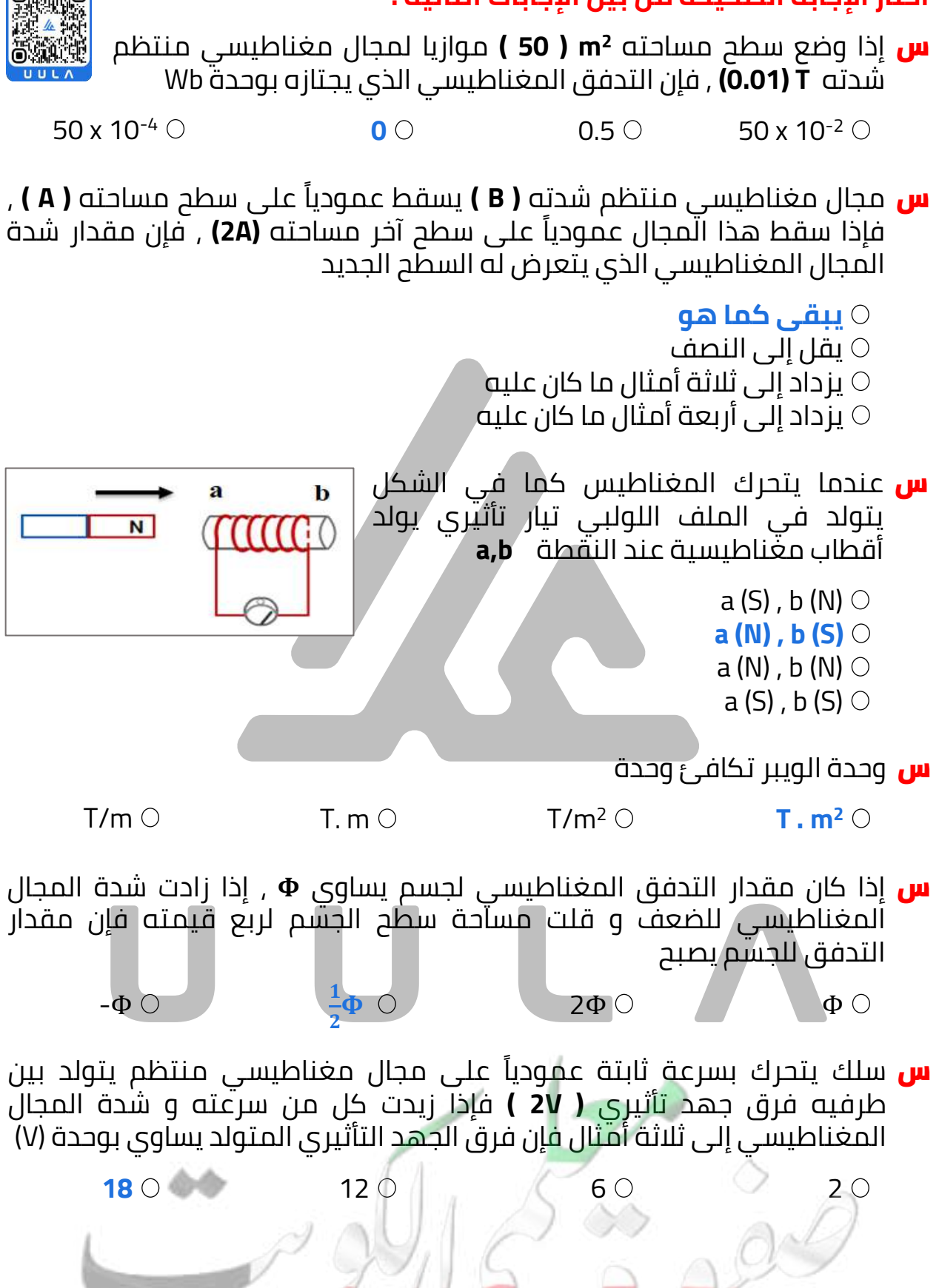

**جـمـيـع الـــحــقــوق مـحـفـوظــة**

UULA.

122 - 2021

س ملف لولبي عدد لفاته **) 500 ( لفة** فإذا كان الخط البياني الموضح بالرسم يبين تغيرات التدفق المغناطيسي )Φ( الذي يجتاز كل لفة من لفات الملف مع الزمن ) t ( فإن القوة المحركة الكهربائية التأثيرية المتولدة في الملف نتيجة ذلك تساوي بوحدة الفولت :

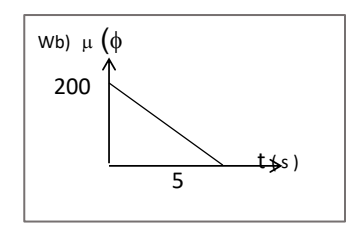

 $2 \times 10^4$  O 20 0  $0.04$  O  $0.02$ 

<mark>س</mark> سلك مستقيم موصل يتحرك عمودياً على مجال مغناطيسي منتظم بسرعة منتظمة مقدارها **s/m ) 2 )** فإذا زيدت سرعة الموصل إلى **s/m) 8 (**وانقصت شدة المجال المغناطيسي للنصف فإن القوة الدافعة الكهربائية التأثيرية المتولدة تصبح

- نصف ما كانت عليه
	- ربع ما كانت عليه
- أربعة أمثال ما كانت عليه
	- **مثلي ما كانت عليه**
- س ملف مستطيل عدد لفاته **) 200 ( لفة** موضوع عموديا في مجال مغناطيسي ُعكس المجال خالل **s) 0.004(**، فإن القوة الدافعه **-6** تدفقه **10x2( Wb )** فإذا الكهربائية المتولدة في الملف تساوي بوحدة الفولت

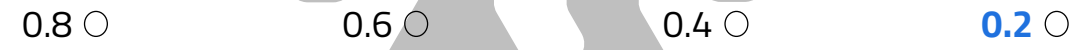

- **<sup>2</sup>cm 15** موضوع في مجال س ملف عدد لفاته **1000 لفة** ، مساحة مقطع كال منها مغناطيسي عمودي على مستوى اللفات ، ومقدار شدته **T 10-4x0.4** احسب مقدار التدفق المغناطيسي بوحدة Wb
	- -6x10-5 صفر 3x10-5 **6x10-5**
- **<sup>2</sup>cm 15** موضوع في مجال س ملف عدد لفاته **1000 لفة** ، مساحة مقطع كال منها مغناطيسي موازي على مستوى اللفات ، ومقدار شدته **T 10-4x0.4** احسب مقدار التدفق المغناطيسي بوحدة Wb

-6x10-5 **صفر** 3x10-5 6x10-5

**جـمـيـع الـــحــقــوق مـحـفـوظــة**

س إذا وضع جسم مساحته **A** في مجال مغناطيسي شدته **B** و موازي لخطوط المجال ، فإن قيمة التدفق المغناطيسي للسطح تساوي

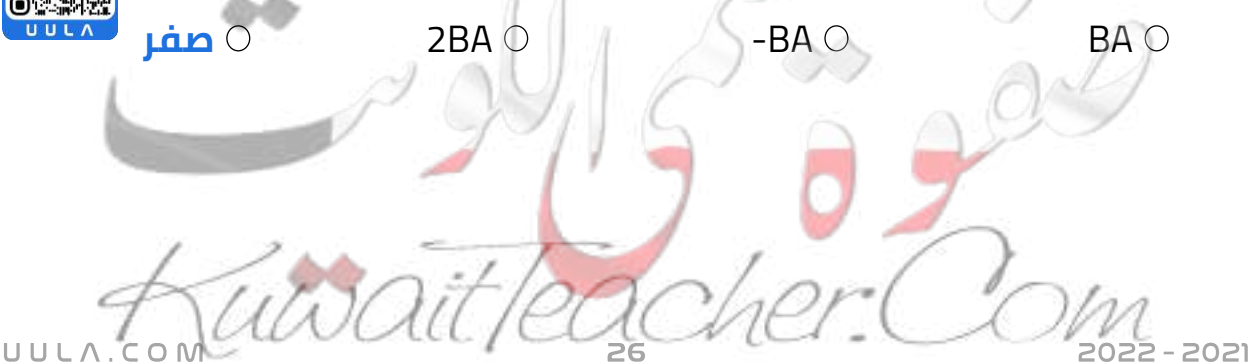

س ملف عمودي على خطوط المجال المغناطيسي تدفقه يساوي **Φ** عندما يدور الملف بمقدار **90°** يصبح تدفقه يساوي

**صفر** 2Φ -Φ Φ

**<sup>2</sup>m 1.8** و يؤثر عليه مجال س ملف مكون من **50 لفة** حول اسطوانة فارغة مساحتها مغناطيسي منتظم اتجاهه عمودي احسب مقدار القوة الدافعة الحثية بوحدة Vفي الملف إذا تغيرت شدة المجال المغناطيسي بشكل منتظم من **T 0** الي **0.85 s** خالل **0.55 T**

-29.1 29.1 58.2 **-58.2**

س يؤثر مجال مغناطيسي منتظم مقداره **T 0.1** على مستوى لفات ملف مكون من **500 لفة** ، احسب القوة الدافعة الكهربية بوحدة الفولت V علما أن مساحة و المجال المغناطيسي يتناقص ليصبح صفرا خالل **s 0.1 <sup>2</sup>** اللفة **cm 100**

**5** -5 2.5 صفر

س يبين الشكل سلكا مستقيما طوله **m0.25** يتحرك على سكة مغلقة بمقاومة **Ω4 = R** في مجال  $(0.25)$ m مغناطيسي منتظم عمودي على مستوى اللفات مقداره **T 0.1** سحب السلك بعيدا عن الجهة المغلقة بسرعة **s/m 2** احسب القوة الدافعة الكهربية الحثية بوحدة الفولت

$$
0.2 \circlearrowright \qquad \qquad 0.5 \circlearrowright \qquad \qquad 0.025 \circlearrowright \qquad \qquad 0.05 \circlearrowright
$$

<mark>س</mark> سلك موصل يتحرك في مجال مغناطيسي منتظم عمودي كما بالشكل فيتولد فيه قوة محركة كهربية مقدارها **( ɛ(** ، إذا زادت شدة المجال المغناطيسي للضعف و قلت سرعة حركة السلك للربع فإن القوة المحركة الكهربية المتولدة تصبح

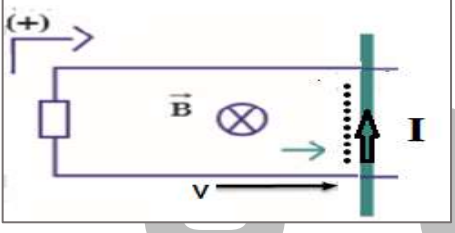

 $(0.1)$ T

ăt

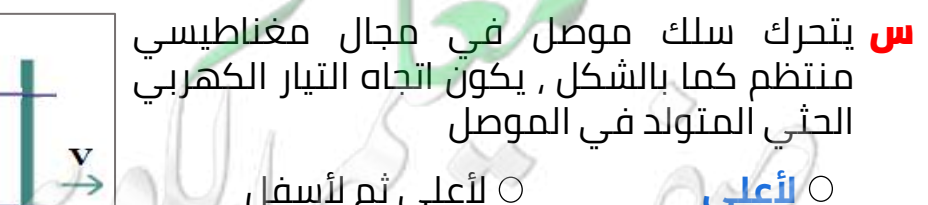

الأعلى ثم لأسفل  $\circ$ ⊙ لأسفل ثم لأعلى

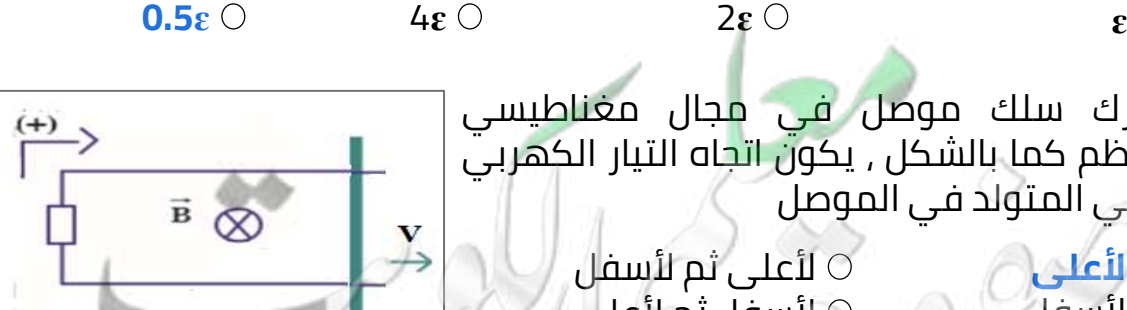

**جـمـيـع الـــحــقــوق مـحـفـوظــة**

UULA.

ألسفل

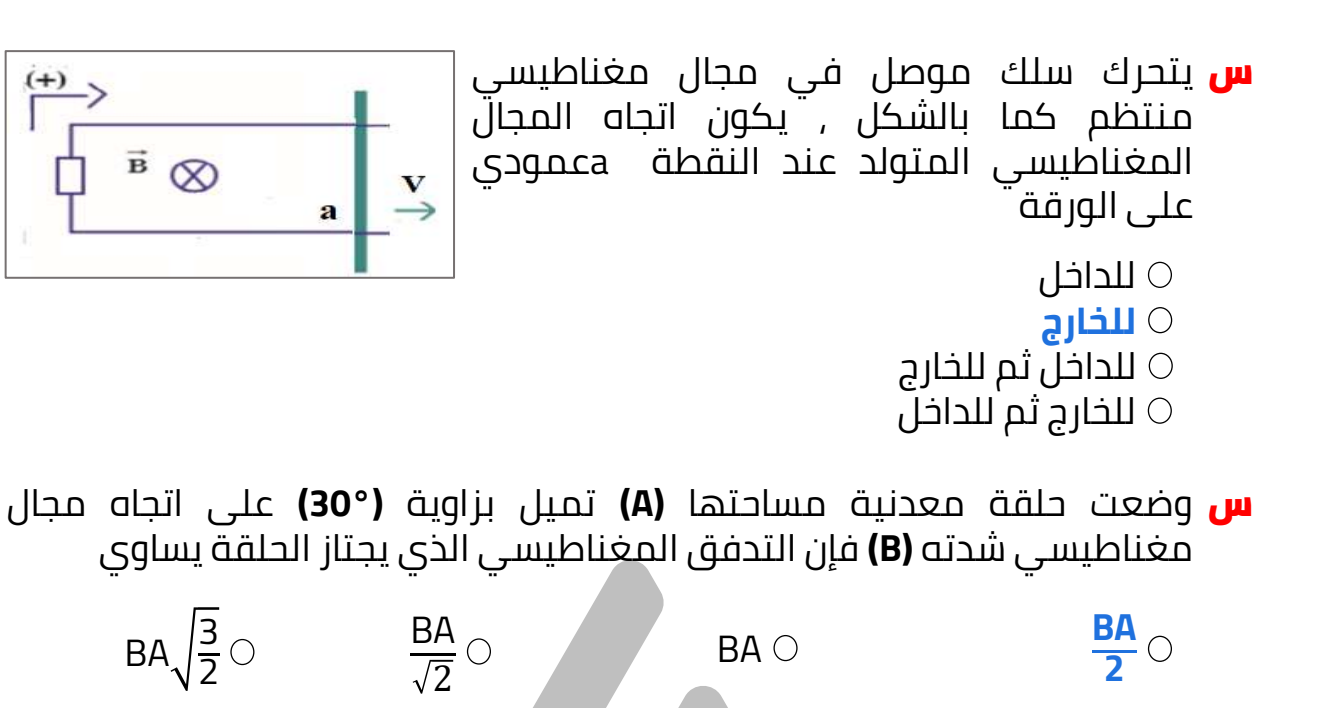

- <mark>س</mark> يتولد في الملف اللولبي تيار تأثيري اتجاهه كما بالشكل إذا كان المغناطيس
	- ثابتا أمام الملف
- يتحرك مع الملف بنفس السرعة وفي نفس االتجاه
	- متحركا بعيدا عن الملف
		- **متحركا نحو الملف**
- س ملف لولبي عدد لفاته **)1000( لفة** فإذا كان التدفق المغناطيسي الذي يجتازه **mWb) 5 (**فاذا تالشى في زمن قدره **s) 0.1 (**فإن قيمة القوة الدافعة الكهربائية المتولدة في الملف بوحدة الفولت تساوي

Ñ

 $S$ 

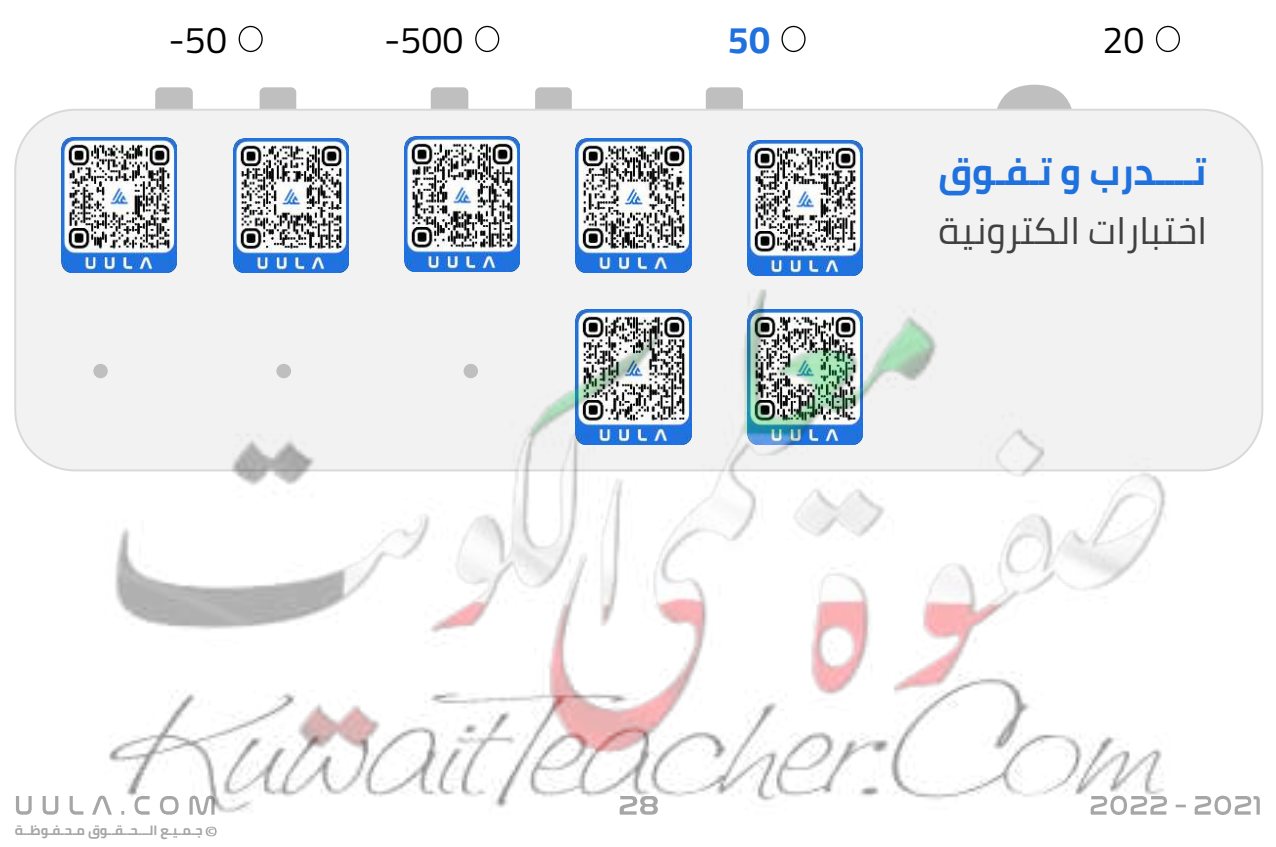

### **الحث الكهرومغناطيسي المولدات و المحركات الكهربية**

#### **المولد الكهربي**

هو جهاز يحول جزء من الطاقة الميكانيكية المبذولة لتحريك الملف في المجال المغناطيسي الي طاقة كهربية .

- درسنا في السابق ان عملية ادخال أحدي طرفي المغناطيس في ملف و إخراجه بحركة اهتزازية مستمرة يولد قوة دافعة كهربية ε .
- وحيث أن الحركة بين المغناطيس و الملف نسبية بمعني اننا ال يمكننا التميز أيهما يتحرك بالنسبة للأخر . فأنه وجد عمليا أن من الأفضّل تحريك الملف في المجال المغناطيسي الساكن بدال من تحريك المغناطيس في الملف .

### **مبدأ عمل المولد الكهربي :**

- يتكون المولد من ملف يستطيع أن يدور حول محور ثابت , ويتصل طرفا الملف بحلقتين معزولتين مثبتتين ويالمسان فرشتان تصال الملف بدائرة كهربائية خارجية تسمي **دائرة الحمل** .
- عندما يدور الملف في المجال المغناطيسي يحدث تغير في التدفق المغناطيسي الذي يخترق الملف . عندما يكون الملف عمودي علي المجال المغناطيسي

**zero= θ** يكون التدفق المغناطيسي أكبر قيمة و عندما يدور الملف **90°** ينعدم التدفق المغناطيسي الذي يجتاز الملف . وبالتالي يتولد في الملف طبقا لقانون فاراداي قوة دافعة كهربية حثية تولد تيار كهربي حثي في دائرة الحمل .

وظيفة الحلقتان في المولد هي نقل التيار من الملف الي الفرشتان و تعمل الفرشتان علي نقل التيار الي دائرة الحمل .

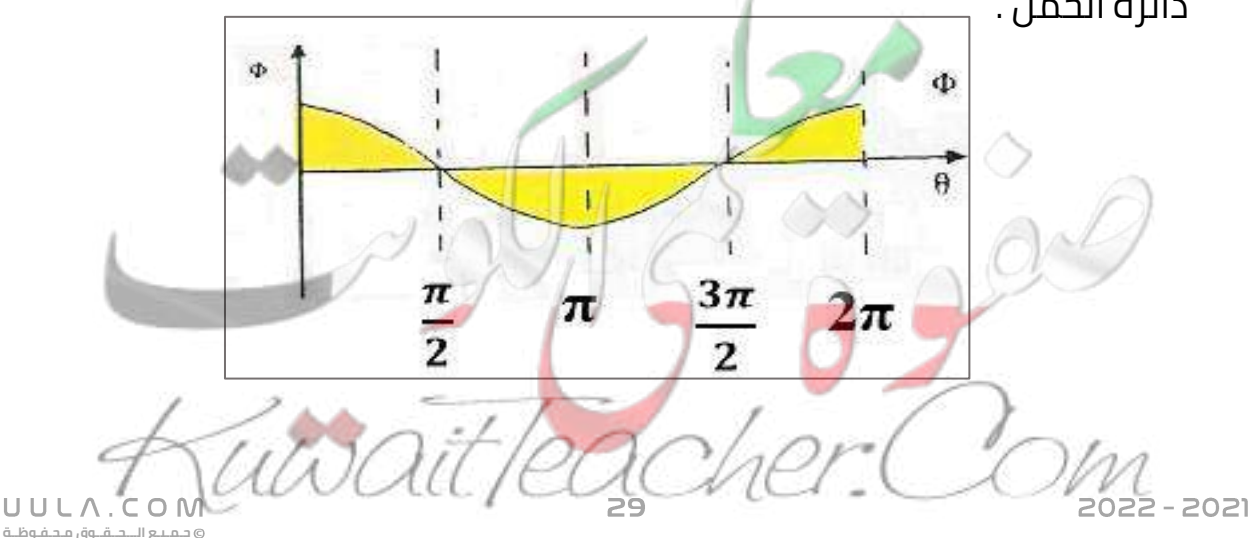

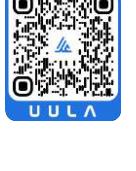

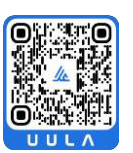

**يمكن حساب القوة الدافعة الكهربية المتولدة كما يلي :**

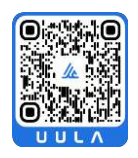

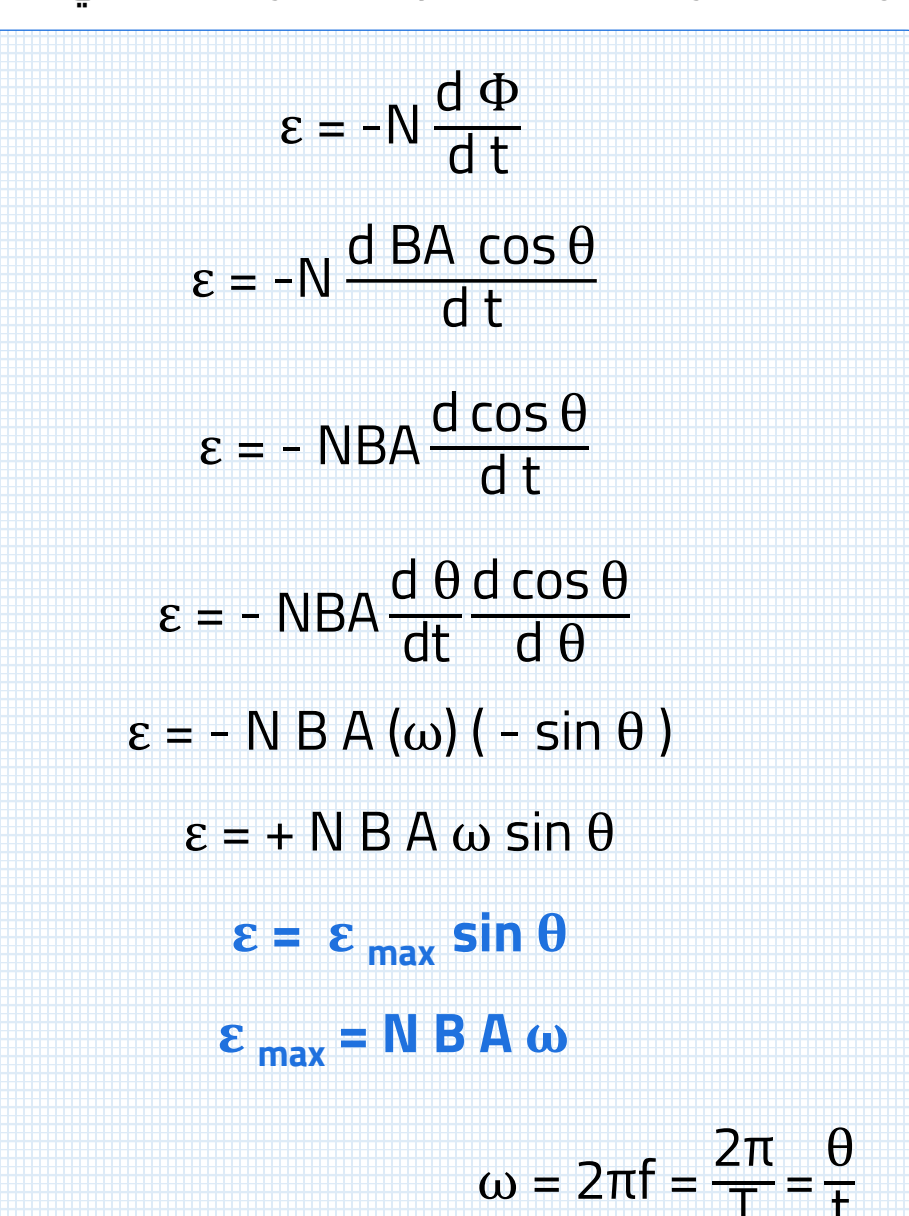

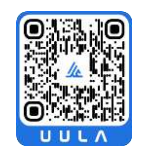

**ε** =  $\epsilon$ <sub>max</sub> sin (ωt)

T

=

t

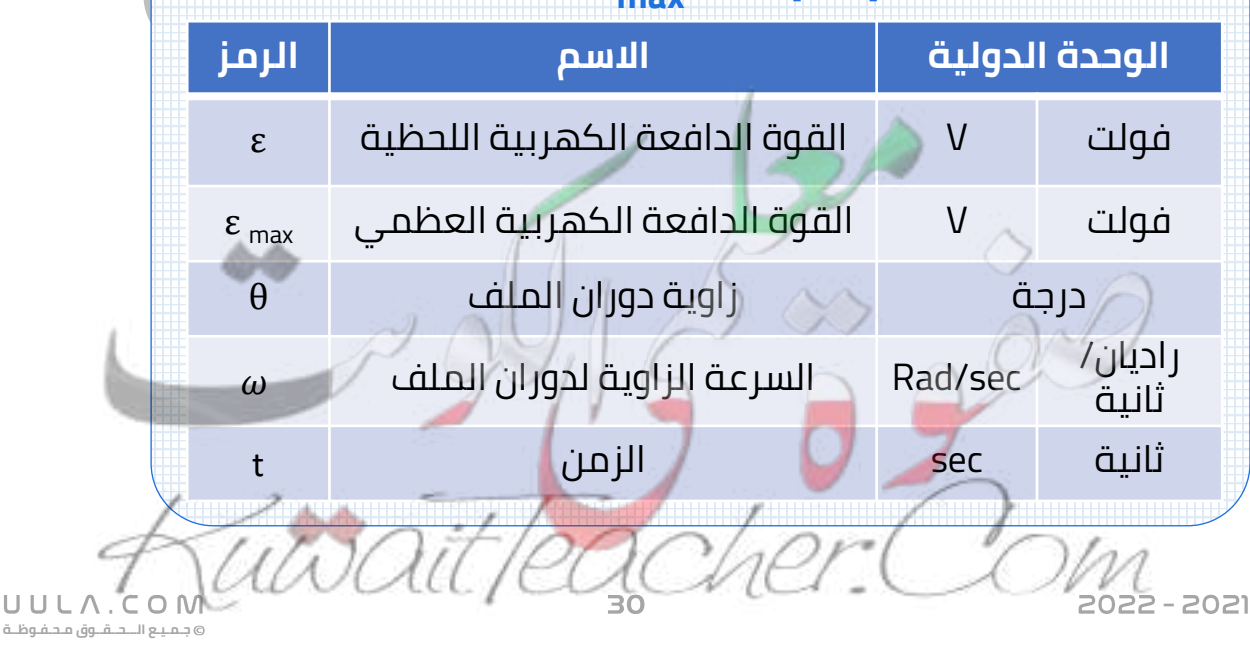

س ملف مستطيل طوله **cm) 20 (**وعرضه **cm) 10 (**مكون من )**100( لفة** على التوالي ، يدور حول محوره بتردد مقداره **HZ** في مجال مغناطيسي منتظم شدته **T) 0.1 (**أحسب

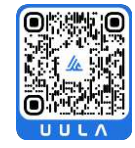

القوة الدافعة الكهربية التأثيرية العظمى المتولدة في الملف .

 $f = \frac{30}{\pi}$  HZ  $B = 0.1 T$  $A = 200$  cm<sup>2</sup>  $N = 100$  $\varepsilon_{\text{max}} = ?$ 

**ω = 2πf** = 2π ( $\frac{30}{\pi}$ ) = 60 Rad/s **ε max = N B A ω**  $\varepsilon_{\text{max}} = (100)(0.1)(200 \times 10^{-4})(60) = 12 \text{ V}$ 

▪ القوة الدافعة الكهربية اللحظية عندما يدور الملف بزاوية **) 30** ° **)**

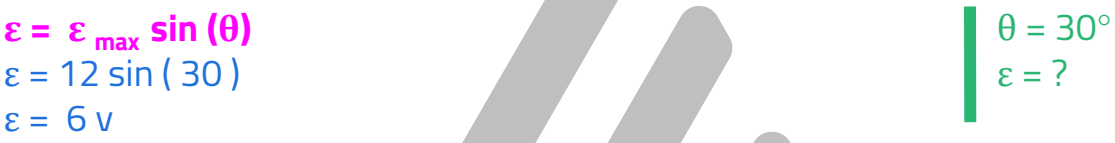

▪ القوة الدافعة الكهربية التأثيرية التي يولدها الملف بعد مرور زمن **sec 3**

t = 10 s  $\epsilon = ?$ **ε** =  $\epsilon$ <sub>max</sub> **sin** (ω**t**) ε = 12 sin (60 x 3 ) ε = -9.6 v

▪ القوة الدافعة الكهربية بعد مرور زمن يساوي ربع الزمن الدوري .

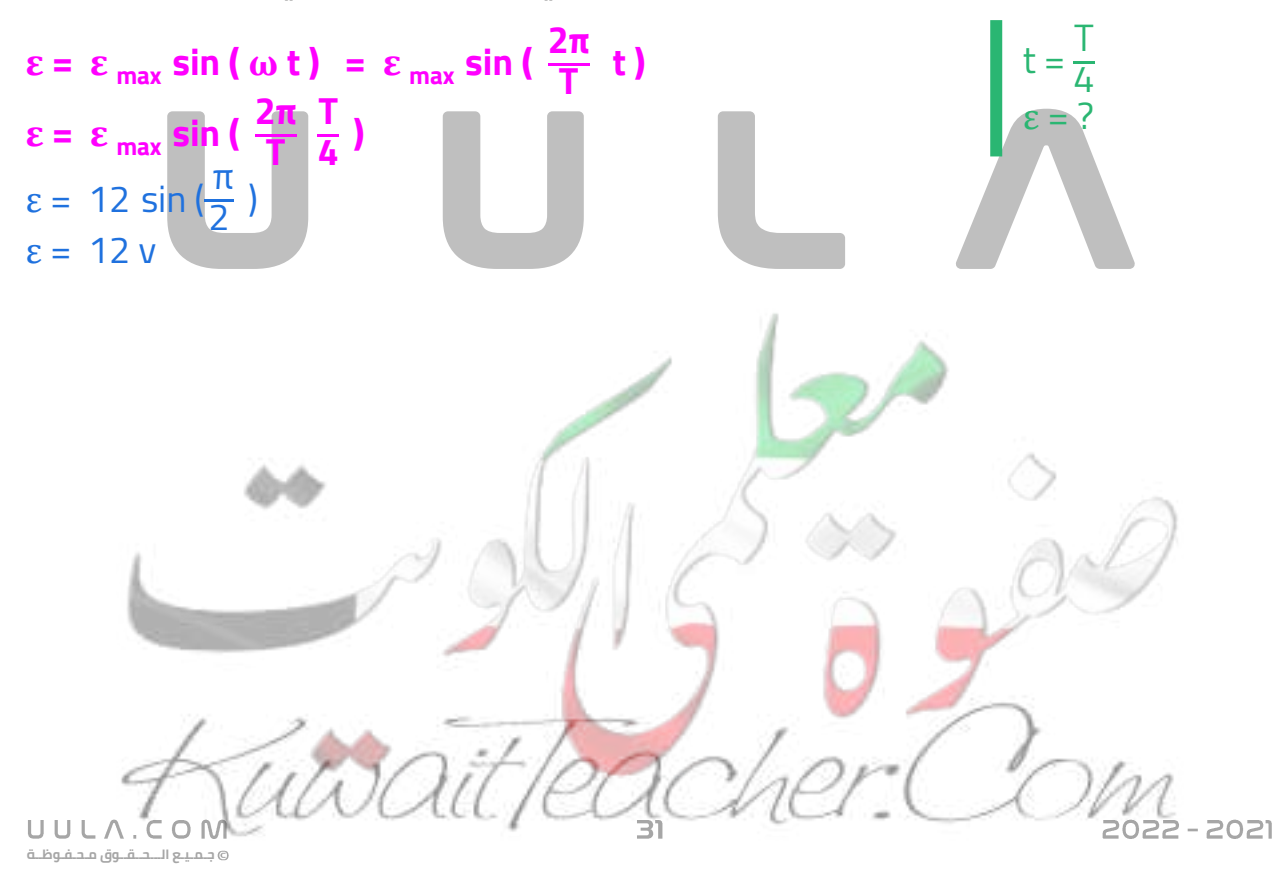

#### **مالحظة:**

من معادلة القوة الدافعة الكهربية الحثية يتبين انها تتغير جيبيا بالنسبة للزمن .

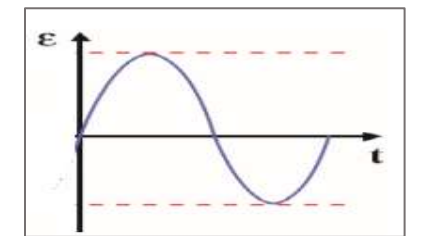

#### **حساب التيار الحثي المتولد في المولد الكهربي :**

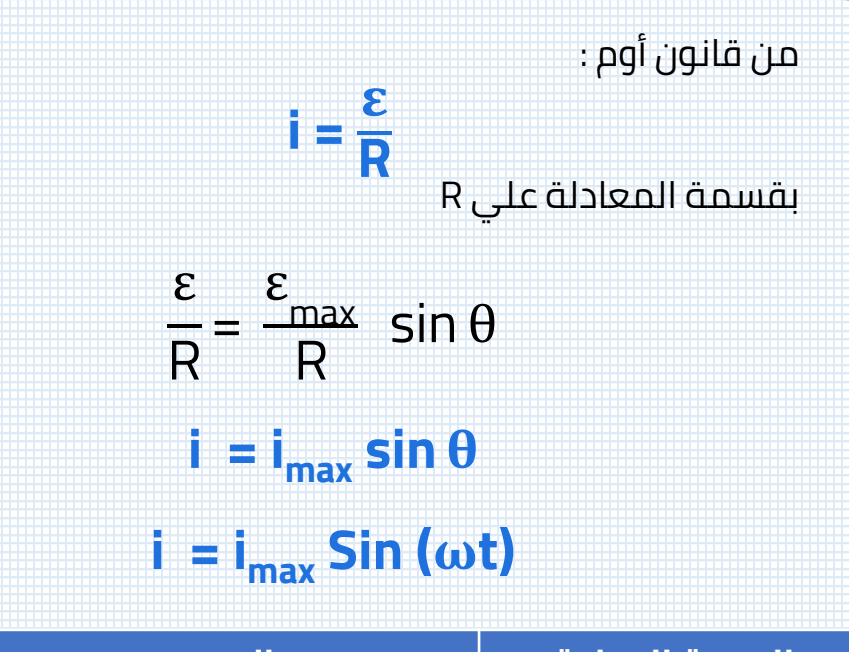

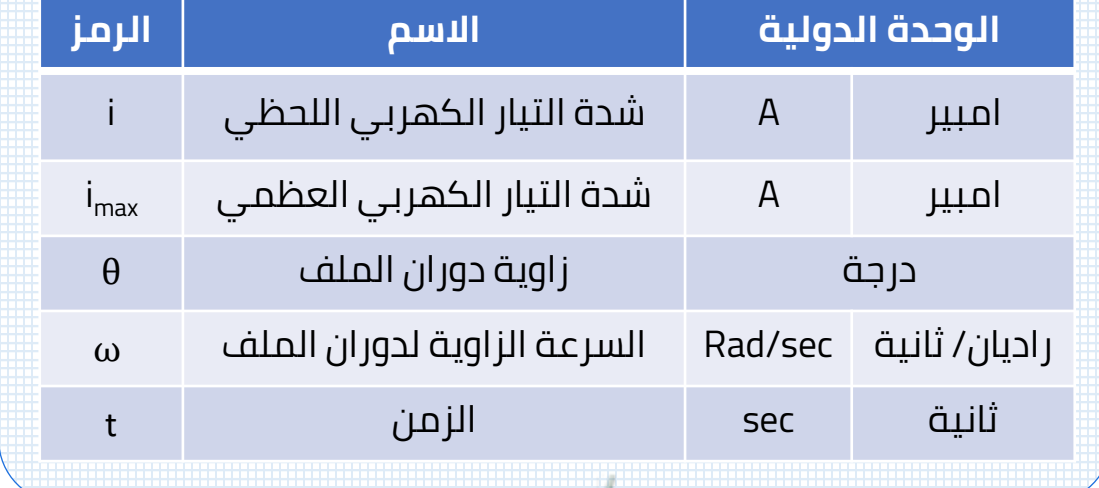

#### **مالحظة:**

<mark>من معادلة التيار الحثي يتبين أن التيار الح</mark>ثي عبارة عن تيار متردد ( متغير القيمة والاتجاه ) بحيث يتغير مقداره جيبيا من صفر الي قيمة عظمي تم الي صفر تم قيمة صغري تم صفر مرة أخري وتتكرر مع كل دورة ملف .

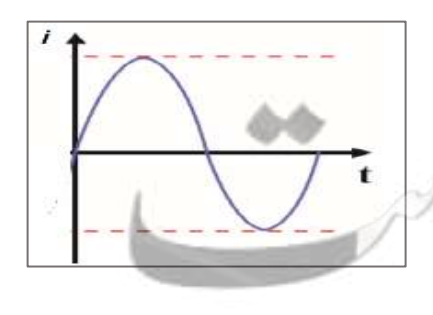

**جـمـيـع الـــحــقــوق مـحـفـوظــة** U **B2** A .

 $C \cap N$ 

- س مولد تيار متردد يتكون من ملف مصنوع من **20 لفة** , مساحة كل لفة **<sup>2</sup>m 0.01** و مقاومته **Ω 10 = R**, موضوع ليدور بحركة دائرية منتظمة و بتردد **Hz 60** داخل مجال مغناطيسي منتظم شدته **T 10** أحسب :
	- أحسب القيمة العظمي للقوة الدافعة الكهربية المولدة في الملف .

 $R = 10 \Omega$  $f = 60$  Hz  $N=20$  $A = 0.01$  m<sup>2</sup>  $B = 10 T$  $\epsilon_{\rm max}$  = ?

- **ω = 2πf** = 2π ( 60 ) = 120 π Rad/s = 376.99 Rad/s **ε max = N B A ω**  $\varepsilon$ <sub>max</sub> = (20) (10) (0.01) (120  $\pi$ ) = 240  $\pi$  V
	- أحسب القيمة العظمى لشدة التيار الحثي المتولد في الملف .

**Imax = ε**  $\frac{\text{max}}{\text{R}} =$  $240$  π  $\frac{18 \text{ m}}{10}$  = 24 π A

▪ أكتب صيغة رياضية للقوة المحركة الكهربية في أي لحظة ) بداللة الزمن ) .

**ε** =  $\epsilon$ <sub>max</sub> **sin** (ω**t**)  $\epsilon = 240 \pi \sin (120 \pi t)$ 

أكتب صيغة رياضية للتيار الحثي بدلالة الزمن .

 $I = ?$ 

 $\epsilon = ?$ 

 $\parallel$  I<sub>max</sub> = ?

 $I = I_{max}$  **Sin (** $\omega t$ )  $I = 24$  π sin (120π t)

- س مولد تيار متردد مصنوع من **200 لفة** , مساحة كل لفة **<sup>2</sup>m 0.001** و مقاومته **Ω10** موضوع ليدور بحركة دائرية منتظمة و بتردد **Hz 60** داخل مجال مغناطيسي منتظم شدته **T 5** و أن خطوط المجال لها اتجاه مساحة مستوي اللفات )من الوضع الصفري) . أحسب :
	- أحسب القيمة العظمي للقوة الدافعة الكهربية المولدة في الملف .

 $N=200$ **ω = 2πf** = 2π ( 60 ) = 120 π Rad/s  $A = 0.001$  m<sup>2</sup>  $R = 10 \Omega$ **ε max = N B A ω**  $\varepsilon$ <sub>max</sub> = (200) (5) (0.001) (120  $\pi$ ) = 120  $\pi$  V  $f = 60$  Hz  $B = 5T$  $\epsilon_{\rm max}$  = ? أحسب القيمة العظمى لشدة التيار الحثي المتولد في الملف . **ε**  $\frac{\text{max}}{\text{R}} = \frac{120 \pi}{10}$  $I_{\text{max}} = ?$ **Imax =**  $\frac{10^{10} \text{ m}}{10}$  = 12 π A UULA.  $2 - 2021$ 

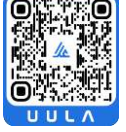

**جـمـيـع الـــحــقــوق مـحـفـوظــة**

أكتب صيغة رياضية للقوة المحركة الكهربية في أي لحظة ( بدلالة الزمن ) .

**ε** =  $ε_{max}$  **sin (ωt)**  $\epsilon$  = 120  $\pi$  sin (120 $\pi$  t)

أكتب صيغة رياضية للتيار الحثي بدلالة الزمن .

 $\|$  = ?

 $R = 10 \Omega$  $f = 50$  Hz

 $B = 2T$ 

 $\epsilon = ?$ 

 $A = 0.01$  m<sup>2</sup>

 $N=40$ 

 $\epsilon = ?$ 

 $I = I_{max}$  **Sin (** $\omega t$ )  $I = 12 \pi \sin (120 \pi t)$ 

- س مولد تيار متردد يتكون من **40 لفة** مساحة كل لفة **<sup>2</sup>m 0.01=A** و مقاومته **Ω20** يدور بحركة دائرية منتظمة و بتردد **Hz 50** داخل مجال مغناطيسي منتظم شدته **T 2** و عند بداية الحركة كان خطوط المجال لها اتجاه متجه المساحة لمستوي اللفات
	- أكتب الصيغة الرياضية للقوة الدافعة الكهربية في أي لحظة .

**ω = 2πf** = 2π ( 50 ) = 100 π Rad/s

**ε max = N B A ω**  $\varepsilon$ <sub>max</sub> = (40) (2) (0.01) (100π) = 80 π V

**ε** =  $\epsilon$ <sub>max</sub> **sin (ωt)**  $\epsilon = 80 \pi \sin (100 \pi t)$ 

> $I = ?$ أكتب الصيغة الرياضية للتيار الحثي بدلالة الزمن

**Imax = ε**  $\frac{\text{max}}{\text{R}} = \frac{80 \pi}{20}$  $\frac{20}{20}$  = 4  $\pi$  A

 $I = I_{max}$  **Sin (** $\omega t$ )  $I = 4 \pi \sin ( 100π t)$ 

**جـمـيـع الـــحــقــوق مـحـفـوظــة**

- س ملف مكون من **10 لفات** , مساحة اللفة **<sup>2</sup>m 0.04** موضوع في مجال مغناطيسي منتظم شدته **T 0.1** تصنع خطوط مجاله زاوية **600** مع متجه المساحة , أحسب **متوسط** القوة الدافعة الكهربية الناتجة عن تدوير الملف لتصبح الزاوية بين المتجه العمودي للمستوي و اتجاه **0** خالل خطوط المجال **90** .**0.2 s**  $B = 0.1$  T  $\theta_1 = 60^\circ$ N=10  $A = 0.04$  m<sup>2</sup>  $s = 2$  $\Phi_1$  = **B A cos**  $\theta_1$  = (0.1) (0.04) cos(60) = 2x10<sup>-3</sup> Wb  $\Phi$ <sub>2</sub> = **B A cos**  $\theta$ <sub>2</sub> = (0.1) (0.04) cos(90) = zero
- **ε** =  $N\frac{d\Phi}{dt}$ **d t**  $\theta_2 = 90^\circ$ ε = - 10  $\frac{\text{zero}-2x10^{-3}}{0.2}$  $- = 0.1 V$  $\Delta t = 0.2$  s UULA. 1505 - 550

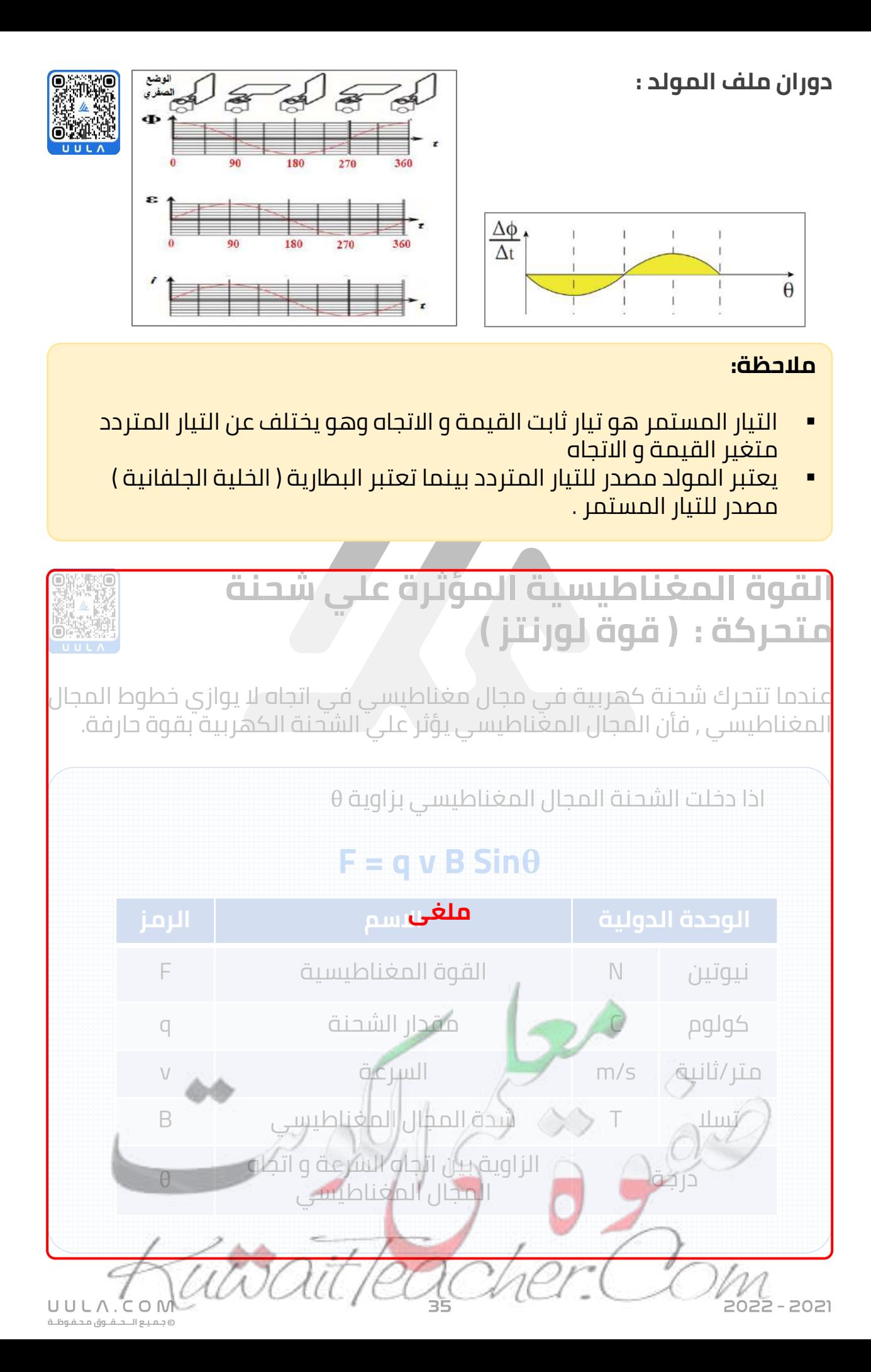
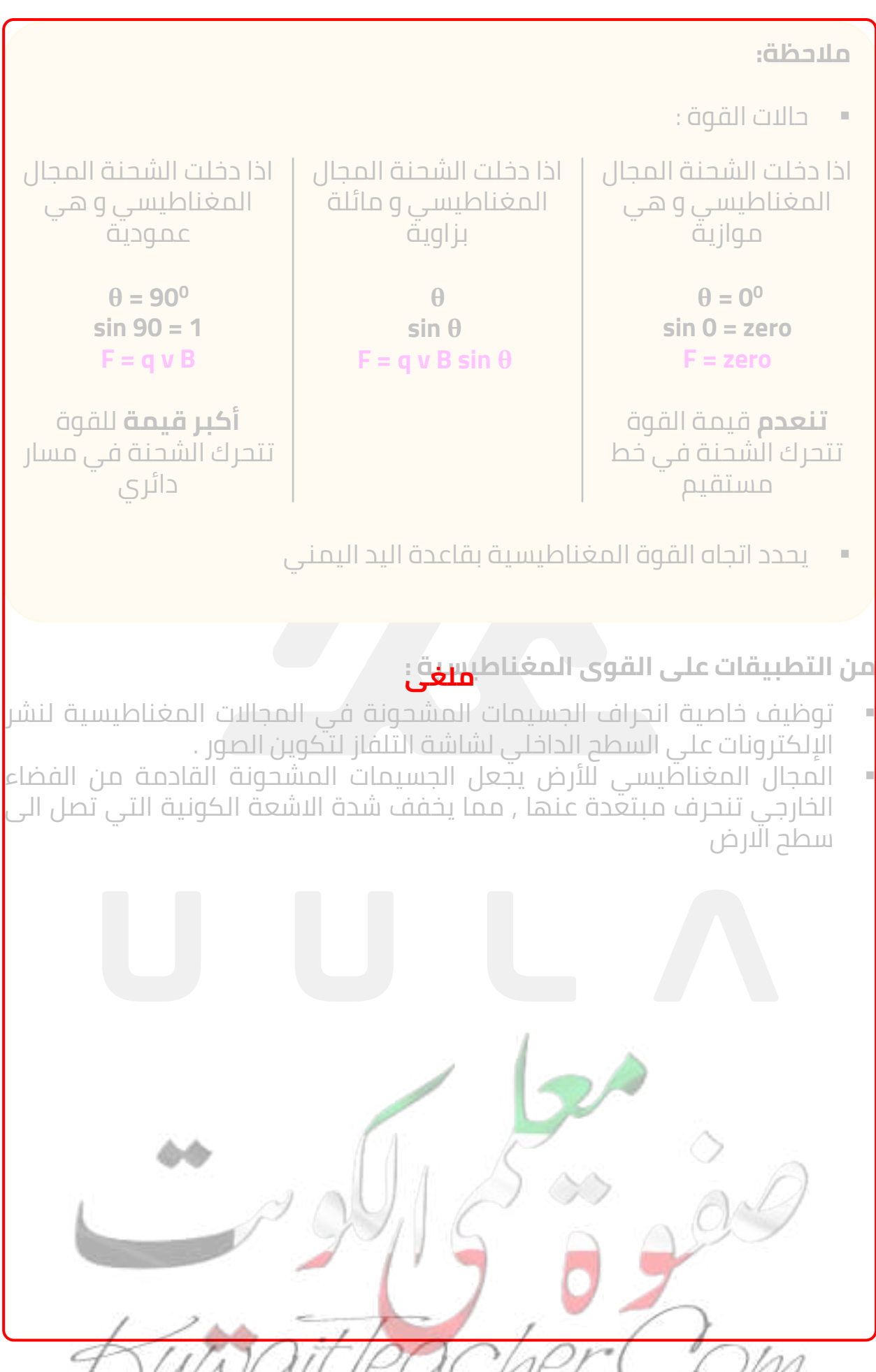

UULA.CON **جـمـيـع الـــحــقــوق مـحـفـوظــة**

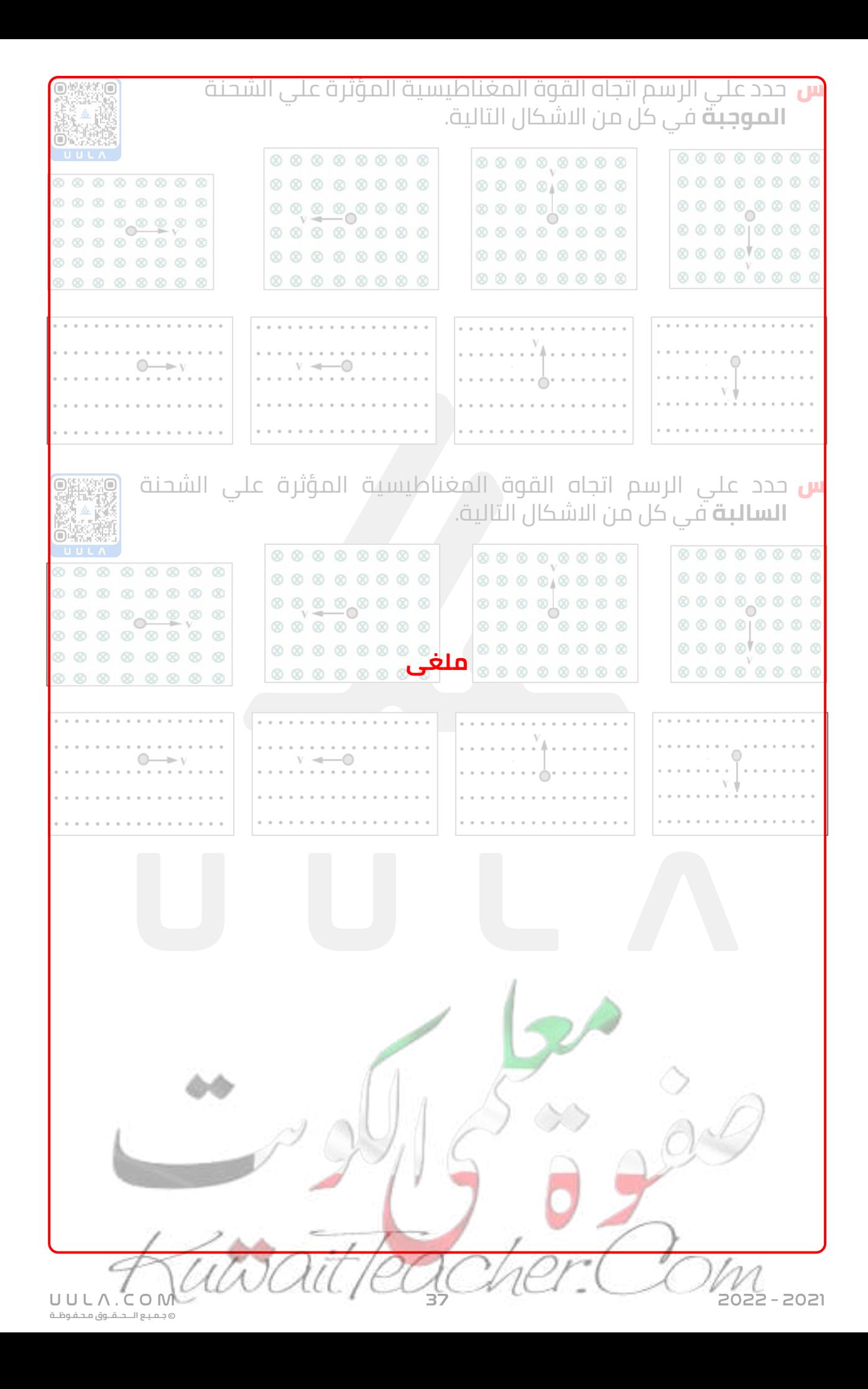

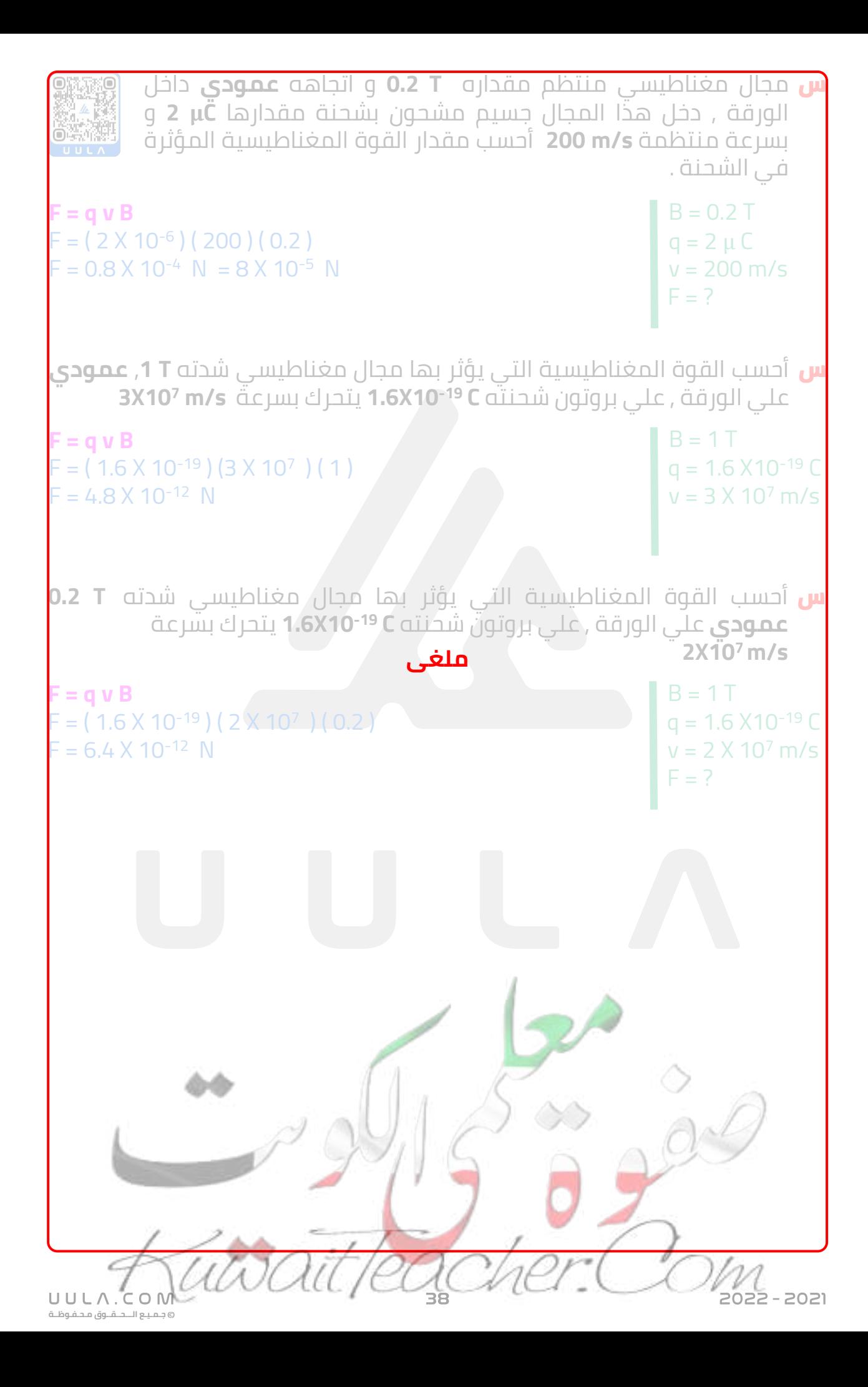

### **القوى المغناطيسية المؤثرة علي األسالك الحاملة للتيار :**

بما أن الجسم المشحون المتحرك في مجال مغناطيسي يتعرض لقوى حارفة , بالتالي فأن التيار الكهربي المكون من شحنات كهربية متحركة في اتجاه واحد في سلك سيتعرض ايضا لقوة حارفة .

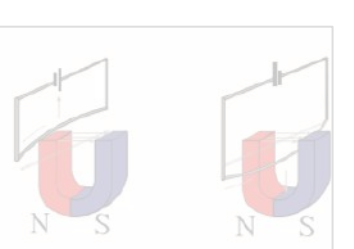

يمكن حساب القوة المؤثرة علي السلك كما يلي :

# **F = B I L Sinθ**

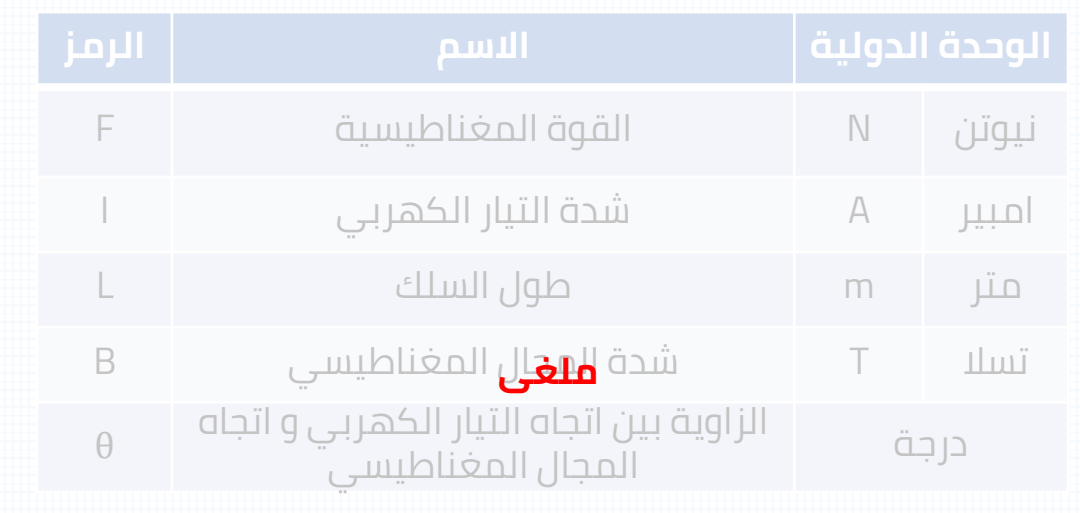

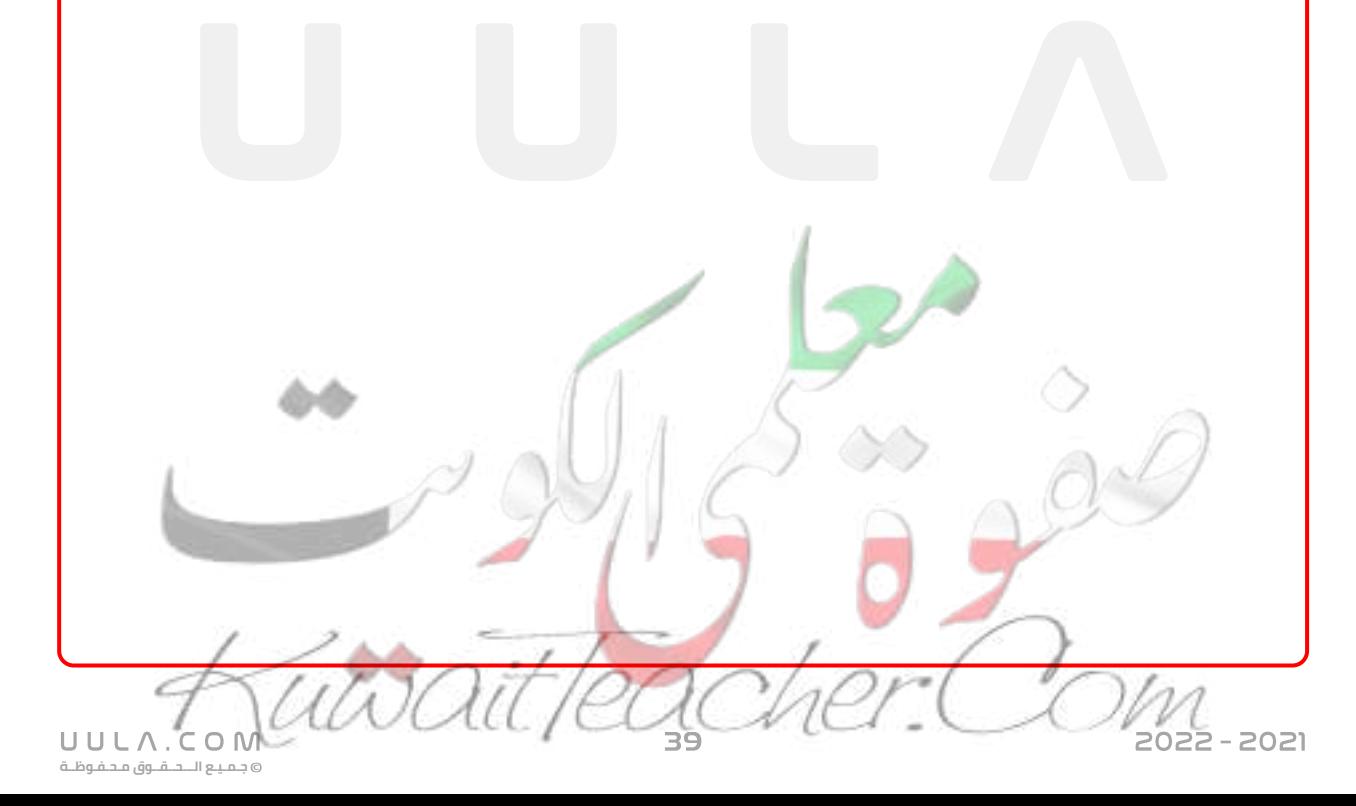

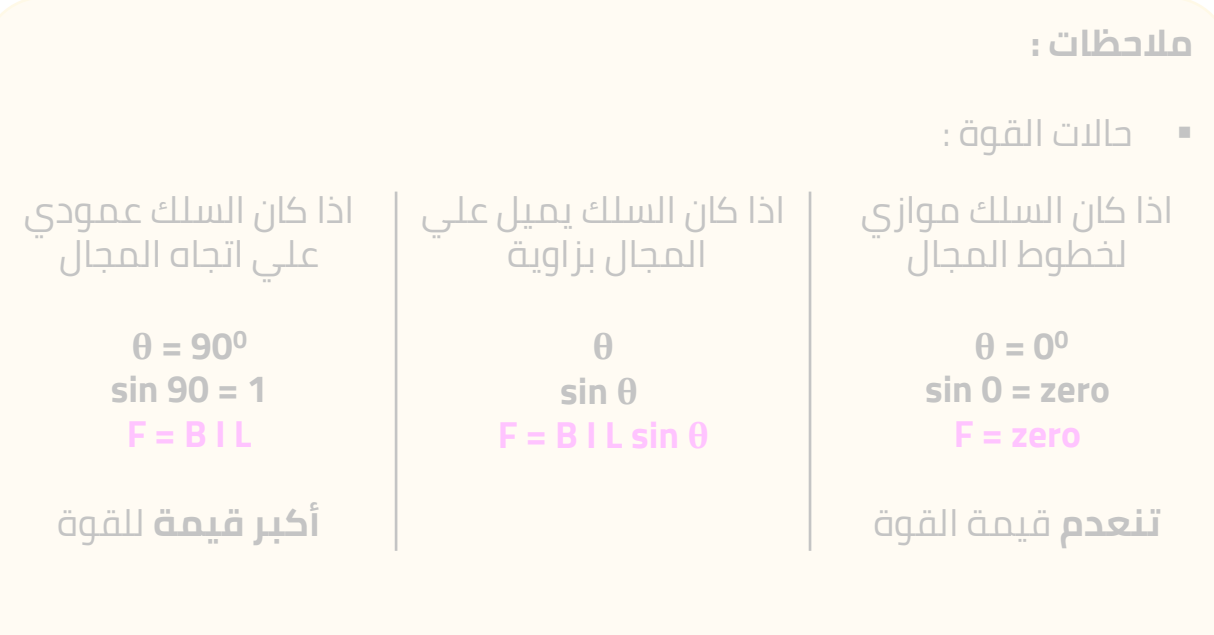

- القوة المغناطيسية يحدد اتجاها بقاعدة اليد اليمني .
- تعتبر القوة المغناطيسية المؤثرة علي سلك يمر به تيار كهربي موضوع في مجال مغناطيسي هي المبدأ الرئيسي في اكتشاف المحركات الكهربية .

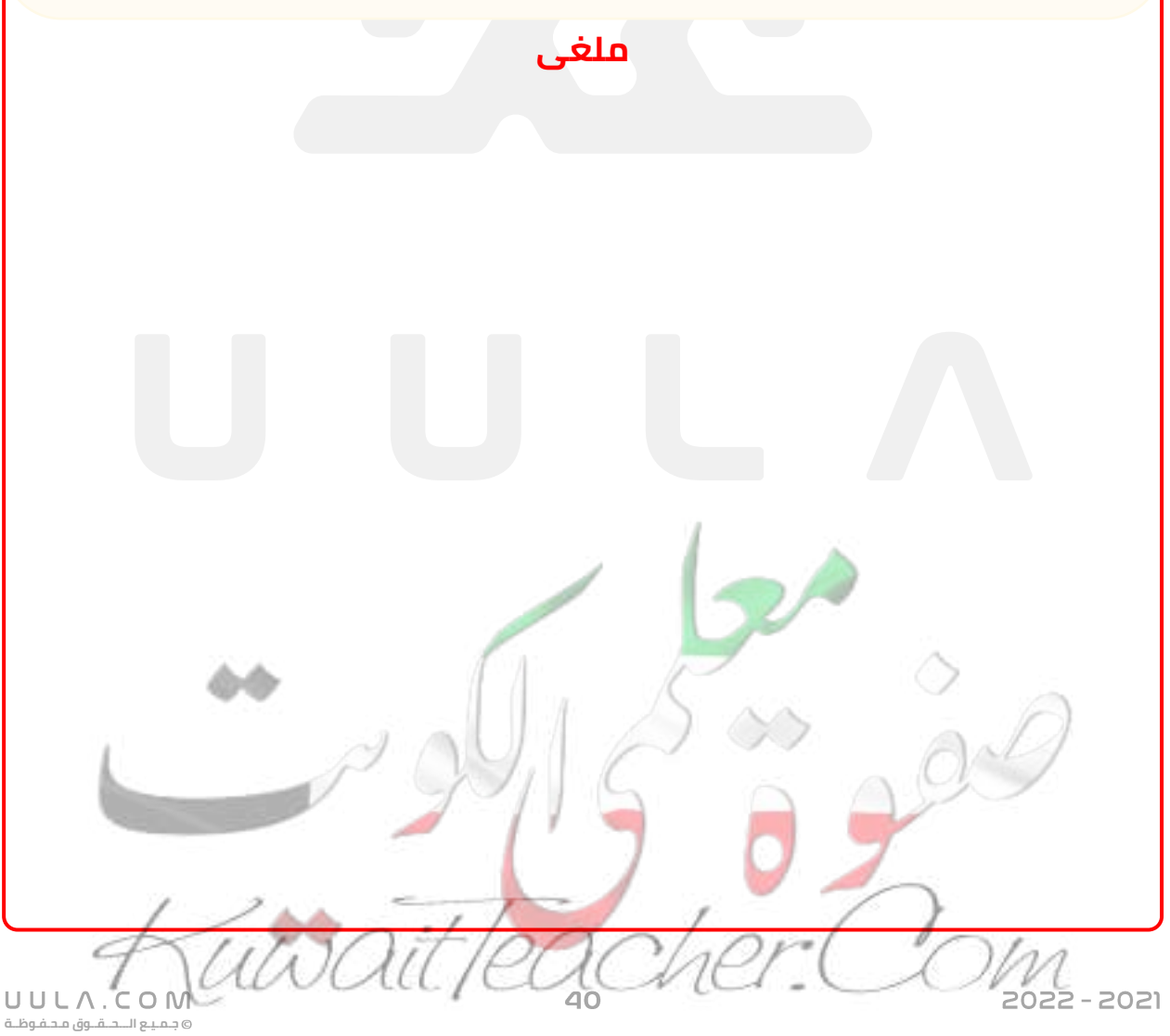

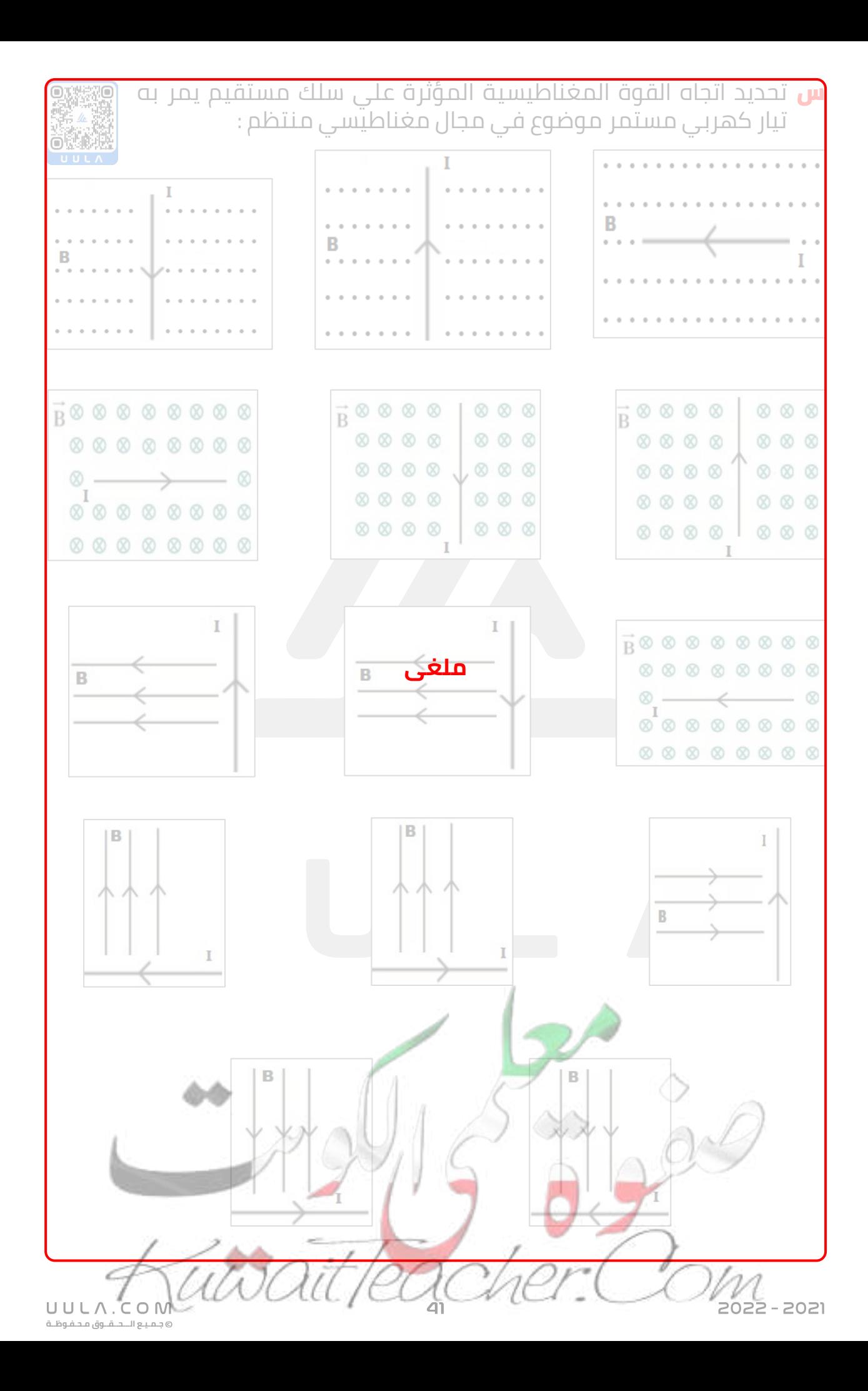

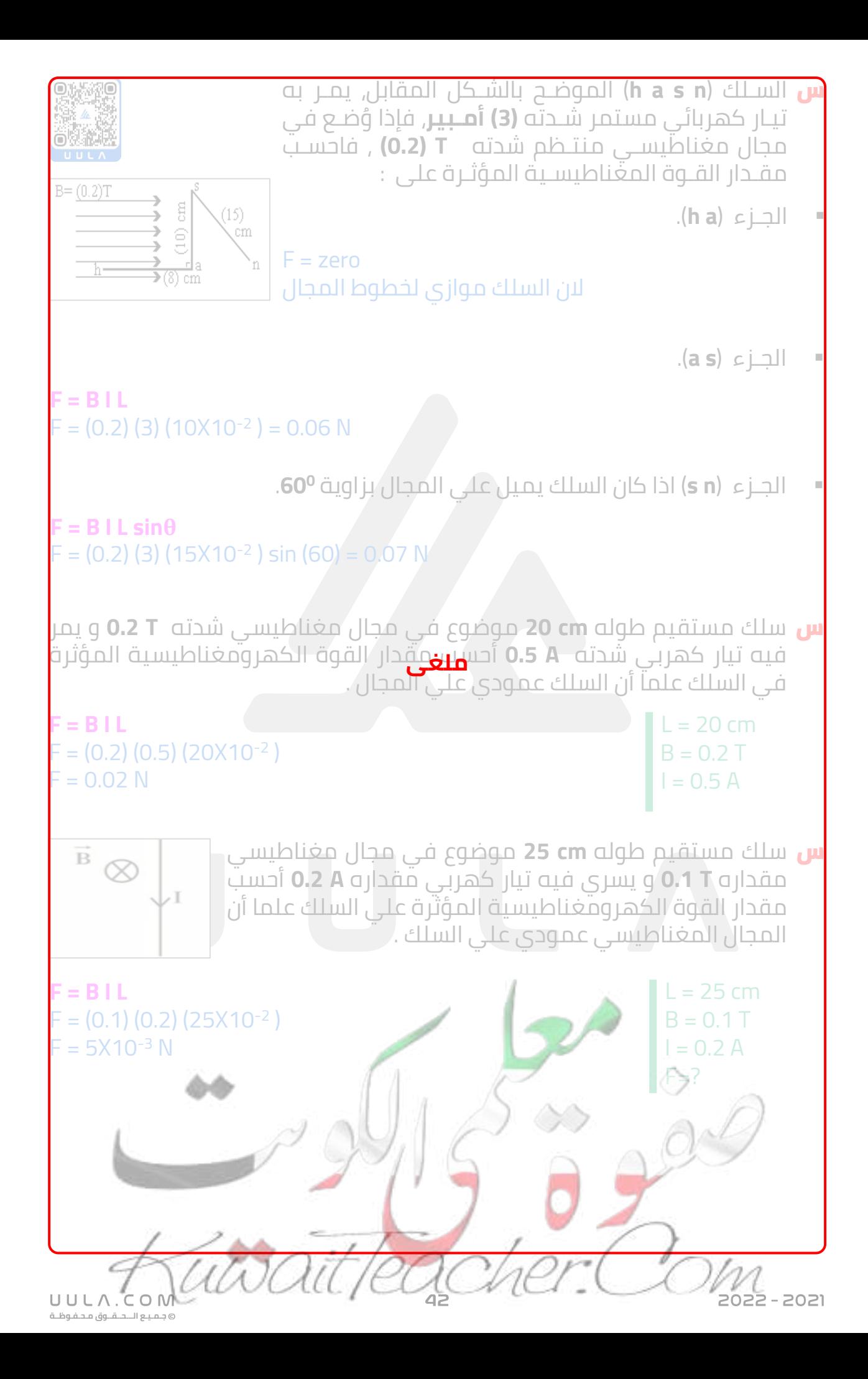

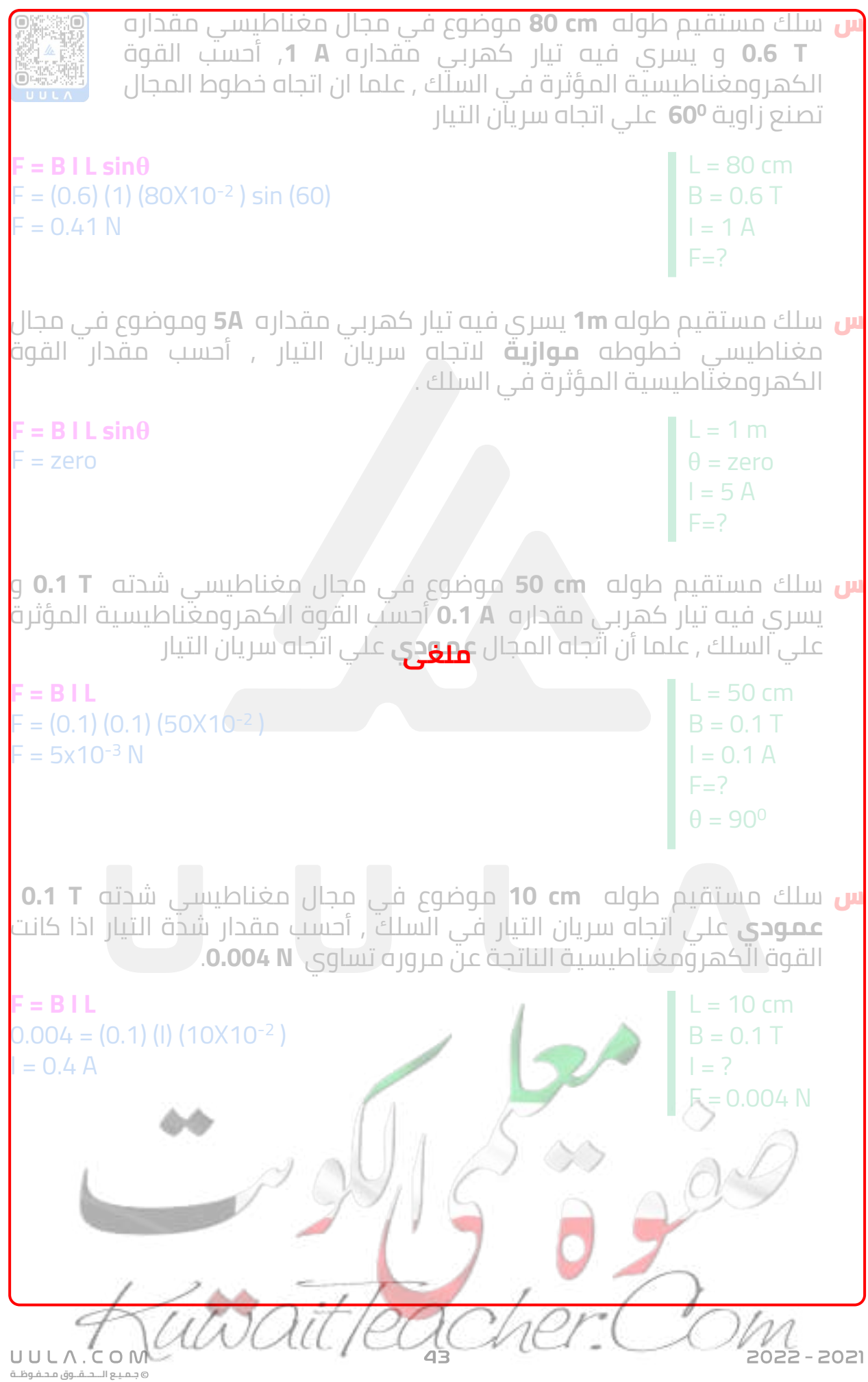

**المحرك الكهربي**

هو جهاز يحول جزءا من الطاقة الكهربائية الي طاقة ميكانيكية في وجود مجال مغناطيسي بعد تزويده بتيار كهربي مناسب .

**تركيب المحرك الكهربي :**

2022 - 2021

- يتكون المحرك الكهربي من ملف مستطيل الشكل قابل للدوران حول محور موضوع في مجال مغناطيسي منتظم , يتصل طرفا الملف بنصفي حلقة معزولتين عن بعضهما البعض ويدوران مع الملف , ويالمسان فرشاتين من الكربون ثابتتين يتصالن بقطبي البطارية .
	- عند اغالق المفتاح K يمر في سلك الملف تيار كهربي و يتأثر السلك بقوة مغناطيسية نتيجة وجوده في مجال مغناطيسي منتظم , وبحسب قاعدة اليد اليمني عندما يكون مستوي الملف مواز لخطوط المجال المغناطيسي (شكل A<u>)</u> نلاحظ ان القوتين اللتين تعمالن علي ضلعي الملف المتوازيان تشكالن عزم ازدواج و تجعالن الملف يدور .
	- مع دوران الملف يقل العزم تدريجيا علي الملف حتي ينعدم عندما تصبح مستوي الملف عموديا علي خطوط المجال (شكل B) حيث ي**فنغي** مرور التيار الكهربائي لعدم اتصال نصفي الحلقة بالفرشتين .
	- لكن يستمر دوران الملف بسبب قصوره الذاتي ويعود التالمس بين الفرشتين ونصفي الحلقة اللتين تبادال المواقع فينعكس اتجاه التيار الكهربي المار في الملف مما يحافظ علي االتجاه نفسه لعزم االزدواج و استمرار دوران الملف .
- وظيفة نصفي الحلقة في المحرك هي عكس اتجاه التيار و بالتالي تحافظ علي نفس اتجاه الدوران للمحرك.

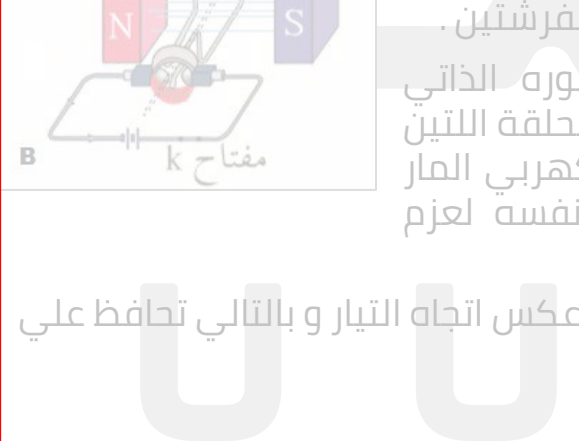

Ŕ

k – لتفه

**جـمـيـع الـــحــقــوق مـحـفـوظــة**

UULA.CON

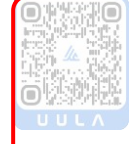

A

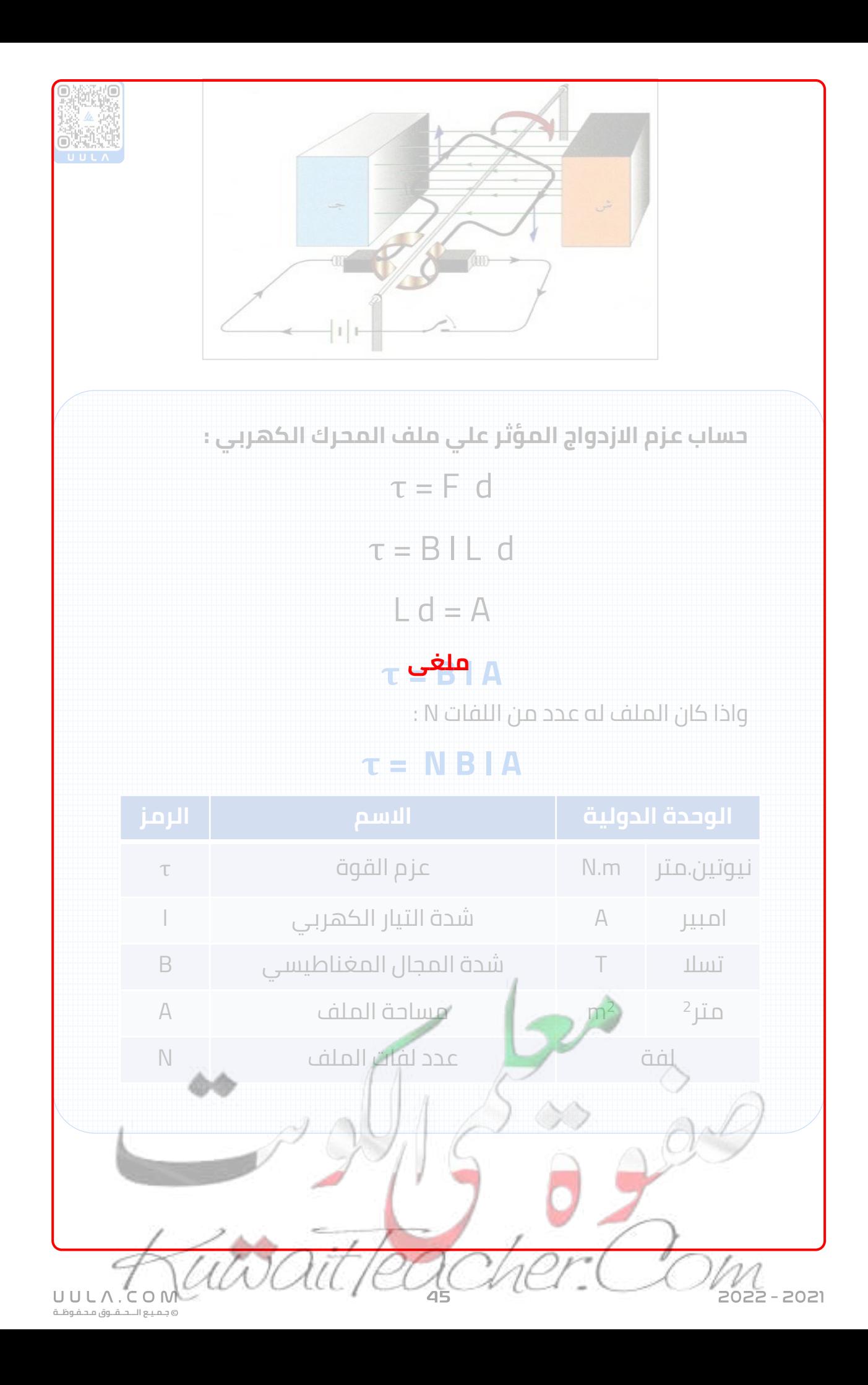

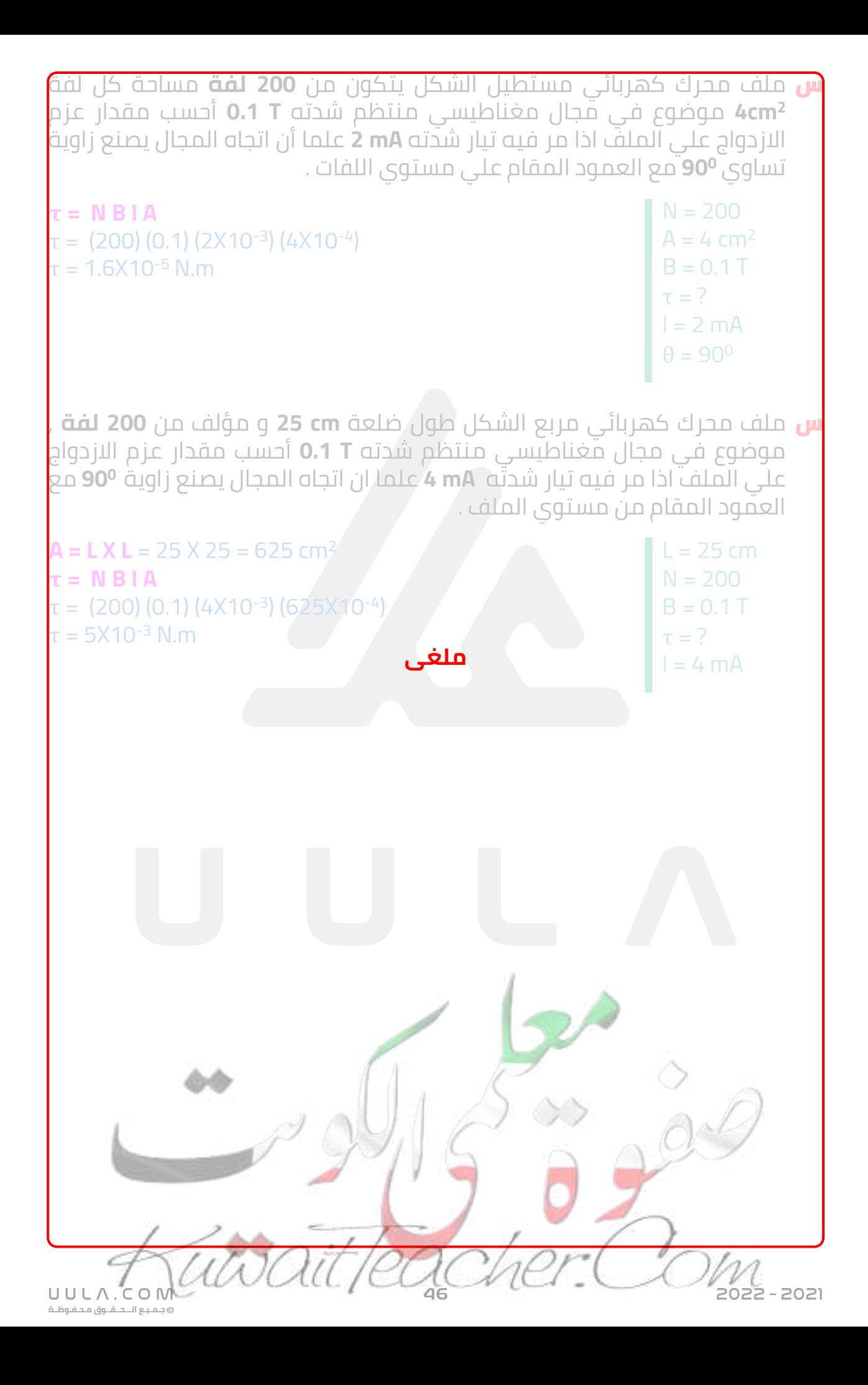

- س سلك موصل طوله **m 1** يتحرك علي سكة مغلقة بمقاومة **Ω 5 = R** و المجال المغناطيسي منتظم و عمودي علي مستوي اللفات مقداره **T 0.6** سحب السلك كما بالشكل , بسرعة منتظمة **s/m 4** أحسب :
	- مقدار القوة الدافعة الكهربية الحثية

 $B = 0.6 T$  $V = 4$  m/s  $L = 1 m$  $R = 5 \Omega$  $\epsilon = ?$ 

**ε = B l v**  $\varepsilon = (0.6) (1) (4) = 2.4 V$ 

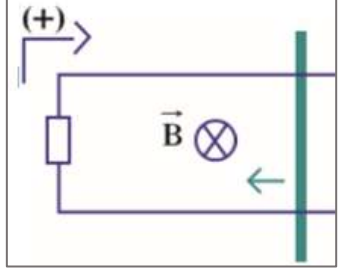

شدة التيار الكهربي الحثي

 $I = ?$ 

 $I = \frac{\varepsilon}{R}$ 2.4  $\frac{11}{5}$  = +0.48 A

أستخدم قانون لنز لتبين أتجاه التيار

طبقا لقاعدة لنز يتولد تيار كهربي يولد مجال مغناطيسي معاكس لمسبب , و حيث أن المسبب هو حركة السلك الي داخل السكة , فأن المجال المتولد يكون للداخل X , في نفس اتجاه المجال المغناطيسي للسكة , وبالتالي التيار الكهربي يكون في االتجاه الموجب

> قارن بين اتجاه التيار باستخدام قانون فاراداي االتجاهين متطابقين

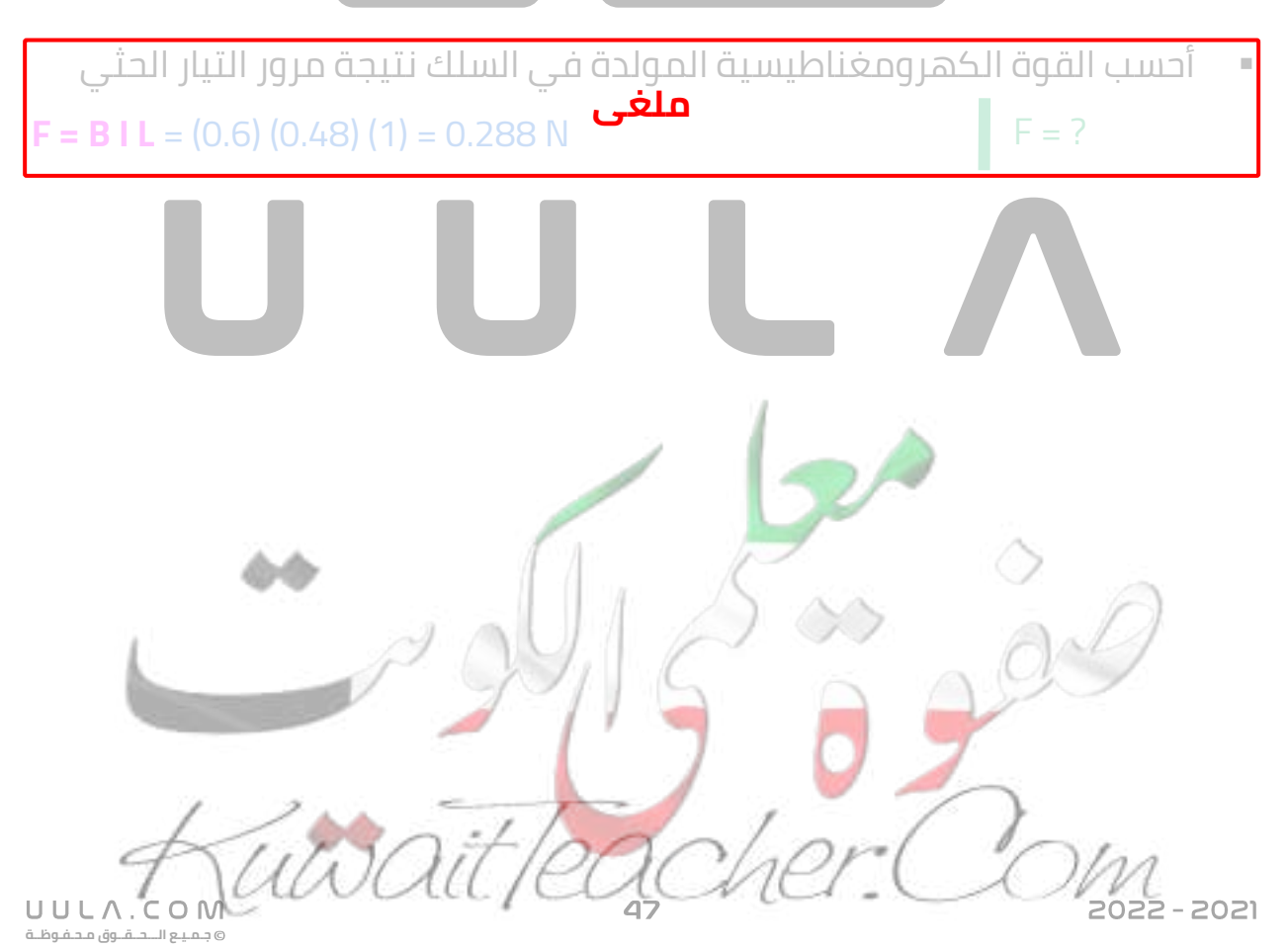

# **اسئلة على درس المولدات الكهربية**

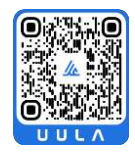

**جـمـيـع الـــحــقــوق مـحـفـوظــة**

UULA.COM

#### **اكتب المصطلحات العلمية الدالة عليها العبارات اآلتية :**

س جهاز يحول جزء من الطاقة الميكانيكية المبذولة لتحريك الملف في المجال المغناطيسي الي طاقة كهربية . ) **المولد الكهربي** \_\_\_\_\_\_\_\_\_\_\_\_\_\_\_)

<mark>س</mark> جهاز يحول جزءا من الطاقة الكهربائية الي طاقة ميكانيكية في وجود مجال مغناطيسي بعد تزويده بتيار كهربي مناسب . ) **المحرك الكهربي** \_\_\_\_\_\_\_\_\_\_\_\_\_\_\_) **ملغى**

### **ضع عالمة صح او خطأ امام العبارات االتية :**

- <mark>س</mark> يكون من الافضل تحريك الملف في المجال المغناطيسي الساكن بدلا من تحريك المغناطيس في الملف )**√**)
- <mark>س</mark> عند دوران ملف المولد الكهربي في المجال المغناطيسي فانه يحدث تغير في التدفق المغناطيسي الذي يجتاز الملف )**√**)

س عند مرور شحنة في مجال مغناطيسي منتظم فأنها تتعرض لقوة حارفة . )**√**) س ال يؤثر المجال المغناطيسي في الشحنة الساكنة . )**√**)

<mark>س</mark> عندما يقذف بروتون باتجاه عمودي على مجال مغناطيسي منتظم فإنه يسلك مسار ا دائري ا. )**√**)

**س** إذا قذفت ذرة هيليوم عموديا على**ملغلى**مغناطيسي وبسرعة تابتة فإنها تسلك مسار ا دائري ا. )**X**(

س تأثير المجال المغناطيسي علي السلك الحامل للتيار بقوة كهرومغناطيسية هو أساس عمل المحرك الكهربي . )**√**)

<mark>س</mark> القوتان المؤثرتان على ضلعي الملف في المحرك الكهربي متعاكستان في االتجاه . )**√**)

### **أكمل العبارات االتية بما يناسبها علميا :**

- <mark>س</mark> عند تدوير ملف المولد الكهربي في المجال المغناطيسي تبدا الزاوية في \_\_\_\_\_\_ و cosθ في \_\_\_\_\_\_ و بالتالي يحدث \_\_\_\_ في التدفق **بالتزايد التناقص تغير** المغناطيسي .
- <mark>س</mark> عندما يكون مستوى لفات الملف عمودي علي \_خطوط المجال المغناطيسي يكون الزاوية بين متجه المساحة و خطوط المجال \_\_\_\_\_ و التدفق **صفر** المغناطيسي \_\_\_\_\_\_\_\_\_\_\_ **قيمة عظمي**
- <mark>س</mark> عندما يكون مستوى لفات الملف موازي لخطوط المجال المغناطيسي يكون الزاوية بين متجه المساحة و خطوط المجال \_\_\_ و التدفق المغناطيسي **90** \_\_\_\_\_ **صفر**
- س تبلغ القوة الدافعة الكهربية الحثية المتولدة في ملف مولد كهربي قيمتها العظمى عندما تكون زاوية دوران الملف \_\_\_\_\_\_\_\_ **90**
- س تبلغ القوة الدافعة الكهربية الحثية المتولدة في ملف مولد كهربي نصف قيمتها العظمى عندما تكون زاوية دوران الملف \_\_\_\_\_\_\_\_\_ **30**
- س تحدد القوة المغناطيسية المؤثرة علي شحنة متحركة في مجال مغناطيسي منتظم بواسطة قاعدة \_\_\_\_\_\_\_\_ **اليد اليمني**
- <mark>س</mark> إذا قذف أيون موجب بسرعة ثابتة في مجال مغناطيسي منتظم وفي اتجاه مواز<mark>ا</mark> للمجال فإنه سوف يتحرك في \_\_\_\_\_\_\_\_\_ **نفس االتجاه**
- **س** إذا أدخل نيترون يتحرك بسرعة منتظمة في خط مستقيم إلى مجال مغناطيسي منتظم وباتجاه عمودي عليه فإنه \_\_\_\_\_\_\_\_\_ **ال يتأثر بقوة**
- <mark>س</mark> إذا قذف بروتون في اتجاه معاكس لاتجاه خطوط مجال مغناطيسي منتظم فإنه \_\_\_\_\_\_\_\_\_ **ال يتأثر بقوة**
- <mark>س</mark> عندما يدخل بروتون بسرعة ثابتة عموديا على مجال مغناطيسي منتظم فإنه يتحرك في مسار \_\_\_\_\_\_ **دائري**
- س إذا وضع سلك مستقيم طوله **cm ) 20 (** عمودي ا على مجال مغناطيسي منتظم **ملغى**شدته ( **0.4 )T** وتم امرار تيار كهربائي بالسلك شدته (\_\_\_)A فإن السلك يخضع **50** لقوة مغناطيسية مقدارها **N) 4(**
- س القوتان المؤثرتان علي ضلعي الملف في المحرك الكهربي تشكالن \_\_\_\_\_ و **ازدواج** تجعالن الملف يدور .
- <mark>س</mark> مع دوران ملف المحرك الكهربي يقل العزم تدريجيا على الملف حتى ينعدم<mark>.</mark> عندما يصبح مستوى الملف ع<mark>مودي</mark> علي خطوط المجال المغناطيسي .
	- س يمكن اعتبار المولد الكهربي \_\_\_\_\_ المحرك الكهربي في العمل . **عكس**
	- <mark>س</mark> القوة المغناطيسية المؤثرة على شحنة متحركة ... **اذكر العوامل التي يتوقف عليها كل من :** ▪ كمية الشحنة ▪ شدة المجال المغناطيسي ▪ السرعة

**جـمـيـع الـــحــقــوق مـحـفـوظــة**

UULA.COM

2022 - 2021

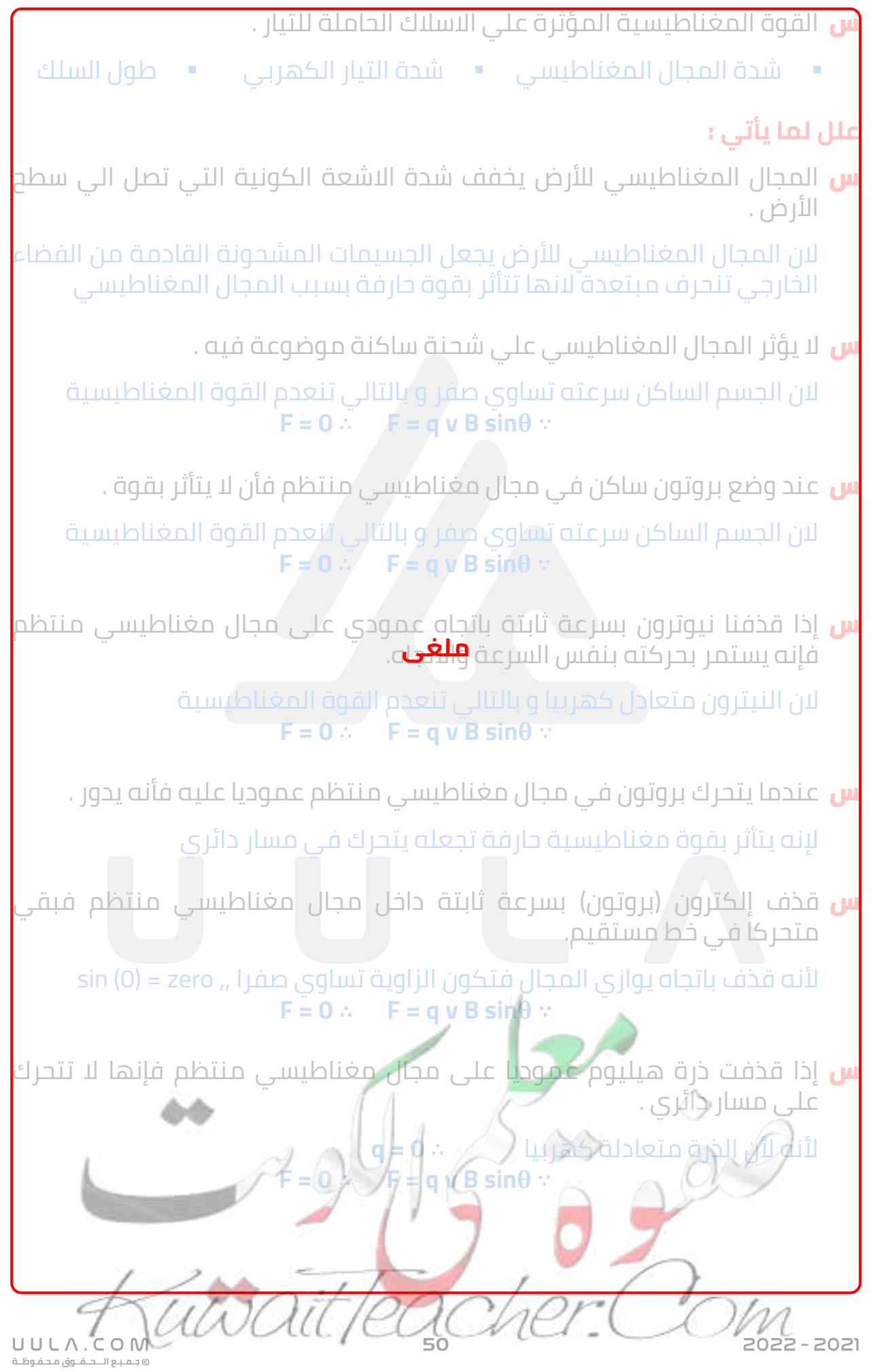

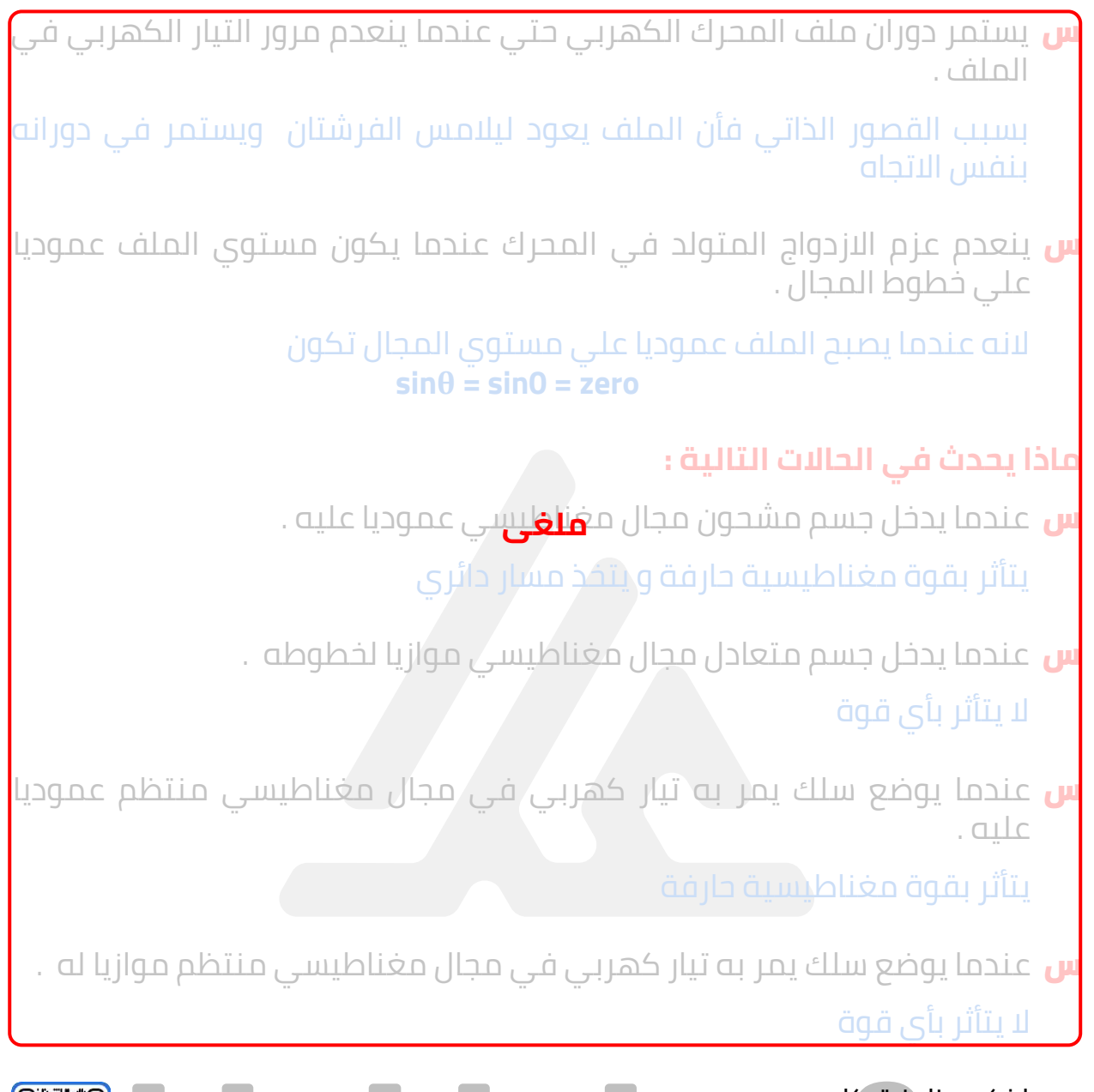

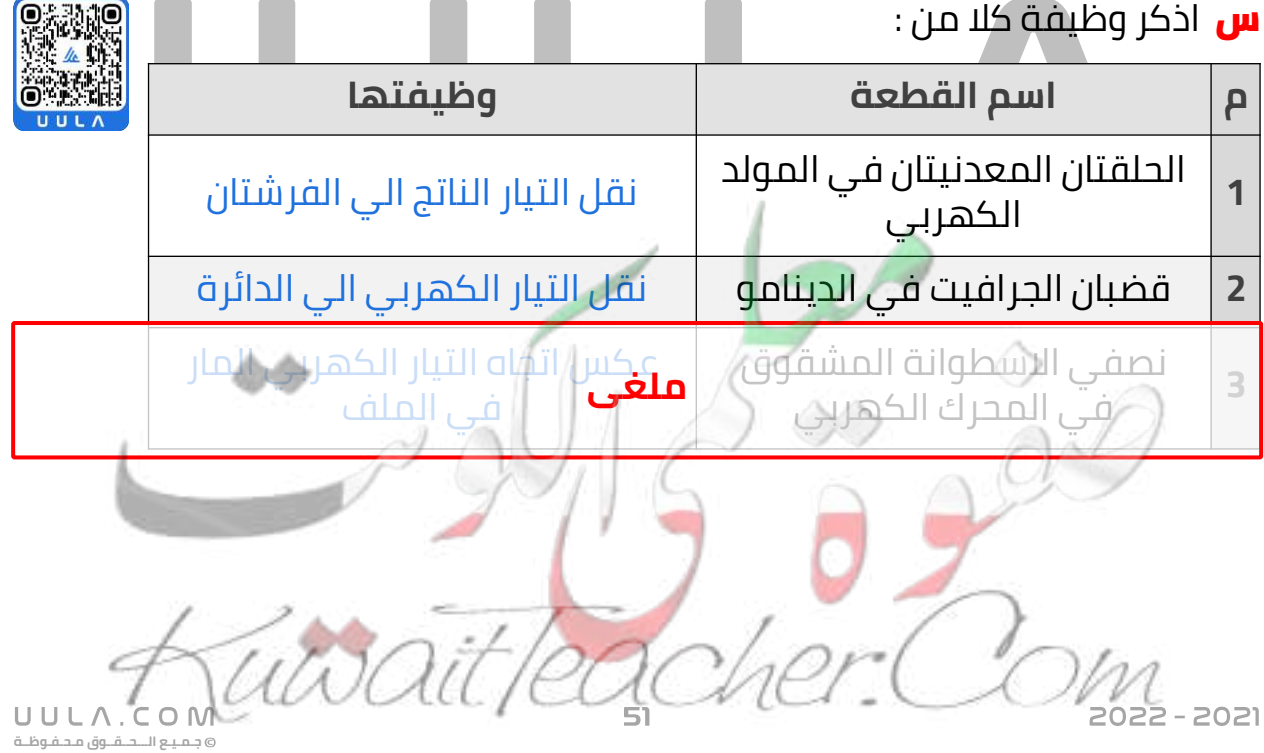

#### **استنتج قانون لحساب كال من :**

<mark>س</mark> يمكن حساب القوة الدافعة الكهربية المتولدة في المولد الكهربي . القوة المحركة الكهربية المتولدة في ملف يمر به تيار كهربي يدور بسرعة منتظمة في مجال مغناطيسي منتظم

> $\epsilon$  = - N B A (ω) ( - sin  $\theta$ )  $\epsilon$  = + N B A  $\omega$  sin  $\theta$ **ε** =  $ε_{max}$  sin θ

$$
\epsilon = -\frac{d\Phi}{dt}
$$

$$
\varepsilon = -\frac{d \text{ NBA } \cos \theta}{d \text{ t}}
$$

$$
\varepsilon = -\text{NBA} \frac{d\cos\theta}{dt}
$$

$$
\varepsilon = -\text{NBA} \frac{d\theta}{dt} \frac{d\cos\theta}{d\theta}
$$

س قارن بين كال مما يلي :

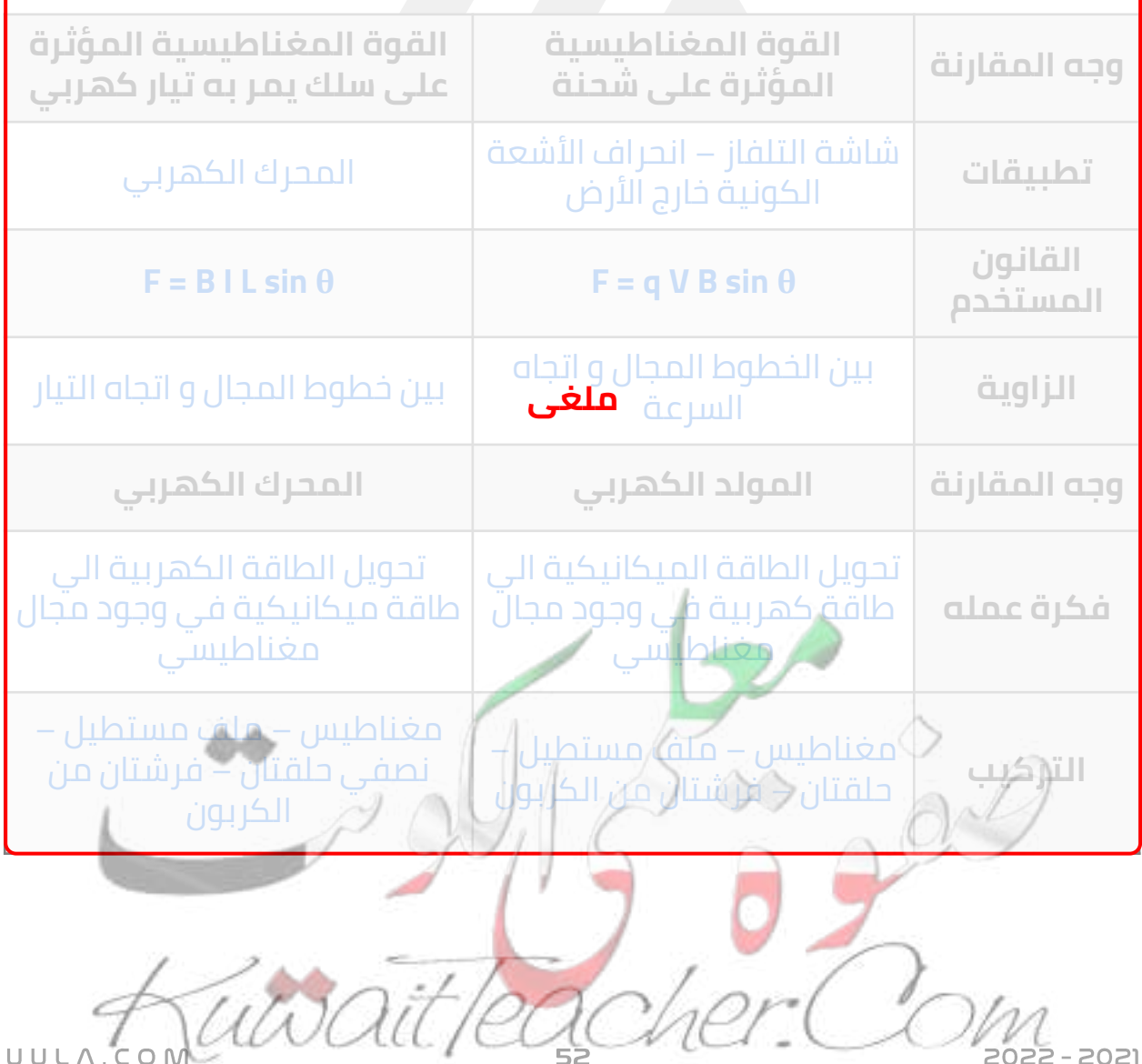

**جـمـيـع الـــحــقــوق مـحـفـوظــة**

### **أهم الرسوم البيانية (العالقة بين كال مما يلي)**

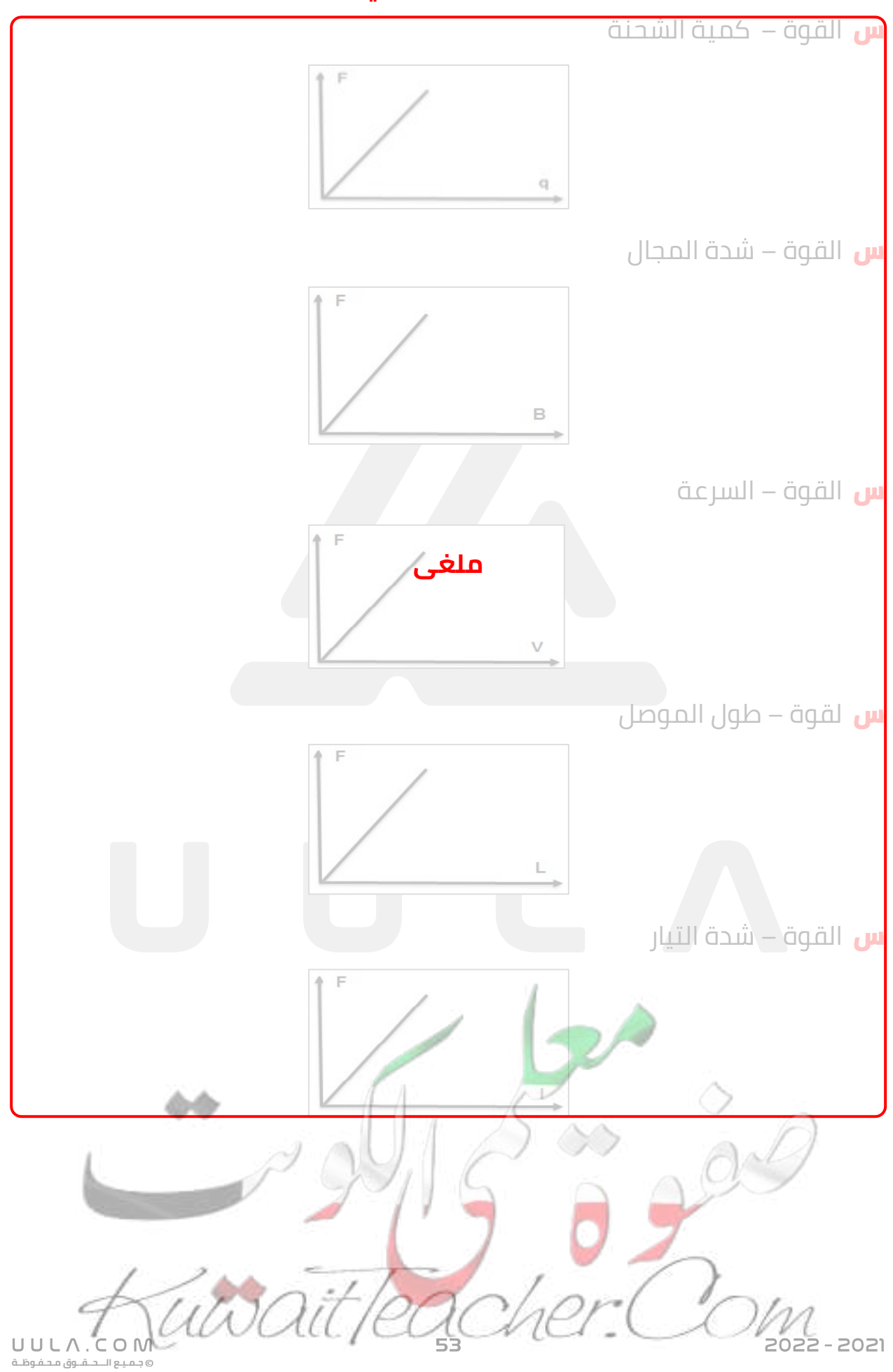

<mark>س</mark> شدة التيار المتردد - الزمن

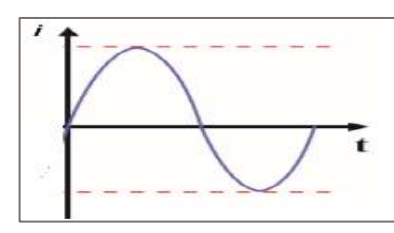

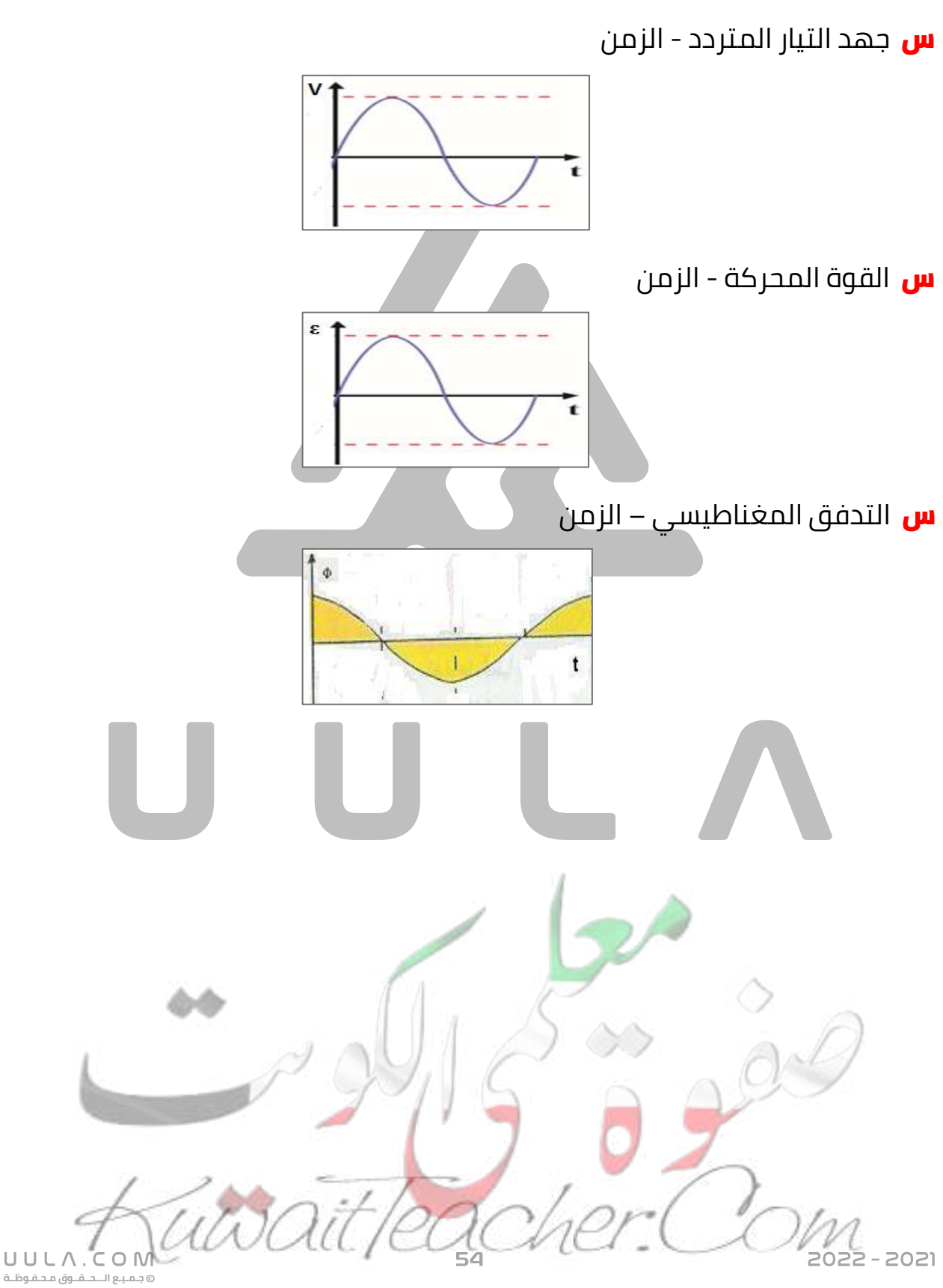

### **أختار اإلجابة الصحيحة من بين اإلجابات التالية :**

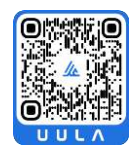

- <mark>س</mark> عندما تكون زاوية دوران ملف المولد الكهربائي التي يصنعها مع اتجاه خطوط المجال المغناطيسي مساوية , **270°** فإن قيمة القوة الدافعة تساوي
	- **عظمى سالبة** عظمى موجبة  $\circ$ 
		- صفر $\circ$
	- قيمة لا نهائية  $\circ$
- س تبلغ القوة المحركة الدافعة الكهربائية في ملف مولد كهربائي قيمتها القصوى ) العظمى ) في اللحظة التي يكون فيها مستوى الملف
	- عمودي ا على خطوط المجال المغناطيسي
		- **موازيا لخطوط المجال المغناطيسي**
	- يصنع زاوية منفرجة مع خطوط المجال المغناطيسي
		- يصنع زاوية حادة مع خطوط المجال المغناطيسي

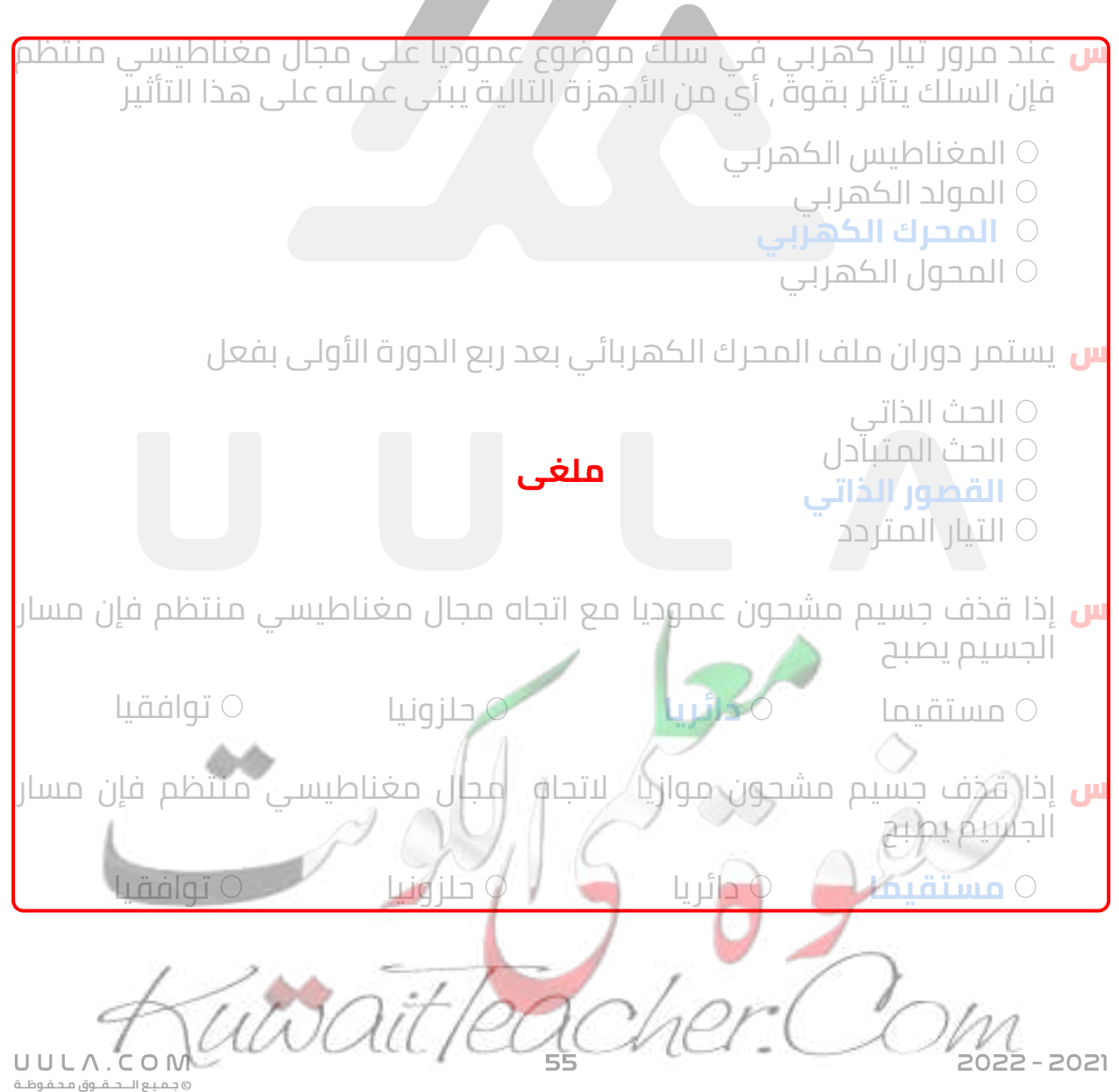

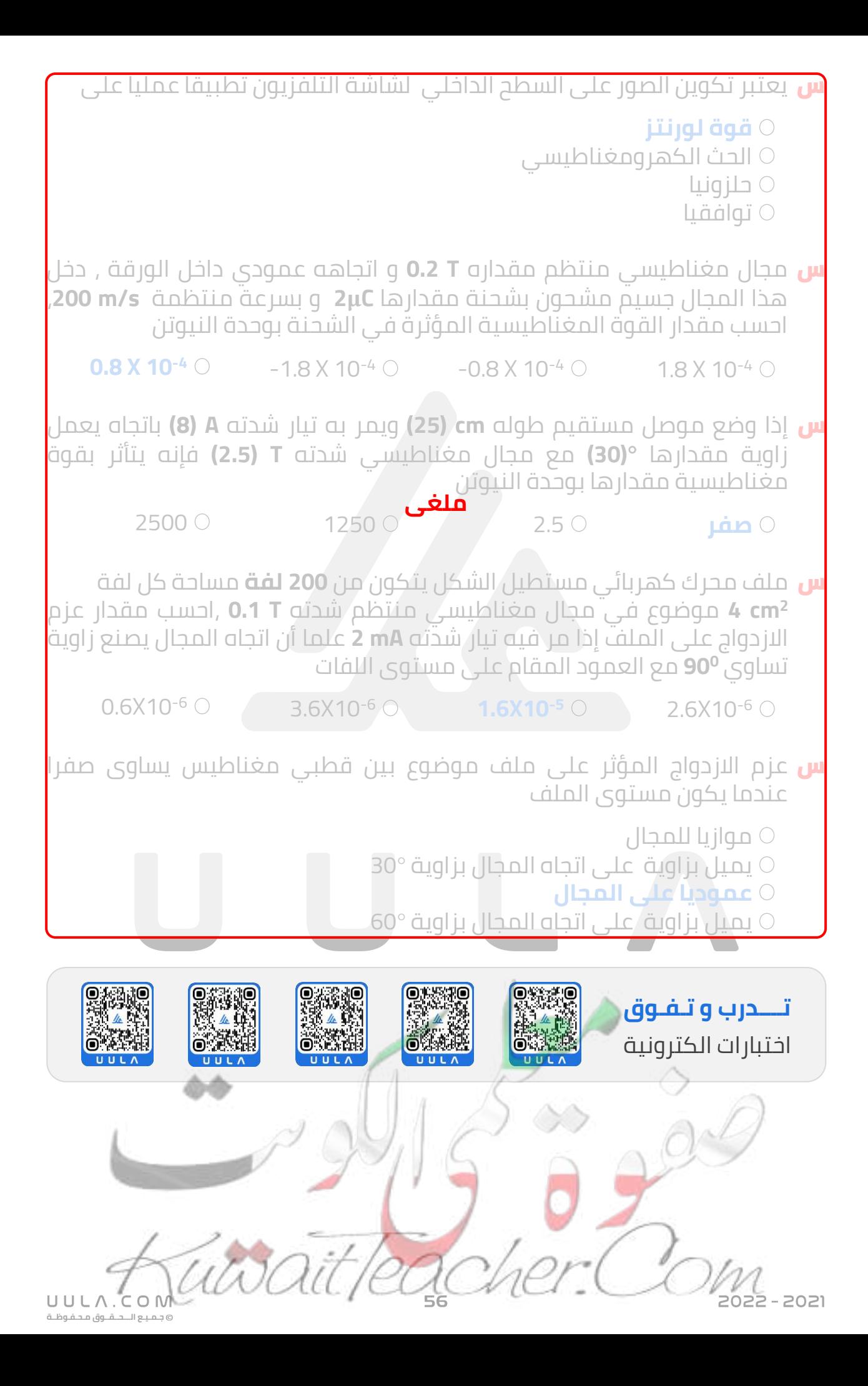

# **التــــيـــــار المــتــردد التيار المتردد**

# **الجهد المتردد و التيار المتردد :**

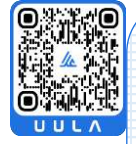

عند دوران الملف في المجال المغناطيسي يحدث تغير في التدفق المغناطيسي الذي يجتاز الملف مما يؤدي الي تولد قوة دافعة كهربية ε تتغير كدالة جيبية بالنسبة للزمن بحسب المعادلة التالية :

# **ε = ε max sin (ωt)**

ويمكن التعامل مع القوة الدافعة الكهربية علي انها الجهد الكهربي:

# $V_t = V_{max}$  **sin (** $\omega t$ )

وبتالي فأن التيار المتولد في الملف يحسب بالمعادلة التالية :

# $I =_{lmax}$  **Sin (** $\omega t$ )

يتغير هذا التيار جيبيا بالنسبة الي الزمن لذلك يسمي التيار المتردد الجيبي

يختلف هذا التيار عن التيار المستمر ويمكن ملاحظة الاختلاف عمليا باستخدام راسم الأشارة .

### **نشاط عملي )1( :**

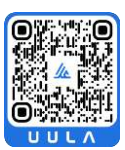

**جـمـيـع الـــحــقــوق مـحـفـوظــة**

UULA.

عند توصيل مصدر جهد متردد ) مولد ) ACومصدر جهد مستمر) بطارية ) DC نالحظ شكل األشارة المرسومة علي الجهاز .

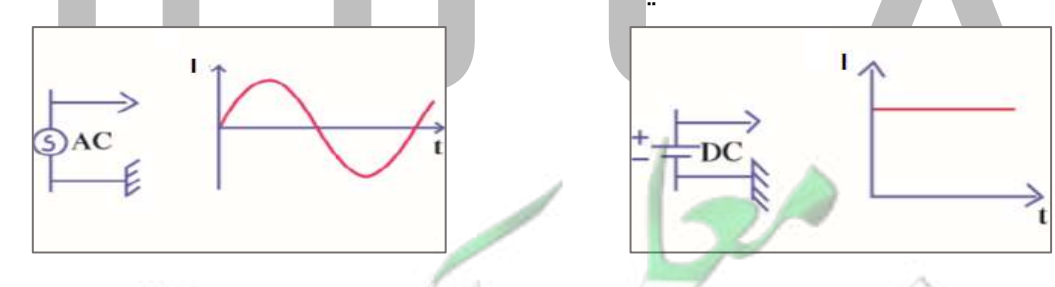

- التيار المستمر يظهر علي صورة خط مستقيم مما يدل علي ثبات مقداره و اتجاهه. وبالتالي تردد التيار المستمر يساوي صفر **Zero = f**
- التيار المتردد يظهر علي صورة دالة جيبية مما يدل علي تغير مقداره و اتجاهه .

هو تيار يغير اتجاهه كل نصف دورة و معدل مقدار شدته يساوي صفرا في الدورة الواحدة .

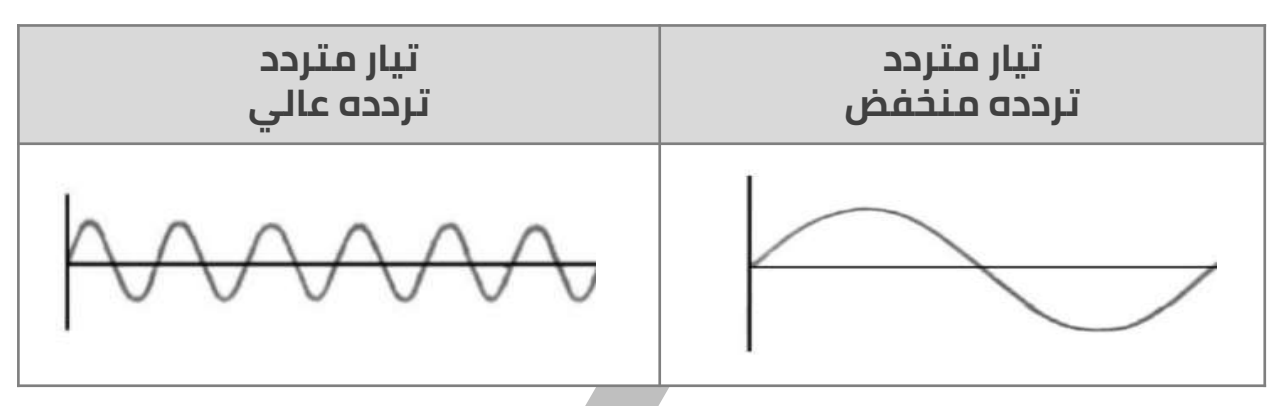

#### **المقدار الفعال للتيار و الجهد المتردد :**

**جـمـيـع الـــحــقــوق مـحـفـوظــة**

حيث أن شدة التيار المتردد تتغير لحظيا مع الزمن , فأن القيمة تتغير لحظيا لكل من الجهد و شدة التيار مع مرور الزمن , وبالتالي البد من ايجاد قيمة فعالة ) متوسطة) لشدة التيار المتردد , بحيث تستطيع أجهزة األميتر ) جهاز قياس شدة التيار ) قراءة هذة القيمة , وحيث أن مرور التيار الكهربي في أي مقاومة تتحول الطاقة الكهربية الي طاقة حرارية , يمكن أيجاد القيمة الفعالة كما يلي :

#### **الشدة الفعالة للتيار المتردد**

هي شدة التيار المستمر الذي يولد كمية الحرارة نفسها الذي ينتجها التيار المتردد في مقاومة أومية لها نفس القيمة خالل الفترة الزمنية نفسها .

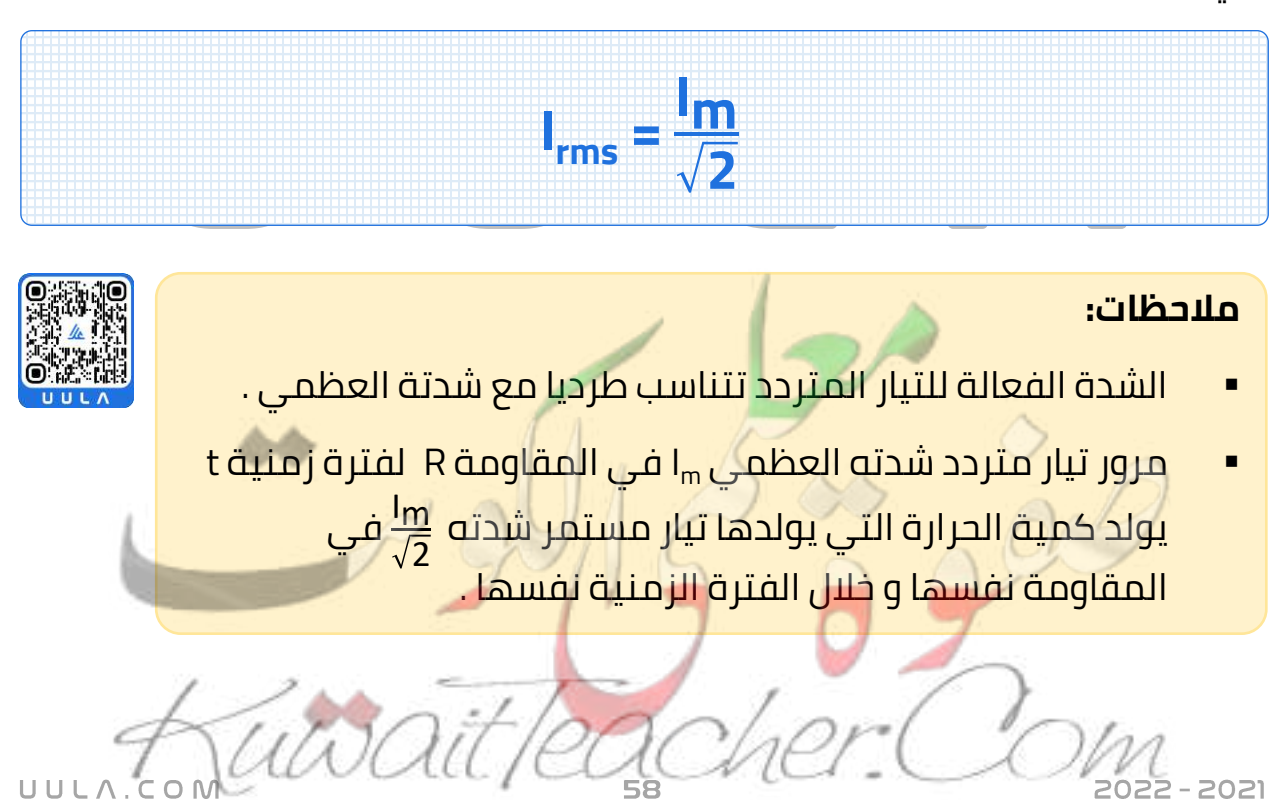

- وبالمماثلة يمكن أيجاد القيمة الفعالة للجهد الكهربي : **Vrms = Vm 2** ▪ و تكون قراءة جهاز الفولتميتر ) جهاز قياس فرق الجهد ) هي القيمة الفعالة . الأجهزة الكهربائية التي تعمل على التيار المتردد تسجل عليها القيمة الفعالة من شدة التيار أو من مقدار الجهد , كما أن أجهز القياس ( الأميتر و الفولتميتر ) تقيس القيم الفعالة فقط . ▪ تحسب الطاقة الحرارية E في المقاومة R و القدرة الحرارية P باألعتماد علي الشدة الفعالة , حيث أن :  $E = I^2_{rms} Rt$ **P = <sup>E</sup> t = I 2 rms R الوحدة الدولية االسم الرمز** جول J الطاقة الحرارية E  $i<sub>rms</sub>$ أمبير A الشدة الفعالة للتيار الكهربي أوم Ω المقاومة R ثانية sec الزمن t وات Watt القدرة الحرارية P
	- <mark>س</mark> مكواة ملابس تعمل على مصدر جهد متردد , شدة التيار العظمى **A 5** أحسب الطاقة الحرارية الناتجة عن عمل المكواة لمدة **ساعة** علما ان مقاومة المكواة **Ω 1000** .

**جـمـيـع الـــحــقــوق مـحـفـوظــة**

UULA.

 $I_{\rm rms} = \frac{I_{\rm rms}}{\sqrt{2}}$ 

**2** =  $5\sqrt{2}$ 2

E = (5) 2 (1000) (1X60X60)

 $E = 90X10<sup>6</sup>$  J = 90000000 J

 $E = I^2$ <sub>rms</sub> **R** t

= 5 A

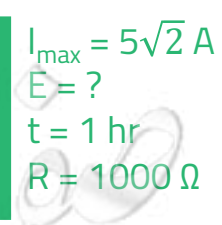

 $-2021$ 

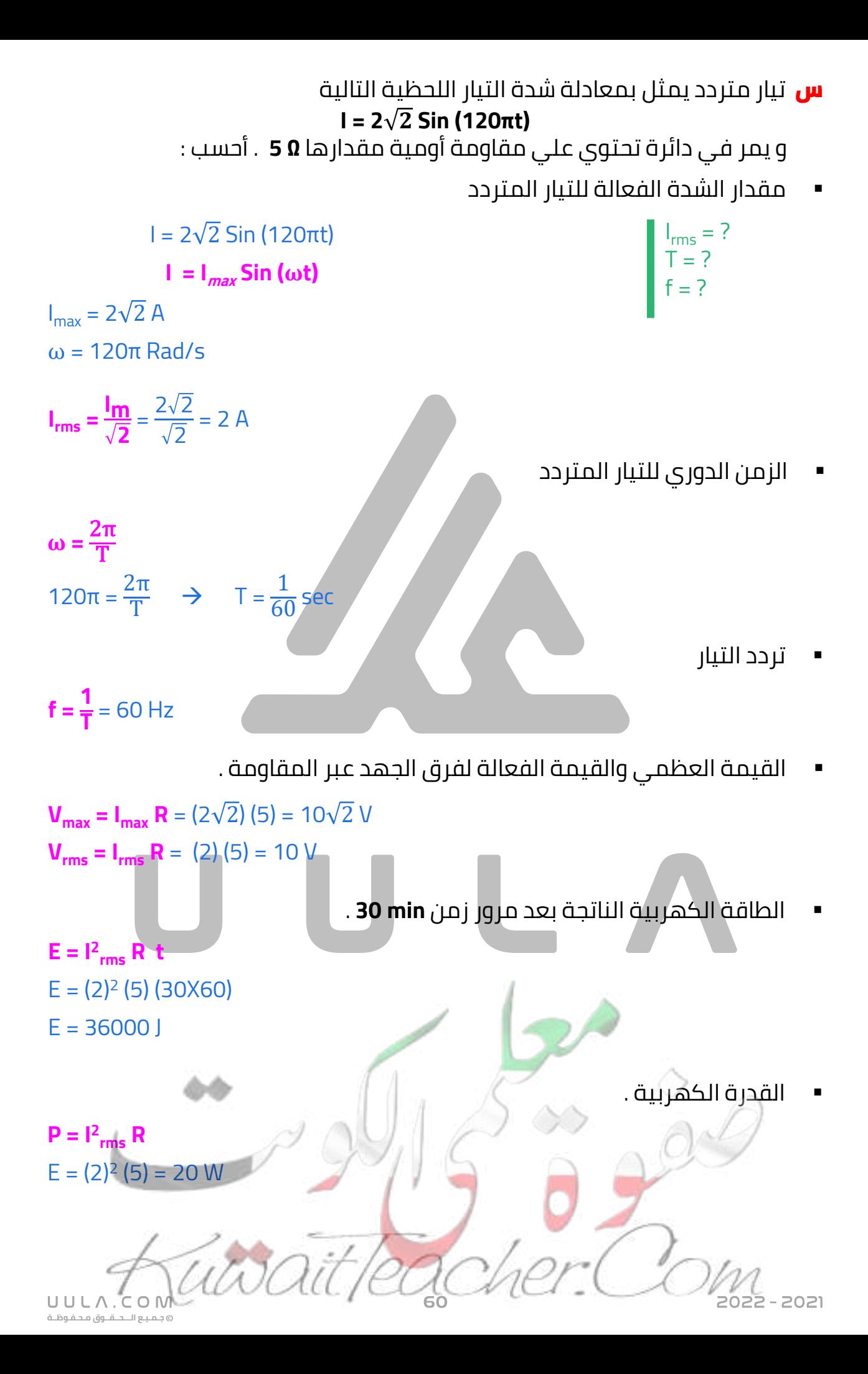

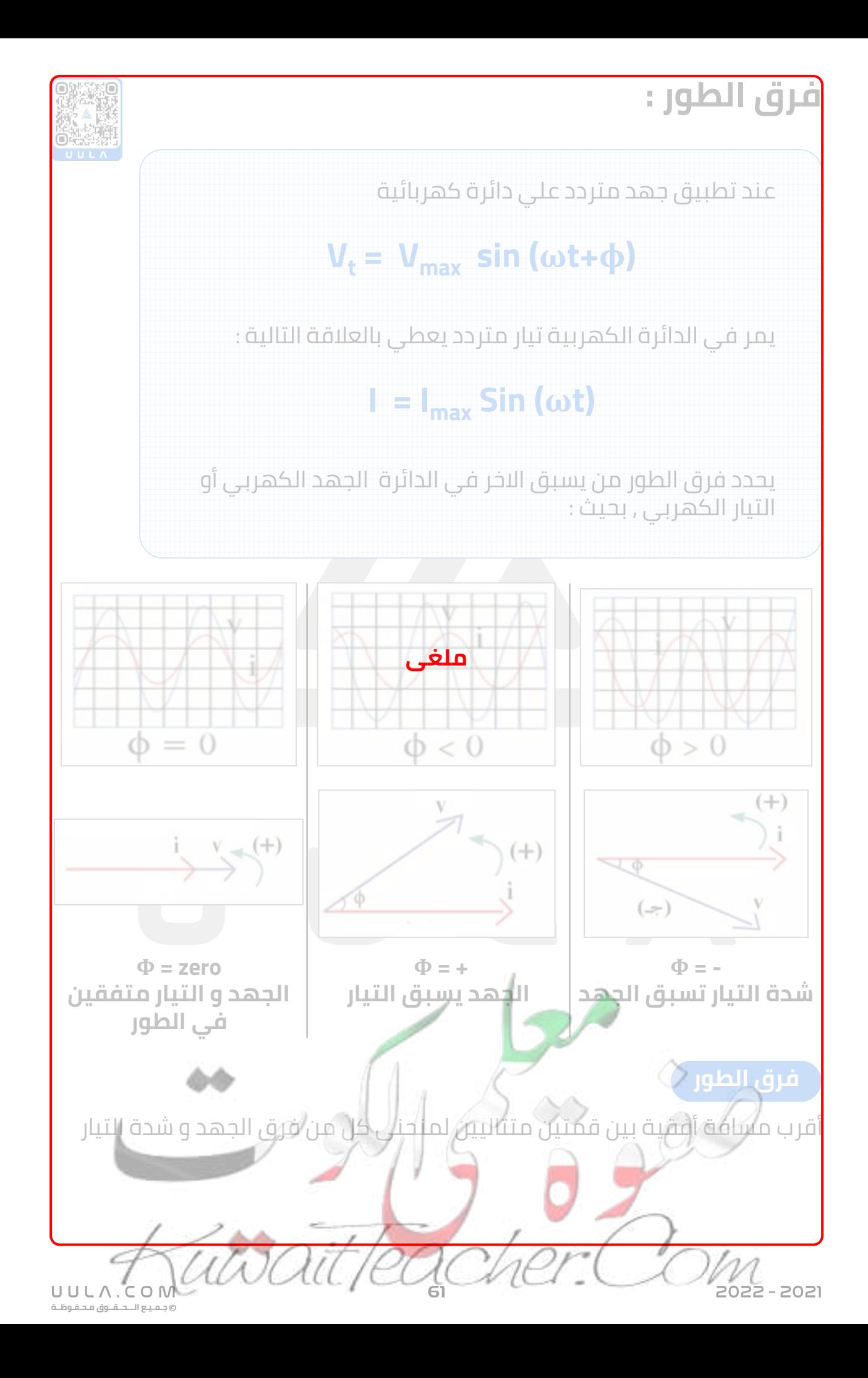

**تطبيق قانون أوم علي دوائر التيار المتردد :**

**.1 تطبيق قانون أوم علي دائرة تيار تحوي مقاومتين أومييتين : R**

**المقاومة األومية : R**

التاليين :

هي المقاومة التي تحول الطاقة الكهربائية بأكملها الي طاقة حرارية فقط و ليس لديها تأثير ذاتي .

> في دائرة التيار المتردد التي تحتوي علي المقاومة األومية فقط نالحظ أن التيار و الجهد الكهربي متفقين في الطور , أي يتغيران بكيفية واحدة , يزدادان معا و يتناقصان معا , **zero = Φ** .

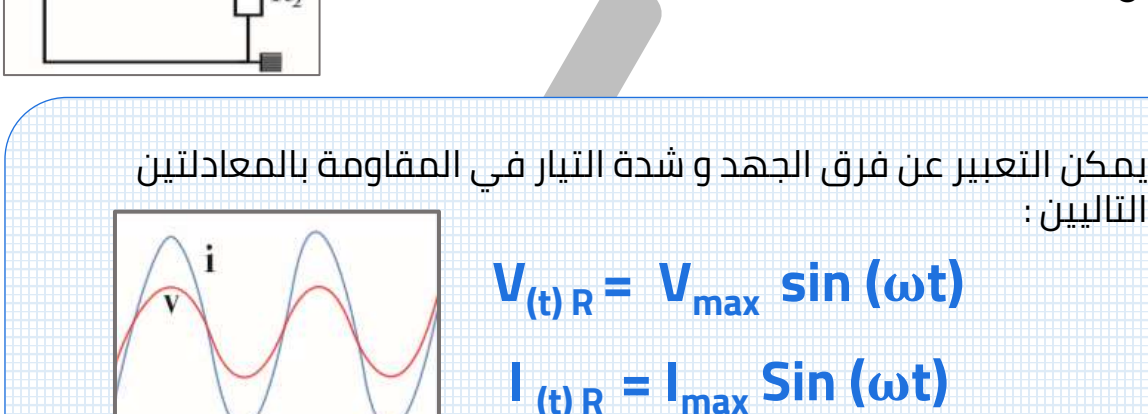

R.

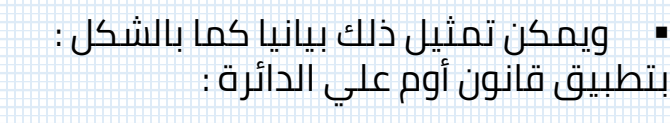

$$
V_R = I_R R
$$

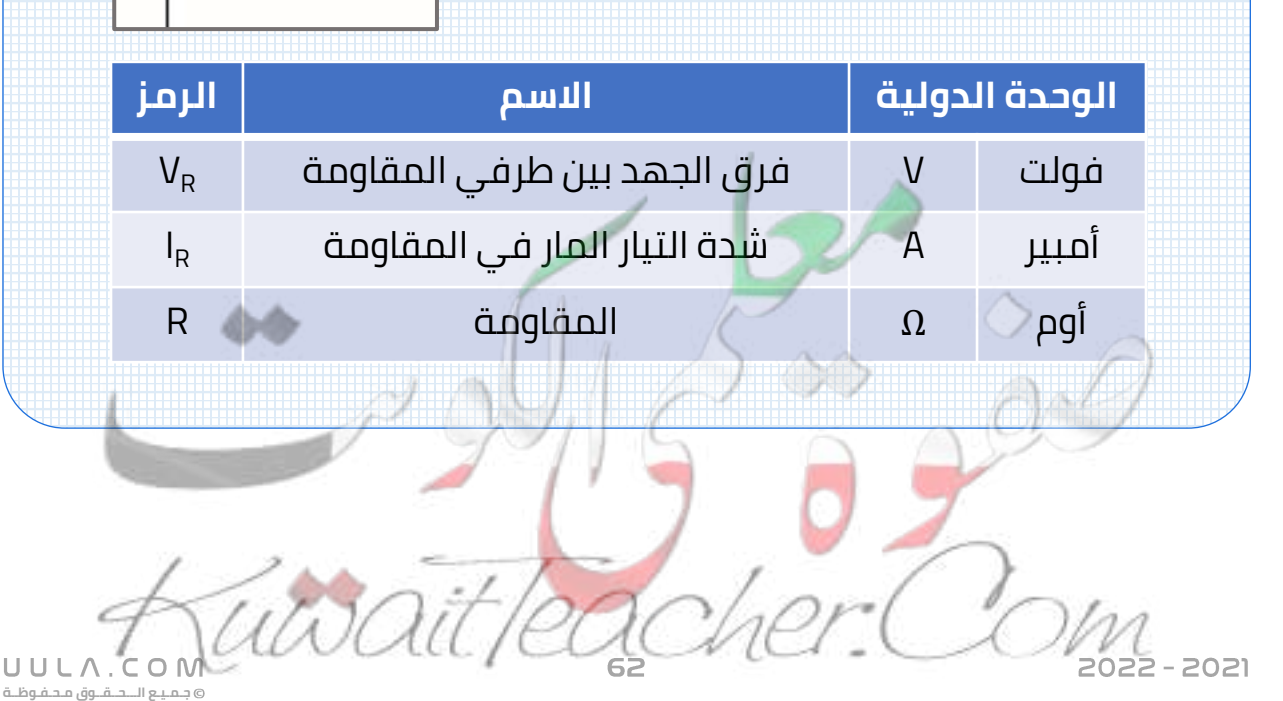

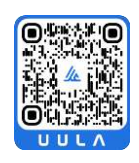

ص

 $V_{R}$ 

 $i_{\rm _R}$ 

ωt

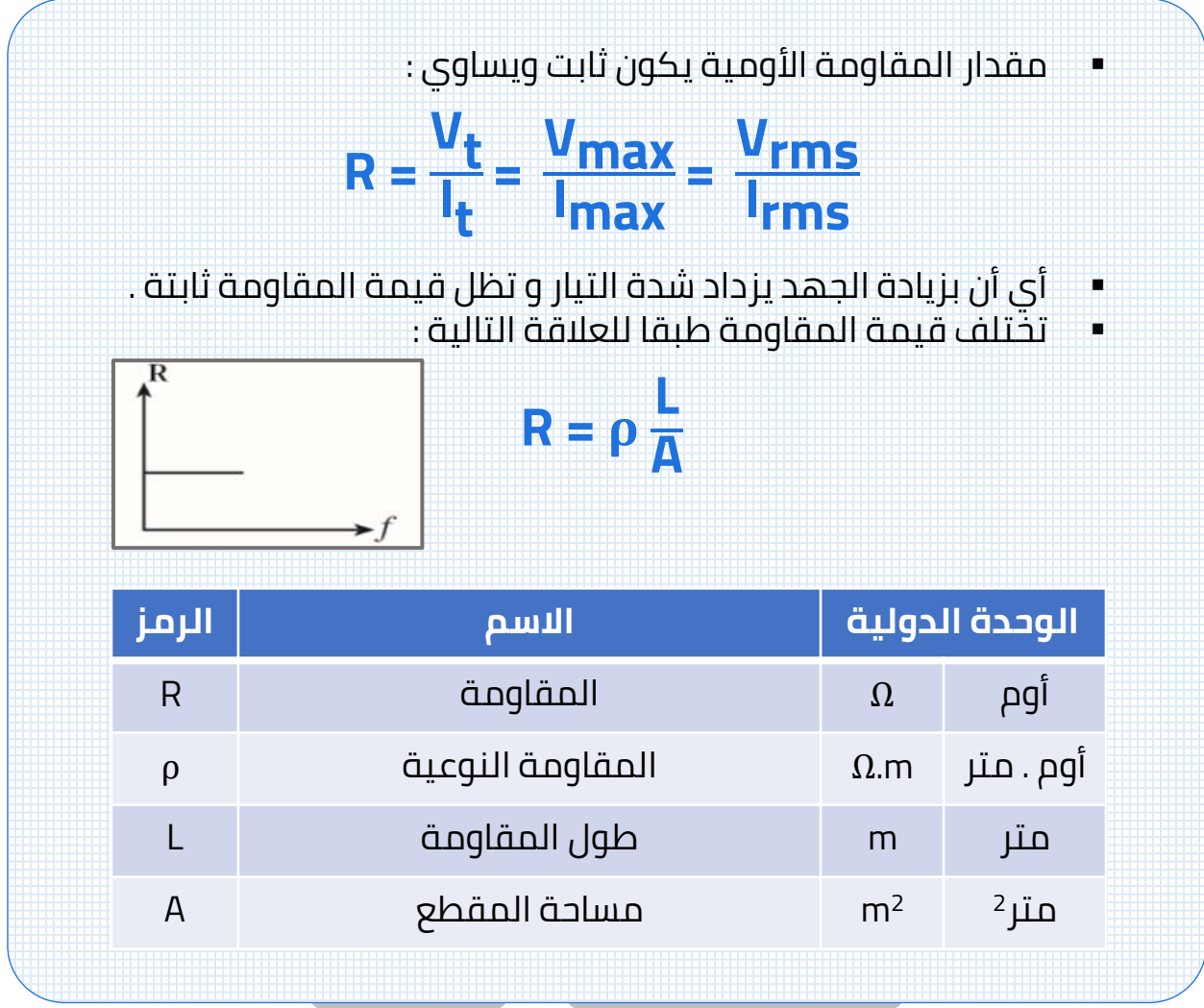

#### **مالحظات:**

- يتوقف مقدار المقاومة الأومية على :
	- .1 طول السلك
	- .2 المقاومة النوعية
		- .3 مساحة المقطع
- قيمة المقاومة الأومية لا تتغير بتغير نوع التيار سواء أكان مترددا أو مستمرا
- قيمة المقاومة الأومية لا تتغير بتغير تردد التيار الكهربي المتردد .

س تيار متردد شدته اللحظية تعطي من العلاقة التالية يمر في مقاومة اومية مقدارها **Ω30 I = 3.2 Sin ( 4000 t )**

أحسب :

القيمة العظمى والقيمة الفعالة لشدة التيار من مقارنة المعادلتين

 $I = 3.2$  Sin 4000t

 $I = I_{max}$  **Sin** ( $\omega t$ )

 $I_{\text{max}} = 3.2$ 

ω = 4000 Rad/s

- $I_{\text{rms}} = \frac{I_{\text{m}}}{\sqrt{2}}$ **2** = 3.2 2 = 2.26A
	- القيمة العظمى والقيمة الفعالة لفرق الجهد عبر المقاومة

 $V_{max} = I_{max} R = (3.2) (30) = 96 V$ **Vrms = I rms R** = (2.26) (30) = 67.88 V

تردد التيار .

 $ω = 2πf$  $4000 = 2πf$  $f = 636.61$  Hz

القدرة المستهلكة

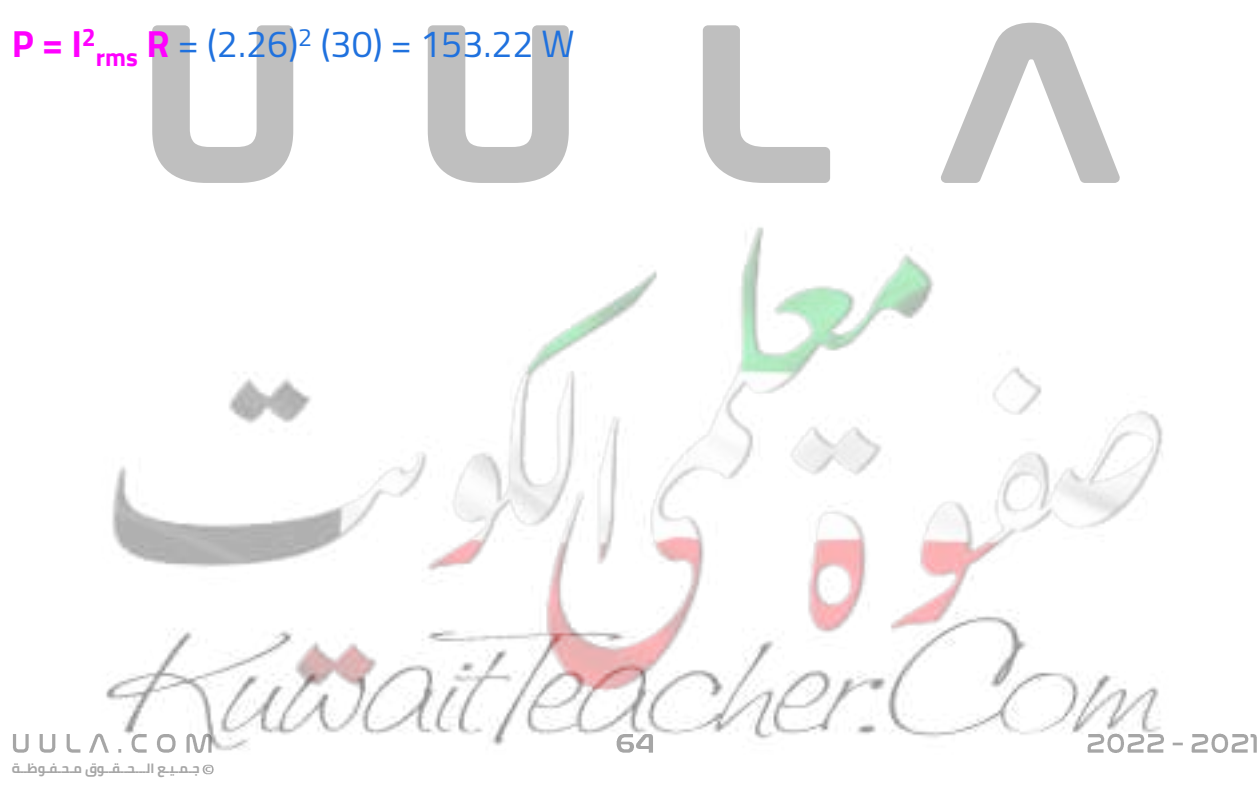

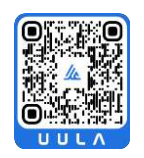

- <mark>س</mark> اذا كانت القيمة اللحظية للتيار المتردد في دائرة كهربية تعطي من العلاقة  $I = 3.5$  Sin ( $\theta$ ) فإذا كانت مقاومة الدائرة مقدارها **Ω 150** . احسب :
	- القدرة المستهلكة

$$
I_{rms} = \frac{I_{m}}{\sqrt{2}} = \frac{3.5}{\sqrt{2}} = 2.47A
$$
  
P = I<sup>2</sup><sub>rms</sub> R = (2.47)<sup>2</sup> (150) = 918.75 W

- القيمة الفعالة للجهد الكهربي
- **Vrms = I rms R** = (2.47) (150) = 370.5 V
	- س مدفأة كهربائية تعمل بتيار متردد جهده األعظم **V ( 2 200 )** ومقاومة سلكها  **( 500 )** أحسب
- 

**جـمـيـع الـــحــقــوق مـحـفـوظــة**

UULA.

 $V_{rms} = \frac{V_{rms}}{\sqrt{2}}$ 

 $V_{max} = I_{max} R$ 

 $8 = I_{max}(10)$ 

 $I_{\text{max}} = 0.8$  A

**2** = 8 2

 $= 4\sqrt{2}$  V

▪ القدرة الحرارية للمدفأة .

 $P = ?$ 

 $V_{\text{max}}$  = 282.8 V

 $R = 500 Ω$ 

$$
V_{rms} = \frac{V_{m}}{\sqrt{2}} = \frac{200\sqrt{2}}{\sqrt{2}} = 200 \text{ V}
$$
  

$$
V_{rms} = I_{rms} \text{ R}
$$
  

$$
200 = I_{rms} (500) \implies I_{rms} = 0.4 \text{ A}
$$
  

$$
P = I_{rms}^{2} \text{ R} = (0.4)^{2} (500) = 80 \text{ Watt}
$$

▪ الطاقة الحرارية المتولدة عند تشغيل المدفأة لمدة **نصف ساعة** .

 $E = ?$ t = 30 min **E = P t**  $E = (80) (30x60)$  $E = 144000$ 

- س اذا كانت القيمة العظمي لفرق الجهد المتردد المطبق علي مقاومة أومية هو **V** ,**8** اذا كانت قيمة المقاومة الصرفة **Ω 10** . أحسب :
	- مقدار فرق الجهد الفعال

 $V_{rms}$  = ?  $V_{\text{max}}$  = 8 V  $R = 10 \Omega$ 

 $I<sub>max</sub> = ?$ 

القيمة العظمى لشدة التيار

```
2 - 2021
```
# **.2 تطبيق قانون أوم علي دائرة تيار متردد تحوي علي ملف حثي نقي [L](https://www.uula.com/mqr/5A652B40C4) :**

**الملف الحثي النقي**

هو الملف الذي له تأثير حثي , حيث أن معامل حثه الذاتي L كبير و مقاومته األومية R معدومة

في دائرة التيار المتردد التي تحتوي علي الملف الحثي النقي فقط نالحظ أن جهد الملف يتقدم ) يسبق ) **π** التيار بربع دورة ) زاوية طور) **= 90 = Φ 2** .

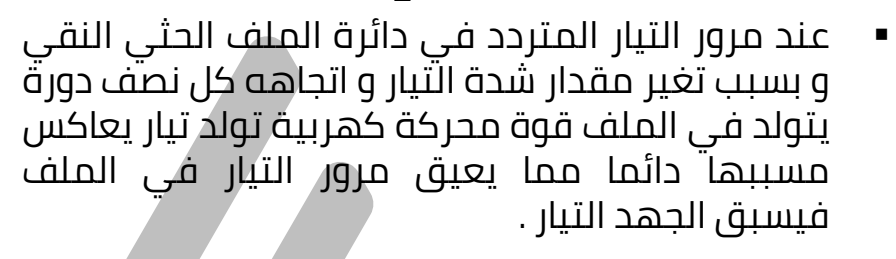

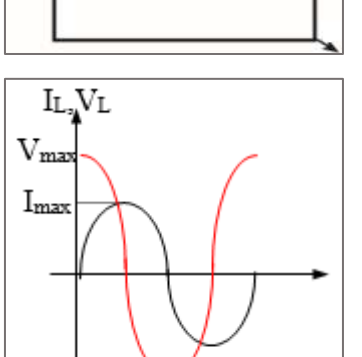

ၮၟ

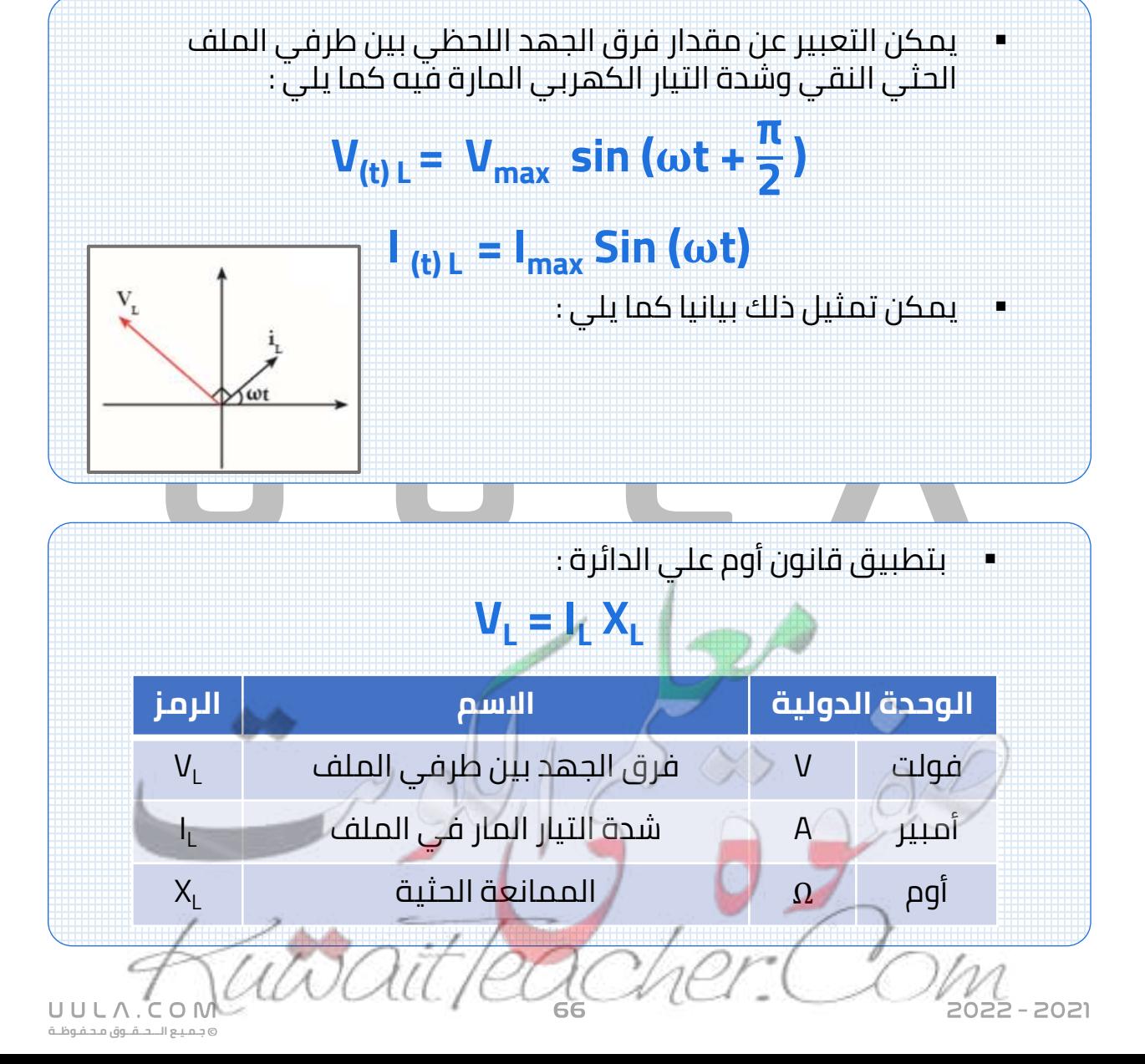

**الممانعة الحثية للملف**

هي الممانعة التي يبديها الملف لمرور التيار المتردد من خالله .

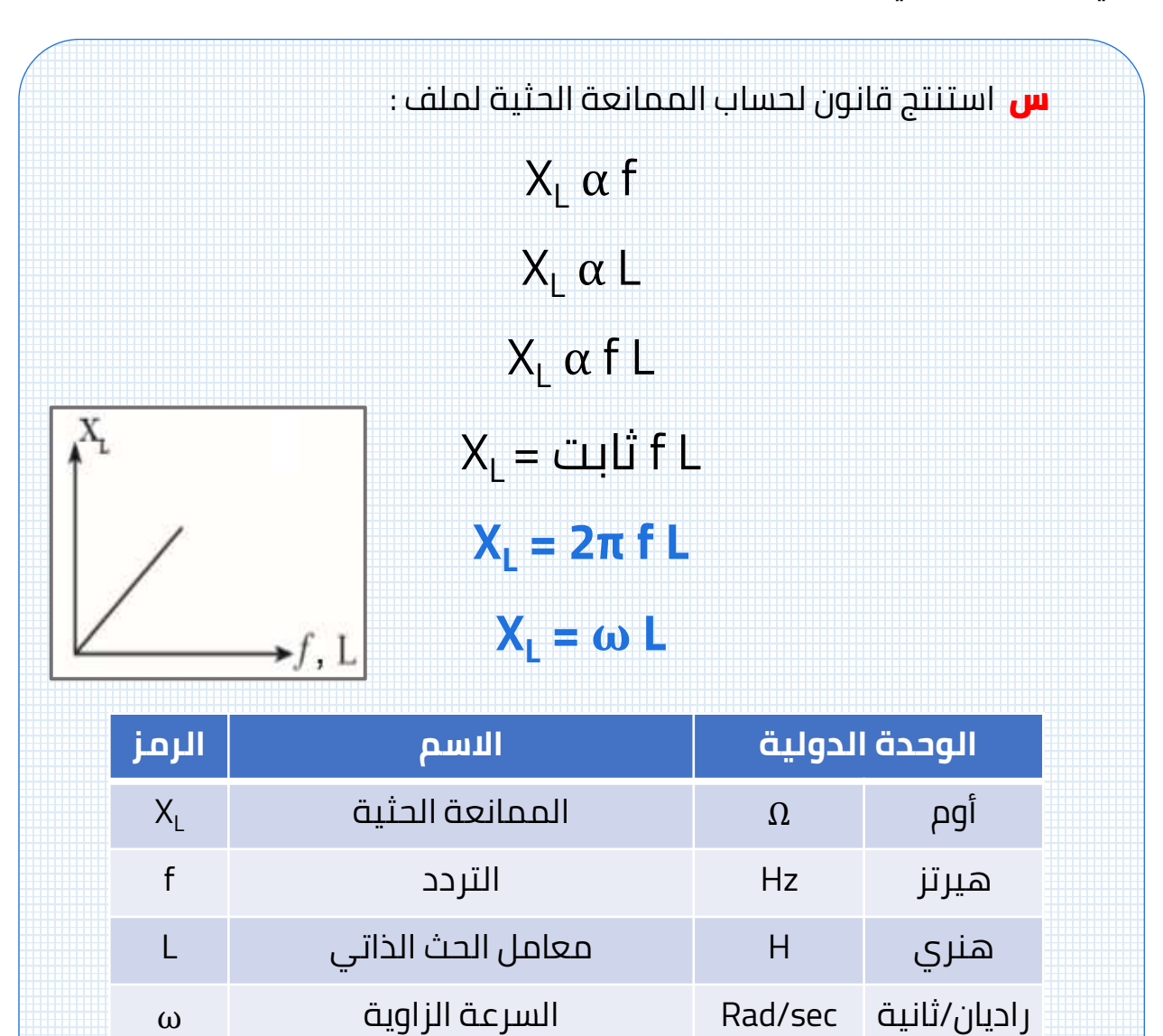

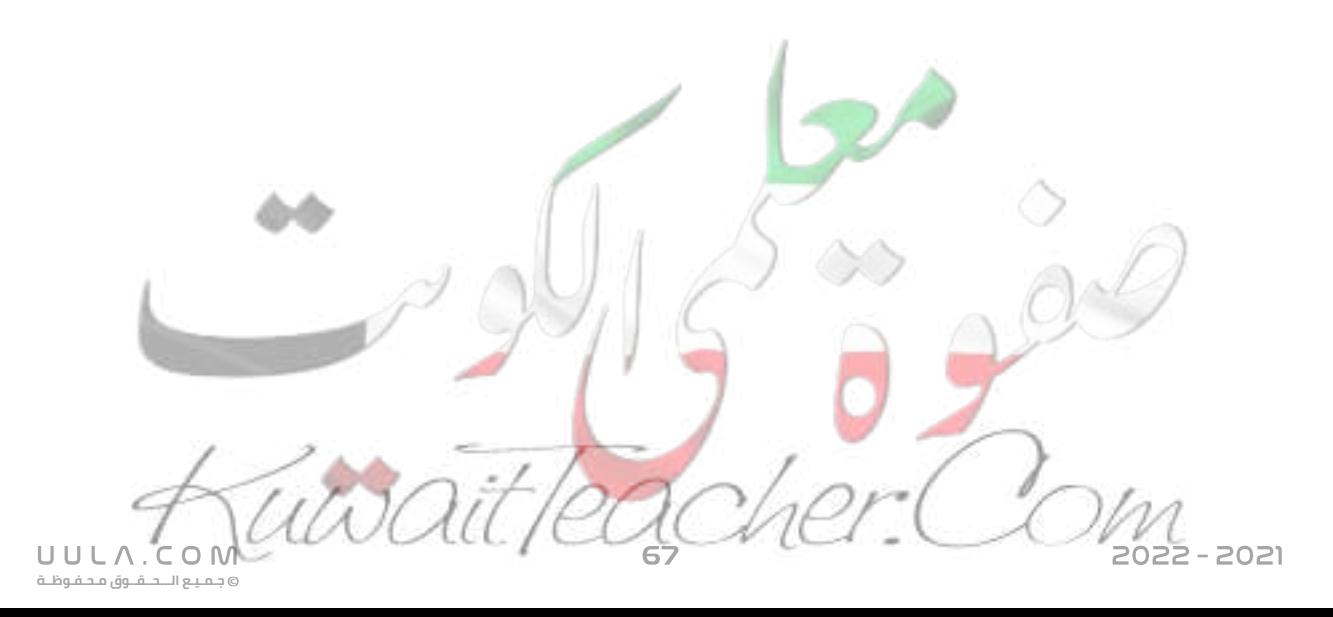

#### **مالحظات:**

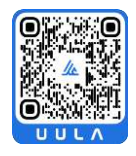

- يتوقف مقدار الممانعة الحثية على :
	- .1 تردد التيار
	- .2 معامل الحث الذاتي للملف
- يمكن حساب الممانعة الحثية كما يلي :

#### **X<sup>L</sup> =**  <u>v,</u> **I t =**  <u>V<sub>max L</u></u></sub> **Imax L = Vrms L I rms L**

- في حالة التيار المستمر فان التردد يساوي **صفر** , وبالتالي تصبح الممانعة الحثية للملف تساوي **صفر** , وبالتالي **ال** تظهر أي ممانعة حثية في دوائر التيار المستمر .
- تستخدم الملفات الحثية في فصل الترددات المرتفعة عن الترددات المنخفضة , الن الترددات **المرتفعة** تجد ممانعة حثية **كبيرة** فال يمر في الدائرة بينما الترددات **المنخفضة** تجد ممانعة حثية **منخفضة** فتمر في الدائرة .

# $X<sub>L</sub>$  **α f**

▪ الممانعة الحثية للملف ليست مقاومة أومية , أي انها ال تحول الطاقة الكهربائية الي طاقة حرارية , بل الي طاقة مغناطيسية . اتختزن في المجال المغناطيسي للملف $\mathsf{U}_\mathsf{B}$ 

$$
U_B = \frac{1}{2} L l_{rms}^2
$$

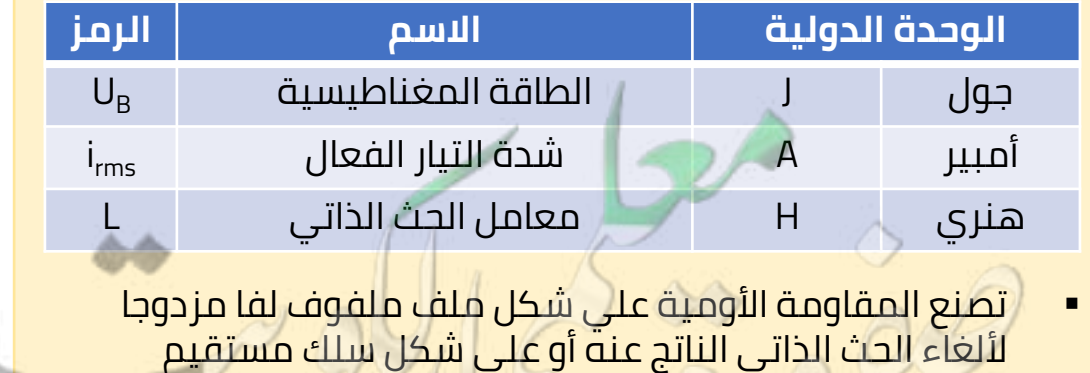

<mark>س</mark> تيار متردد معادلته كما يلي  $I = 10\sqrt{2}$  Sin 200π **t** يمر في دائرة تحتوي علي ملف حثي نقي معامل حثه الذاتي **H 0.01** احسب

الشدة الفعالة للتيار المتردد

 $I<sub>max</sub> = 10\sqrt{2} A$ ω = 200π Rad/s

$$
I_{rms} = \frac{I_{m}}{\sqrt{2}} = \frac{10\sqrt{2}}{\sqrt{2}} = 10A
$$

تردد التيار

**ω = 2π f**  $\rightarrow$  f = 100 Hz

ممانعة الملف الحثية

$$
\mathbf{X}_{L} = \boldsymbol{\omega} \mathbf{L} = (200\pi) (0.01) = 6.28 \Omega = 2\pi \Omega
$$

الطاقة المغناطيسية المختزنة في الملف .

$$
U_{\rm B} = \frac{1}{2} \text{ L } I_{rms}^2 = \frac{1}{2} (0.01) (10)^2 = 0.5 \text{ J}
$$

فرق الجهد الفعال بين طرفي الملف .

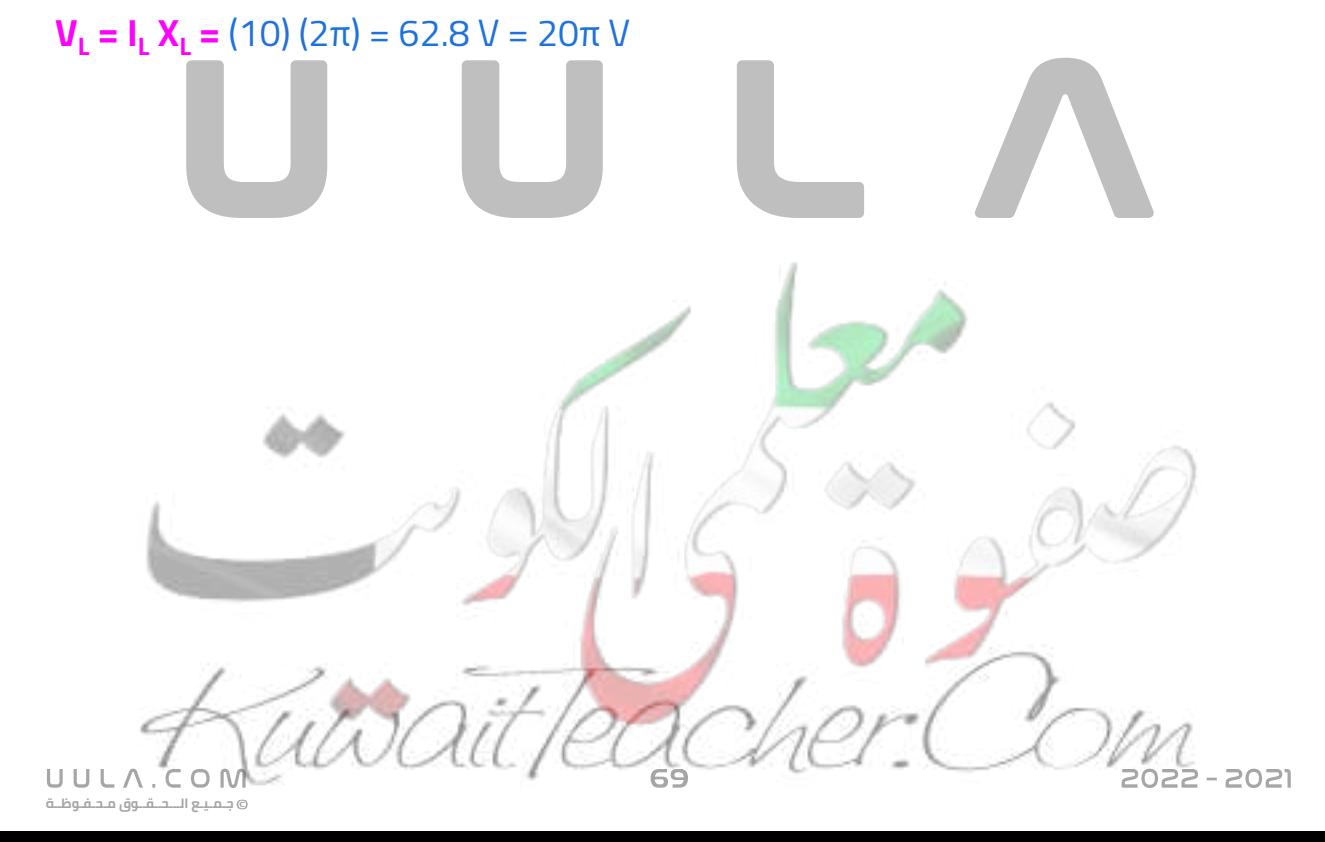

س دائر تيار متردد تحتوي علي ملف حثي نقي معامل حثه الذاتي **H 0.01** يمر فيه تيار لحظي يمثل بالعالقة التالية **I = 2 Sin (100π t )**

أحسب :

ممانعة الملف الحثية

ω = 100π rad/s  $= 0.01 H$  $I_{\text{max}}$  = 2 A  $X_L = ?$ 

 $I = 2$  Sin (100π t)  $I = I_{max}$  **Sin (** $\omega t$ ) **X<sub>L</sub>** = **ω L** = (100π) (0.01) = 3.14  $\Omega$  = π V

فرق الجهد الفعال بين طرفي الملف

 $V_1 = ?$ 

 $L = 0.1 H$ 

 $V_{L}$  = ?  $I_{L} = ?$ 

 $f = 50$  HZ

 $V_{\text{max}}$  = 100 $\sqrt{2}$  V

 $I_{\text{rms}} = \frac{I_{\text{m}}}{\sqrt{2}}$ **2** = 2 2  $=\sqrt{2} A$  $V_{\perp} = I_{\perp} X_{\perp}$  $V_1 = (\sqrt{2}) (3.14) = 4.4 V$ 

- س يتصل مصدر للتيار المتردد يعطي فرقا في الجهد قيمته العظمي **(v 100)** بدائرة تحتوي علي ملف حثي نقي . إذا علمت أن **Hz 50 = f ، H 0.1 = L**
	- كم تكون قراءة الأميتر وقراءة الفولتميتر؟

 $V_{rms} = \frac{V_{rms}}{\sqrt{2}}$ **2** =  $100\sqrt{2}$ 2  $= 100 V$  $X_1 = 2\pi$  **f L** = (2π)(50) (0. 1) = 31.4 Ω **V<sup>L</sup> = I <sup>L</sup> X<sup>L</sup>**  $100 = I_1 (31.4)$  $I_{\rm I}$  = 3.18 A

▪ ماذا يحدث لقراءة األميتر عند زيادة تردد تيار الدائرة ؟

**بزيادة** التردد **تزداد** الممانعة الحثية للملف , و بالتالي **تزداد** المقاومة و **تقل** قيمة شدة التيار المارة في الملف .

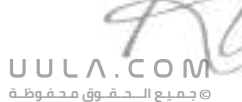

## **.3 تطبيق قانون أوم علي دائرة تيار متردد تحتوي علي مكثف C**

- في دائرة التيار المتردد التي تحتوي علي المكثف الكهربي فقط نالحظ أن جهد الملف يتأخر علي التيار بربع دورة ) زاوية طور) **= 90 = Φ**
- تنشأ ممانعة المكثف نتيجة تراكم الشحنات الكهربية علي سطحي المكثف مما ينتج عنه فرق جهد عكسي وبالتالي يسبق التيار الجهد .

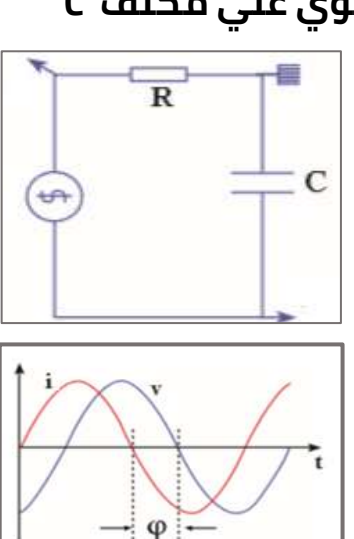

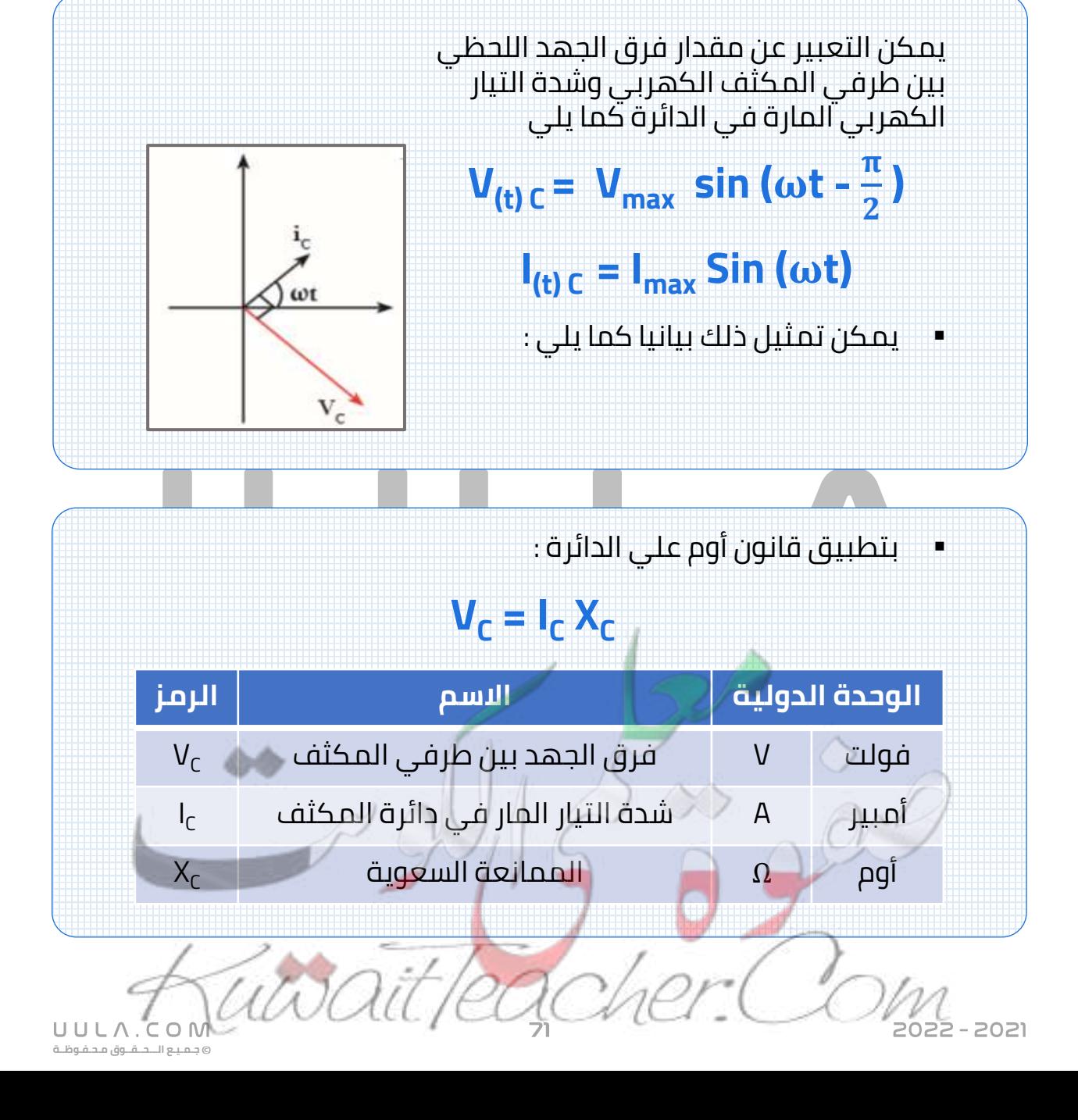
**<sup>C</sup> الممانعة السعوية X**

هي الممانعة التي يبديها المكثف لمرور التيار المتردد خالله .

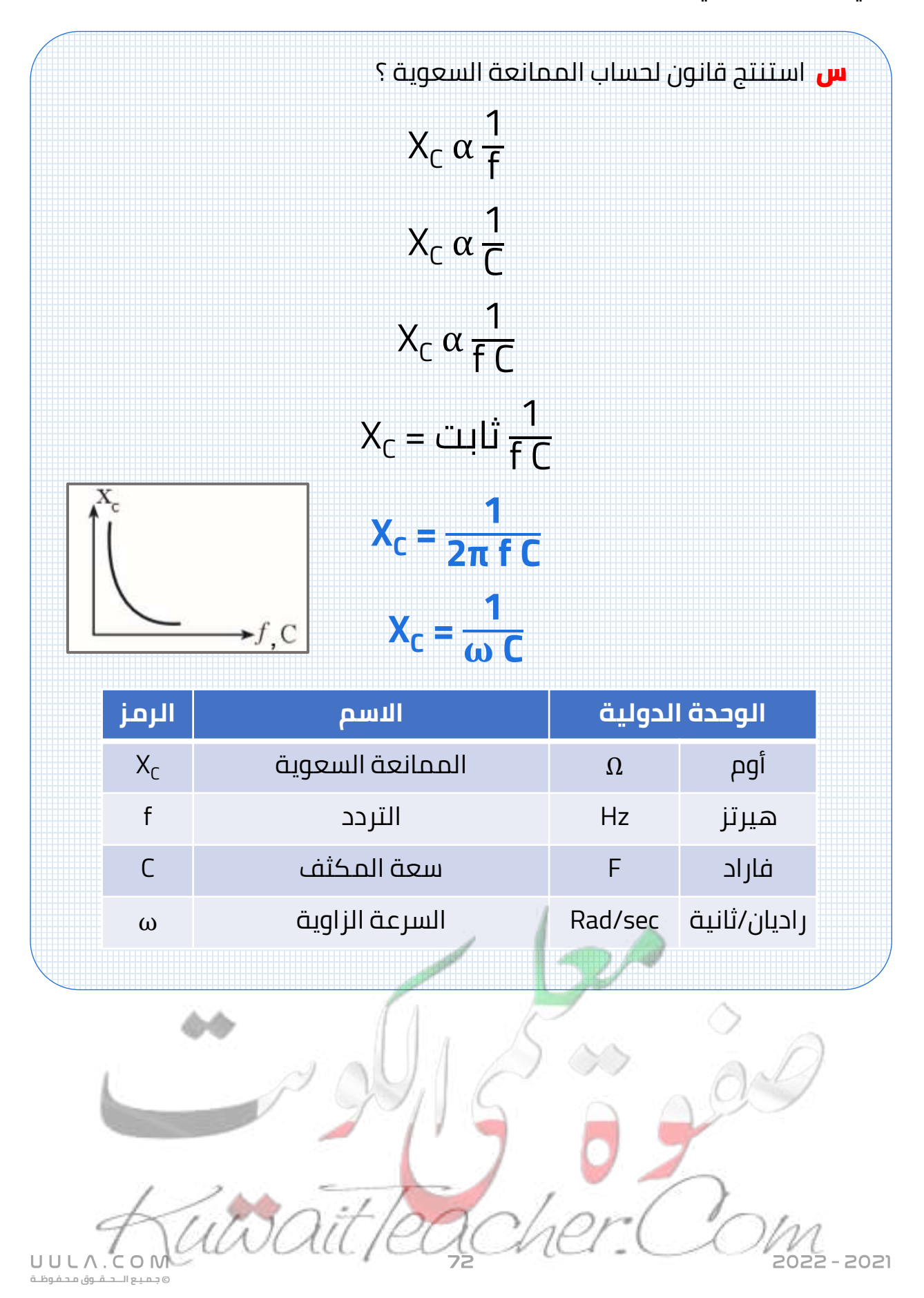

#### **مالحظات:**

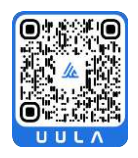

- يتوقف مقدار الممانعة السعوية علي :
	- .1 تردد التيار
	- .2 سعة المكثف
- يمكن حساب الممانعة السعوية كما يلي :

#### $X_c =$ **Vt I t = Vmax C Imax C = Vrms C I rms C**

▪ في حالة التيار المستمر فأن تردد التيار يساوي **صفر** و بالتالي فأن ممانعة المكثف **ال نهائية** القيمة ) كبيرة جدا ) , أي أن دائرة التيار المستمر مفتوحة و**ال يمر** فيها التيار الكهربي .

بينما يسمح المكثف بمرور التيار المتردد بسبب تعاقب عملتي الشحن و التفريغ المتعاقب و بالتالي يمر التيار المتردد في الدائرة برغم من وجود مادة عازلة بين لوحي المكثف .

تستخدم المكثفات في فصل التيارات منخفضة التردد عن مرتفعة التردد , الن الترددات **المرتفعة** تجد ممانعة سعوية **صغيرة** فيمر التيار بينما الترددات **المنخفضة** تجد ممانعة سعوية **كبيرة** جدا فال تمر في الدائرة .

#### **X<sup>C</sup> α 1 f**

الممانعة السعوية ليست مقاومة أومية وبالتالي فأن المكثف ال يحول أي جزء من الطاقة الكهربية الي طاقة حرارية , بل الي طاقة كهربية تختزن في المجال الكهربي للمكثف .

#### **U<sup>E</sup> = 1 2**  $CV_{rms}^2$

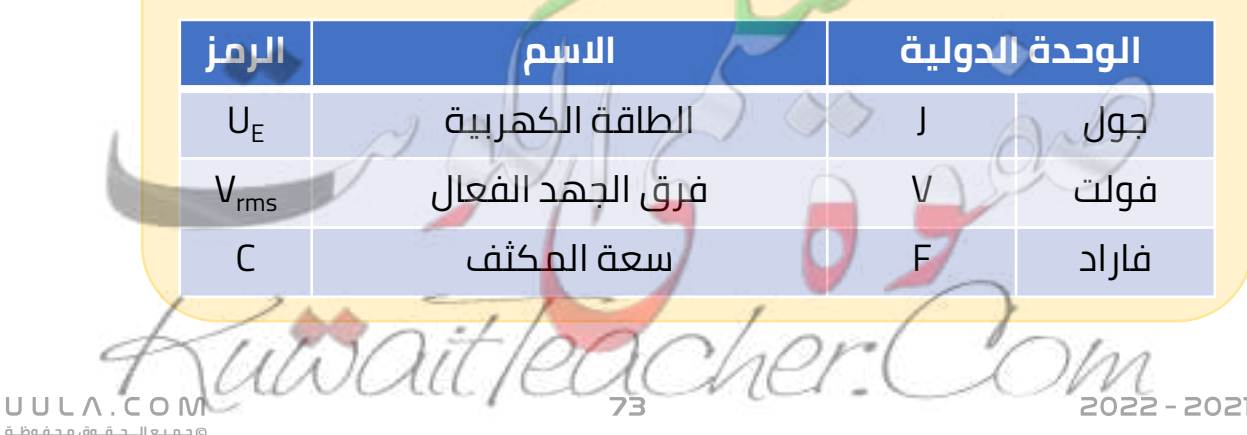

س دائر تيار متردد تحتوي علي مكثف سعته **μF 400** يمر فيها تيار لحظي يمثل بالعالقة التالية : **I = 4 Sin (100π t )**

أحسب :

$$
\begin{vmatrix}\nC = 400 \mu F \\
X_C = ? \\
V_C = ?\n\end{vmatrix}
$$

$$
I = 4 \sin(100\pi t)
$$
  

$$
I = I_{max} \sin(\omega t)
$$

1

 $\frac{1}{(100\pi)(400\times10^{-6})}$  = 7.95 Ω

 $I<sub>max</sub> = 4 A$ ω = 100π rad/s

> **1**  $\frac{1}{\omega C}$

> > **2**

 $X_c =$ 

**جـمـيـع الـــحــقــوق مـحـفـوظــة**

UULA.

 $V_c = I_c X_c$  $200 = I_c (25)$ 

- الممانعة السعوية للمكثف
	- شدة التيار الفعال

$$
I_{rms} = \frac{I_{m}}{\sqrt{2}} = \frac{4}{\sqrt{2}} = 2.82 \text{ A}
$$

2

 $V_c = I_c X_c = (2.82) (7.96) = 22.48V$ 

- فرق الجهد الفعال بين طرفي المكثف
- الطاقة الكهربية المختزنة بين لوحي المكثف .

$$
U_E = \frac{1}{2} C V_{rms}^2 = \frac{1}{2} (400 \times 10^{-6}) (22.48)^2 = 0.1
$$

- **(** وفرق الجهد الفعال بين قطبيه **v ( 200)** س مصدر للتيار المتردد تردده **Hz(** وصل علي التوالي مع مكثف سعته **F µ ( 200** ( . أحسب :
	- الممانعة السعوية للمكثف .

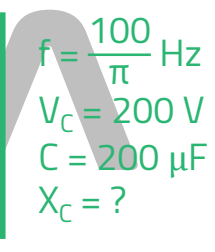

$$
X_{c} = \frac{1}{2\pi f C} = \frac{1}{2\pi (\frac{100}{\pi})(200 \times 10^{-6})} = 25 \text{ }\Omega
$$

- أحسب الشدة الفعالة لل<mark>تيار الم</mark>ار
- ماذا يحدث لشدة تيار الدائرة إذا زاد تردد التيار ؟

بزيادة التردد **تقل** الممانعة السعوية للمكثف , و بالتالي **يزداد** شدة التيار المارة في الدائرة

 $I_c = 8 A$ 

#### **تطبيق قانون أوم علي دائرة تيار متردد تحتوي علي مقاومة أومية R و ملف حثي نقي L و مكثف سعوي C متصلة علي التوالي : circuit RLC**

مما سبق مثلنا اتجاهيا زاوية الطور بين الجهد و شدة التيار في الملف ووجدنا انهم :

- متفقين في الطور في حالة المقاومة الأومية .
- الجهد يسبق التيار في حالة الملف الحثي النقي .
- الجهد يتأخر عن التيار في حالة المكثف السعوي .

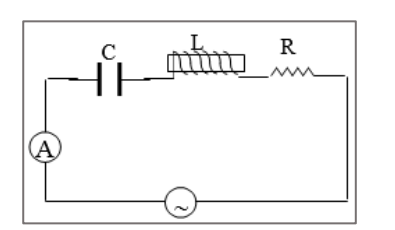

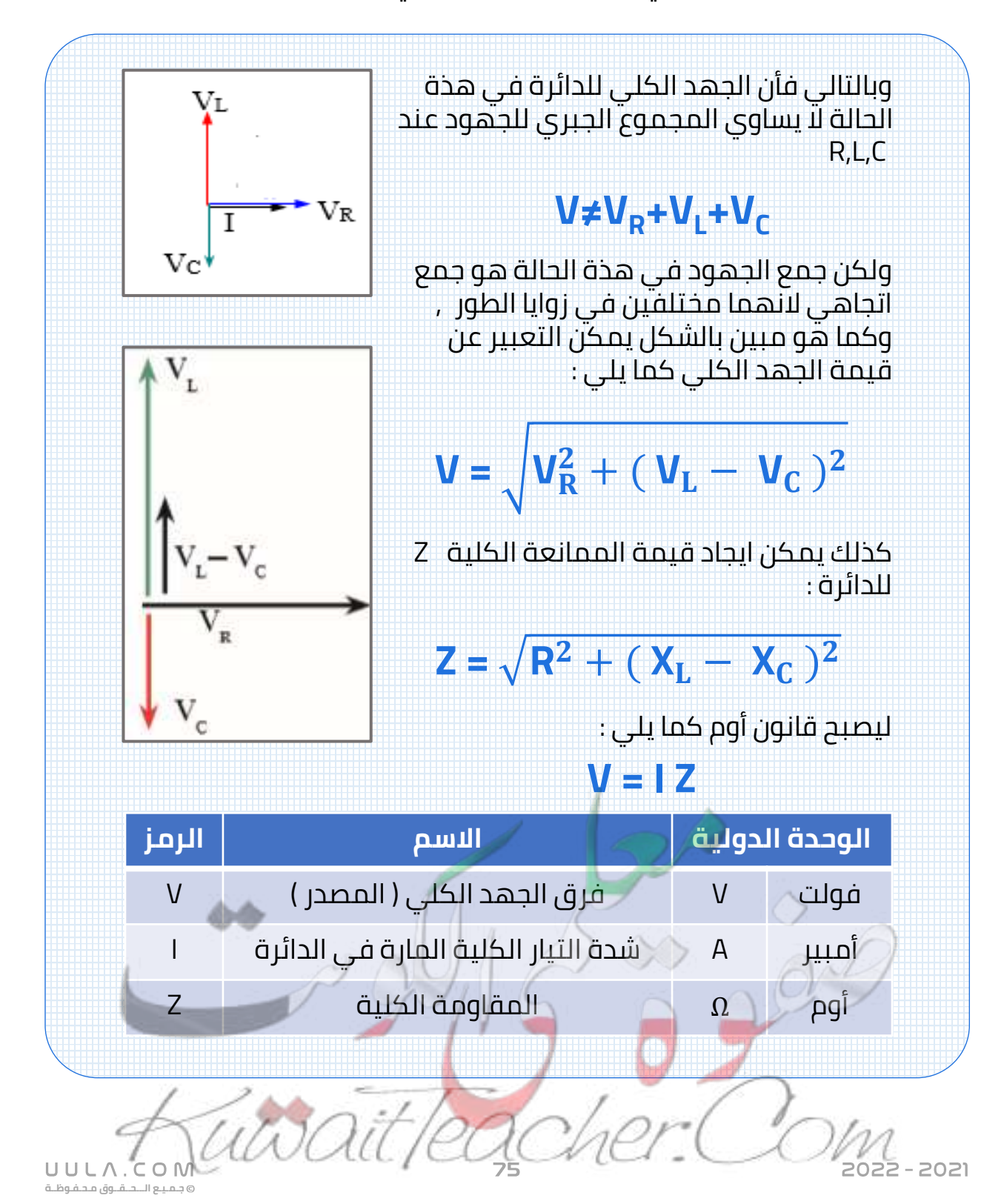

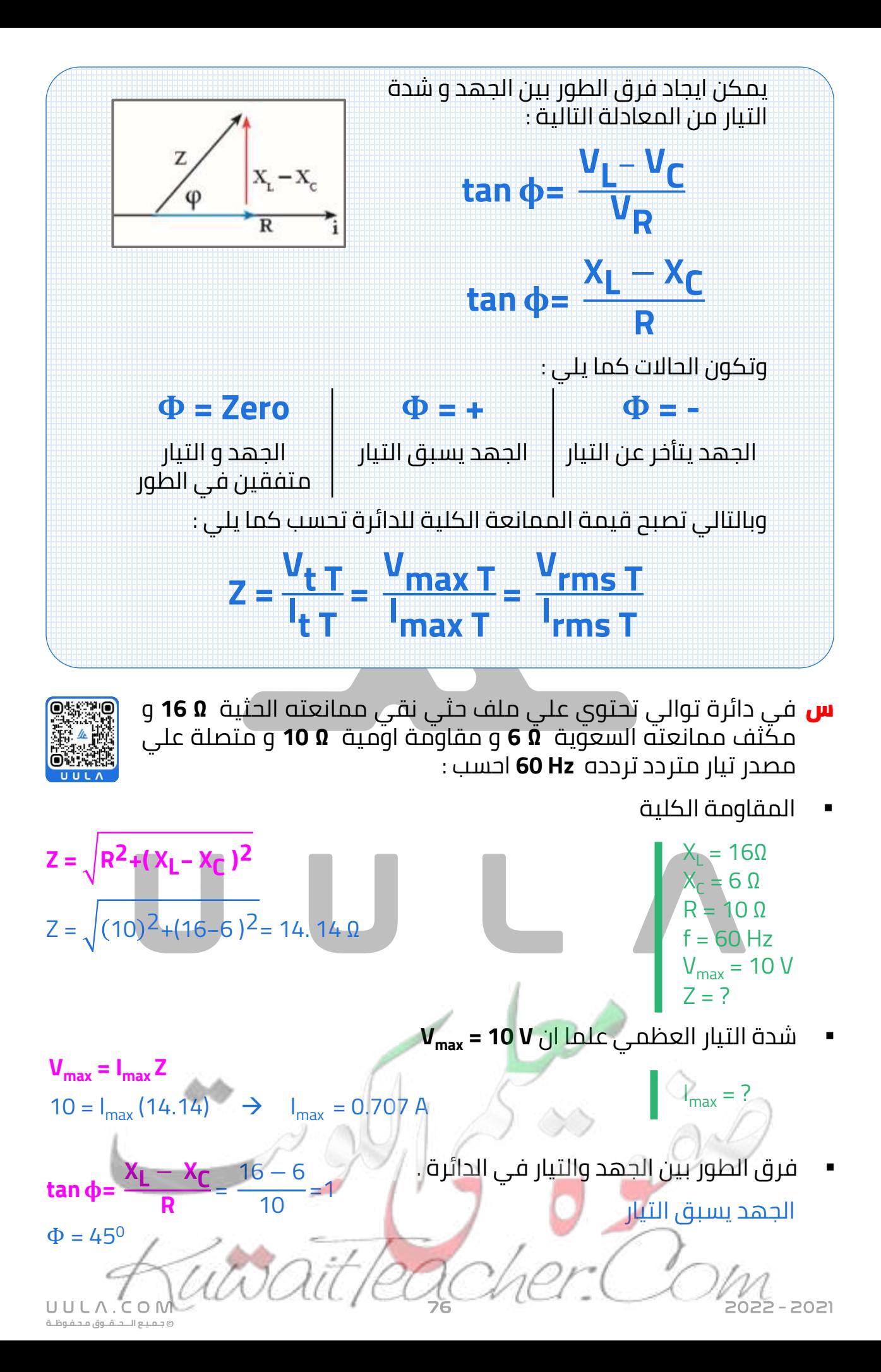

- س مولد تيار يعطي فرقا في الجهد مقداره الفعال **V 220** وتردده **Hz 50** وصل علي التوالي مع ملف معامل تأثيره الذاتي **H 0.28** ومقاومة صرفه **Ω 50** ومكثف سعته **µF 397.8** احسب
	- مقاومة الدائرة Z .

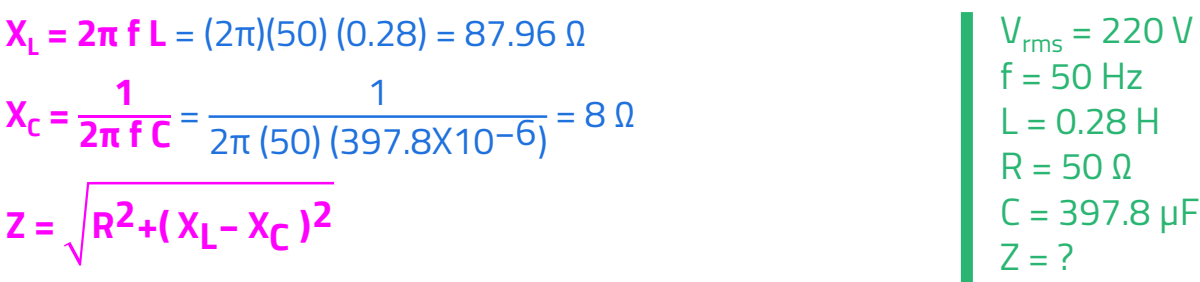

- $Z = \sqrt{(50)^2 + (87.96 8)^2} = 94.3$  Ω
- الشدة الفعالة للتيار المار بالدائرة .

п

 $V = IZ$  $220 = 1 (94.3)$  $I = 2.33 A$ 

 $X_c =$ 

**1**

 $Z = \sqrt{R^2 + (X_L - X_C)}$ 

▪ فرق الطور .

**tan ϕ= XL − XC R** = 87.96−8  $\frac{1}{50}$  = 1.59  $Φ = 57.9<sup>o</sup>$ 

#### الجهد يسبق التيار

فرق الجهد الفعال بين طرفي المقاومة الأومية .

$$
V_R = I R = (2.33) (50) = 116.5 V
$$

فرق الجهد الفعال بين طرفي الملف الحثي .

 $V_L$  =  $V_L$  = (2.33) (87.96) = 204.94 V

فرق الجهد الفعال بين <mark>طرفي</mark> المكثف .

 $V_c = I X_c = (2.33) (8) = 18.64 V$ 

**جـمـيـع الـــحــقــوق مـحـفـوظــة**

UULA.

س مستعينا بالبيانات المسجلة علي الشكل المقابل علما بأن  $V_{rms}$  = 45 V, R = 12 Ω, X<sub>c</sub> = 5 Ω, X<sub>L</sub> = 14 Ω, f = 50 Hz أحسب كال مما يلي : Œ  $\overline{c}$ ᠮᠵᡤᡤᡴ R المقاومة الكلية للدائرة  $Z = \sqrt{R^2 + (X_L - X_C)^2}$  $Z = \sqrt{(12)^2 + (14-5)^2} = 15$  Ω المقاومة الكلية للدائرة **Vrms = I rms Z**  $45 = 1(15)$  $I = 3A$ ▪ اوجد قراءة الفولتميترات الخمسة .  $V_1 = V_B = IR = (3)(12) = 36$  $V_2 = V_c = IX_c = (3) (5) = 15 V$  $V_3 = V_L = IX_L = (3)$   $(14) = 42 V$  $V_4 = V_{RC} = \sqrt{V_R^2 + V_C^2} = \sqrt{36^2 + 15^2} = 39$  V  $V_5 = V_{LC} = |V_L - V_C| = |42 - 15| = 27$  V فرق الطور . **tan ϕ= VL** − **VC** 42 − 15 =  $\frac{36}{36}$  = 0.75 **VR**  $\Phi = 36.8^{\circ}$ الجهد يسبق التيار $-2021$ UULA. **جـمـيـع الـــحــقــوق مـحـفـوظــة**

### **دائرة الرنين الكهربائي**

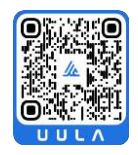

**جـمـيـع الـــحــقــوق مـحـفـوظــة**

UULA.

هي دائرة تحتوي علي C ,L ,R ولكن تكون فيها المقاومة السعوية للمكثف تساوي الممانعة الحثية للملف الحثي .

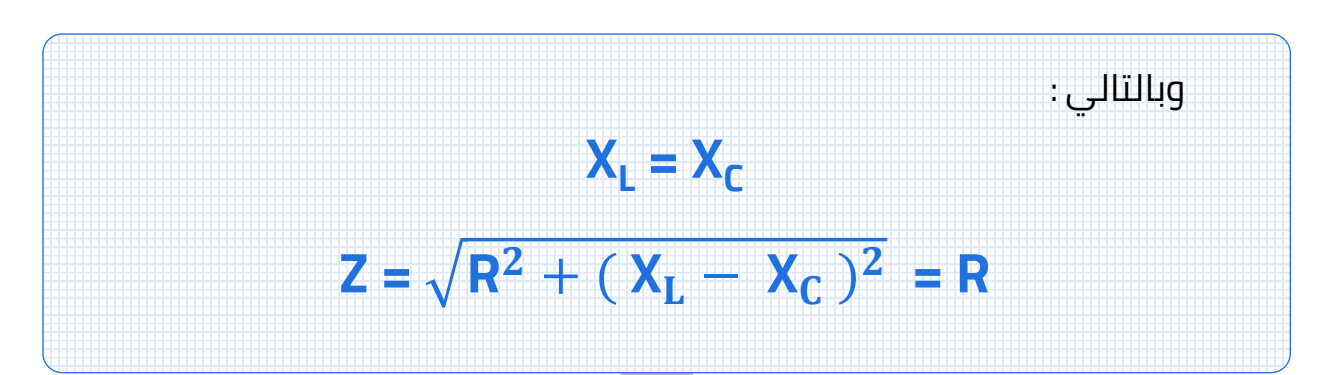

# **خصائص دائرة الرنين :**

- الممانعة الحثية تساوي الممانعة السعوية .
- مقاومة الدائرة الكلية تساوي مقدار المقاومة الأومية فقط . وهي أقل مقاومة للدائرة , وبالتالي يمر عندها أكبر قيمة للتيار الكهربي .
	- شدة تيار الرنين هي أكبر قيمة لشدة التيار التي تسري في الدائرة .
		- الجهد الكلي في الدائرة يساوي الجهد على المقاومة الأومية .

# $V_i = V_c$

 $V = \sqrt{V_R^2 + (V_L - V_C)^2} = V_R$ 

▪ الجهد و التيار في الدائرة متفقين في الطور .

**Φ = zero**

 $-2021$ 

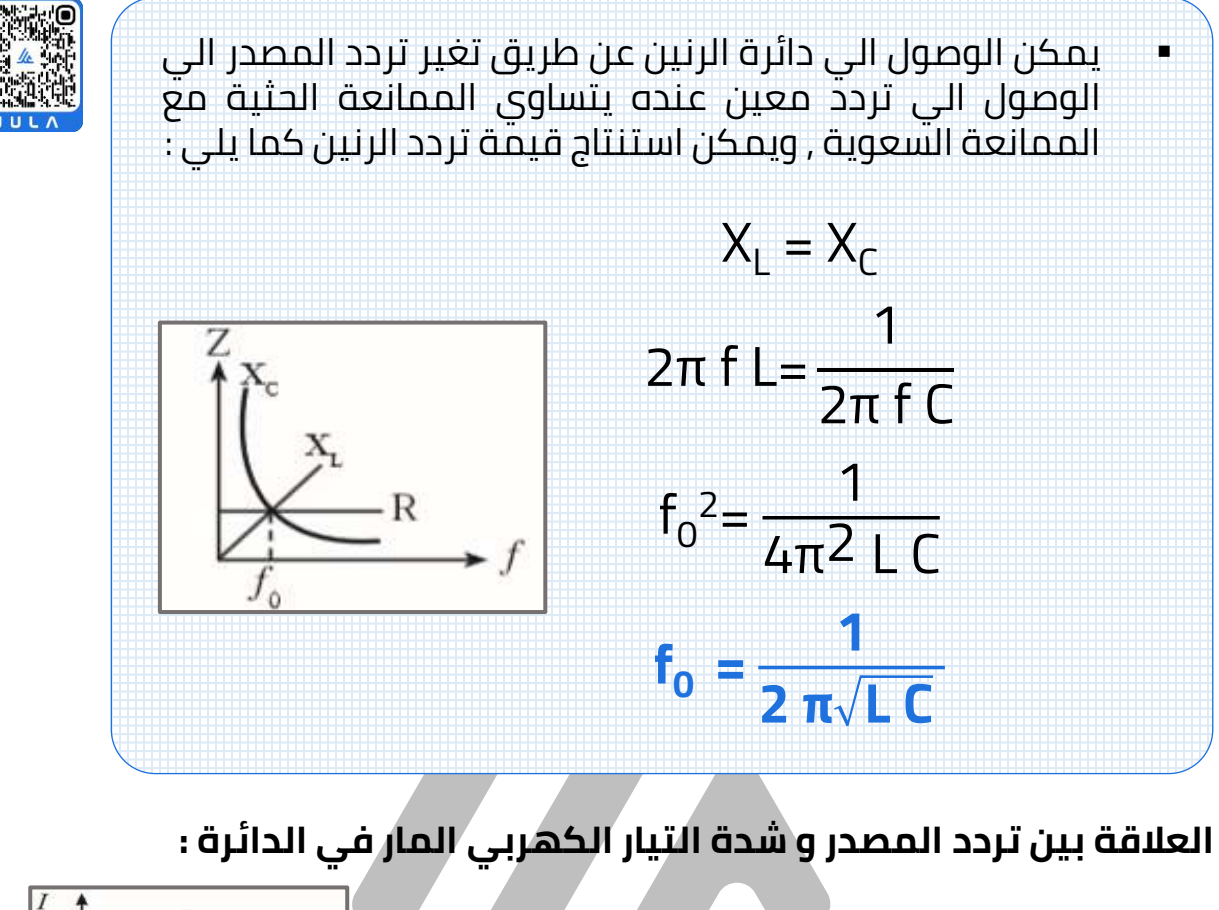

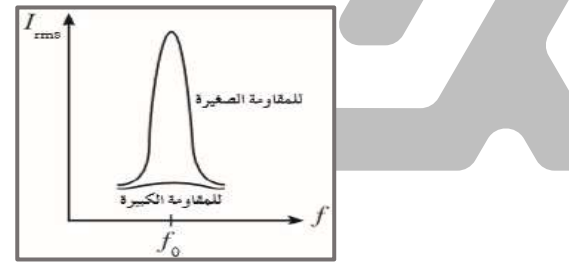

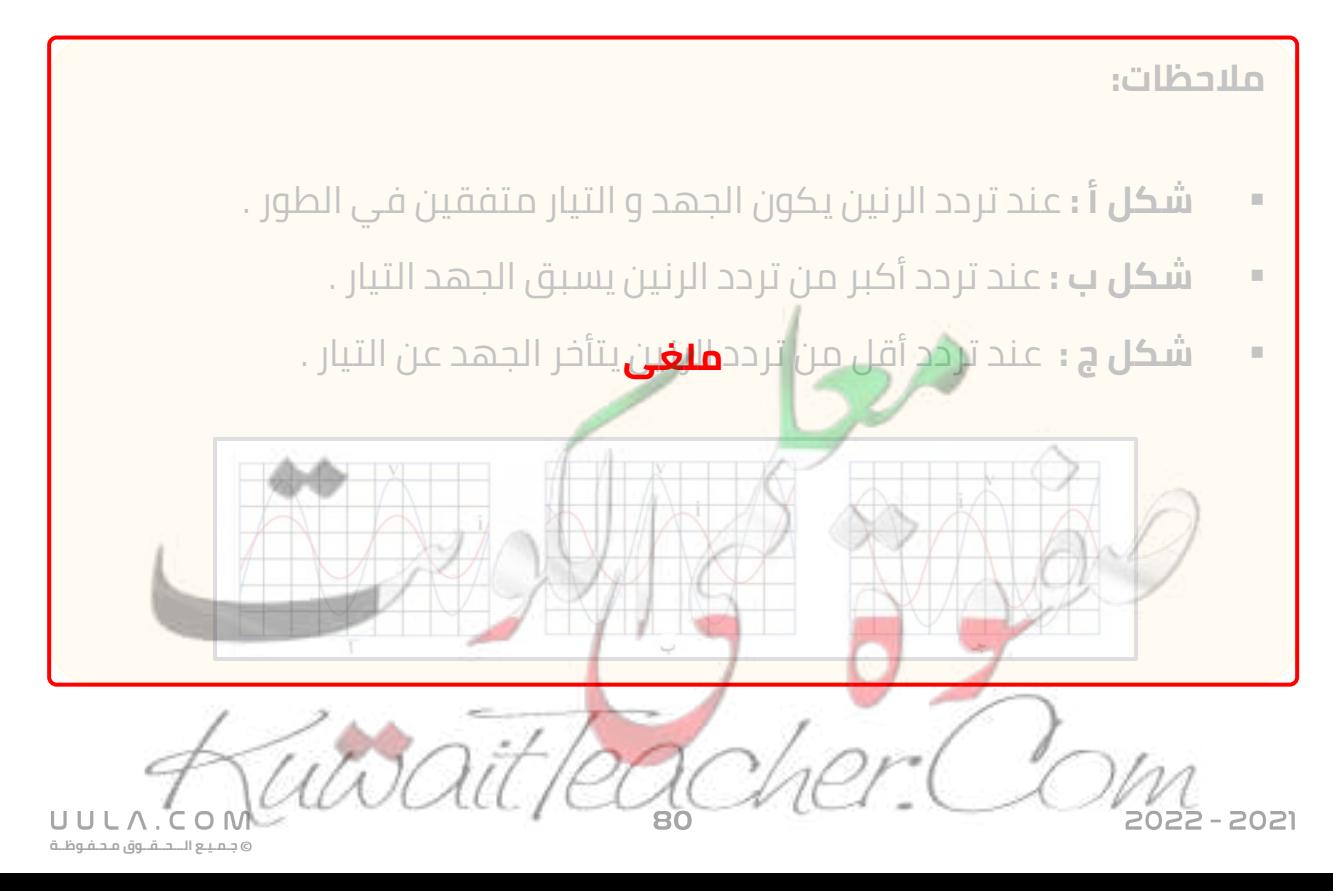

س دائرة توالي مؤلفة من مكثف سعته **μF 1** و ملف تأثيري نقي له معامل حث ذاتي يساوي **mH 70** و مقاومة **Ω 60** متصلة بمصدر جهد متردد جهده الفعال **V 220** احسب :

مقدار تردد الرنين

 $R = 60 \Omega$  $C = 1 \mu F$  $L = 70$  mH  $V = 220 V$  $f_0 = ?$ 

 $= 311 V$ 

 $f_0 = ?$ 

$$
\mathbf{f_0} = \frac{1}{2 \pi \sqrt{LC}} = \frac{1}{2 \pi \sqrt{(70 \times 10^{-3})(1 \times 10^{-6})}}
$$

 $f_0 = 601.55$  Hz

الشدة الفعالة للتيار في حالة الرنين

 $I = ?$ 

 $220 = 1 (60)$ 

**V = I R**

 $I = 3.66 A$ 

س دائرة توالي مؤلفة من مكثف سعته **μF 2** و ملف تأثيري نقي له معامل حث ذاتي **mH 120** و مقاومة صرفة **Ω50** متصلة بمصدر جهد متردد و القيمة العظمي للجهد **V 311** أحسب :

$$
f_0 = \frac{1}{2 \pi \sqrt{LC}} = \frac{1}{2 \pi \sqrt{(120 \times 10^{-3})(2 \times 10^{-6})}}
$$
  
\n
$$
f_0 = 324.8 \text{ Hz}
$$
\n
$$
V_{\text{max}} = 311 \text{ V}
$$
\n
$$
V_{\text{max}} = 311 \text{ V}
$$

القيمة العظمى لشدة التيار في حالة الرنين  $=$  ?  $V_{\text{max}} = I_{\text{max}}$  **R**  $311 = 1(50)$ 

$$
I = 6.22 A
$$

**جـمـيـع الـــحــقــوق مـحـفـوظــة**

UULA.

- س دائرة توالي مؤلفة من مكثف و ملف تأثيري نقي له معامل حث ذاتي **mH 20** و مقاومة **Ω 150** موصلة علي مصدر جهد متردد جهده الفعال **V 20** و تردده **Hz 796 = <sup>0</sup>** , أحسب : يساوي تردد الرنين **f**
	- مقدار سعة المكثف في حالة الرنين .

 $V = 20 V$  $L = 20$  mH  $R = 150$  Ω  $\rm f_{0}$  = 796 Hz  $C = ?$ 

 $\|$  | = ?

- $f_{o} =$ **1 2 π L C** 796 = 1 2 π $\sqrt{(20\times10^{-3})}$ C  $C = 1.99 X 10^{-6} F$
- المقدار الفعال للتيار الكهربائي في <mark>حال</mark>ة الرنين .

**V = I R**

 $20 = 1(150)$ 

 $I = 0.133 A$ 

**جـمـيـع الـــحــقــوق مـحـفـوظــة**

س دائرة تيار متردد تتكون من مقاومة صرفة مقدارها **Ω100** وملف حثي نقي معامل تأثيره الذاتي **H 0.5** و مكثف سعته **μF14** ومصدر تيار متردد جهده الفعال **V100** و يمكن التحكم في تغير تردده أحسب :

تردد التيار لكي تصبح ممانعة المكثف مساوية للمانعة الملف الحثي

$$
f_0 = \frac{1}{2 \pi \sqrt{LC}} = \frac{1}{2 \pi \sqrt{(0.5)(14 \times 10^{-6})}}
$$
\n
$$
f_0 = 60.2 \text{ Hz}
$$
\n
$$
f_0 = 60.2 \text{ Hz}
$$
\n
$$
V = 100 \text{ V}
$$
\n
$$
V = 100 \text{ V}
$$
\n
$$
V = 100 \text{ V}
$$
\n
$$
V_0 = ?
$$
\n
$$
V = 100 \text{ V}
$$
\n
$$
V_R = 100 \text{ V}
$$
\n
$$
V_R = 100 \text{ V}
$$
\n
$$
V_R = 100 \text{ V}
$$
\n
$$
V_R = 100 \text{ V}
$$
\n
$$
V_R = 100 \text{ V}
$$
\n
$$
V_R = 100 \text{ V}
$$
\n
$$
V_R = 100 \text{ V}
$$
\n
$$
V_R = ?
$$
\n
$$
V_L = V_L = 100 \text{ V}
$$
\n
$$
V_R = 2 \text{ V}
$$
\n
$$
V_R = ?
$$
\n
$$
V_L = V_L = 100 \text{ V}
$$
\n
$$
V_R = 2 \text{ V}
$$
\n
$$
V_R = ?
$$
\n
$$
V_L = V_L = 189.1 \text{ V}
$$
\n
$$
V_C = V_L = 189.1 \text{ V}
$$
\n
$$
V_C = V_L = 189.1 \text{ V}
$$
\n
$$
V_C = 129.1 \text{ V}
$$
\n
$$
V_C = 2 \text{ V}
$$
\n
$$
V_C = 2 \text{ V}
$$

س دائرة تيار متردد تتكون من مصدر للتيار المتردد جهده الفعال **V 220** و تردده **Hz π200/** يتصل علي التوالي مع مكثف سعته **μF 50** و ملف حثي نقي معامل تأثيره الذاتي **mH 100** أحسب :

المقاومة الكلية للدائرة

C = 50 µF  $V = 100 V$  $f = \frac{200}{\pi}$  Hz  $L = 100$  mH  $Z = ?$ 

**X<sub>L</sub>** = 2π **f L** = (2π)( $\frac{200}{\pi}$ ) (100x10<sup>-3</sup>) = 40 Ω  $X_c =$ **1**  $\frac{1}{2\pi}$  f C = 1 2π (<sup>200</sup>π  $\frac{UU}{\pi}$ ) (50X10−<sup>6</sup>)  $=$  50 Ω **Z = |X<sub>L</sub> − X<sub>C</sub>| = |**40 − 50 | = 10 Ω

- شدة التيار الفعالة المارة في الدائرة  $I = ?$ 
	- فرق الجهد الفعال بين لوحي المكثف

 $V_C = ?$ 

$$
V_c = 1 X_c = (22) (50) = 1100 V
$$

سعة المكثف الذي يوضع بدل من المكثف الأول و يجعل الدائرة في حالة رنين C = ? **عند الرنين :**

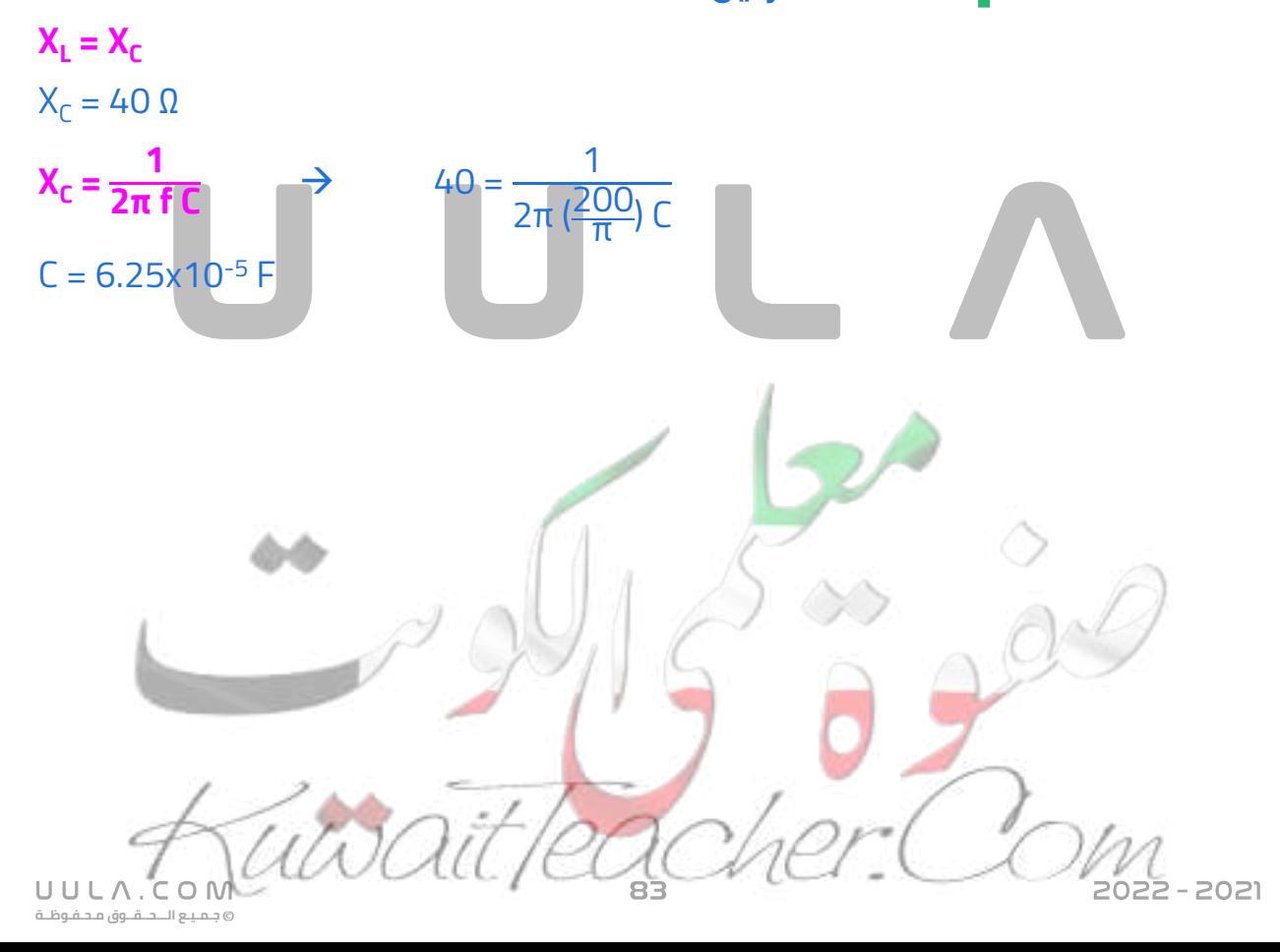

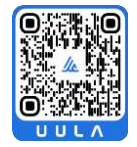

**V = I Z**

 $I = 22A$ 

 $220 = 1(10)$ 

# **اسئلة على درس التيار المتردد**

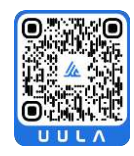

**جـمـيـع الـــحــقــوق مـحـفـوظــة**

UULA.CON

**اكتب المصطلحات العلمية الدالة عليها العبارات اآلتية :**

- س تيار يغير اتجاهه كل نصف دورة و معدل مقدار شدته يساوي صفرا في الدورة الواحدة . ) **التيار المتردد** \_\_\_\_\_\_\_\_\_\_\_\_\_\_\_)
- س شدة التيار المستمر الذي يولد كمية الحرارة نفسها الذي ينتجها التيار المتردد في مقاومة أومية لها نفس القيمة خالل الفترة الزمنية نفسها . )\_\_\_\_\_ **القيمة**\_\_\_\_\_\_ **الفعالة لشدة التيار** \_\_\_\_\_\_\_\_\_\_)
- س أقرب مسافة أفقية بين قمتين متتاليتين لمنحني كل من فرق الجهد وشدة **ملغى**التيار . ) **فرق الطور** \_\_\_\_\_\_\_\_\_\_\_\_\_\_\_)
- س المقاومة التي تحول الطاقة الكهربائية بأكملها الي طاقة حرارية فقط و ليس لديها تأثير ذاتي . ) **المقاومة الصرفة** \_\_\_\_\_\_\_\_\_\_\_\_\_\_\_)
- <mark>س</mark> الملف الذي له تأثير حثي , *ح*يث أن معامل حثه الذاتي Lكبير و مقاومته الأومية Rمعدومة. ) **الملف الحثي** \_\_\_\_\_\_\_\_\_\_\_\_\_\_\_)
	- <mark>س</mark> الممانعة التي يبديها الملف لمرور التيار المتردد من خلاله ) **الممانعة الحثية** \_\_\_\_\_\_\_\_\_\_\_\_\_\_\_)
- <mark>س</mark> الممانعة التي يبديها المكثف لمرور التيار المتردد خلاله ) **الممانعة السعوية** \_\_\_\_\_\_\_\_\_\_\_\_\_\_\_)
- س دائرة تحتوي علي C,L,R ولكن تكون فيها المقاومة السعوية للمكثف تساوي الممانعة الحثية للملف الحثي . ) **دائرة الرنين** \_\_\_\_\_\_\_\_\_\_\_\_\_\_\_)

**أكمل العبارات االتية بما يناسبها علميا :**

- <mark>س</mark> الأجهزة الكهربية التي تعمل بالتيار المتردد يسجل عليها القيمة \_ <mark>الفعالة</mark> لشدة التيار و الجهد.
	- س اذا كان فرق الطور **ϕ = صفر** , فأن شدة التيار و الجهد \_\_\_\_\_\_ **متفقين**\_ في الطور .
- س إذا كانت القيمة العظمى لشدة التيار المتردد **A 10** فإن شدته الفعالة تساوي **10**\_\_\_ أمبير
- <mark>س</mark> إذا زاد تردد التيار المتردد المار في دائرة تحوي مقاومة صرفة فقط فإن مقاومة الدائرة **التتغير** \_\_\_\_\_\_
- س بزيادة تردد التيار المتردد فأن قيمة الممانعة الحثية للملف الحثي **تزداد** \_\_\_\_\_\_
- **س** الملفات الحتية تسمح بمرور التيار ذو التردد <u>|**لمنخفض** و تمنع مرور</u> التيار ذو التردد <u>العالي ـ</u>
	- س الملف الحثي النقي يحول الطاقة الكهربائية الي طاقة \_\_\_\_\_\_ **مغناطيسية** \_\_\_\_
- <mark>س</mark> المكثف الكهربائي يسمح بمرور التيار المتردد من خلاله بسبب \_\_\_ **عملية الشحن و** \_\_\_\_\_\_\_\_\_\_\_\_\_ **التفريغ**
- س فرق الجهد المتردد يتأخر عن شدة التيار بمقدار 90 عند مرور التيار في دائرة تحوي علي **مكثف** \_\_\_\_\_\_ فقط
	- س يختزن المكثف الطاقة الكهربائية في \_\_\_ **المجال الكهربي** \_\_\_\_\_\_\_\_\_ للمكثف

س عند تردد أق من دائرة الرنين فان الجهد \_\_\_\_\_\_ عن التيار و عند تردد أكبر من **ملغى**تردد الرنين فأن الجهد \_\_\_\_\_\_ التيار . **يسبق يتأخر**

س عند تردد الرنين فأن الجهد و التيار **متفقين** \_\_\_\_\_\_ في الطور .

- س دائرة التيار المتردد المحتوية علي ملف ومكثف متساويا الممانعة تكون فيها زاوية فرق الطور بين الجهد وشدة التيار مساوية **صفر** \_\_\_\_\_
- س في دائرة الرنين تكون الممانعة الحثية للملف \_\_\_\_\_\_\_ الممانعة السعوية **تساوي** للمكثف .
- س في دائرة الرنين تكون \_\_**أقل**\_\_ قيمة لمقاومة الدائرة و \_\_ **أكبر**\_\_ قيمة لشدة التيار .

**ضع عالمة صح او خطأ امام العبارات االتية :**

س القيمة الفعالة لشدة التيار تتناسب عكسيا مع شدته العظمي )**X**(

<mark>س</mark> التيار المتردد الجيبي هو التيار المتغير الشدة لحظياً كدالة جيبيه و الاتجاه كل نصف دورة. )**√**)

<mark>س</mark> يقيس جهاز الاميتر و الفولتميتر القيمة الفعالة لشدة التيار و الجهد الكهربي (**√**(

س معامل الحث الذاتي للمقاومة الصرفة = صفر . )**√**)

س اذا كان فرق الطور ϕ قيمة موجبة فأن**ملغى**شدة التيار تسبق الجهد الكهربي . )**X**(

**جـمـيـع الـــحــقــوق مـحـفـوظــة**

UULA.COM

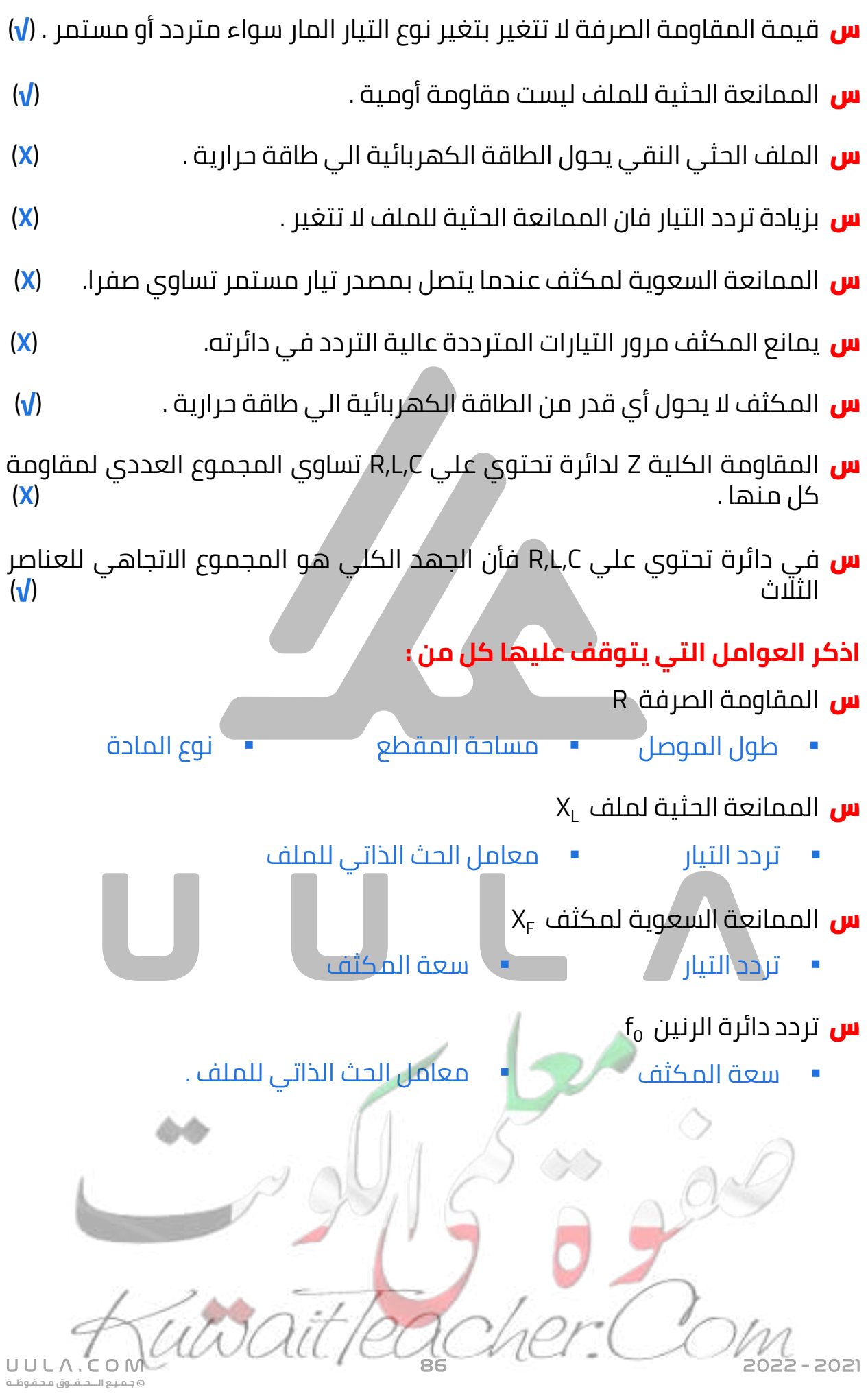

# **علل لما يأتي :**

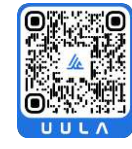

**جـمـيـع الـــحــقــوق مـحـفـوظــة**

UULA.

س تصنع المقاومة الأومية على صورة ملف ملفوف لفا مزدوجا أو سلك مستقيم .

لكي يتالشى تأثير الحث الذاتي

س تنعدم الممانعة الحثية للملف في دوائر التيار المستمر .

الن تردد التيار المستمر يساوي صفر , وبالتالي تنعدم قيمة الممانعة الحثية

س الجهد يسبق التيار في دوائر التيار المتردد التي تحتوي علي ملف *ح*ثي نقي .

بسبب الحث الذاتي للملف حيث يتولد في الملف تيار حثي يقاوم التيار االصلي للدائرة فيسبق الجهد التيار

س يستخدم الملف الحثي في فصل الترددات العالية عن الترددات المنخفضة .

الن المانعة الحثية تتناسب طرديا مع قيمة تردد التيار , وبالتالي التردد العمنخفض يجد ممانعة حثية صغير ويمر في الدائرة , بينما التردد العالي يجد ممانعة حثية كبيرة و ال يمر في الدائرة

<mark>س</mark> الملف النقي لا يحول أي جزء من الطاقة الكهربية الى طاقة حرارية .

لأن مقاومته الأومي<u>ة معدوم</u>ة ( تساوي صفر )

<mark>س</mark> يسمح المكثف بمرور التيار المتردد .

بسبب عملية الشحن والتفريغ المتعاقبة التي تحدث وبالتالي يمر التيار برغم وجود مادة عازلة بين لوحيه

<mark>س</mark> لا يسمح المكثف بمرور التيار المستمر .

الن تردد التيار المستمر يساوي صفر , وبالتالي تصبح الممانعة السعوية قيمة النهائية , وبالتالي تصبح الدائرة مفتوحة وال يمر التيار المستمر

س يستخدم المكثف في فصل الترددات العالية عن الترددات المنخفضة .

الن الترددات العالية تجد ممانعة سعوية صغير في الدائرة و تمر , بينما الترددات المنخفضة تجد ممانعة حثية كبير فال تمر في الدائرة

<mark>س</mark> لا تصلح المقاومة في فصل الترددات العالية عن المنخفضة .

الن مقدار المقاومة األومية ال يتوقف علي تردد التيار , و بالتالي الترددات العالية و المنخفضة تجد نفس المقاومة

# **ماذا يحدث في الحاالت التالية :**

- <mark>س</mark> لمقدار المقاومة الصرفة بزيادة تردد التيار المتردد . ال تتغير , إلنها ال تتوقف علي التردد
- <mark>س</mark> لمقدار المقاومة الصرفة عند استبدال مصدر التيار المتردد بمصدر تيار مستمر . ال تتغير
	- س لمقدار الممانعة الحثية بزيادة تردد التيار المتردد . تزداد , إلنها تتوقف علي مقدار تردد التيار
	- <mark>س</mark> لمقدار الممانعة الحثية بزيادة معامل الحث الذاتي لملف . تزداد , إلنها تتوقف علي معامل الحث الذاتي للملف
	- <mark>س</mark> لمقدار الممانعة الحثية عند است*خ*دام تيار مستمر بدلا من تيار متردد . تنعدم الن تردد التيار يصبح صفر
		- <mark>س</mark> لمقدار الممانعة السعوية بزيادة تردد التيار المتردد . تقل إلنها تتناسب عكسيا مع التردد
			- <mark>س</mark> لمقدار الممانعة السعوية بزيادة سعة المكثف . تقل إلنها تتناسب عكسيا مع سعة المكثف
	- <mark>س</mark> لمقدار الممانعة السعوية عند استخدام تيار مستمر بدلا من التيار المتردد .

تصبح قيمة النهائية

# **ماذا يقصد بكل مما يلي :**

**I** س الشدة الفعالة للتيار المتردد تساوي **A 10 = rms**

شدة التيار المستمر الذي يولد كمية الحرارة نفسها الذي ينتجها التيار المتردد في مقاومة أومية لها نفس القيمة خالل الفترة الزمنية نفسها **= A .10**

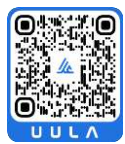

**جـمـيـع الـــحــقــوق مـحـفـوظــة**

UULA.

022 - 2021

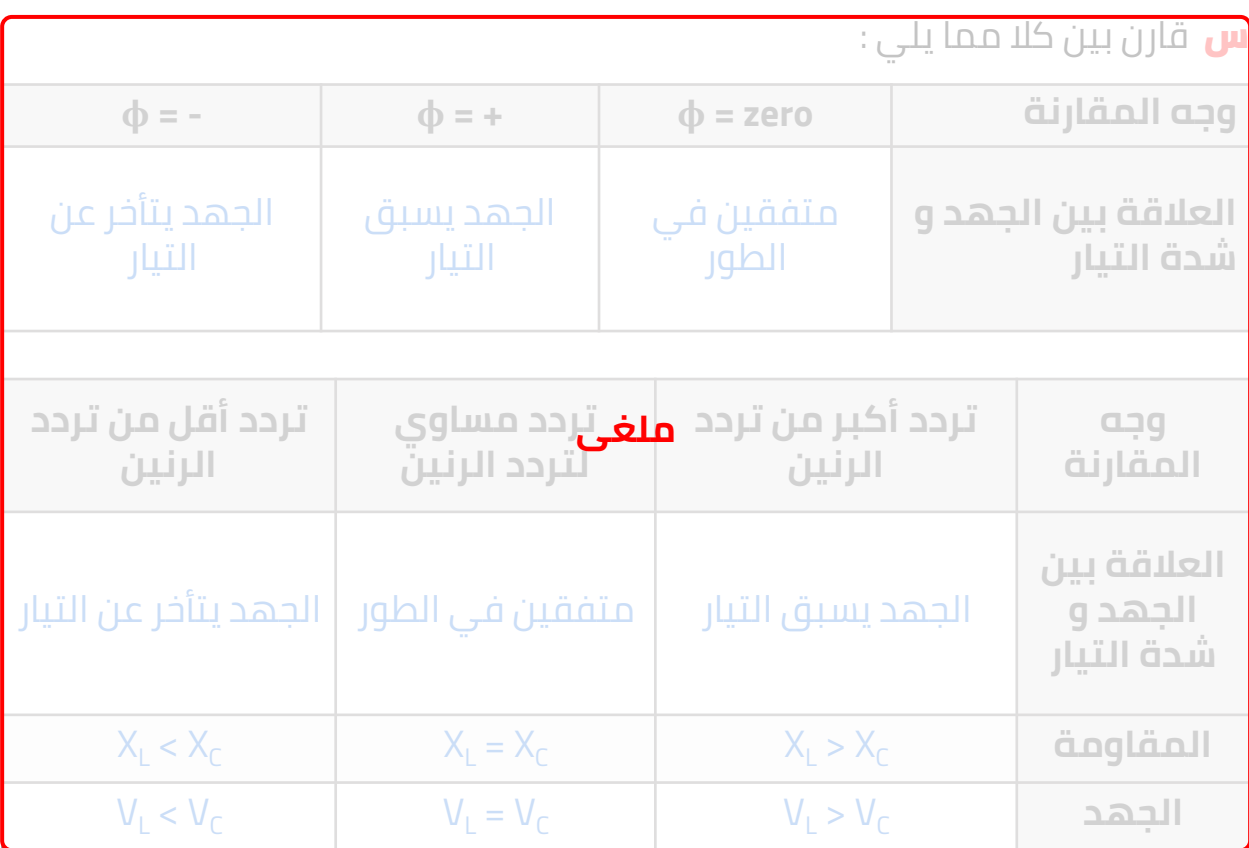

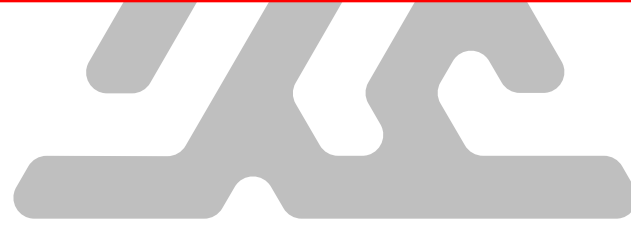

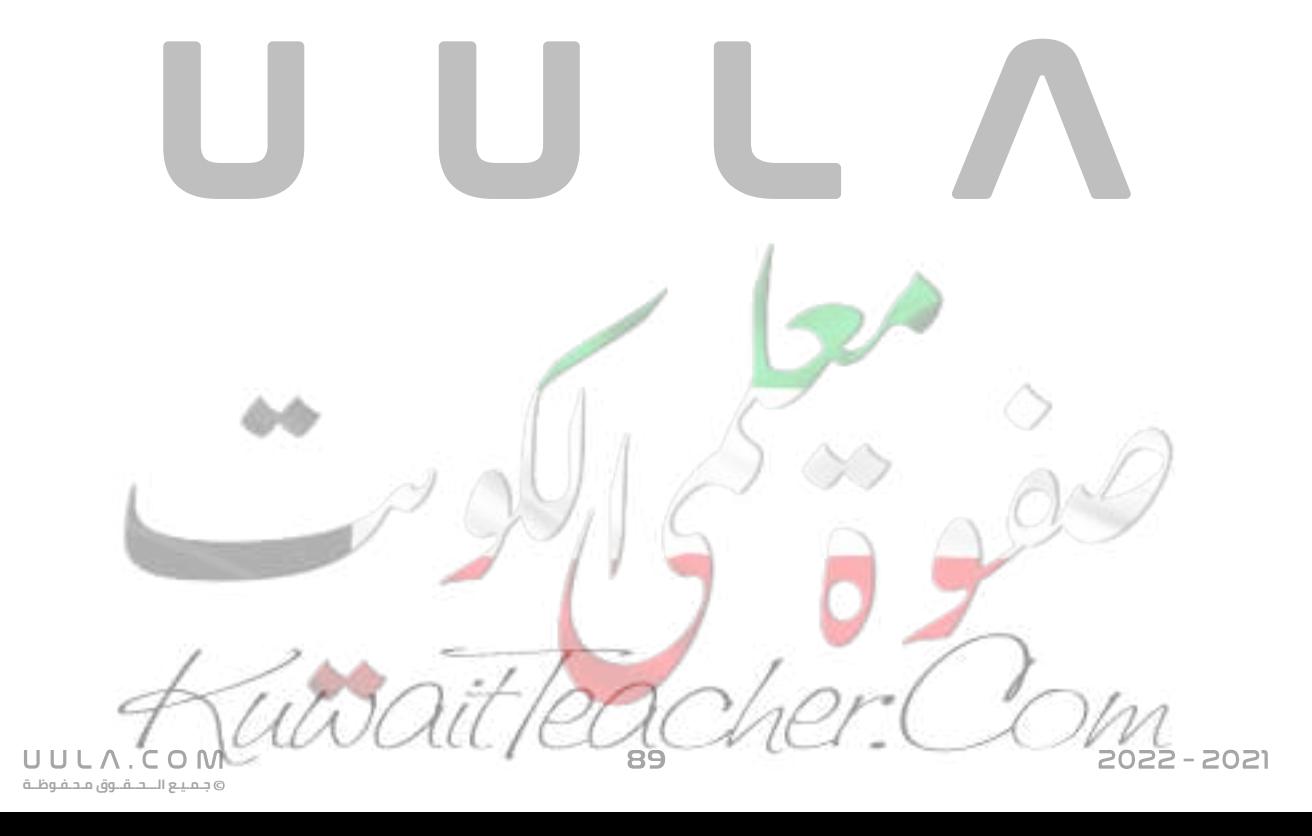

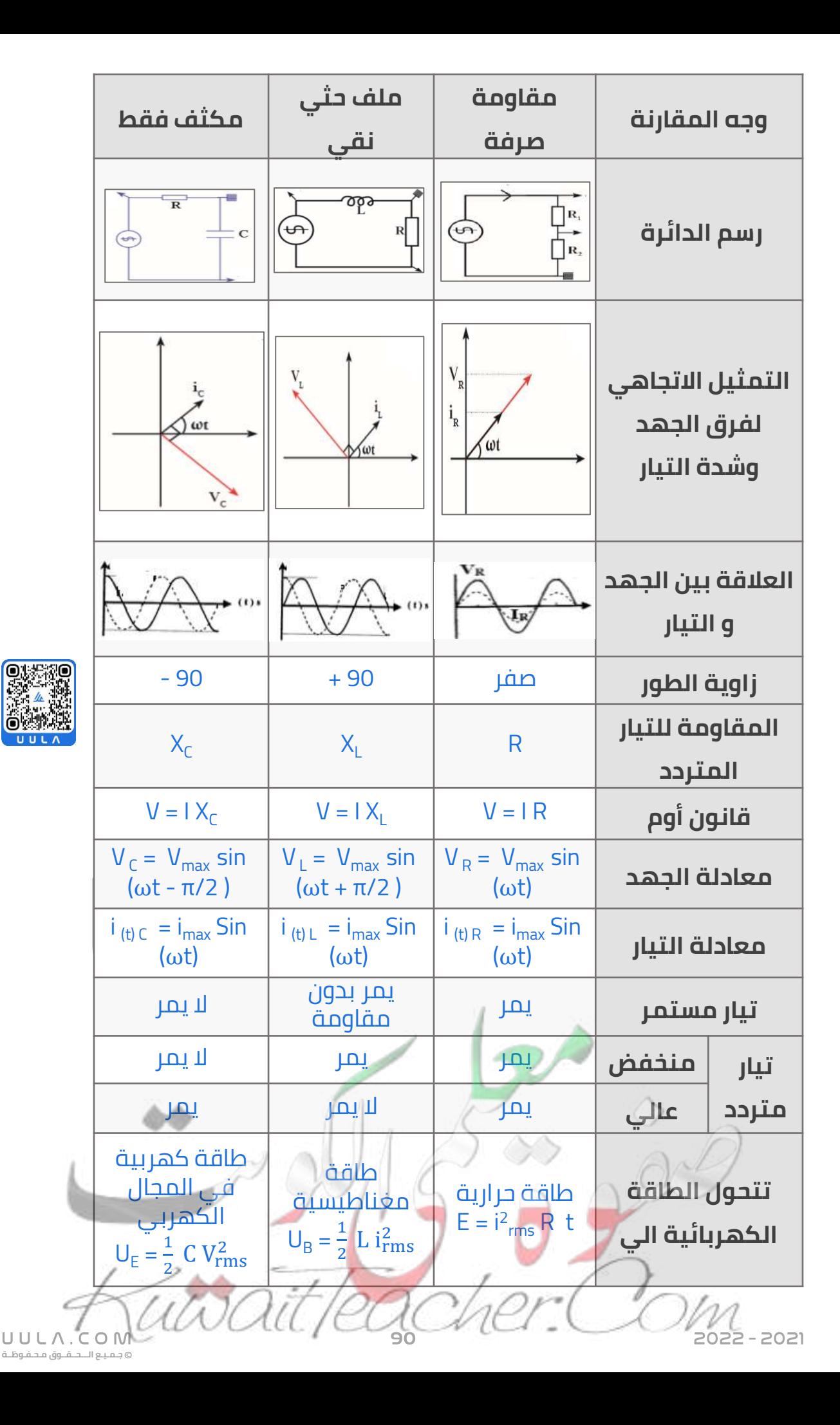

# **نشاط عملي :**

<mark>س</mark> ارسم دائرة الرنين مع ذكر خواصها :

- الممانعة الحثية تساوي الممانعة السعوية .
- مقاومة الدائرة الكلية تساوي مقدار المقاومة األومية فقط. وهي أقل مقاومة للدائرة , وبالتالي يمر عندها أكبر قيمة للتيار الكهربي .

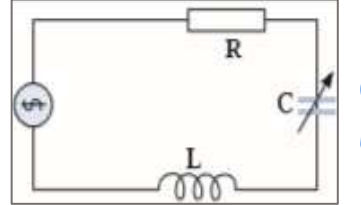

- شدة تيار الرنين هي أكبر قيمة لشدة التيار التي تسري في الدائرة .
	- الجهد الكلي في الدائرة يساوي الجهد على المقاومة الأومية .

#### **استنتج :**

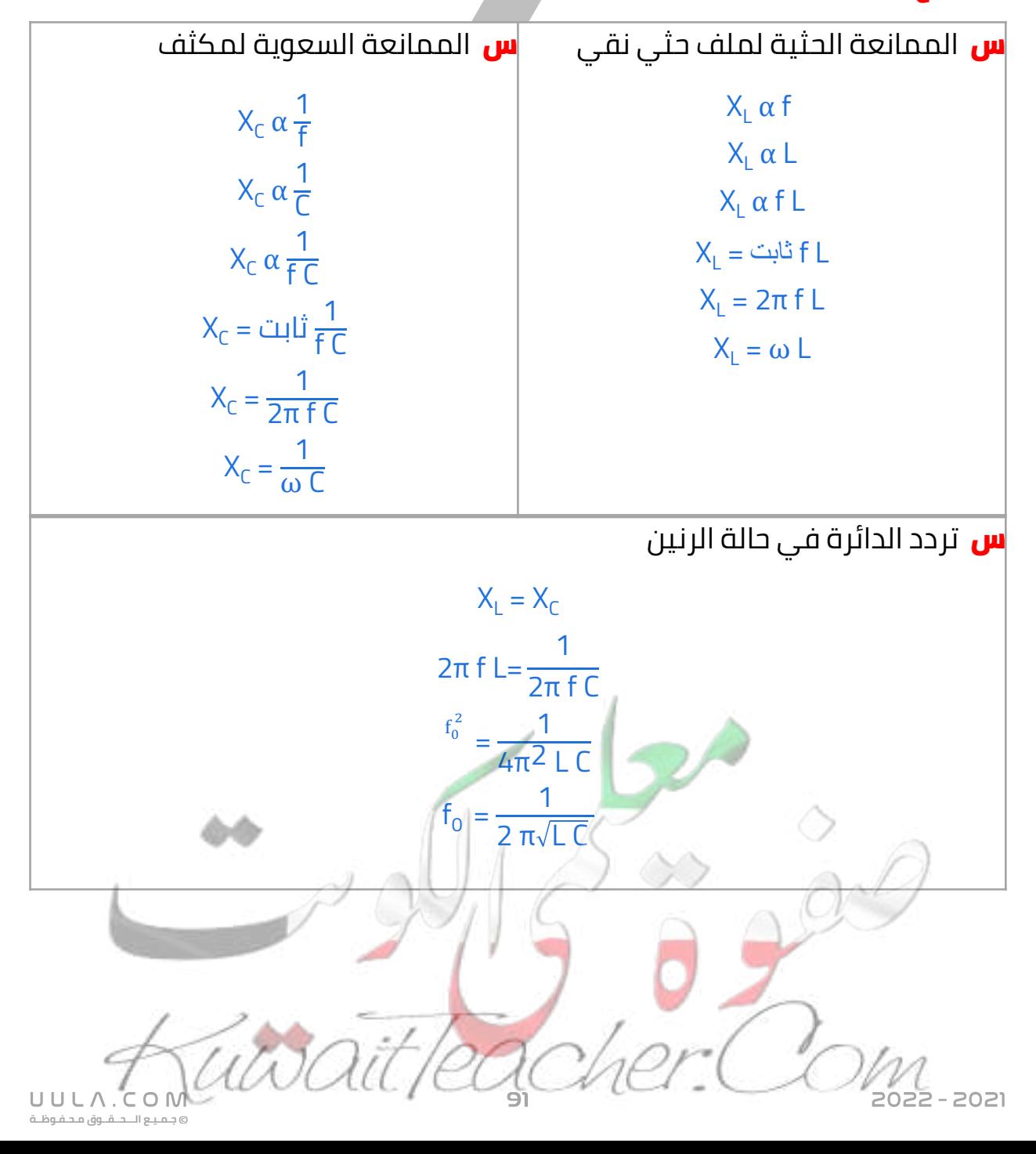

<mark>س</mark> أهم الرسوم البيانية (العلاقة بين كلا مما يلي)

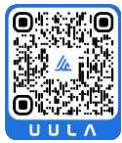

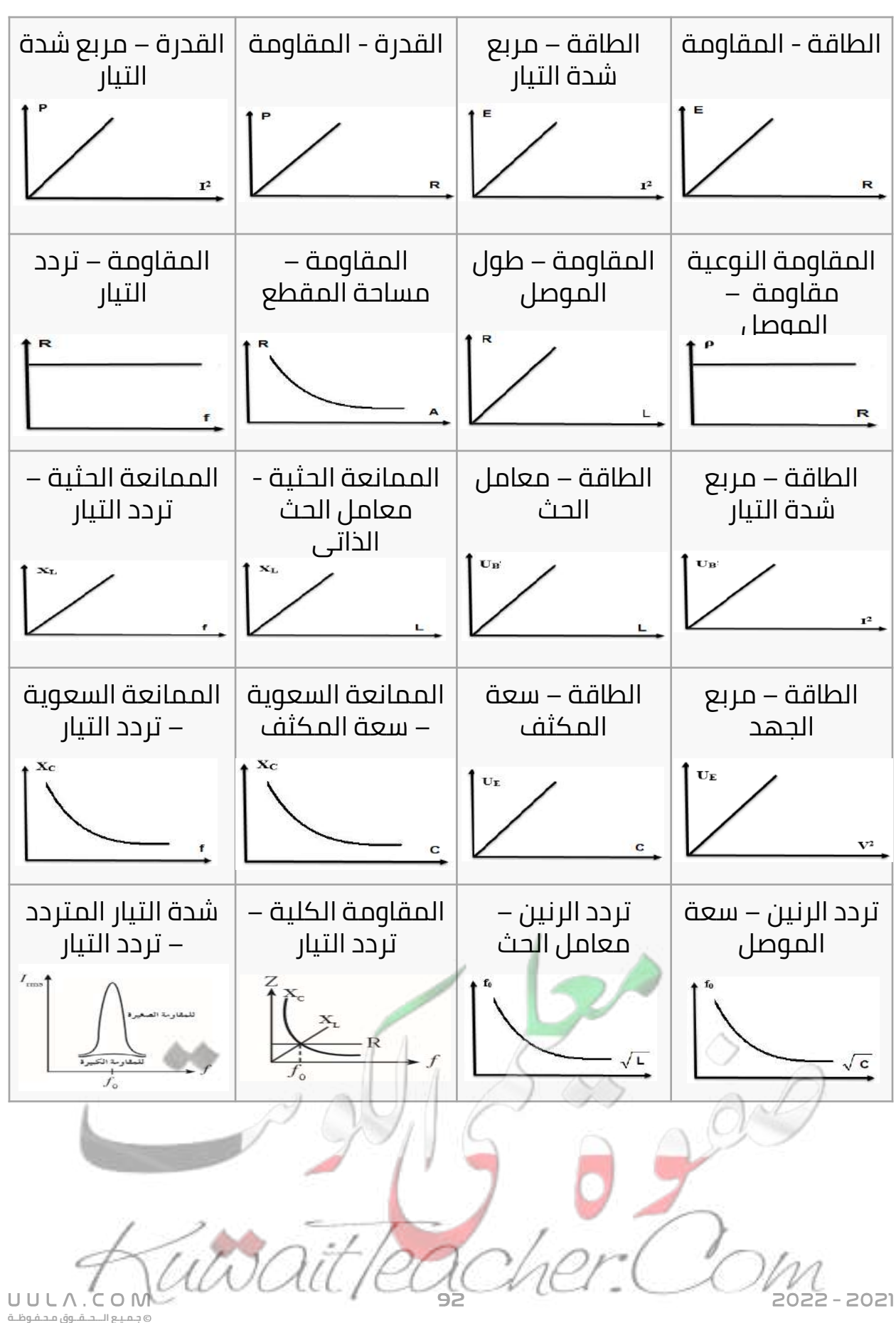

# **أختار اإلجابة الصحيحة من بين اإلجابات التالية :**

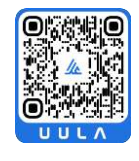

**جـمـيـع الـــحــقــوق مـحـفـوظــة**

- س عند مرور تيار متردد شدته العظمى **) 5 ( أمبير** في مقاومة أومية مقدارها ) **1.2 ( أوم** فإن القدرة الكهربائية المستهلكة بالوات تساوي
	- 6 **60 30** 267
- س إذا وصل مصدر تيار متردد قوته المحركة الكهربائية العظمى تساوي **V (10)** بمقاومة أومية **5** فإنه يمر بها تيار كهربائي شدته الفعالة بوحدة األمبير تساوي

**0.5**  $\circ$   $\sqrt{2}$   $\circ$  50  $\circ$  2

<mark>س</mark> دائرة تيار متردد إذا زاد تردد المصدر فإن شدة التيار تقل لأن الدائرة تحتوي على

- **ملف حثي فقط** مكثف فقط مقاومة أومية مقاومة صرفة
- س دائرة تيار متردد تحتوي على مقاومة صرفة مقدارها **Ω 3** و ملف حثي معامل و كان تردد الرنين **Hz** حثه الذاتي **10x5 -3H 500 π** فإن سعة المكثف بوحدة F الذي يجعلها في حالة رنين **200X10<sup>-4</sup> 0 2X10<sup>-4</sup> 0 20X10<sup>-4</sup> 0 1X10<sup>-4</sup> 0**
- س دائرة تيار متردد في حالة رنين تحتوي على مقاومة أومية **Ω 6= R** و ملف حثي ممانعته الحثية **Ω 12 = X<sup>L</sup>** و مكثف سعوي سعته **Ω 12 = X<sup>C</sup>** متصل مع مصدر جهد متردد جهده الفعال **V 120** , فيكون مقدار شدة التيار الفعال في الدائرة يساوي
	- $12\sqrt{20}$  20 $\sqrt{20}$  12 0 20
- س في دائرة تيار متردد RLC إذا كانت المقاومة الصرفة **)6 )**والمقاومة الحثية للملف )**24 )**والمقاومة السعوية للمكثف ) **16 )**فإن المقاومة الكلية للدائرة بوحدة الأوم تساوي
- 34 O 24 O 14 O 15 س دائرة تيار متردد تحتوي على مكثف سعوي مقاومته السعوية **Ω 12 = X<sup>C</sup>** متصل بمصدر تيار متردد جهده الفعال **V 24** , إذا استبدل مصدر الجهد ببطارية جهدها **V 12** فإن ممانعة المكثف السعوية تصبح بوحدة األوم Ω 12 6 24 **ال نهائية**UULA. 022 - 2021
- س دائرة تيار متردد تحتوي على مقاومة أومية فقط فإذا ازداد تردد التيار المار في الدائرة فإن مقاومتها
	- تزداد
	- تقل
	- **ال تتغير**
	- تتغير بصورة جيبية  $\circ$
- س دائرة تيار متردد تحتوي على ملف نقي فقط فإذا ازداد تردد التيار المار في الدائرة فإن مقاومتها
	- **تزداد**
	- تقل
	- ال تتغير
	- تتغير بصورة جيبية
- س دائرة تيار متردد تحتوي على مكثف فقط فإذا ازداد تردد التيار المار في الدائرة فإن مقاومتها
	- تزداد
	- **تقل**
	- ال تتغير
	- تتغير بصورة جيبية

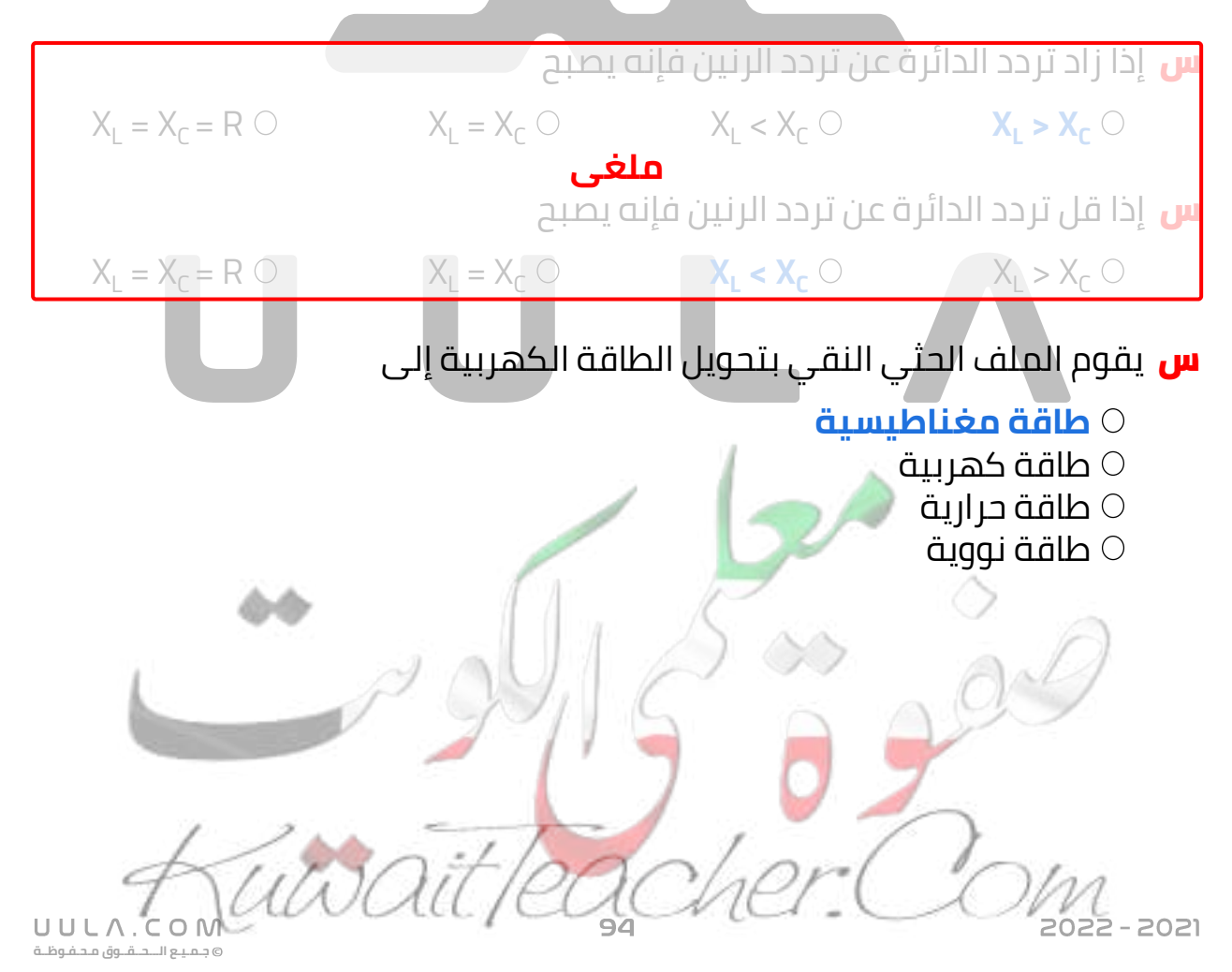

<mark>س</mark> يقوم المكثف السعوي في دائرة التيار المتردد بتحويل الطاقة الكهربية داخل المكثف إلى

- طاقة مغناطيسية
	- **طاقة كهربية**
		- طاقة حرارية
		- طاقة نووية

<mark>س</mark> تقوم المقاومة الأومية بتحويل الطاقة الكهربية إلى

- طاقة مغناطيسية
	- طاقة كهربية
		- **طاقة حرارية**
			- طاقة نووية

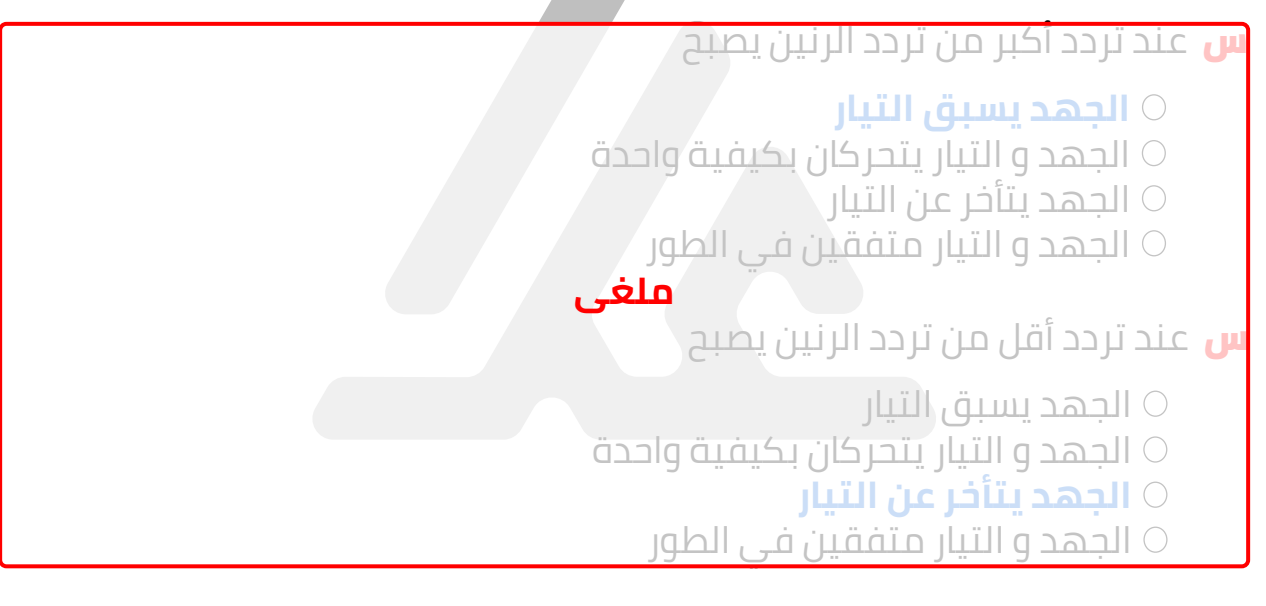

- <mark>س</mark> يتفق فرق الجهد وشدة التيار في الطور في الدائرة الكهربائية التي تحتوي على مصدر تيار متردد وملفاً حثياً ومكثف ومقاومة صرفة إذا كانت
	- $R = X_c$  $R = X_L$  $X_{c} = X_{L} \odot$  $X_c + X_L + R = 0$
- س دائرة رنين تتكون من ملف تأثيري معامل حثه الذاتي **L** ومكثف وترددها ) (فإذا استبدل الملف بآخر معامل حثه الذاتي يساوي **L 4** فإن تردد الدائرة يصبح

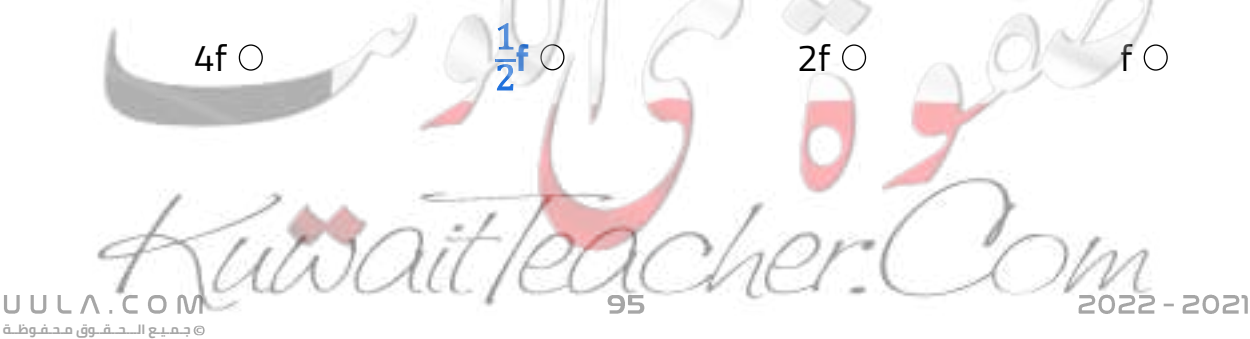

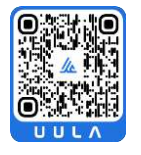

**س** وصل ملف حتى ذو قلب حديدى مع مصدر التيار المتردد فإذا سحب القلب الحديدي من الملف فإن ما يطرأ على التيار وتردده

- يزداد تردد التيار وتزداد شدته  $\circ$
- **تردد التيار ثابت وشدة التيار تزداد**
	- يقل تردد التيار وتقل شدته  $\circ$
	- تردد التيار ثابت وشدة التيار يقل  $\circ$
- س دائرة رنين تتكون من ملف تأثيري ومكثف وترددها (*t*) فإذا استبدل الملف بآخر معامل حثه الذاتي يساوي مثلي قيمته لألول كما استبدل المكثف بآخر سعته مثلي سعة الأول فإن تردد الدائرة يصبح
	- 1 2 4f **f** 2f f
- س فى دائرة تيار متردد تحتوى على مقاومة أومية ومكثف وملف حثى يكون التيار والجهد متفقين في الطور عندما تكون
	- **الممانعة الحثية للملف مساوية الممانعة السعوية للمكثف**
		- المقاومة األومية مساوية الممانعة الحثية للملف
		- المقاومة األومية مساوية الممانعة السعوية للمكثف
			- المقاومة الأومية معدومة  $\circ$
- س دائرة توالي مؤلفة من مكثف سعته **μF 1** و ملف تأثيري نقي له معامل حث ذاتي يساوي **mH 70** متصلة بمصدر جهد متردد جهده الفعال **V 220** فإن تردد الرنين يساوي بوحدة Hz
	- 300 **600 601.55** 301 0 10 0  $\sqrt{20}$  120 0  $\sqrt{120\pi}$ س تيار متردد يمثل بمعادلة شدة التيار اللحظية التالية  $I = 2\sqrt{2}$  Sin (120π**t**) فإن مقدار الشدة الفعالة للتيار المتردد بوحدة األمبير
- <mark>س</mark> إذا حصلنا من راسم الإشارة للتيار على الشكل الموضح فإن التيار الموضح بالشكل عبارة عن تيار T

**جـمـيـع الـــحــقــوق مـحـفـوظــة**

UULA.

- متردد جيبي متردد  $\circ$ 
	- **مستمر**
- متردد غير جيبي

1505 - 550

**س** أجهزة القياس الكهربي ( الأميتر و الفولتميتر ) تقيس دائما القيمة اللحظية العظمى **الفعالة** الصغرى س إذا كانت الدائرة الموضحة بالشكل في حالة رنين وكانت القيمة الفعالة لفرق

- الجهد الكهربي للمصدر تساوي **V 10** فإن قراءة الفولتميتر **V1** تساوي
	- **10**  $20<sup>o</sup>$
	- $30<sup>o</sup>$
	- $0<sup>0</sup>$

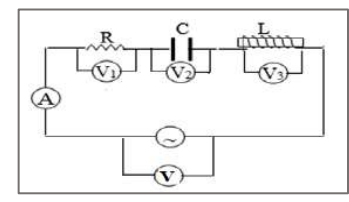

**جـمـيـع الـــحــقــوق مـحـفـوظــة**

س إذا كانت الدائرة الموضحة بالشكل في حالة رنين وكانت قراءة الفولتميتر <sup>3</sup>V تساوي بوحدة الفولت **V 5 = <sup>2</sup>V** فإن قراءة الفولتميتر

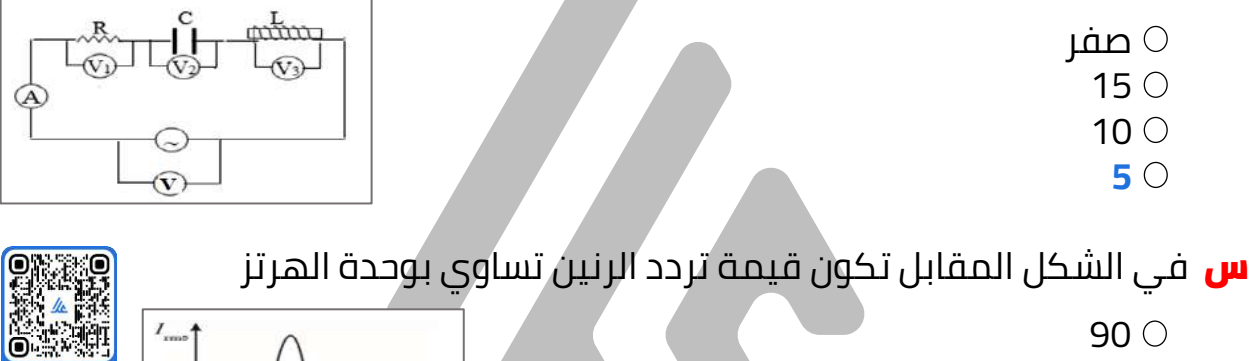

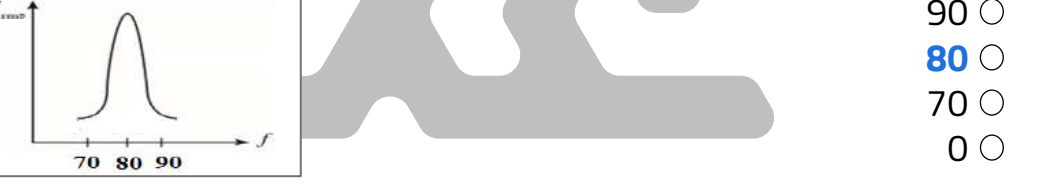

س في الشكل المقابل العالقة بين المقاومة الكلية لدائرة RLC و تردد مصدر التيار , فإن العالقات 1 , 2 , 3 تشير بالترتيب إلى كال من :

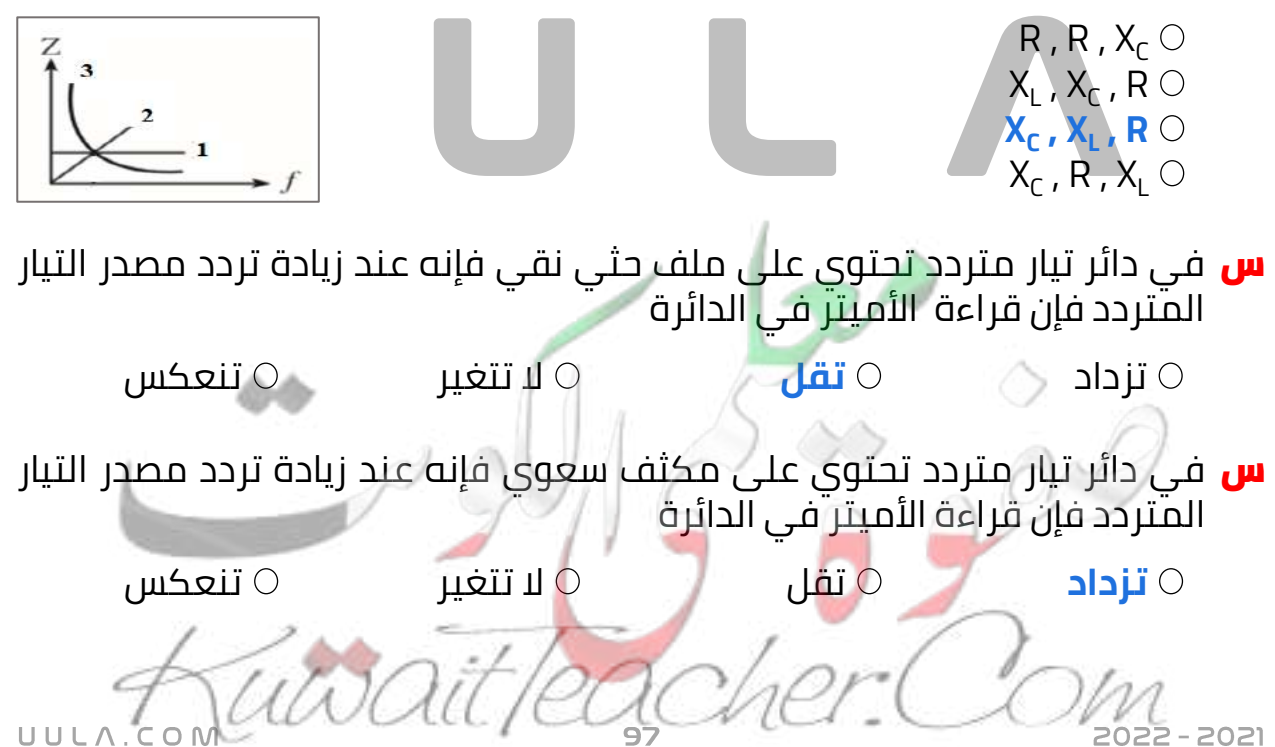

س في دائر تيار متردد تحتوي على مقاومة أومية فإنه عند زيادة تردد مصدر التيار المتردد فإن قراءة الأميتر ّفي الدائرة

تزداد تقل **ال تتغير** تنعكس

#### س دائرة تيار متردد تحتوى على مقاومة صرفة وملف نقى وكان فرق الجهد **(45 + (sin V<sup>m</sup> = <sup>L</sup>** فان ذلك يعنى يتغيروفق العالقة: **V**

- والجهد يسبق التيار X,<R  $\circ$
- والجهد يتأخر التيار X,>R  $\circ$
- **R=X<sup>L</sup> والجهد يسبق التيار**
	- والتيار يسبق الجهد X $\overline{\mathsf{R}}\subset\mathsf{R}$

<mark>س</mark> من الدائرة المبينة امامك فان مقاومة الدائرة بوحدة الاوم تساوى

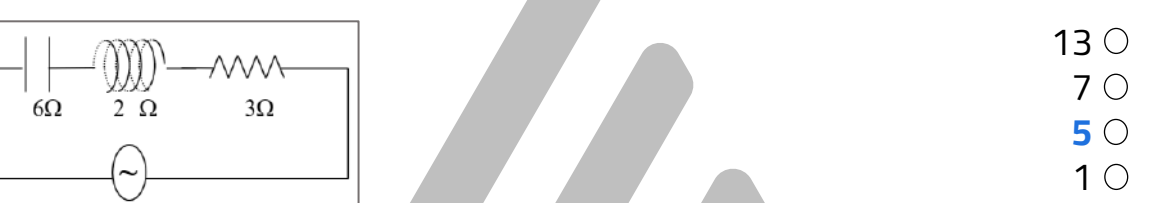

<mark>س</mark> لكى تصبح الدائرة المبينة في حالة رنين فان سعة المكثف بوحدة الميكروفاراد تساوى  $\cdots$ 

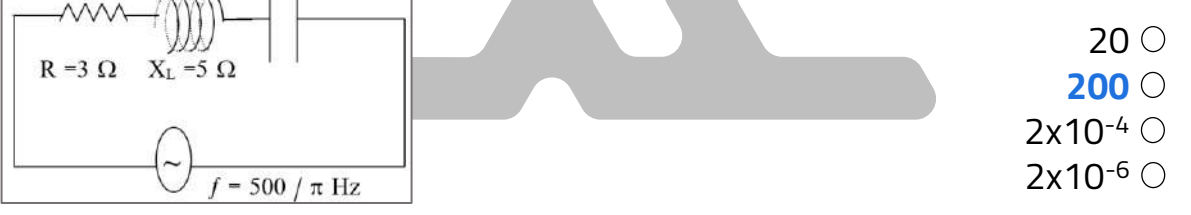

س عندما تصل الدائرة المبينة الى حالة رنين فان قراءة االميتر بوحدة االمبير تساوي  $X_L = 12 \Omega$ 

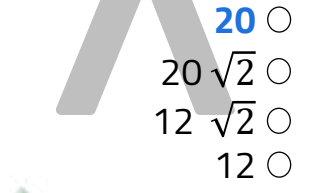

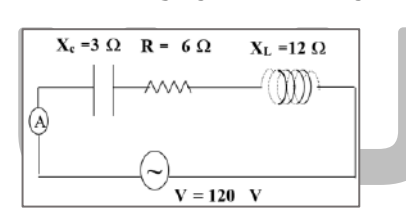

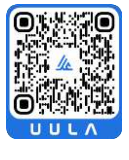

**جـمـيـع الـــحــقــوق مـحـفـوظــة**

UULA.

<mark>س</mark> دائرة رنين تتكون من ملف تأثيرى ومكثف كهربائى متغير السعة سعته الكهربائية عند لحظة ما تساوي**F( 900 )،** فاذا تغيرت سعة المكثف الى **F**(**25 )**فان التردد الطبيعى لهذه الدائرة يصبح

> مثل ما كان عليه مثل ما كان عليه **أمثال ما كان عليه** 1/6 ماكان عليه

- ة) هنري و مكتف $\left(\frac{\pi}{\pi}\right)$  $\frac{1}{\pi}$  ) لا دائرة تيار متردد تتكون من ملف معامل الحث الذاتي له سعتــه ( $\frac{1}{\pi}$ ) میکروفاراد ومقاومة ( R ) تتصل جمیعها علی التوالی مع مصدر تیار  $\pi$ متردد فإذا كانت شدة التيار المار في الدائرة قيمة عظمى فإن تردد التيار يكون بوحدة الهرتز مساوياً
	- صفر 100 200 **500**

<mark>س</mark> الرسم البياني الذي يوضح تغير كل من ( I ) , ( V ) مع الزمن ( t ) عند اتصال **مقاومة أومية** فقط مع مصدر تيـار متردد هـو الشـكل

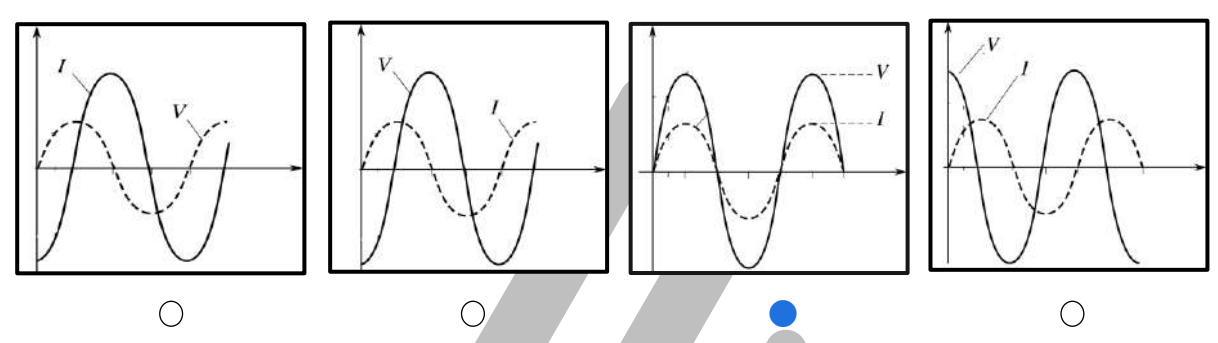

س الرسم البياني الذي يوضح تغير كل من ) I ( ، ( V ( مع الزمن ) t ( عند اتصال **ملف نقي** فقط مع مصدر تيـار متردد هـو الشـكل

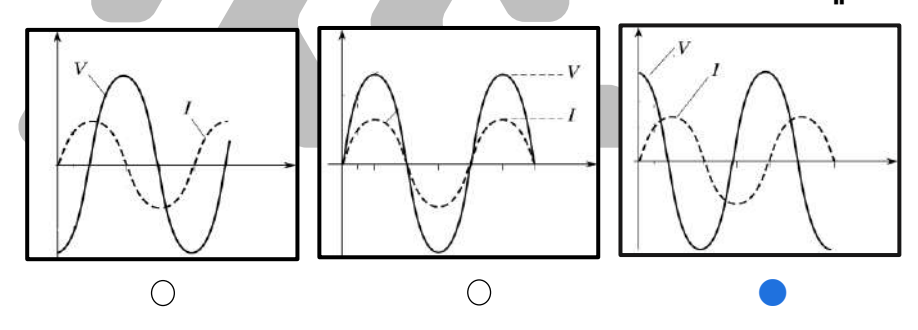

<mark>س</mark> الرسم البياني الذي يوضح تغير كل من (  $\vert \ \vert$  ) , ( V ) مع الزمن ( t ) عند اتصال **مكثف سعوي** فقط مع مصدر تيـار متردد هـو الشـكل

 $\bigcirc$ 

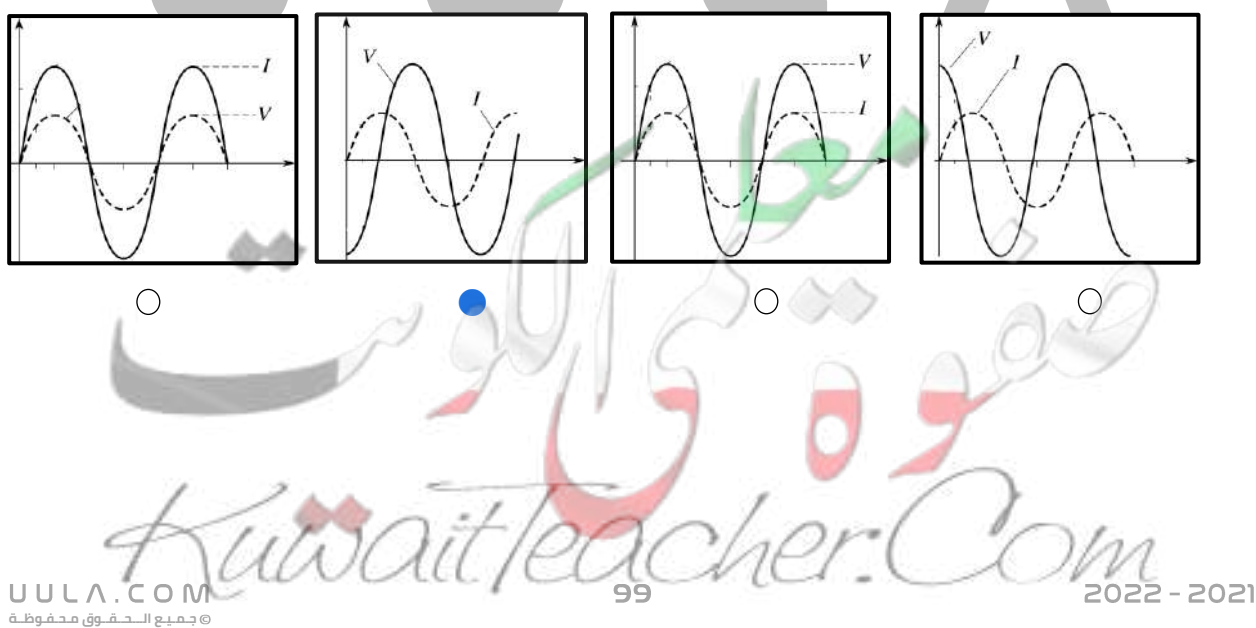

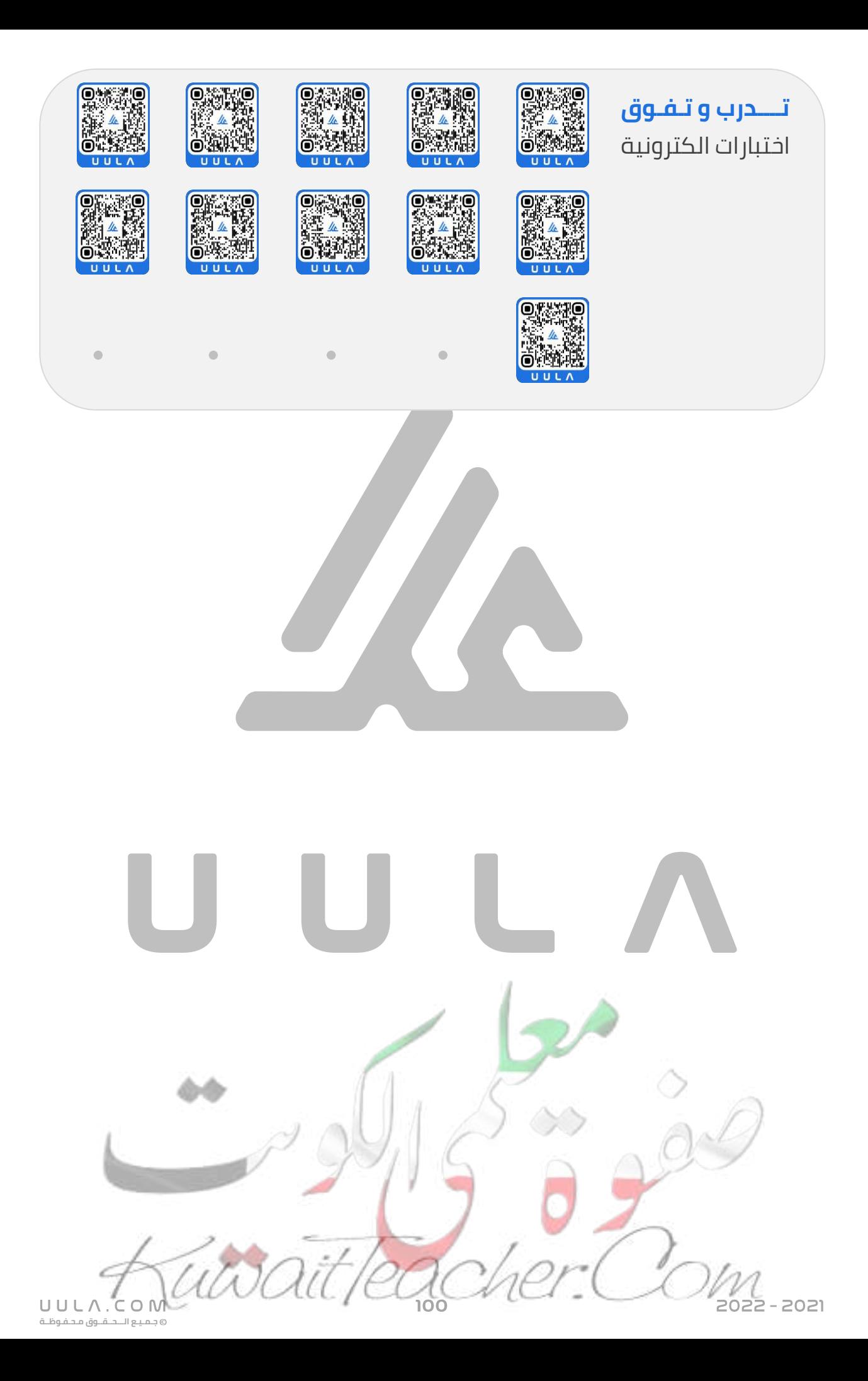

# **اإللكترونيات الوصلة الثنائية**

# **التوصيل الكهربي :**

تقسم المواد حسب درجة توصيلها الكهربي الي ثالث أنواع :

#### **.1 الموصالت :**

هي الفلزات التي ينتهي توزيعها األلكتروني ب 1 2,3, الكترون , حيث تميل الي فقد الكترونات للوصول الي حالة االستقرار و تتحول الي ايونات موجبة ) كاتيون ) وبالتالي فان المادة تحتوي علي الكترونات حرة الحركة مما يتيح لها التوصيل الكهربي بصورة جيدة

### **.2 العوازل :**

هي الالفلزات , وهي العناصر التي ينتهي توزيعها األلكتروني ب 5,6,7 الكترون , حيث تميل الي أكتساب االلكترونات للوصول الي حالة االستقرار , وتتحول الي ايونات سالبة , وبالتالي ال تحتوي علي الكترونات حرة الحركة وبالتالي ال توصل التيار الكهربي ) تكون عازل للتيار الكهربي )

#### **.3 أشباه الموصالت :**

هي العناصر التي ينتهي توزيعها االلكتروني ب 4 الكترونات , حيث تميل الي الدخول في روابط تساهمية لتكوين بلورات , و يختلف درجة توصيلها الكهربي بأختالف درجة الحرارة .

**جـمـيـع الـــحــقــوق مـحـفـوظــة**

UULA.

- تعمل اشباه الموصلات كعوازل في درجات الحرارة المنخفضة .
- تعمل أشباه الموصلات كموصلات في درجات الحرارة المرتفعة .
	- عناصر المحموعة الرابعة هي :<sub>ا</sub>
		- السيليكون Si
		- الجرمانيوم Ge

#### **نطاقات الطاقة**

تتحد الذرات مع بعضها البعض عن طريق الروابط الكيميائية لتكوين بلورات , ويحدث تداخل بين مستويات الطاقة لإللكترونات , حيث تتداخل المستويات لتكون ما يعرف بأسم نطاقات الطاقة .

**أنواع نطاقات الطاقة :**

# **.1 نطاق التكافؤ**

ينشأ نطاق التكافؤ نتيجة حدوث تداخل بين مستويات الطاقة الخارجية مما يشكل مدار جزئي يسمي نطاق التكافؤ .

**.1 الموصالت**

2022 - 2021

ينشأ نطاق التوصيل نتيجة حدوث تداخل بين مستويات طاقة أعلي من مستوي التكافؤ . وهو المسؤل عن التوصيل الكهربي . بمعني :

- إذا وجدت الكترونات في نطاق التوصيل تكون المادة موصل للتيار الكهربي .
- إذا كان نطاق التوصيل خالي من الإلكترونات تكون المادة عازل للتيار الكهربي .

# **.3 فجوة الطاقة ) طاقة الفجوة المحظورة ( ملغى**

هو مكان يستحيل تواجد اإللكترونات فيه و يقع بين نطاق التكافؤ و نطاق التوصيل و لكي ينتقل الألكترون من نطاق التكافؤ الي نطاق التوصيل لابد أن يكتسب قدر من الطاقة مساوي لفجوة الطاقة المحظورة .

- وبالتالي كلما كان فجوة الطاقة كبيرة كلما أصبح انتقال االلكترونات من نطاق التكافؤ الي نطاق التوصيل أصعب , و كلما كانت فجوة الطاقة أقل كلما أصبح انتقال االلكترونات من نطاق التكافؤ الي نطاق التوصيل أسهل
	- في ضوء نطاقات الطاقة يمكن اعادة تقسيم المواد حسب درجة توصيلها الكهربي الي ثالث أنواع وهي :

هي المواد التي التي يكون نطاق التوصيل متصلاً بنطاق التكافؤ , اي أن هناك تداخل بين النطاقين , وتكون فجوة الطاقة المحظورة تساوي صفر .

وبالثالي عند رفع درجة حرارة المادة فوق الصفر المطلق فأن الالكترونات الموجودة في نطاق التكافؤ تكتسب طاقة كافية وتنتقل الي نطاق التوصيل وبالتالي تعمل المادة كموصل للتيار الكهربي .

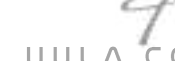

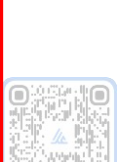

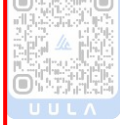

#### **.2 العوازل**

هي المواد التي يكون اتساع فجوة الطاقة المحظورة بين **eV 4** و **eV 12** و هي طاقة عالية جداً بالنسبة الي الإلكترون , وبالتالي لا يستطيع الإلكترون القفز من نطاق لتكافؤ الي نطاق التوصيل , وبالتالي يكون نطاق التوصيل خالي من الإلكترونات<mark></mark> وتعمل المادة كعازل للتيار الكهربي .

#### **.3 أشباه الموصالت**

هي المواد التي يكون أتساع فجوة الطاقة المحظورة فيها متوسط ) أكبر من صفر و أقل من eV 4 (,و هي طاقة معتدلة يستطيع اإللكترون أكتسبها و القفز من نطاق التكافؤ الي نطاق التوصيل عند درجة الحرارة العادية .

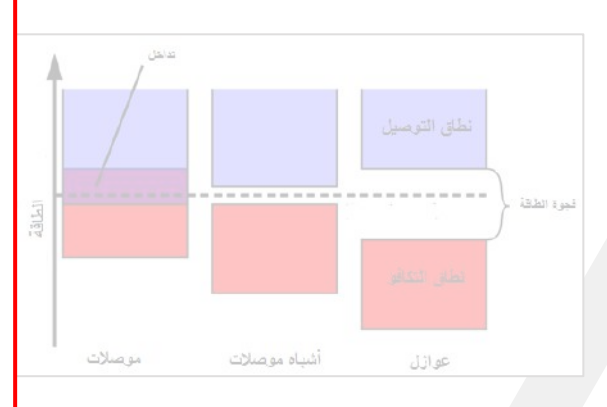

 $\bigoplus$   $\bigoplus$   $\bigoplus$   $\bigoplus$   $\bigoplus$ 

 $\left(\begin{array}{c} \uparrow \\ \downarrow \\ \downarrow \end{array}\right)$ 

هي عناصر المجموعة الرابعة , وهي تميل الي الدخول في روابط تساهمية للوصول الي حالة االستقرار .

#### **ملغى**

في درجة حرارة **الصفر المطلق** يكون البناء البلوري مكتمل وال تحتوي البلورة علي الكترونات حرة الحركة و بالتالي تعمل المادة **كعازل** للتيار الكهربي .

عند رفع درجة حرارة البلورة الي درجة حرارة الغرفة يحدث كسر في بعض روابط التركيب البلوري , وينتج عن هذا الكترون حر الحركة و يترك هذا االلكترون موقعه في البلورة ليصنع مكانه فجوة ) ثقب ) , ويعمل كال من االلكترون و الثقب علي تحسين التوصيل الكهربي للبلورة , لتعمل البلورة **كموصل** للتيار الكهربي .

 $\frac{+4}{51}$ ∺<br>si

 $\Box$ 

mana an

**جـمـيـع الـــحــقــوق مـحـفـوظــة**

UULA.CON

2022 - 2021

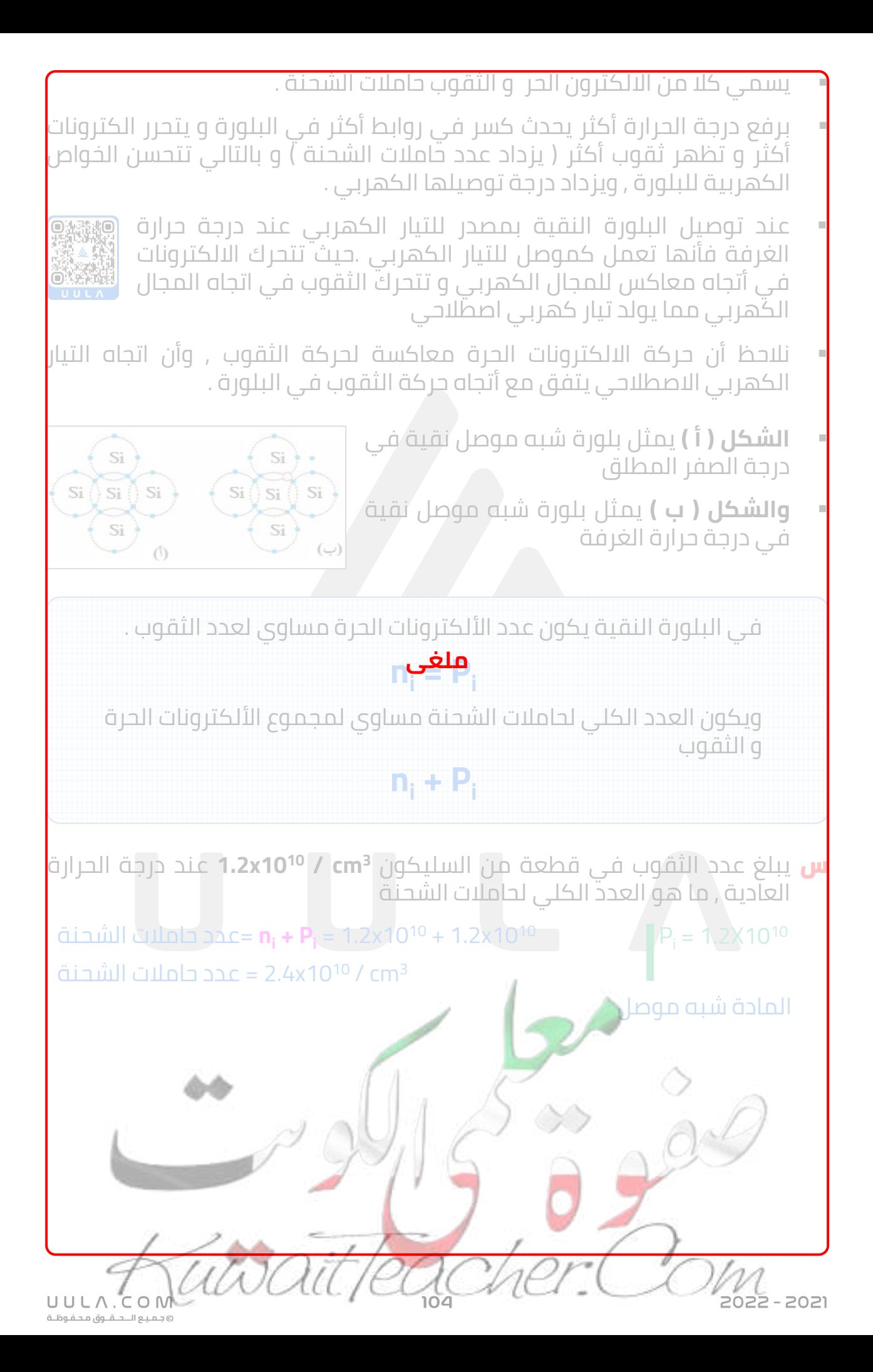

### **أشباه الموصالت المطعمة :**

#### **التطعيم**

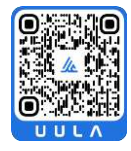

هو أضافة عناصر اخري لها عدد مختلف من االلكترونات في غالفها الخارجي مما يساهم في زيادة مقدرة شبة الموصل علي التوصيل الكهربي .

ينتج عن التطعيم نوعان من أشباه الموصالت المطعمة :

# **.1 شبه الموصل من النوع السالب Type -N :**

عند تطعيم بلورة شبه الموصل النقية بعناصر المجموعة الخامسة ( لافلزات ) والتي تحتوي علي خمس الكترونات في مستوي التكافؤ لها , وبالتالي فأنها تنشي أربع روابط تساهمية مع ذرات شبه الموصل بينما يبقي األلكترون الخامس حر الحركة ويتمكن بسهولة من القفز الي نطاق التوصيل وتتحسن الخواص الكهربية للبلورة

تسمي ذرة المجموعة الخامسة المضافة بالذرة المانحة الن كل ذرة تضاف تمنح البلورة الكترون حر الحركة

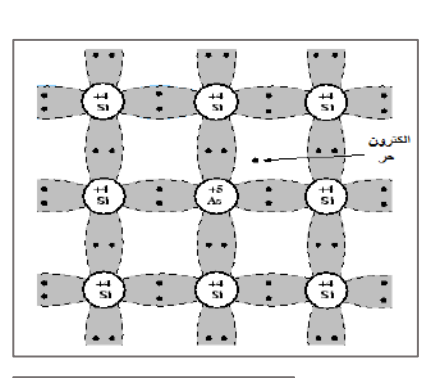

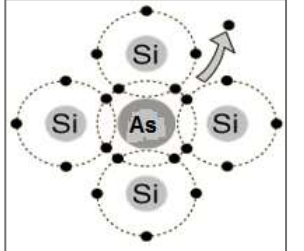

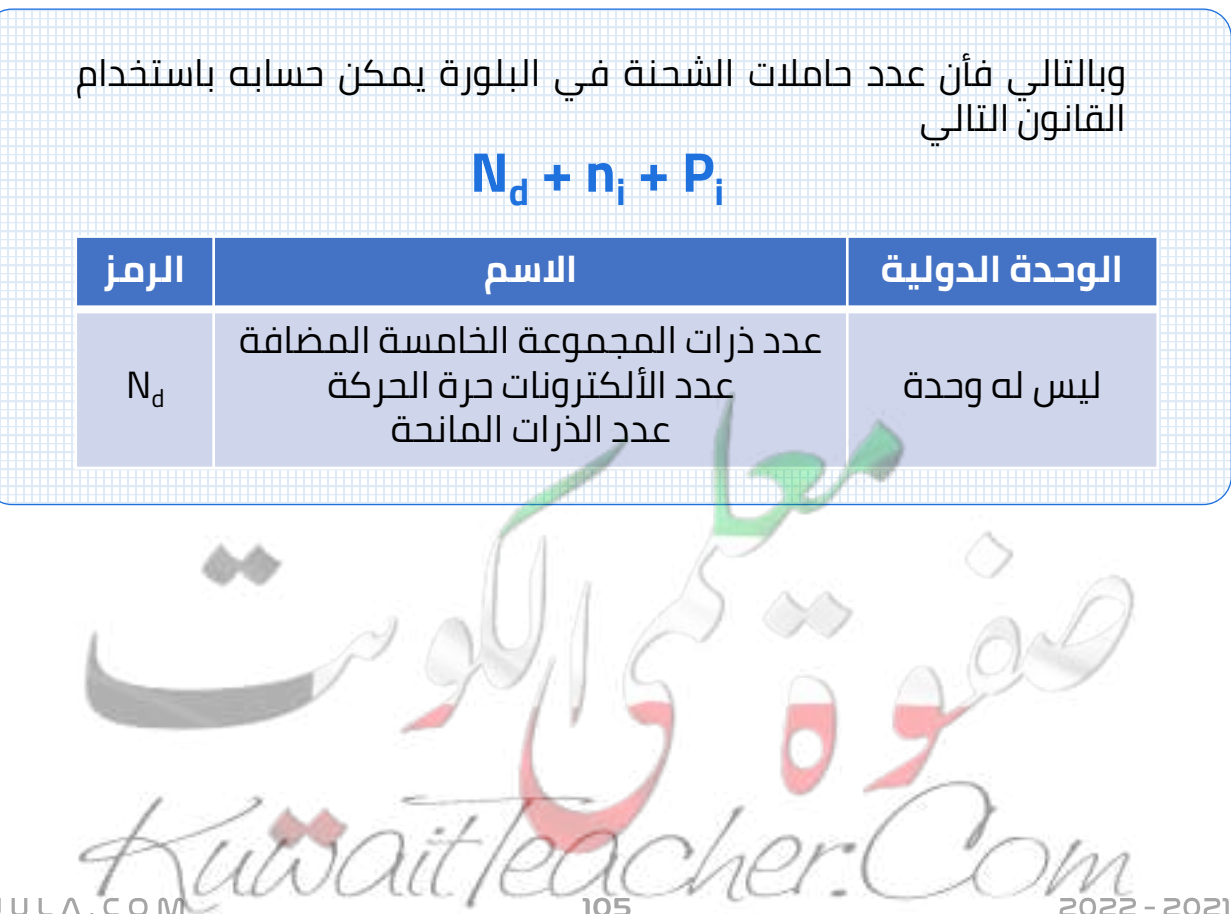

- في البلورة N- Type تكون حاملات الشحنة الأكثرية هي االلكترونات الحرة و حامالت الشحنة األقلية هي الثقوب .
- علي الرغم من تسمية البلورة بالنوع السالب Type-N اال ان البلورة متعادلة كهربيا , الن عدد االلكترونات في البلورة مساوي لعدد البروتونات .
	- من أمثلة البلورة Type-N :
	- بلورة السليكون **Si** زرنيخ **As**
	- بلورة الجرمانيوم **Ge** فوسفور **P**

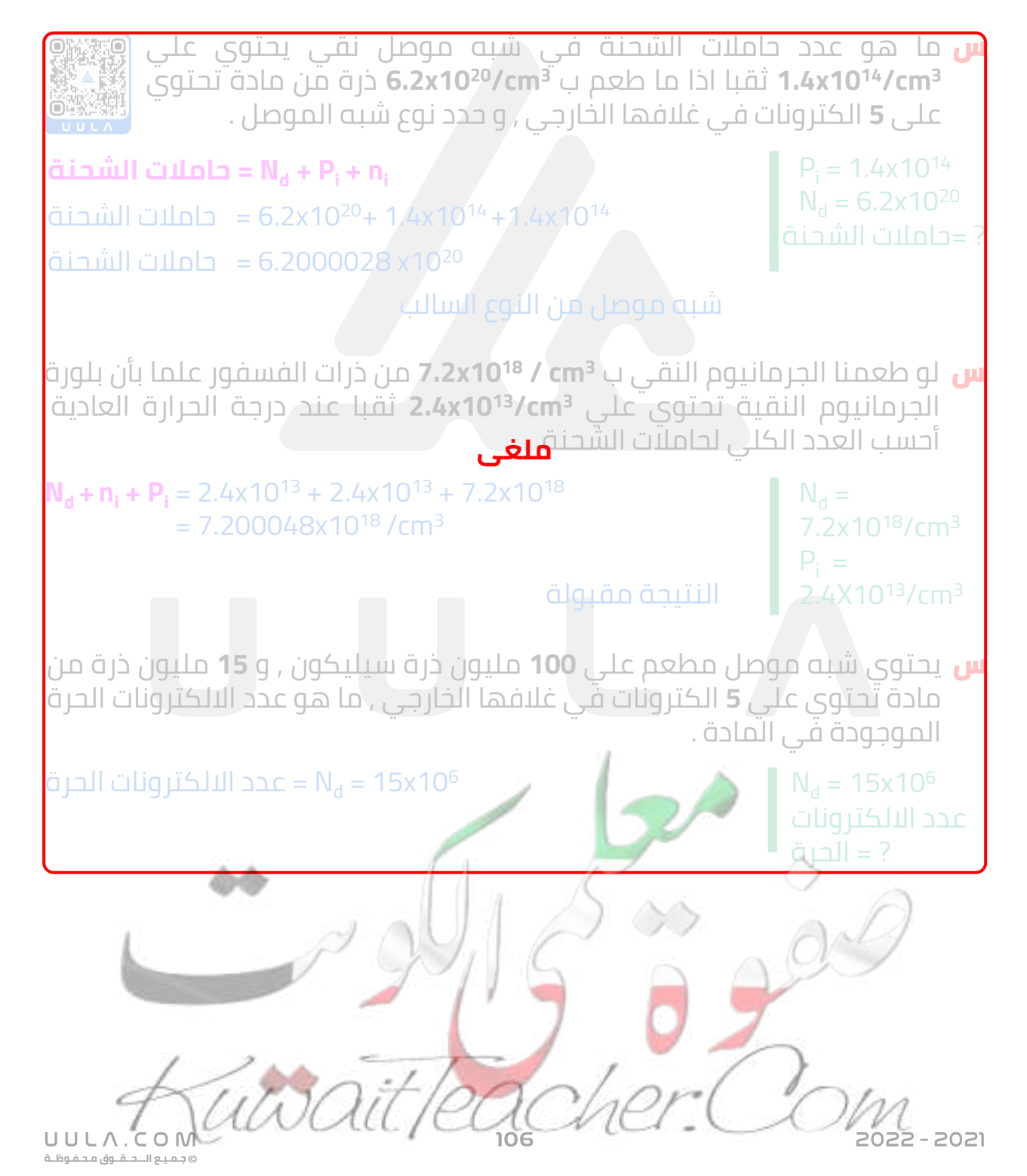

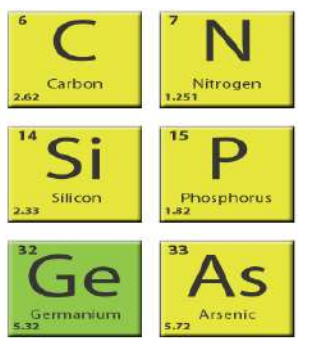

# **.2 شبه الموصل من النوع الموجب Type – P :**

عند تطعيم بلورة شبه الموصل النقية بعناصر المجموعة الثالثة ) فلزات ) والتي تحتوي علي ثالث الكترونات في مستوي التكافؤ لها , وبالتالي فأنها تنشي ثالث روابط تساهمية مع ذرات شبه الموصل بينما يبقى الألكترون الرابع في ذرة السيليكون ليكون رابطة تساهمية ناقصة مع الذرة الثالثية , يسمي هذا األلكترون الناقص ثقبا , و يتم التوصيل الكهربي بواسطة الثقوب وتتحسن الخواص الكهربية للبلورة .

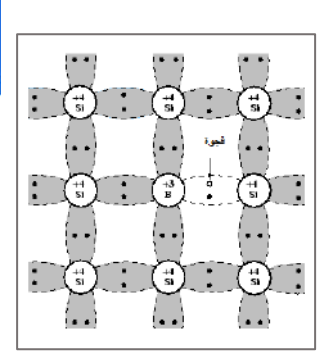

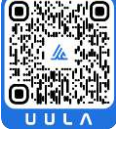

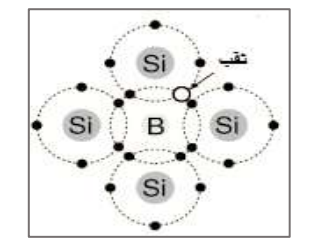

تسمي ذرة المجموعة الثالثة المضافة بالذرة المتقبلة الن كل ذرة تضاف تمنح البلورة ثقبا واحدا

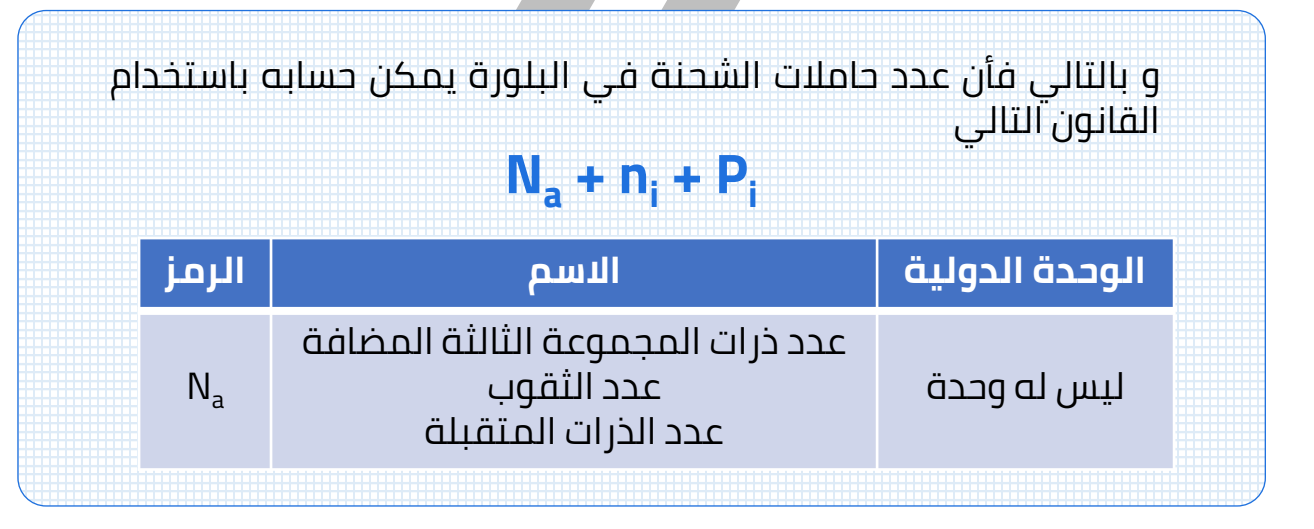

- في البلورة P- Type تكون حاملات الشحنة الأكثرية هي الثقوب و حاملات الشحنة الأقلية هي الألكترونات الحرة ".
- علي الرغم من تسمية البلورة بالنوع الموجب Type-P اال ان البلورة متعادلة كهربيا , الن عدد االلكترونات في البلورة مساوي لعدد البروتونات .
	- من أمثلة البلورة : Type-P
	- بلورة السليكون **Si** بورون **B**
	- بلورة الجرمانيوم **Ge** جاليوم **Ga**

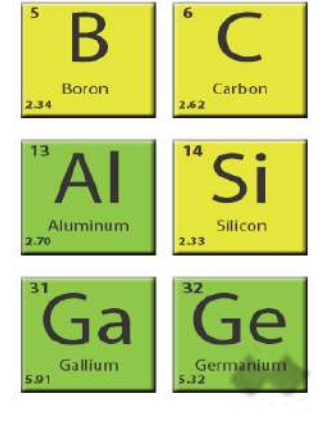

**جـمـيـع الـــحــقــوق مـحـفـوظــة**

 $C$  O N

UULA.

122 - 2021
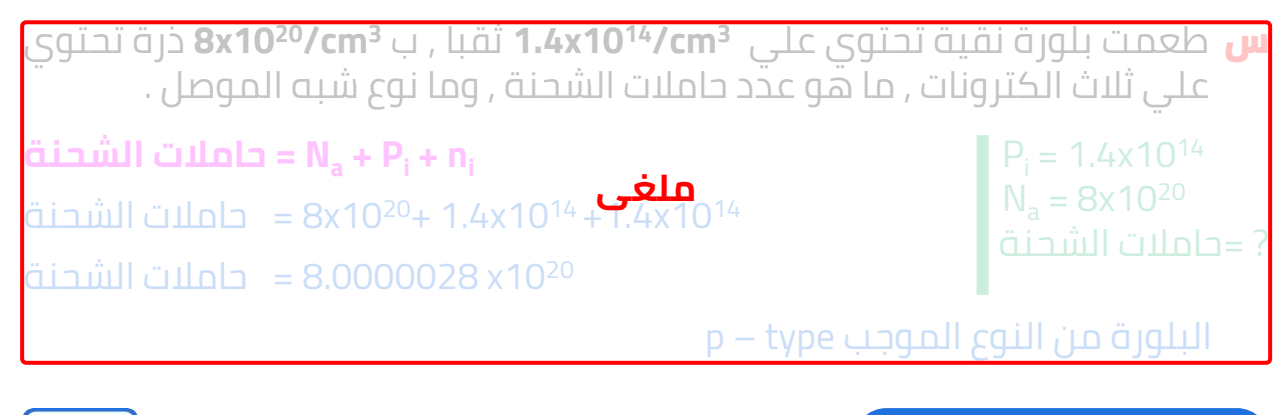

#### **الوصلة الثنائية Diode**

تتكون الوصلة الثنائية من شبه موصل من النوع السالب ملتحم بشبه موصل من النوع الموجب , و يطلي السطحان الخارجيان بمادة موصلة من أجل وصلها بأسالك كهربائية .

رمزها في الدائرة الكهربية :

▪ عند توصيل البلورة **P** بالبلورة **N** , يحدث انتقال لإللكترونات من البلورة **N** الي البلورة **P** , وكذلك انتقال للثقوب من البلورة **P** الي البلورة **N** , وعندما تتحد االلكترونات بالثقوب , تتشكل منطقة خالية من حامالت الشحنة علي جانبي منطقة االلتحام تسمي منطقة االستنزاف ) النضوب ) كما موضح بالشكل التالي :

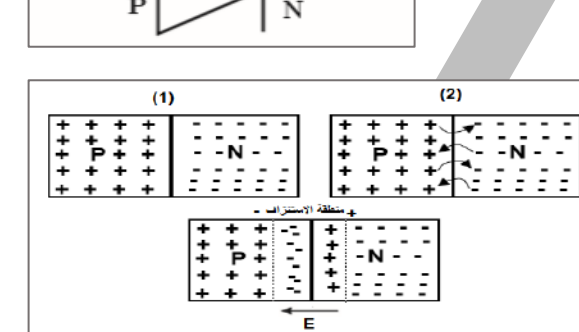

▪ عندما تنتقل االلكترونات من البلورة **N** الي البلورة **P** تصبح البلورة **N** موجبة الشحنة , وتصبح البلورة **P** سالبة الشحنة , وبالتالي ينشأ علي جانبي منطقة **<sup>i</sup>** من البلورة ينشأ داخل المنطقة مجال كهربي **E <sup>i</sup>** و االستنزاف فرق جهد **V**

**N**( موجبة الشحنة) الي البلورة **P**( سالبة الشحنة) , وعند الوصول الي التوازن الكهربائي فأن المجال الكهربي يمنع حامالت الشحنة من االستمرار في االنتقال بين البلورتين .

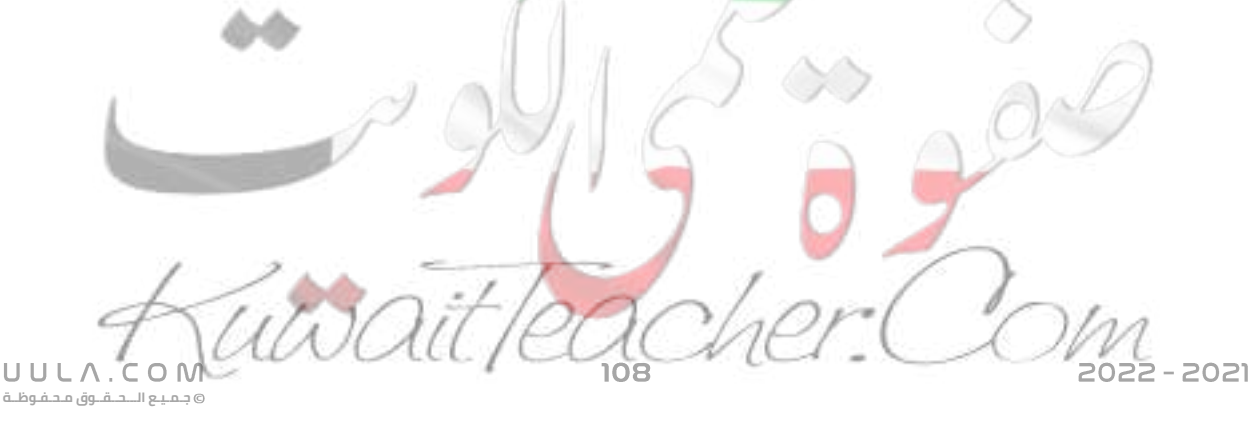

يمكن حساب فرق الجهد بين طرفي الدايود باستخدام العالقة التالية :  $V_i = E_i d$ 

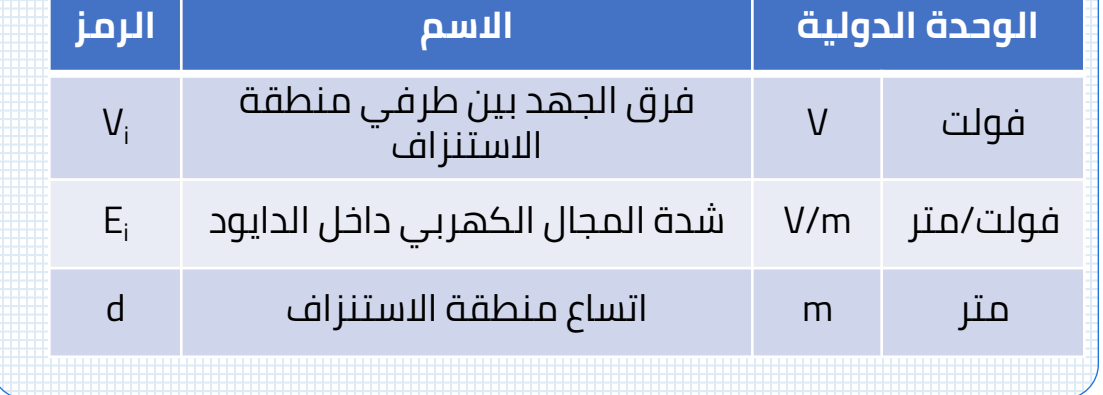

- بزيادة حجم منطقة االستنزاف تزداد مقاومة الدايود .
- س اذا كان اتساع منطقة االستنزاف **mm 0.4** ومقدار الجهد ا لداخلي **V 0.6** ما هو مقدار شدة المجال الكهربي في الوصلة الثنائية .

$$
V_i = 0.6 V
$$
  
d = 0.4 mm  

$$
E_i = ?
$$

**طرق توصيل الدايود في الدائرة الكهربية :**

## **.1 األنحياز األمامي :**

عند توصيل البلورة Pبالقطب الموجب للبطارية و البلورة **N** بالقطب السالب للبطارية , يسمي هذا التوصيل باالنحياز االمامي , يكون اتجاه المجال )للبطارية) معاكس للمجال **ex** الكهربي الخارجي **E** , **in** في منطقة االستنزاف الكهربي الداخلي للدايود **E** مما يقلل من سمكها و يقلل مقاومتها ويؤدي ذلك الي مرور تيار كهربي في الدائرة

- وبالتالي يعمل الدايود كموصل للتيار الكهربي .
- نالحظ أن حركة الثقوب في البلورة الموجبة **P** يكون معاكس لحركة االلكترونات في البلورة السالبة **N** .
- يكون اتجاه التي<mark>ار</mark> الكهربي الاصطلاحي هو اتجاه حركة الثقوب و معاكس لاتجاه حركة الالّكتر<mark>و</mark>نات .

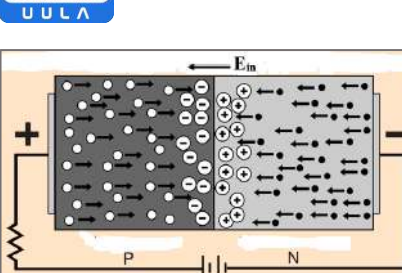

 $0.4$  $\frac{1000}{1000}$ 

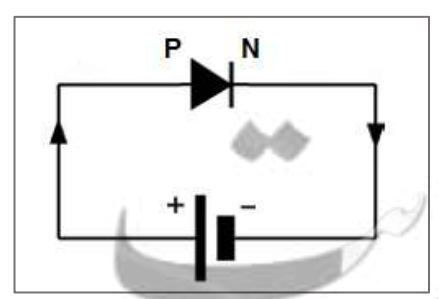

**جـمـيـع الـــحــقــوق مـحـفـوظــة**

UULA.COM

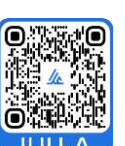

 $V_i = E_i d$ 

 $0.6 = E_{i}$  (

 $E_i = 1500$  V/m

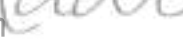

#### **.2 األنحياز العكسي :**

عند توصيل البلورة **P** بالقطب السالب للبطارية و البلورة **N** بالقطب الموجب للبطارية , يسمي هذا التوصيل باالنحياز العكسي , يكون اتجاه المجال )للبطارية) نفس اتجاه المجال **ex** الكهربي الخارجي **E** , **in** في منطقة االستنزاف الكهربي الداخلي للدايود **E** مما يزيد من سمكها و يزيد مقاومتها ويؤدي ذلك الي عدم مرور تيار كهربي في الدائرة باستثناء تيار ضعيف جدا يسمي **تيار االنحياز العكسي**

▪ وبالتالي يعمل الدايود كعازل للتيار الكهربي .

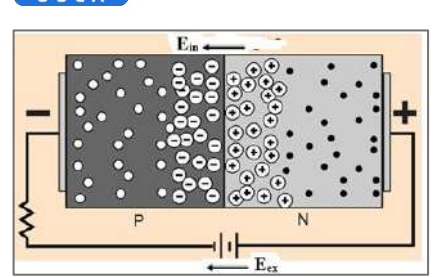

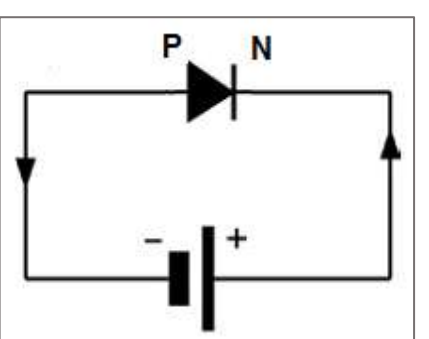

**العالقة بين شدة التيار و الجهد الكهربي في دائرة الدايود :**

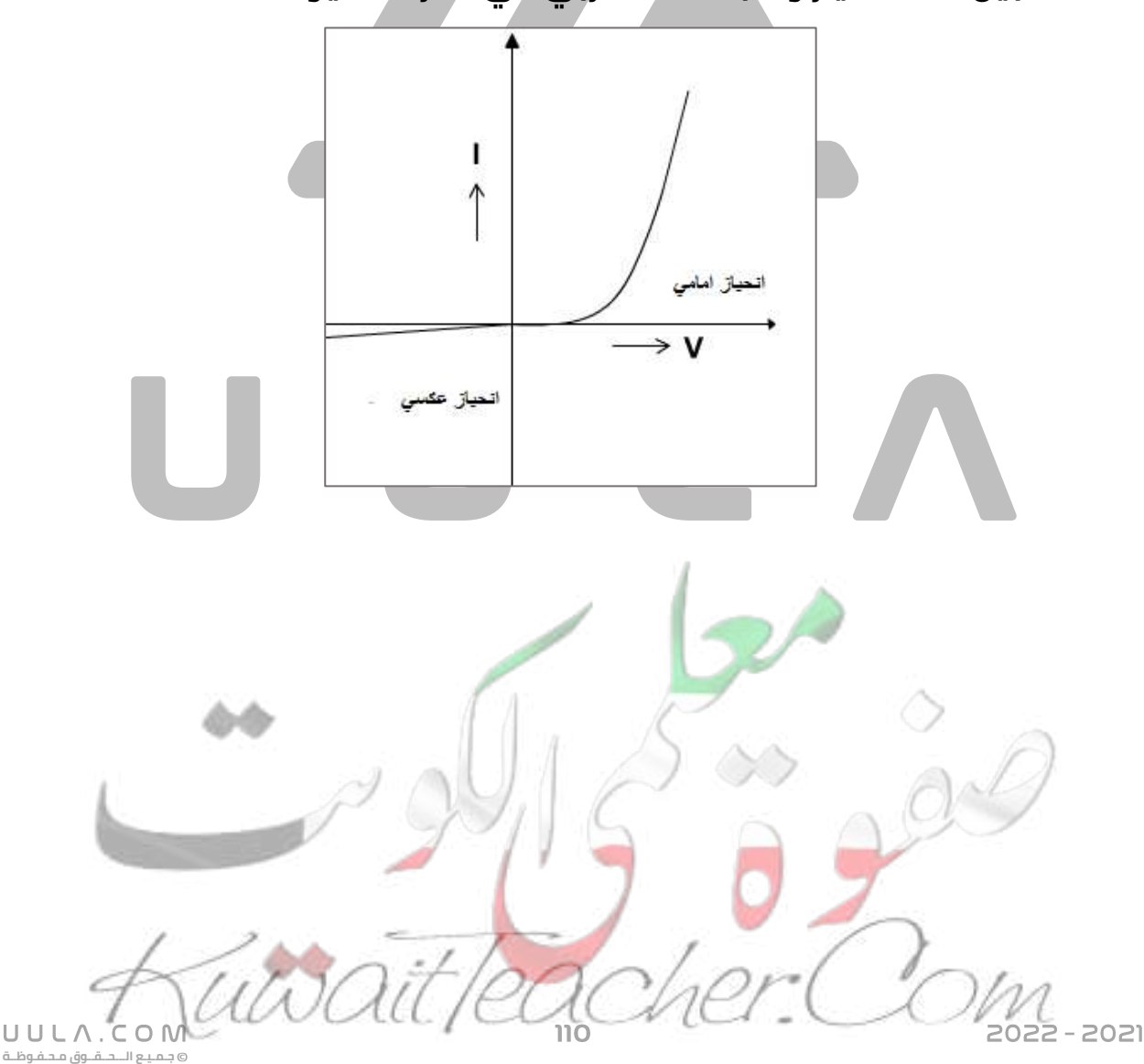

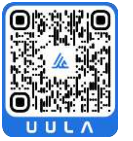

#### **تطبيقات الوصلة الثنائية ) الدايود ( :**

▪ **تستخدم الوصلة الثنائية كمفتاح الكتروني** , بحيث تعمل علي توصيل التيار الكهربي عندما توصل بطريقة االنحياز االمامي و تعمل كعازل للتيار الكهربي عندما توصل بطريقة االنحياز العكسي

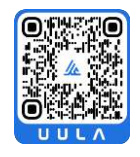

▪ **تقويم التيار المتردد :**

عند توصيل الدايود في دائرة تيار كهربي متردد , نالحظ ان في نصف الدورة األول للتيار المتردد يكون الدايود في وضع االنحياز االمامي فيعمل كموصل للتيار الكهربي و يمر التيار الكهربي .

- في نصف الدورة الثاني من التيار الكهربي يعكس التيار الكهربي اتجاهه و بالتالي يكون الدايود في وضع االنحياز العكسي , وبالتالي يعمل الدايود كعازل للتيار الكهربي وال يمر التيار .
	- وبالتالي نحصل علي نصف الموجة الموجبة فقط من التيار المتردد .

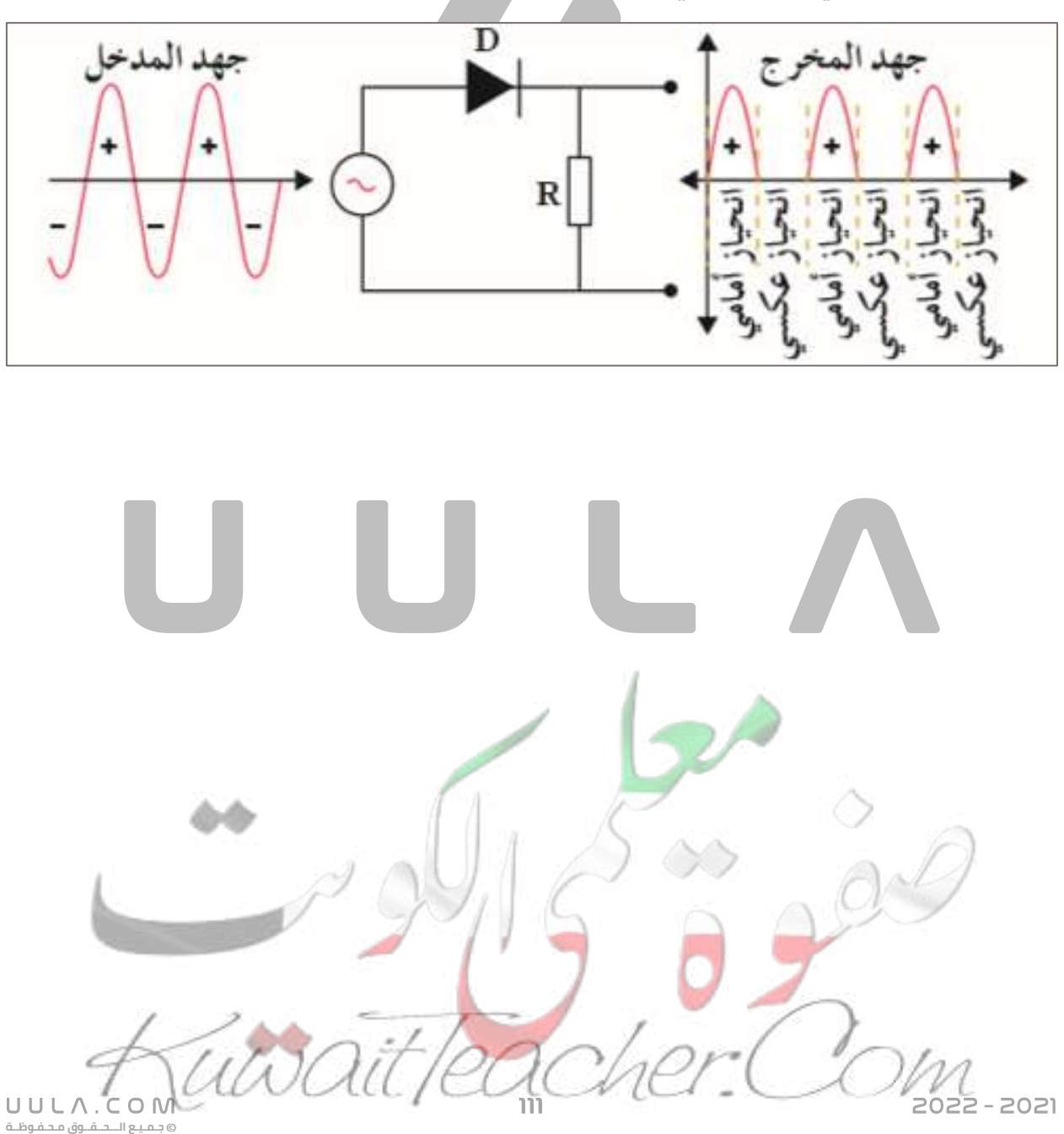

# **اسئلة درس الوصلة الثنائية**

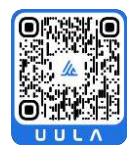

#### **اكتب المصطلحات العلمية الدالة عليها العبارات اآلتية :**

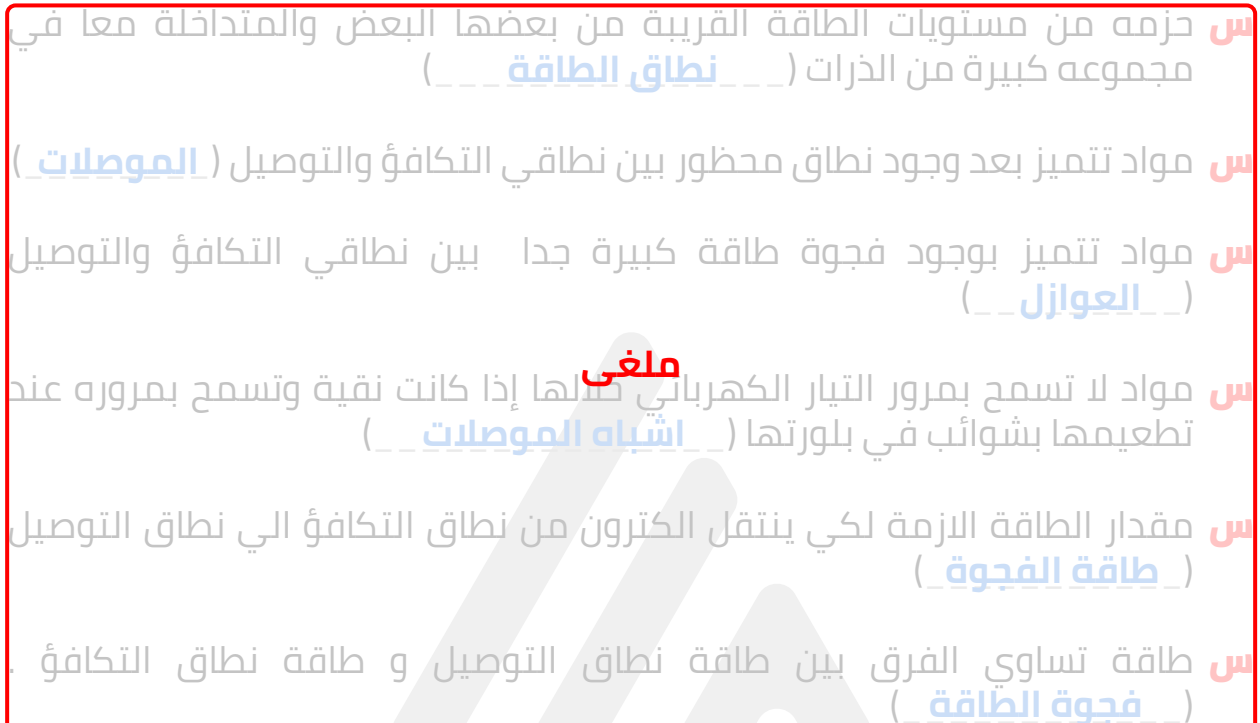

- س عناصر المجموعة الرابعة من الجدول الدوري حيث يمكن تغير درجة توصيلها الكهربية بتغير درجة حرارتها او تطعيمها ) **أشباه الموصالت** \_\_\_\_\_\_\_\_\_\_\_\_\_)
- س عملية اضافة ذرات عناصر فلزية ثلاثية التكافؤ او لافلزية خماسية التكافؤ لبلورة شبه موصل نقي ) **التطعيم** \_\_\_\_\_\_\_\_\_\_\_\_\_\_)
- <mark>س</mark> نوع الشوائب التي تنتج عند اضافتها الى بلورة نقية من اشباه الموصلات ظهور الكترون حر ) **ذرات مانحة** \_\_\_\_\_\_\_\_\_\_\_\_\_)

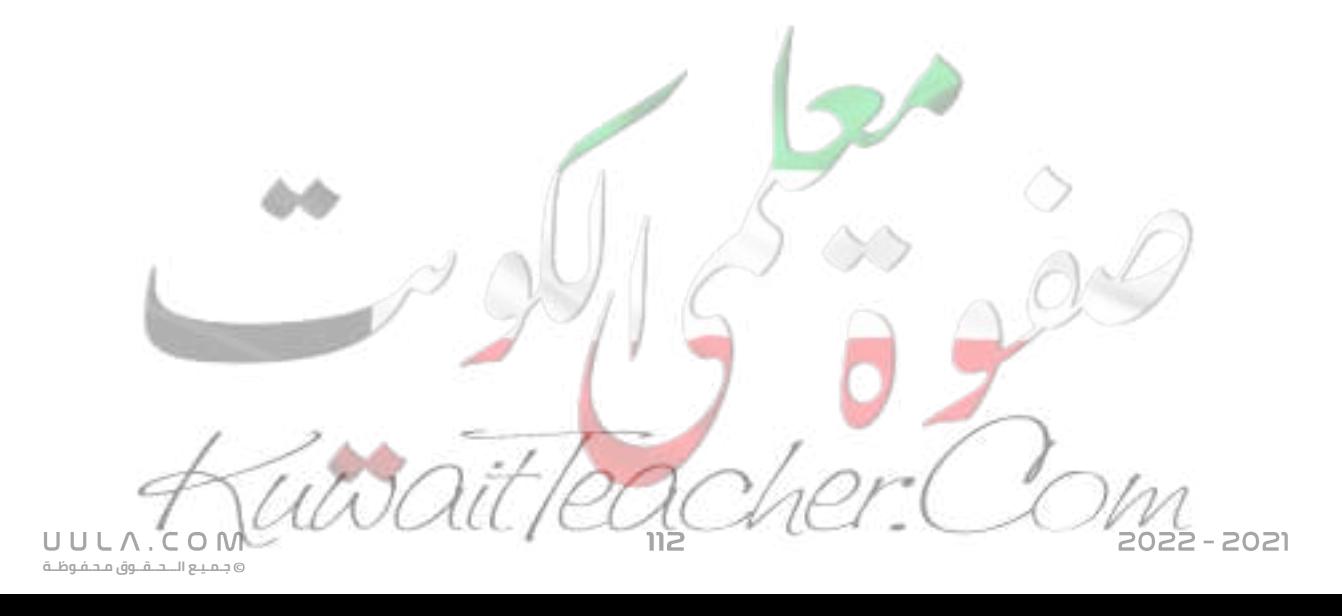

- س حزمه من مستويات الطاقة القريبة من بعضها البعض والمتداخلة معا في مجموعه كبيرة من الذرات ) **ذرات متقبلة** \_\_\_\_\_\_\_\_\_\_\_\_\_\_\_)
- <mark>س</mark> بلورات لمواد شبه موصلة مطعمة بذرات عناصر لا فلزية ( خماسية التكافؤ)  $(\underline{\hspace{1cm}} \underline{\hspace{1cm}} \underline{\hs$
- س بلورة شبه موصل من الجرمانيوم (Ge) مطعمة بشوائب من الجاليوم (Ga) ) الثالثي التكافؤ ) ) **Type-P**(\_\_\_\_\_\_\_\_\_
- س السطح الناشئ عن التصاق بلورة شبه موصل من النوع السالبة مع بلورة شبه موصل من النوع الموجب ) **الوصلة الثنائية** \_\_\_\_\_\_\_\_\_\_\_\_\_\_\_)
- <mark>س</mark> قطعة الكترونية تنتج من التحام بلورتين احدهما من النوع الموجب والأخرى من النوع السالب ) **الوصلة الثنائية** \_\_\_\_\_\_\_\_\_\_\_\_\_\_\_)
- س بلورة احاديه يطعم أحد طرفيها بشوائب مانحه والطرف االخر بشوائب متقبله ) **الوصلة الثنائية** \_\_\_\_\_\_\_\_\_\_\_\_\_\_\_)
- <mark>س</mark> شبه موصل من النوع الموجب ملتحم بشبه موصل من النوع السالب و يطلي السطحان الخارجيان بمادة موصلة من أجل وصلها بأسالك كهربية ) **الوصلة الثنائية** \_\_\_\_\_\_\_\_\_\_\_\_\_\_\_)
- <mark>س</mark> منطقة على جانبي الوصلة الثنائية تكونت فيها شحنه فراغيه وتخلو من نوعي حامالت الشحنة ) **منطقة االستنزاف** \_\_\_\_\_\_\_\_\_\_\_\_\_\_\_)

#### **أكمل العبارات االتية بما يناسبها علميا :**

- س في اشباه الموصالت يسير الثقب في اتجاه المجال الكهربي وهو االتجاه ا<u>لمعاكس ا</u>لتجاه حركة الالكترونات .
- <mark>س</mark> إذا احتوت بلورة جرمانيوم على شوائب من عنصر ثلاثي التكافؤ تصبح بلورة شبه الموصل من النوع \_\_\_\_ **الموجب** \_\_\_
- س في درجة الحرارة الثابتة تزداد درجة توصيل بلورة شبه الموصل للتيار الكهربي بزيادة \_\_\_\_ **نسبة**\_\_**التطعيم** \_\_\_\_\_\_
- **س** تقل مقاومة بلورة شبه الموصل غير النقية بزيادة <u>نسبة الشوائ</u>ب في درجة حرارة ثابتة.
- س الذرة المتقبلة في بلورة شبه الموصل الموجبة هي ذرة عنصر من المجموعة \_\_\_ **الثالث**\_**ة**\_ بينما الذرة المعطية هي الذرة الشائبة \_\_\_\_**خماسية**\_\_ التكافؤ .

**جـمـيـع الـــحــقــوق مـحـفـوظــة**

UULA.CON

## **ضع عالمة صح او خطأ امام العبارات االتية :**

س تزداد المقاومة الكهربية ألشباه الموصالت النقية بارتفاع درجة حرارتها )**X**(

#### **ملغى**

س في بلورة شبه الموصل النقية يكون عدد حامالت الشحنة الموجبة ال تساوي عدد حامالت الشحنة السالبة . )**X**(

س عند تطعيم بلورة جرمانيوم النقية بشوائب من أحد عناصر المجموعة الرابعة مثل الكربون نحصل على شبه موصل Type – P .( **X**(

<mark>س</mark> أشباه الموصلات هي المواد التي الي سمح بمرور التيار الكهربي وهي نقية بينما تسمح بمروره عند تطعيمها بالشوائب . )**√**) **ملغى**

- س عند توصيل بلورة شبه الموصل السالبة مع مصدر التيار المتردد فإنها توصل التيار في أي اتجاه . )**√**)
	- س بلورة شبه الموصل الموجبة تكون موجبة الشحنة والجهد . )**X**(

س بلورة شبه الموصل السالبة أو الموجبة تكون متعادلة كهربائيا . )**√**)

س تعرف أشباه الموصالت السالبة بأنها بلورات لمواد شبه موصلة مطعمة بذرات عناصر ال فلزية رباعية التكافؤ . )**X**(

<mark>س</mark> في البلورة النقية يكون عدد حا**ملات** الشحنة السالبة مساويا لعدد حاملات الشحنة الموجبة . )**√**) **ملغى**

- س في البلورة من نوع Type N تكون اإللكترونات هي حامالت الشحنة األغلبية والفجوات حامالت الشحنة األقلية )**√**)
- س عند توصيل البلورات ) التصاقها ) لتكوين وصلة ثنائية N/P ينشأ مجال كهربي داخلي يكون باتجاه البلورة الموجبة . )**√**)
- س مقاومة الوصلة N/Pللتيار الكهربي أكبر ما يمكن في حالة إعطاء البلورة P جهد موجب والبلورة الموجبة Nجهد سالب . )**X**(
	- س تسمح الوصلة الثنائية N/P بمرور التيار في حالة التوصيل األمامي فقط . )**√**)
- س عند توصيل الوصلة في االتجاه العكسي يقل جهد الحاجز على جانبي الوصلة بمقدار كبير . )**X**(

**جـمـيـع الـــحــقــوق مـحـفـوظــة**

 $C \cup N$ 

UULA.

## **علل لما يأتي :**

س طاقة الفجوة بين نطاقي التكافؤ والتوصيل هي التي تحدد الخواص الكهربائية للمادة.

لأن بزيا<mark>دة فجوة الطاقة يزداد صعوبة انتقال ال</mark>إلكترون من نطاق التكافؤ الي نطاق التوصيل وبالتالي يقل التوصيل الكهربي للمادة **ملغى**

<mark>س</mark> يزداد توصيل أشباه الموصلات النقية للتيار بزيادة درجة الحرارة .

بزيادة درجة الحرارة يحدث كسر في بعض روابط البلورة و ينتج عنه اكترون حر وثقب مما يعمل علي تحسين الخواص الكهربية للبلورة

س علي الرغم من التسمية لبلورة شبه الموصل موجبة أو سالبة إال أنها متعادلة كهربائياً.

الن عدد الشحنات الكهربية الموجبة في البلورة يساوي عدد الشحنات السالبة

<mark>س</mark> تقوم كلاً من بلورة شبه الموصل (N) أو البلورة (P) بتوصيل التيار الكهربائي بينما بلورة شبه الموصل النقي تكاد ال توصل التيار الكهربائي.

الن البلورة المطعمة يضاف اليها شوائب تعمل علي زيادة عدد حامالت الشحنة فيها بصورة كبيرة مما يساعد في تحسين الخواص الكهربية للبلورة بصورة كبيرة

<mark>س</mark> الوصلة الثنائية تمرر التيار الكهربائي في حالة التوصيل الأمامي.

(للبطارية) معاكس للمجال الكهربي الخارجي E<sub>ex</sub> يكون اتجاه الكهربي الداخلي للدايود E<sub>in</sub> في منطقة الاستنزاف , مما يقلل من سمكها و يقلل مقاومتها ويؤدي ذلك الي مرور تيار كهربي في الدائرة

<mark>س</mark> الوصلة الثنائية لا تمرر التيار الكهربائي في حالة التوصيل العكسي.

يكون اتجاه المجال الكهربي الخارجي E<sub>ex</sub> (للبطارية) نفس اتجاه المجال الكهربي الداخلي للدايود E<sub>in</sub> في منطقة الاستنزاف , مما يزيد من سمكها و يزيد مقاومتها ويؤدي ذلك الي عدم مرور تيار كهربي في الدائرة

س تعمل الوصلة الثنائية كموصل جيد كما تعمل كعازل جيد بالنسبة للتيار المتردد.

في نصف الدورة الأول للتيار المتردد يكون الدايود في وضع الانحياز الأمامي و بالتالي يعمل كموصل للتيار و عندما يعكس التيار اتجاه في نصف الدورة الثاني يكون الدايود في وضع األنحياز العكسي و يعمل كعازل للتيار الكهربي

**جـمـيـع الـــحــقــوق مـحـفـوظــة**

UULA.

<mark>س</mark> تعمل الوصلة الثنائية كمفتاح كهربي .

عند توصيل الوصلة في وضع الأنحياز الأمامي تعمل كموصل للتيار الكهربي و يمر التيار وعند توصيل الوصلة في وضع االنحياز العكسي تعمل كعازل للتيار الكهربي و تمنع مرورو التيار

<mark>س</mark> الوصلة الثنائية تقوم التيار المتردد.

في نصف الدورة الأول للتيار المتردد يكون الدايود في وضع الانحياز الأمامي و بالتالي يعمل كموصل للتيار و عندما يعكس التيار اتجاه في نصف الدورة الثاني .<br>يكون الدايود في وضع الأنحياز العكسي و يعمل كعازل للتيار الكهربي و بالتالي ال يمر من التيار اال نصف الدورة الموجب فقط

#### **ماذا يحدث في الحاالت التالية :**

<mark>س</mark> عند رفع درجة حرارة بلورة شبه موصل نقية/ يحدث كسر في الروابط و يتحرر/الح<mark>تروف</mark> و تتكون فجوات و تقل مقاومة شبه الموصل.

<mark>س</mark> إذا احتوت بلورة الجرمانيوم على شوائب من ذرات عنصر ثلاثي التكافؤ يتكون بلورة شبه موصل من النوع الموجب نتيجة ظهور ثقوب في البلورة

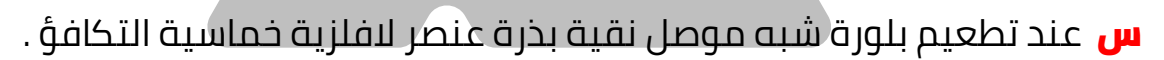

تتكون بلورة شبه موصل من النوع السالب نتيجة ظهور الكترون حر في البلورة

س عند توصيل الوصلة الثنائية بطريقة الانحياز الامامي .

تقل مقاومة الوصلة و تعمل كموصل للتيار الكهربي

س عند اعطاء البلورة type-Pجهدا سالبا و البلورة type-Nجهدا موجبا . تزداد مقاومة الوصلة و تعمل كعازل للتيار الكهربي

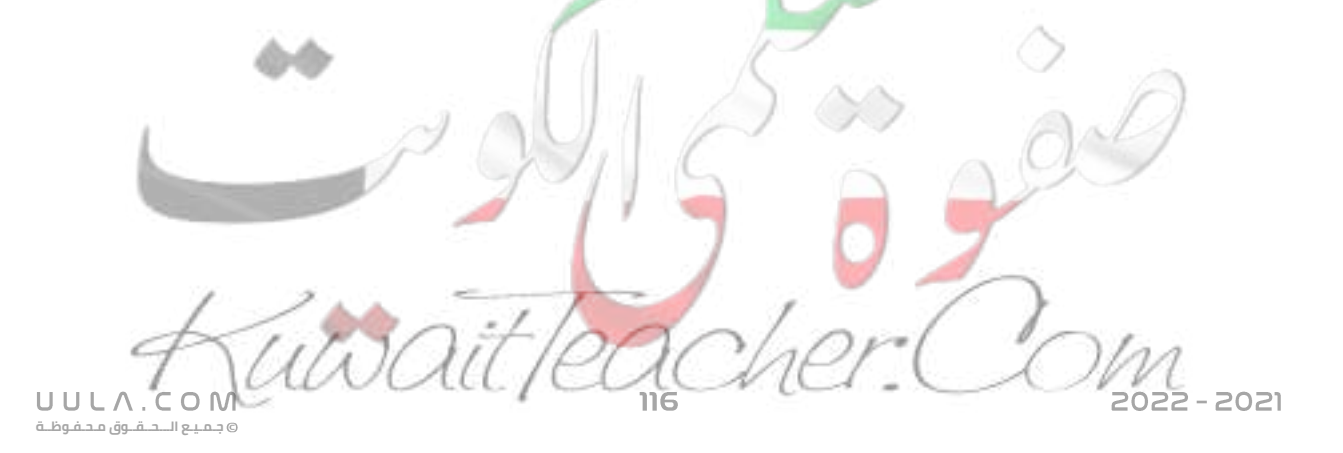

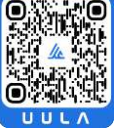

#### **ماذا يقصد بكل مما يلي :**

<mark>س</mark> الوصلة الثنائية

شبه موصل من النوع الموجب ملتحم بشبه موصل من النوع السالب و يطلي السطحان الخارجيان بمادة موصلة من أجل وصلها بأسالك كهربية

#### س تقويم نصف موجي للتيار المتردد

تحويل التيار المتردد الي تيار متغير الشدة ثابت االتجاه )نحصل علي الجزء الموجب فقط من التيار)

#### س قارن بين كلا مما يلي :

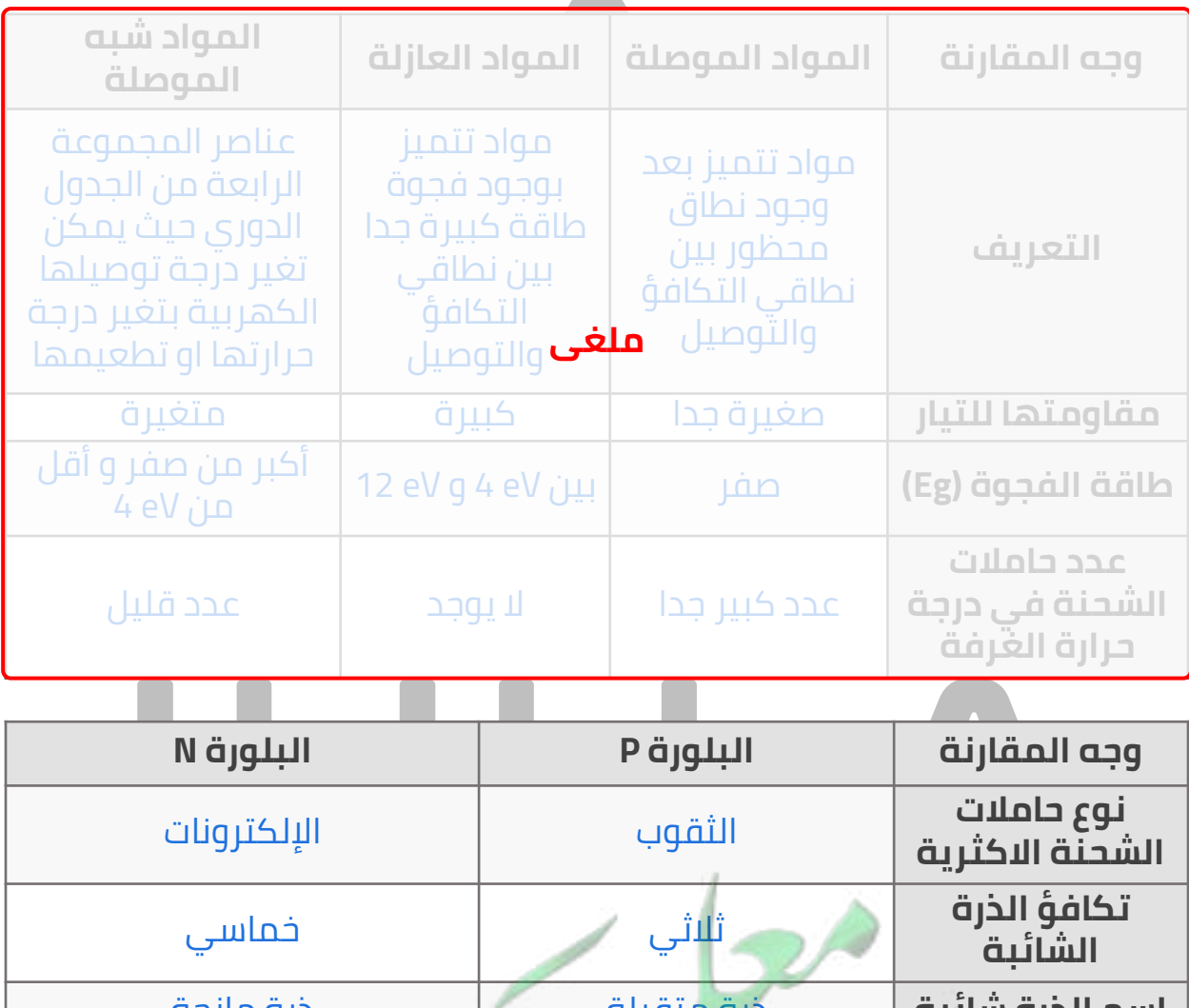

**اسم الذرة شائبة** ذرة متقبلة ذرة مانحة **حركة حامالت**  مع اتجاه التيار االصطالحي عكس اتجاه التيار االصطالحي **الشحنة االكثرية حامالت الشحنة**  االلكترونات الثقوب**االقلية**

**جـمـيـع الـــحــقــوق مـحـفـوظــة**

UULA.CON

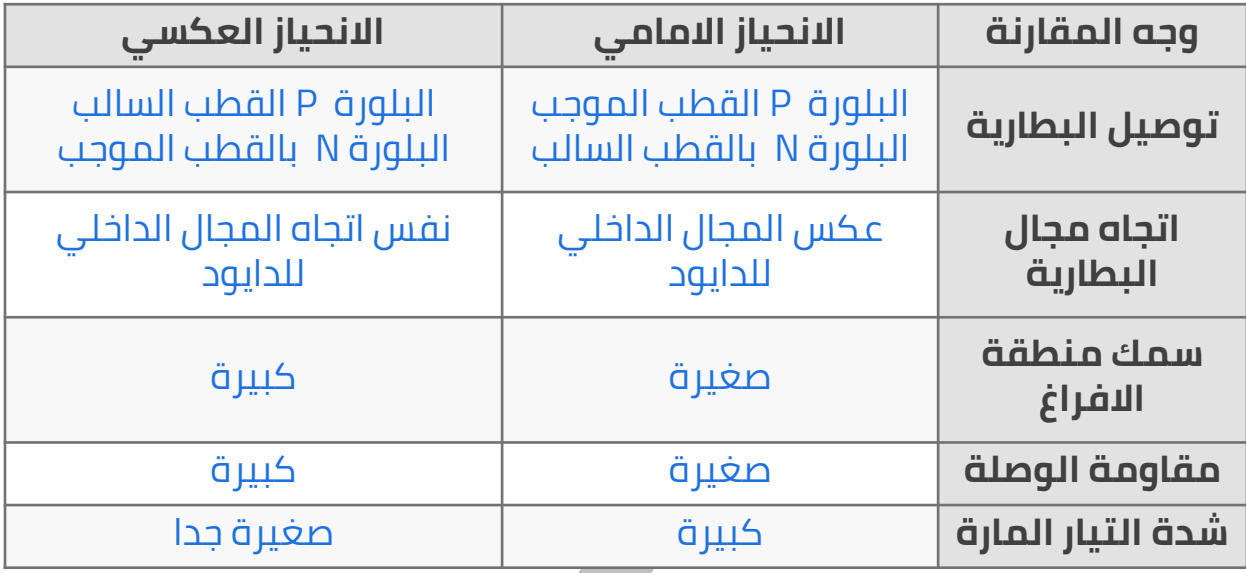

# **اشرح عمليا كال من :**

<mark>س</mark> بين كيف يمكنك تكوين كل مما يلي مع التوضيح بالرسم

بلورة شبه موصل من النوع (P) .

عند تطعيم بلورة شبه الموصل النقية بعناصر المجموعة الثالثة ( فلزات ) والتي تحتوي علي ُثلاث الكترونات في مستوي التكافؤ لها , وبالتالي فأنها تنشي ثالث روابط تساهمية مع ذرات شبه الموصل بينما يبقي اإللكترون الرابع في ذرة السيليكون ليكون رابطة تساهمية ناقصة مع الذرة الثالثية , يسمي هذا اإللكترون الناقص ثقبا , و يتم التوصيل الكهربي بواسطة الثقوب وتتحسن الخواص الكهربية للبلورة .

بلورة شبه موصل من النوع السالب

عند تطعيم بلورة شبه الموصل النقية بعناصر المجموعة الخامسة ( لافلزات ) والتي تحتوي علي خمس الكترونات في مستوي التكافؤ لها , وبالتالي فأنها تنشي أربع روابط تساهمية مع ذرات شبه الموصل بينما يبقي اإللكترون الخامس حر الحركة ويتمكن بسهولة من القفز الي نطاق التوصيل وتتحسن الخواص الكهربية للبلورة .

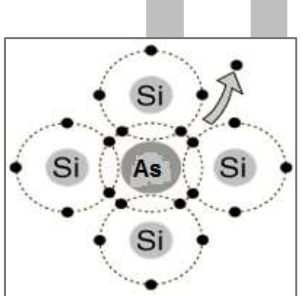

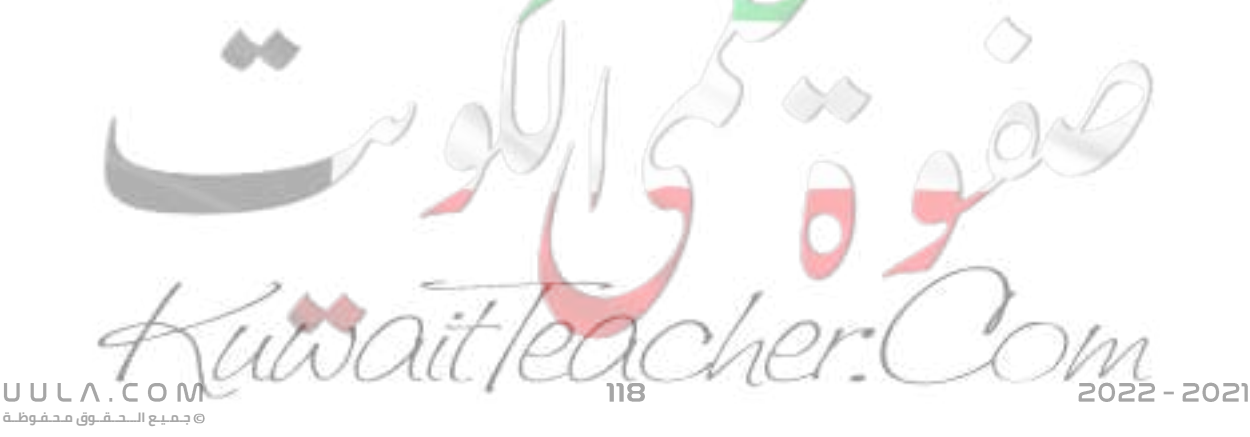

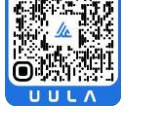

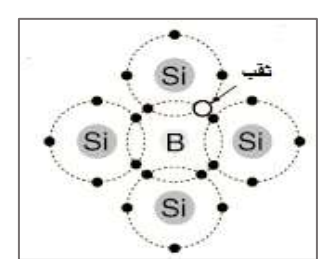

طريقة توصيل الأمامية للوصلة الثنائية موضحا اتجاه المجالات الكهربية داخل وخارج الوصلة واتجاه حركة حامالت الشحنة واتجاه التيار الكهربي االصطالحي

> عند تطعيم بلورة شبه الموصل النقية بعناصر المجموعة الثالثة ( فَلٰزَات ) والتي تحتّوي علي ثلاث الكّترونات في مستوي التكافؤ لها , وبالتالي فأنها تنشي ثالث روابط تساهمية مع ذرات شبه الموصل بينما يبقي اإللكترون الرابع في ذرة السيليكون ليكون رابطة تساهمية ناقصة مع الذرة الثلاثية , يسمي هذا الركترون الناقص ثقبا , و يتم التوصيل الكهربي بواسطة الثقوب وتتحسن الخواص الكهربية للبلورة .

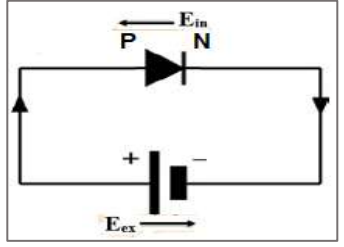

طريقة توصيل الانحياز العكسي للوصلة الثنائية موضحا اتجاه المجالات الكهربية داخل وخارج الوصلة واتجاه حركة حامالت الشحنة واتجاه التيار الكهربي االصطالحي

> عند توصيل البلورة P بالقطب السالب للبطارية و البلورة Nبالقطب الموجب للبطارية , يسمي هذا التوصيل باالنحياز ex العكسي , يكون اتجاه المجال الكهربي الخارجي E E<sub>in</sub> (للبطارية) نفس اتجاه المجال الكهرب*ي* الدا*خلي للداي*ود) في منطقة االستنزاف , مما يزيد من سمكها و يزيد مقاومتها ويؤدي ذلك الي عدم مرور تيار كهربي في الدائرة ويعمل الدايود كعازل للتيار الكهربي

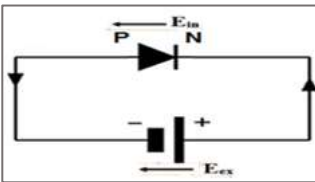

▪ كيفية استخدام الوصلة الثنائية (N/P (في تقويم التيار الكهربائي المتردد تقويم نصف موجي مع توضيح االجابة برسم الدائرة المستخدمة وشكل منحنى التيار قبل وبعد التقويم

عند توصيل الدايود في دائرة تيار كهربي متردد , نلاحظ ان في نصف الدورة الأول للتيار المتردد يكون الدايود في وضع االنحياز االمامي فيعمل كموصل للتيار الكهربي و يمر التيار الكهربي .

في نصف الدورة الثاني من التيار الكهربي يعكس التيار الكهربي اتجاهه و بالتالي يكون الدايود في وضع االنحياز العكسي , وبالتالي يعمل الدايود كعازل للتيار الكهربي وال يمر التيار .

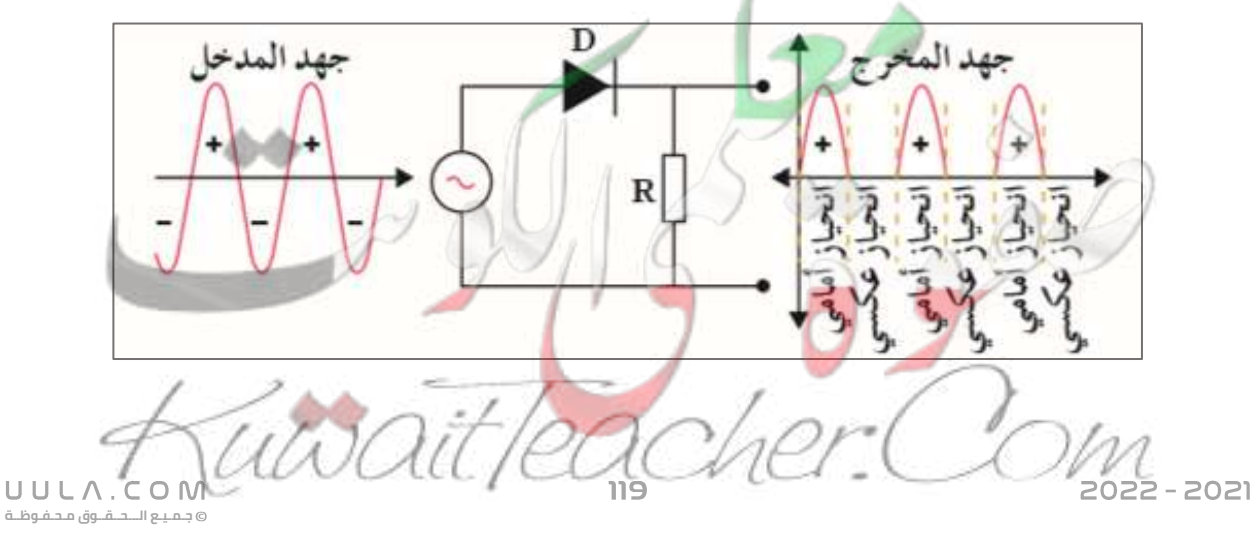

- <mark>س</mark> امامك دائرة كهربية متصل بها وصلة ثنائية ( دايود ) و مصباح كهربي , وضح ماذا يحدث لأضاءة المصباح الكهربي في كل حالة من الحالات التالية مع ذكر السبب :
	- يعمل المصباح هل يعمل المصباح؟
	- الدايود في وضع االنحياز االمامي لذلك يعمل كموصل للتيار الكهربي ▪ السبب :
		- ال يعمل المصباح هل يعمل المصباح؟
			- السبب :

الدايود في وضع االنحياز العكسي لذلك يعمل كعازل للتيار الكهربي

عند استبدال البطارية بمصدر تيار متردد ماذا يحدث ألضاءة المصباح

يضئ بصورة متقطعة

▪ السبب :

الن الدايود يعمل علي تقويم التيار المتردد تقويم نصف موجي

#### **اختار اإلجابة الصحيحة من بين اإلجابات التالية :**

- <mark>س</mark> إذا طعمت بلورة السيلكون النقية بذرات الفسفور ( خماسية التكافؤ ) فإننا نحصل على
	- شبه موصل من النوع الموجب
	- بلورة عازلة تماما للتيار الكهربائي
		- وصلة ثنائية  $\circ$
		- **شبه موصل من النوع السالب**

<mark>س</mark> بلورة شبه الموصل من النوع السالب (N) بها

- شحنات سالبة فقط
- **شحنات سالبة تساوي الشحنات الموجبة**
	- شحنات سالبة أكثر من الشحنات الموجبة
	- شحنات سالبة أقل من الشحنات الموجبة

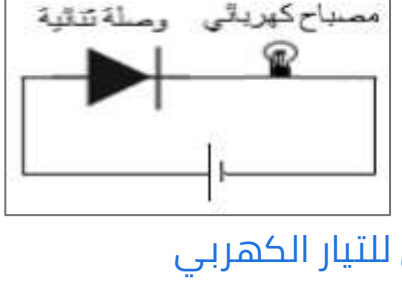

مصباح كهريائے

وصلة تتانية

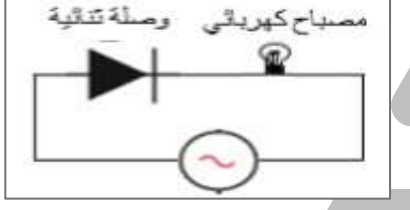

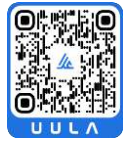

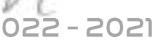

UULA.CON **جـمـيـع الـــحــقــوق مـحـفـوظــة**

س إذا استبدلت إحدى ذرات بلورة سيليكون نقية بذرة فلز األلمونيوم **ثالثية** التكافؤ فإننا نحصل على

- **شبه موصل من النوع الموجب**
	- شبه موصل من النوع السالب  $\circ$ 
		- وصلة ثنائية (P-N(
- بلورة عازلة تماماً للتيار الكهربائي  $\circ$

س الثقب في نصف الموصل من النوع الموجب (P (هو نتيجة

- ازيادة الالكترون  $\circ$
- **نقص اإللكترون**
	- زيادة ذرة
	- نقص ذرة

<mark>س</mark> في الشكل المقابل سيكون التيار المار في الدائرة

- **متردد**
- مستمر ثابت الشدة
	- مكبر $\circ$
	- مستمر متذبذب

<mark>س</mark> الدائرة الموضحة بالشكل تستخدم في

- تكبير التيار
- تكبير الجهد
- **تقويم التيار المتردد**
	- تكبير القدرة  $\circ$

<mark>س</mark> الجهاز الموضح بالشكل يسمى

- **وصلة ثنائية**
	- وصلة ثلاثية  $\circ$ 
		- بلورة P
			- بلورة N

022 - 2021

س عند منطقة التحام البلورة (P (مع البلورة (N (لتكوين وصلة ثنائية ينتقل بعض

- الإلكترونات من البلورة (P) إلى البلورة (N) (N
	- الفجوات من البلورة (N (إلى البلورة (P(
- **اإللكترونات من البلورة (N (إلى البلورة (P(**
	- الشوائب من البلورة (N (إلى البلورة (P(

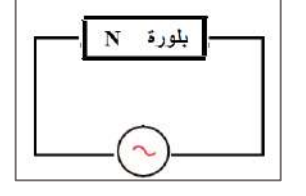

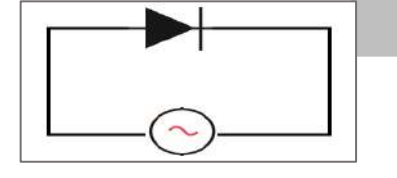

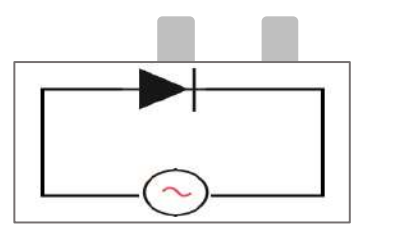

**جـمـيـع الـــحــقــوق مـحـفـوظــة**

UULA.

#### س ذرات الزرنيخ ) **خماسية** التكافؤ ) المضافة كشوائب لبلورة شبه الموصل النقي تسمى ذرة

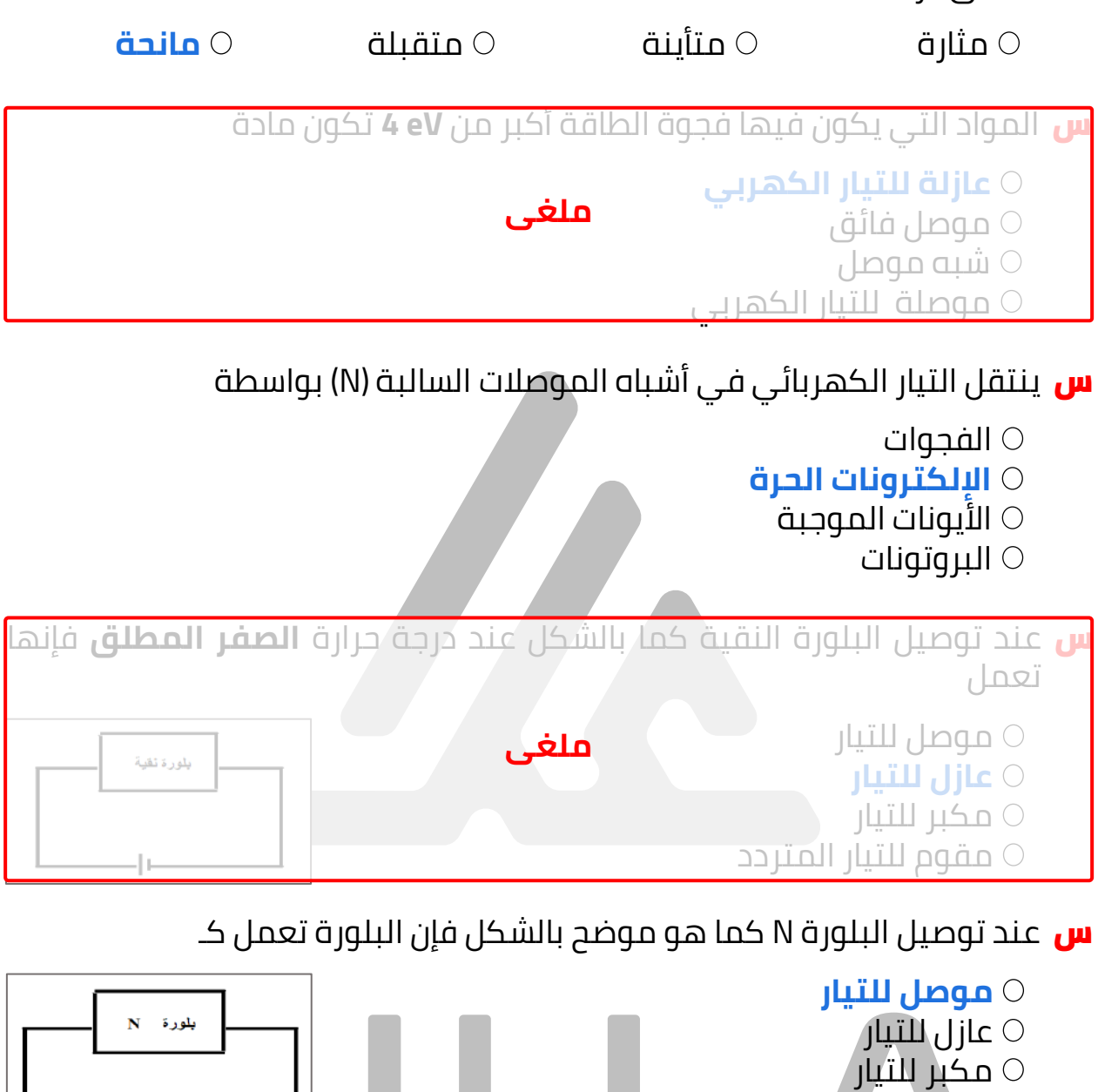

مقوم للتيار المتردد

<mark>س</mark> يكون اتجاه التيار الكهربي الاصطلاحي عكس اتجاه حركة

**اإللكترونات الحرة** الثقوب حامالت الشحنة الفجوات UULA.

**جـمـيـع الـــحــقــوق مـحـفـوظــة**

 $C$  O N

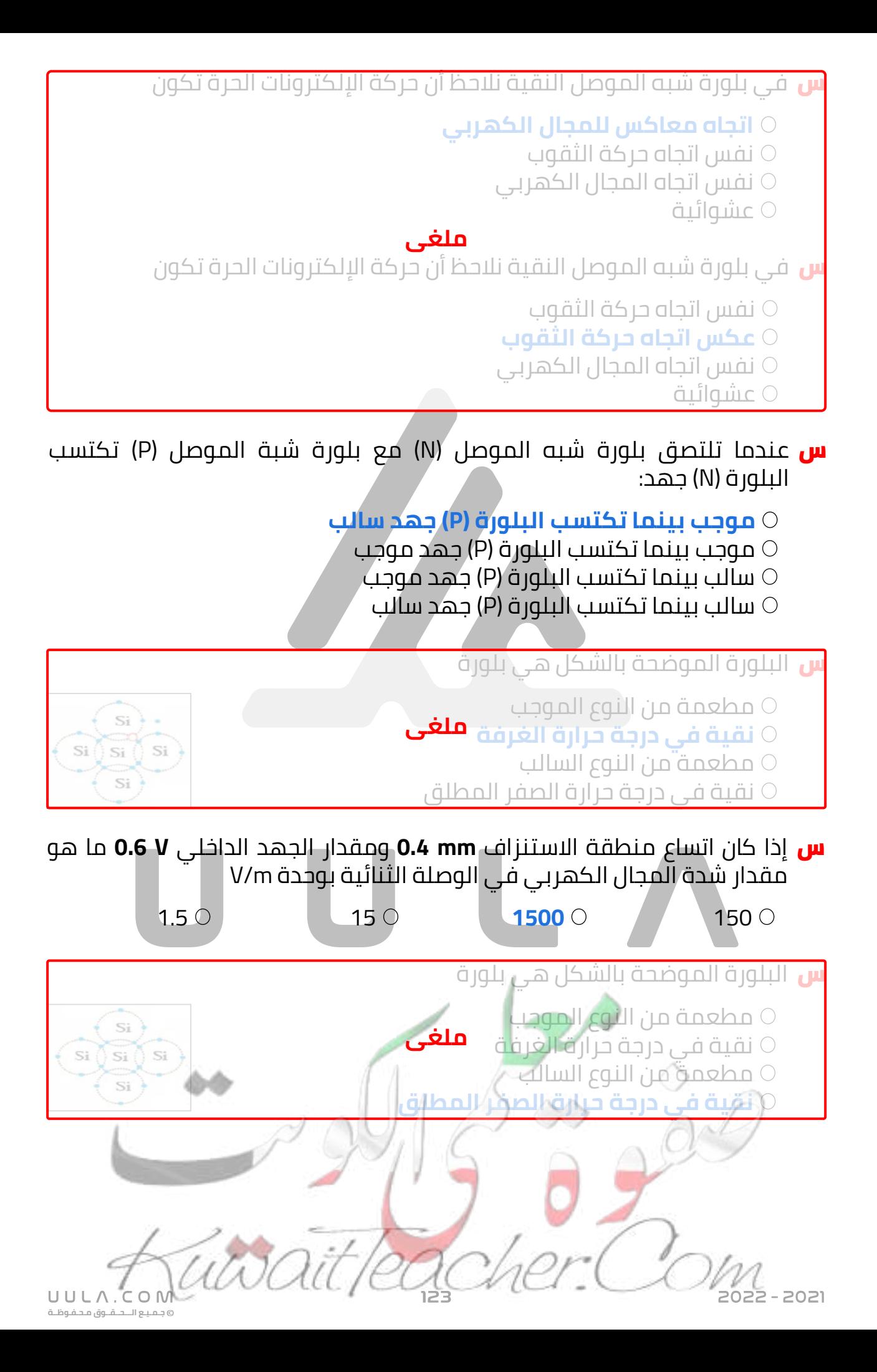

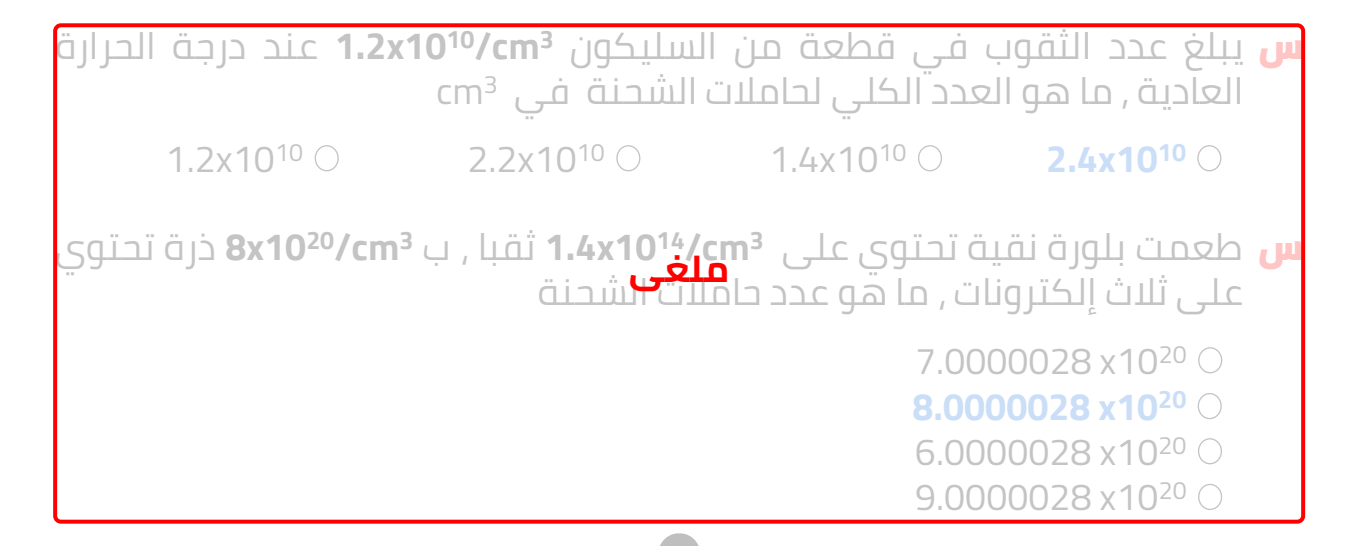

<mark>س</mark> البلورة الموضحة بالشكل هي من النوع

- **مطعمة من النوع الموجب**
- نقية في درجة حرارة الغرفة
	- مطعمة من النوع السالب
- نقية في درجة حرارة الصفر المطلق $\circ$

<mark>س</mark> الفجوة في أشباه الموصلات من النوع (P) هي

- **مكان يلزمه إلكترون ليكتمل التركيب البلوري**
- مكان ينقصه ذرة ليكتمل التنظيم البلوري لشبه الموصل
	- بروتون زائد غير مشترك في التنظيم البلوري
	- إلكترون زائد غير مشترك في التنظيم البلوري

<mark>س</mark> الدائرة الموضحة بالشكل هي أحد توصيلات الوصلة الثنائية و تسمى

- االنحياز العكسي
- **االنحياز األمامي**
- الباعث المشترك
- القاعدة المشتركة

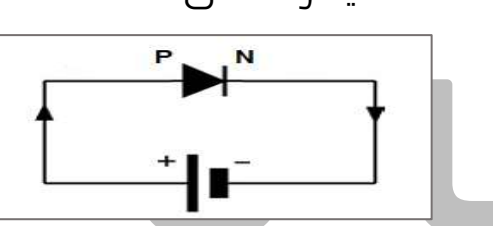

س الدائرة الموضحة بالشكل هي أحد توصيالت الوصلة الثنائية و تعمل فيها الوصلة الثنائية كـ

**عازل للتيار الكهربي** مكبر للجهد مقوم للتيار المتردد موصل للتيار الكهربي  $\circ$ 

1505 - 550

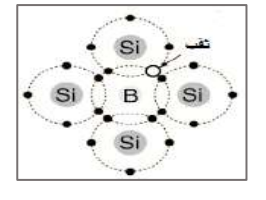

**جـمـيـع الـــحــقــوق مـحـفـوظــة**

UULA.CON

<mark>س</mark> عند توصيل الوصلة الثنائية مع بطارية وعند زيادة منطقة النضوب ( الافراغ )

- يقل الجهد الحاجز  $\circ$
- يقل المجال الداخلي للوصلة الثنائية
	- تعمل الوصلة الثنائية كموصل
		- **تعمل الوصلة الثنائية كعازل**

س إحدى التوصيلات التالية لأشباه الموصلات لا تسمح بمرور التيار الكهربائي خلالها

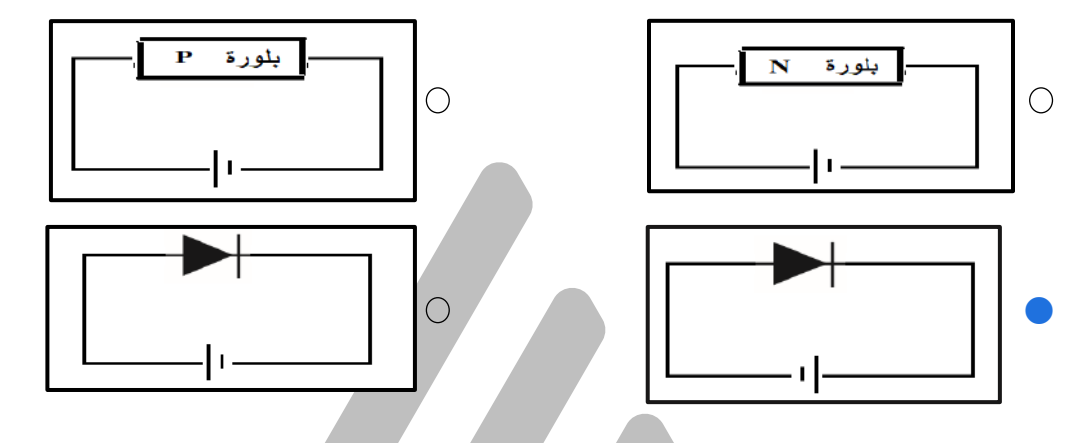

س عند منطقة التحام البلورة (p (مع البلورة (N (لتكوين وصلة ثنائية ينتقل بعض

- الالكترونات من البلورة (P) إلى البلورة (N) (M
	- الفجوات من البلورة (N) إلى البلورة (P) (P
- **االلكترونات من البلورة (N (إلى البلورة (P(**
	- الشوائب من البلورة (N (إلى البلورة (P(

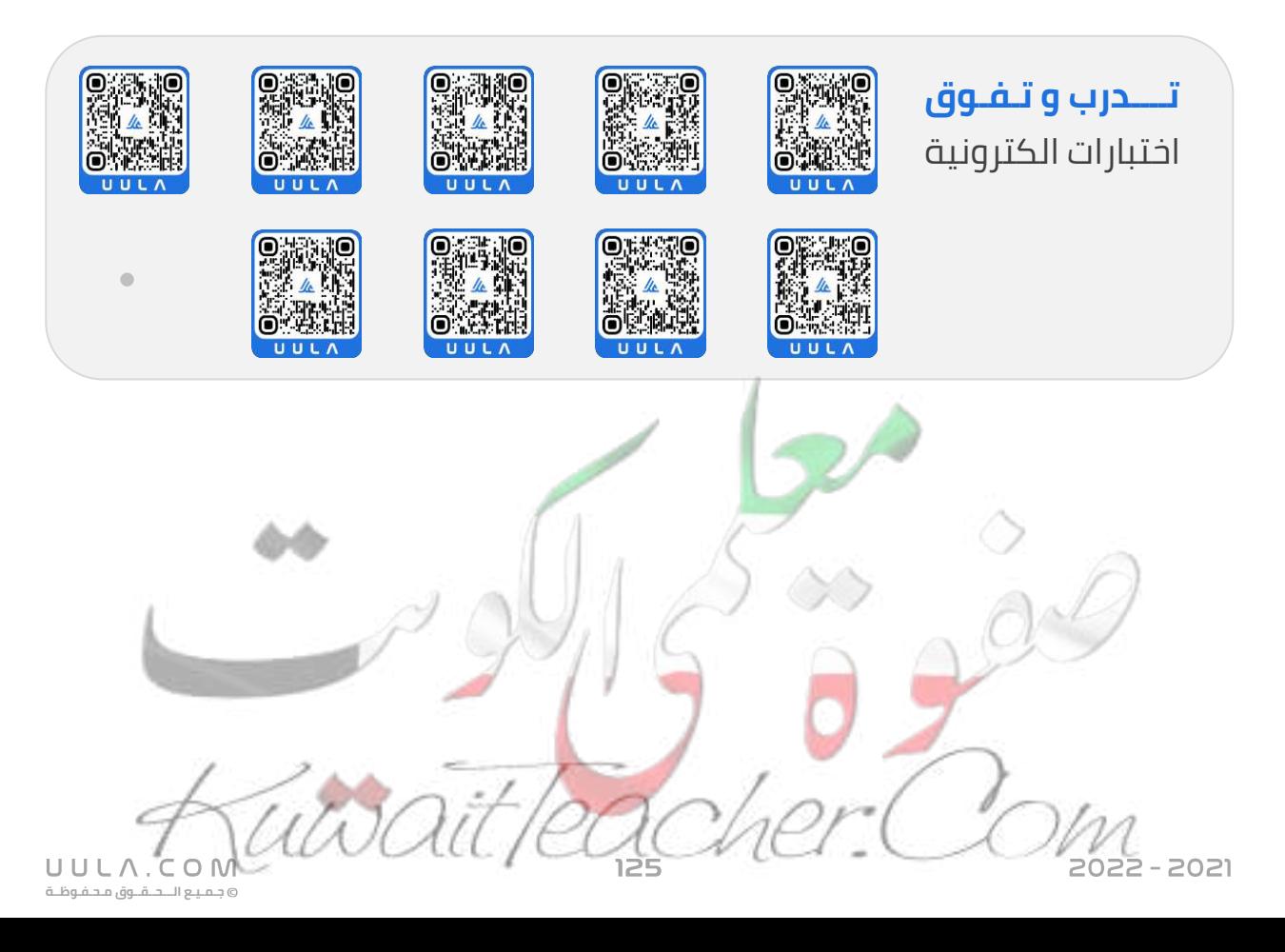

# **الذرة و الكم نماذج الذرة**

#### **نماذج الذرة :**

وضع العلماء علي مر العصور مجموعة تصورات لشكل الذرة و تركيبها الداخلي و تطورت هذة النماذج علي مر العصور كما يلي :

عتبر أن الذرة أصغر جزء من المادة و لا يمكن تقسيمه الي أجزاء اخرى أصغر منه و<mark>ا</mark> يحمل خواص المادة .

#### **.2 نموذج طومسون**

افترض طومسون أن الذرة تحتوي علي شحنات موجبة و اخري سالبة وان الشحنات السالبة تتوزع داخل كتلة موجبة , كتوزيع اللب داخل البطيخ , لذلك يسمي النموذج بنموذج البطيخة .

**ملغى**

**.3 نموذج رذرفورد :**

أطلق رذرفورد سيل من أشعة الفا ) وهي جسيمات موجبة الشحنة ) علي صفيحة من الذهب والحظ مايلي :

- نفاذ معظم جسيمات الفا دون انحراف
	- انحراف عدد قليل من جسيمات الفا
- ارتداد عدد قليل جدا من جسيمات الفا

وبناء علي هذة المشاهدات اقترح رذرفورد أن

#### **نموذج رذرفورد**

الذرة عبارة عن نواة صغيرة و موجبة الشحنة و يدور حولها جسيمات سالبية الشحنة تسمي الكترونات .

**جـمـيـع الـــحــقــوق مـحـفـوظــة**

UULA.CON

اعتبر بور ان االلكترونات تدور حول النواة في مدارات كما تدور الكواكب حول الشمس , لذلك يسمي النموذج بالنموذج الكوكبي .

وسنعتمد في دراستنا التالية علي نموذج بور النه االقرب الي الشكل الحقيقي للذرة

#### **نماذج الضوء :**

اختلف العلماء في تفسير طبيعة الضوء اذا كانت موجات او جسيمات , فالموجات عبارة عن طاقة ال كتلة لها , والجسيمات عبارة عن كتل ال طاقة لها . **ملغى**

- افترض كلا من يونج و ماكسويل و هرتز ان الضوء عبارة عن موجة
- بينما افترض نيوتين ان الضوء عبارة عن جسيمات متناهية الصغر
- ووضع اينشتين تصور عن الطبيعة المذدوجة للضوء , فالضوء يحمل خواص الموجة و صفات الجسيم .

#### **فرضية بالنك للتكميم :**

كانت الفيزياء الكالسيكية ان الشحنات عندما تهتز داخل الذرة )عندما تنتقل االلكترونات بين مستويات الطاقة داخل الذرة ) تصدر سيل متصل من االشعاعات تسمي االطياف ) تصدر جميع الموجات و الترددات ) . ولكن مع التجارب الحديثة اكشفنا ان االشعاعات التي تصدر ليست متصلة و لكن علي صورة كمات محددة من الطاقة ) ذو ترددات محددة ) .

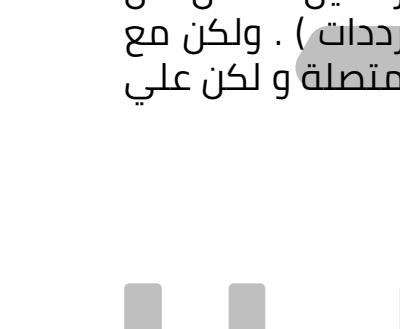

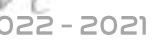

#### **فرضيات بالنك :**

- الطاقة االشعاعية ال تنبعث وال تمتص من المادة بشكل سيل مستمر بل علي صورة وحدات من الطاقة متتابعة و منفصلة عن بعضها تسمي الفوتونات أو الكمة
	- طاقة الفوتون تتناسب طرديا مع تردده

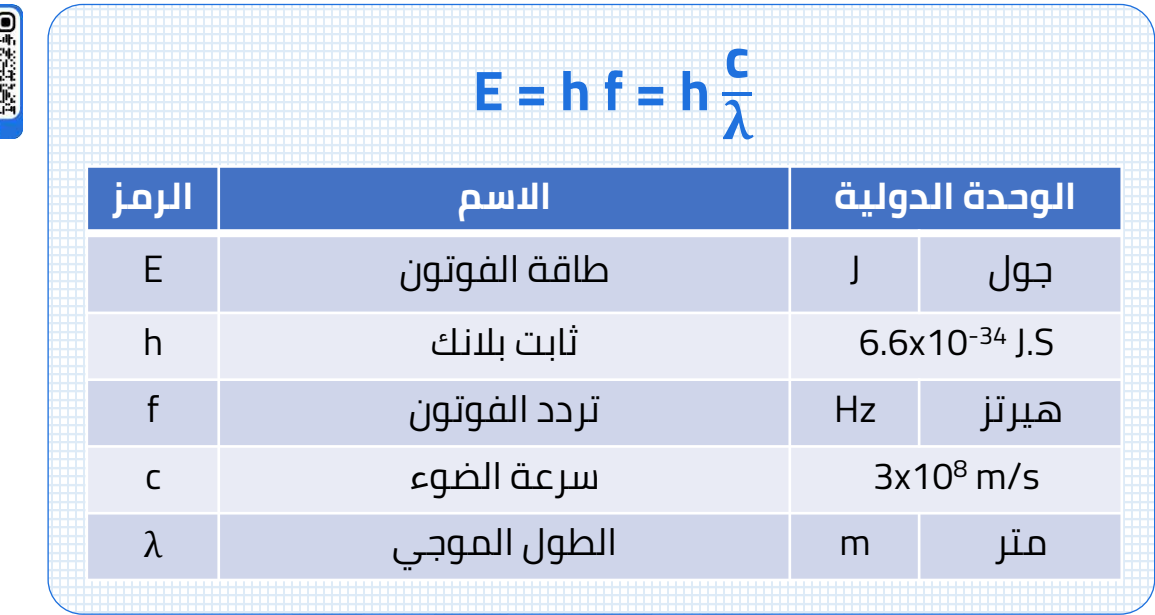

**طاقة الفوتون**

هو أصغر قدر من الطاقة يمكن ان يتواجد مستقال .

#### **ثابت بالنك**

مقدار ثابت يساوي النسبة بين طاقة الفوتون و تردده .

#### **كمات الضوء – طاقة الفوتون :**

اقترح اينشتين أن كمات الضوء تسمي فوتونات , وهي تتحرك بسرعة ثابتة هي سرعة الضوء **s/m 10<sup>8</sup> x3 = c** وهي أكبر سرعة من الممكن أن يتحرك بها اي جسم .

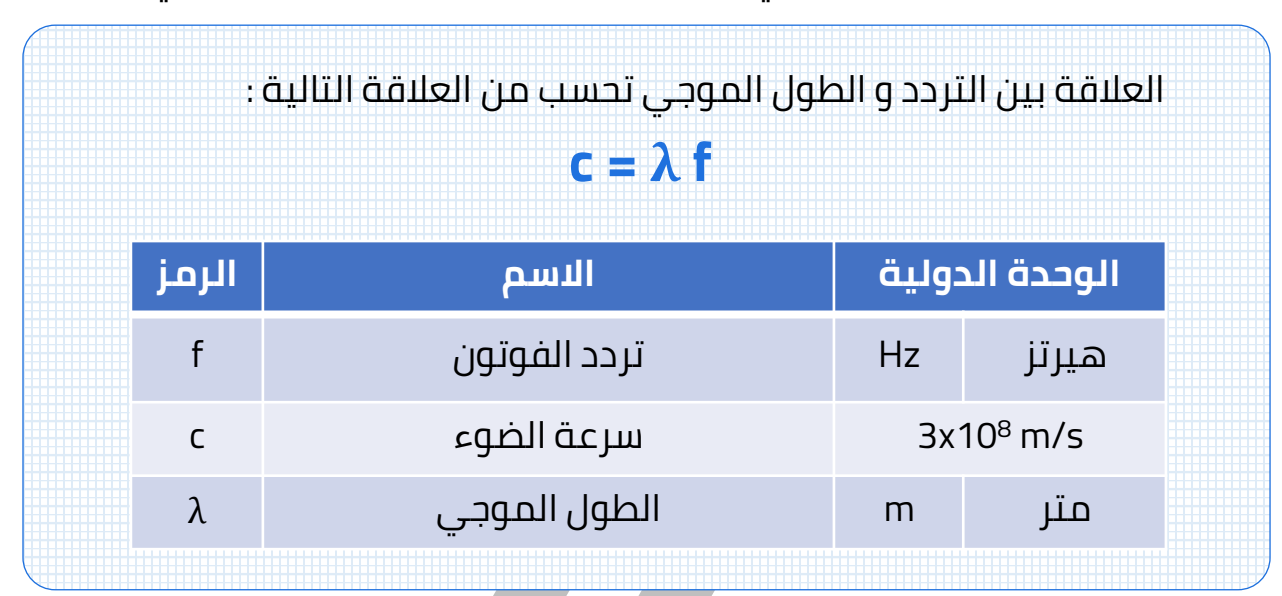

افترض اينشتين ان المادة تطلق الفوتونات نتيجة انتقال االلكترونات داخل الذرة من مستوي طاقة أكبر الي مستوي طاقة أقل بحيث يفقد االلكترون الفرق في الطاقة بين المستويين على صورة فوتون .

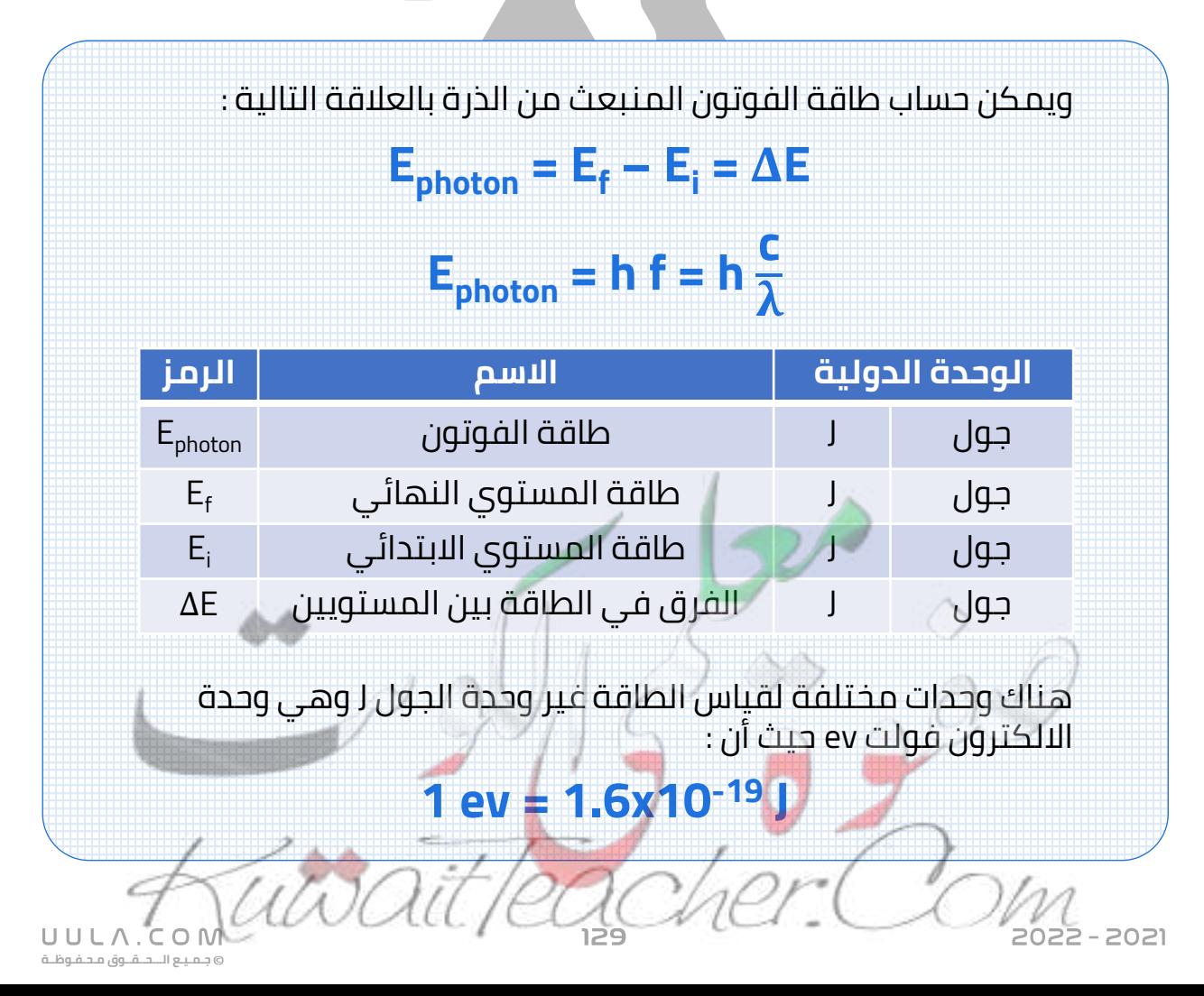

هو الشغل المبذول لنقل الكترون بين نقتطين فرق الجهد بينهم **V** .**1**

**علم الطيف** 

هو العلم الذي يهتم بدراسة العالقة بين االشعاع و المادة

يستخدم جهاز المطياف في دراسة الاطياف الذرية

س أحسب بوحدة eV طاقة فوتون له تردد **Hz 10<sup>15</sup>x2.6** علما ان ثابت بالنك **6.6 x 10** يساوي **-34 J.s**

> $E = ? eV$  $h = 6.6 \times 10^{-34}$  J.s  $f = 2.6 \times 10^{15}$  Hz

 $E = (6.6 \times 10^{-34}) (2.6 \times 10^{15}) = 1.7 \times 10^{-18}$ 

$$
E = \frac{1.716 \times 10^{-18}}{1.6 \times 10^{-19}} = 10.71 \text{ eV}
$$

 $E = h f$ 

س أحسب طاقة فوتون ضوء طوله الموجي **m μ 0.6** علما أن سرعة الضوء تساوي و ثابت بالنك يساوي **10 x 6.6 10x3 <sup>8</sup> m/s -34 J.s**

$$
E = h \frac{c}{\lambda}
$$
\n
$$
E = (6.6 \times 10^{-34}) \frac{3 \times 10^8}{0.6 \times 10^{-6}} = 3.3 \times 10^{-19}
$$
\n
$$
E = 3 \times 10^8 \text{ m/s}
$$
\n
$$
h = 6.6 \times 10^{-34} \text{ J.s}
$$
\n
$$
E = ?
$$

- س انبعث فوتون نتيجة انتقال االلكترون من مستوي طاقته **eV 3.4 -** الي مستوي طاقته **eV 13.6 -** أحسب
	- طاقة الفوتون المنبعث

 $E_1 = -3.4$  eV  $E_2$  = - 13.6 eV  $E_{\rm ph}$  = ?  $h = 6.6 \times 10^{-34}$  J.s

تردد الفوتون المنبعث

 $f = ?$ 

```
E = h f1.632x10^{-18} = (6.6x10^{-34})
```
 $E_{\text{ph}}$  = - 3.4 – (-13.6) = 10.2 ev

 $E_{\text{ph}}$  = 10.2 x 1.6x10<sup>-19</sup> = 1.632x10<sup>-18</sup>

 $f = 2.47x10^{15}$  Hz

 $E_{\text{ph}} = E_f - E_i$ 

**جـمـيـع الـــحــقــوق مـحـفـوظــة**

UULA.

<mark>س</mark> أحسب تردد فوتون انبعث من سقوط الكترون من مستوي طاقة **J** الي مستوي طاقة **10X4.6 - 10-19X2.6 - -19 J**

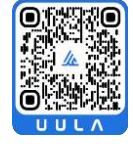

 $E_{\text{ph}} = E_f - E_i$  $h \dot{f} = E_f - E_i$  $6.6 \times 10^{-34}$  f = - 2.6X10<sup>-19</sup> – (- 4.6X10<sup>-19</sup>)  $f = 3.03x10^{14}$  Hz

س أحسب بوحدة الجول كمية الطاقة التي تجب أن تمتصها ذرة الهيدروجين لينتقل داخلها االلكترون من مستوي طاقته **eV 13.6 -** الي مستوي طاقة **eV 3.4 -**

> $E_1$  = - 13.6 eV  $E_2$  = - 3.4 eV ∆E = ?

 $E_1$  = - 2.6X10<sup>-19</sup> J  $E_2$  = -44.6X10<sup>-19</sup> J

 $h = 6.6 \times 10^{-34}$  J.s

 $f = ?$ 

 $\Delta E = E_f - E_i$  $\Delta E = -3.4 - (-13.6) = 10.2$  ev  $\Delta E = 10.2 \times 1.6 \times 10^{-19} = 1.632 \times 10^{-18}$ 

- س انتقل الكترون داخل الذرة من مستوي طاقة **eV -1.51** الي مستوي طاقة **eV -3.4** أحسب :
	- طاقة الفوتون المنبعث

 $E_1$  = - 1.51 eV  $E_2$  = - 3.4 eV  $E_{ph}$  = ?  $h = 6.6 \times 10^{-34}$  J.s

تردد الفوتون المنبعث

 $\mathbf{f} = ?$ 

 $E_{\text{ph}} = E_f - E_i$  $E_{\text{ph}}$  = - 1.51 – (-3.4) = 1.89 eV

 $E = h f$ 

 $1.89 \times 1.6 \times 10^{-19} = (6.6 \times 10^{-34})$  f

 $f = 4.5 \times 10^{14}$  Hz

 $\mathbf{E}_{\text{oh}} = \mathbf{E}_{\text{f}} - \mathbf{E}_{\text{i}}$ 

 $E = h f$ 

س انتقل الكترون داخل الذرة من مستوي طاقة **eV -0.85** الي مستوي طاقة **eV 13.6 -** أحسب :

طاقة الفوتون المنبعث

 $E_1$  = - 0.85 eV  $E_2$  = - 13.6 eV  $E_{ph}$  = ?  $h = 6.6 \times 10^{-34}$  J.s

 $2 - 2021$ 

تردد الفوتون المنبعث

 $f = ?$ 

 $12.75 \times 1.6 \times 10^{-19} = (6.6 \times 10^{-34})$  f

 $E_{ph}$  = -0.85 – (-13.6) = 12.75 eV

 $f = 3.09 \times 10^{14}$  Hz

UULA. **جـمـيـع الـــحــقــوق مـحـفـوظــة** س أحسب تردد الفوتون القادر علي جعل الكترون يقفز من مستوي طاقة **eV -3.8** الي مستوي طاقة **eV -2.6**

 $E_{ph} = E_f - E_i$  $E_{\text{ph}}$  = - 2.6 – (-3.8) = 1.2 eV  $E = h f$  $1.2 \times 1.6 \times 10^{-19} = (6.6 \times 10^{-34})$  f  $f = 2.9 \times 10^{14}$  Hz

 $E_1$  = - 3.8 eV  $E_2$  = - 2.6 eV  $E_{ph}$  = ?  $f = ?$  $n = 6.6 \times 10^{-34}$  J.s

س أحسب طول موجة الفوتون المنبعث من نواة عندما تنتقل من حالة اثارة .**E<sup>2</sup> = 0.04 MeV** مستوي الي **E<sup>3</sup> = 0.616 MeV**

 $\lambda = ?$  $E_3 = 0.616$  Mev  $E_2 = 0.04$  Mev  $c = 3 \times 10^8 \,\text{m/s}$  $h = 6.6 \times 10^{-34}$  J.s  $E_{\text{ph}} = E_f - E_i$  $E_{\text{ph}} = 0.616 - 0.04 = 0.576 \text{ MeV}$  $E = h \frac{c}{\lambda}$  $0.576$  X10<sup>6</sup> X1.6X10<sup>-19</sup> = (6.6 x 10<sup>-34</sup>) $\frac{3x10^{8}}{\lambda}$  $λ = 2.14X10<sup>-12</sup>$  m

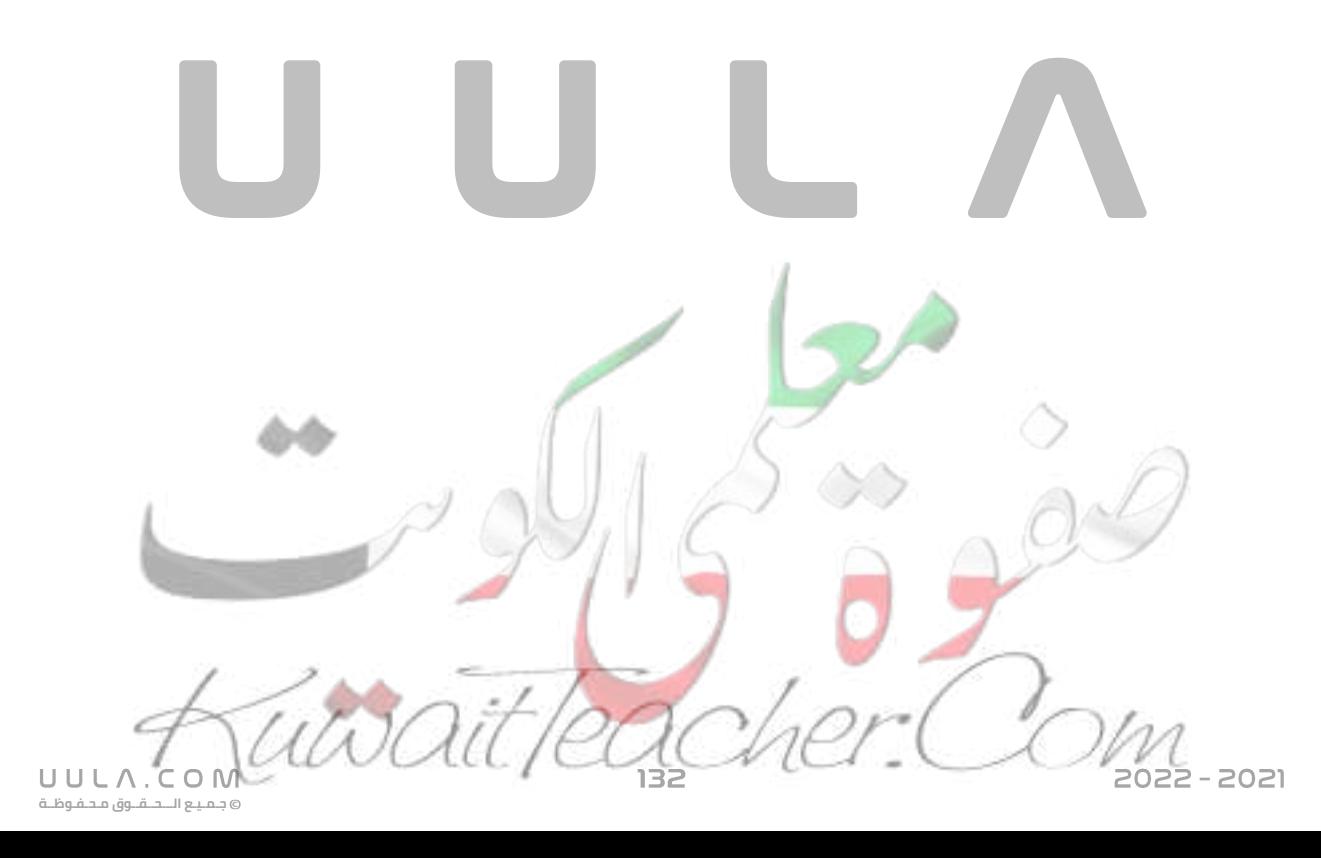

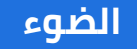

**جـمـيـع الـــحــقــوق مـحـفـوظــة**

UULA.COM

هو جزء من الطيف الكهرومغناطيسي و يمثل الوان الطيف السبعة .

#### **خواص الموجات الكهرومغناطيسية :**

- مصدرها الرئيسي هو الشمس
- غير مشحونة ولا تتأثر بالمجالات الكهربية ولا المغناطيسية
- تتحرك في خطوط مستقيمة و بسرعات ثابته في الاوساط المختلفة , و سرعتها في الفراغ تساوي s/m 10<sup>8</sup>x3 .
- تختلف الموجات الكهرومغناطيسية في التردد f و الطول الموجي λ و تظل **سرعتها ثابتة C** .

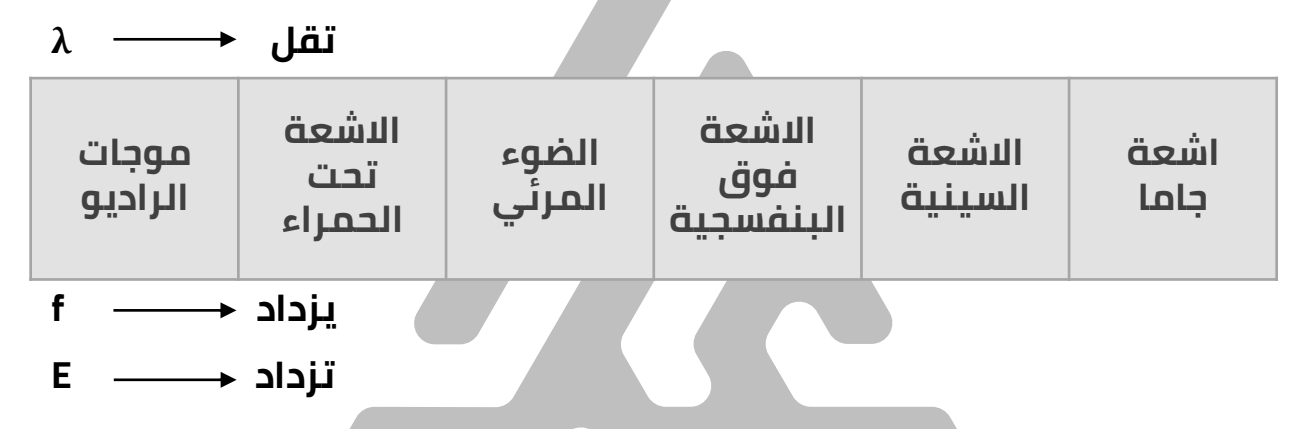

- تختلف الوان الضوء المرئي في طاقتها , فاللون االحمر هو أقلهم طاقة و اللون البنفسجي أكبرهم طاقة , ويمكن ترتيب الوان الطيف المرئي حسب طاقاتها كما يلي أحمر – برتقالي – أصفر – أخضر – أزرق – نيلي – بنفسجي
- يمكن اختصار ترتيب الالوان الي الكلمة التالية ( حرص خزين ) يشير كل حرف الي ثاني حرف من اللون .

#### **الطبيعة المزدوجة للضوء**

الضوء يحمل صفات الموجات و خواص الجسيمات . يتعامل الضوء في بعض خواصه كموجة و في خواص أخرى كجسم .

في التجارب التالية سنتناول بعض الظواهر التي تؤكد علي فرضية ان الضوء له خواص جسيمية .

**التأثير الكهروضوئي**

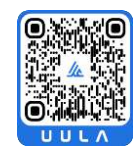

انبعاث االلكترونات من فلزات معينة نتيجة سقوط ضوء له تردد مناسب

**االلكترونات الضوئية**

هي االلكترونات المنبعثة من اسطح الفلزات نتيجة سقوط ضوء ذو تردد مناسب عليها .

#### **تجربة :**

الحظ العلماء انبعاث الكترونات من لوح معدني حساس للضوء نتيجة سقوط أشعة فوق بنفسجية . UV

#### **الخلية الكهروضوئية :**

- **الباعث :** وهو لوح معدني حساس للضوء ومتصل بالقطب السالب للبطارية
- **المجمع :** سطح معدني اخر متصل بالقطب الموجب للبطارية

### **فكرة عمل الجهاز :**

عند سقوط الضوء علي الباعث , فأن االلكترونات تمتص طاقة فوتونات الضوء بالكامل لتتحرر من الذرة و باقي الطاقة تحولها الي طاقة حركية تمكنها من الحركة و الوصول الي المجمع المتصل بالقطب الموجب للبطارية مما يسبب مرور تيار كهربي ضعيف .

و في ما يلي سنتناول بعض التجارب لفهم تجربة التأثير الكهروضوئي .

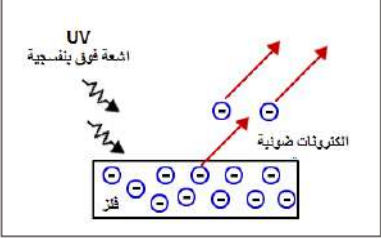

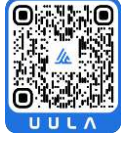

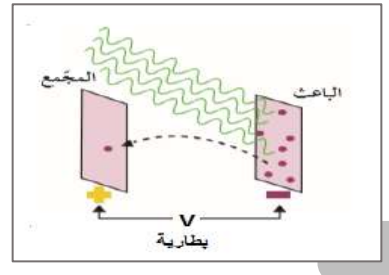

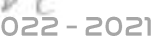

#### **تجربة 1 :**

عند اسقاط شعاع ضوء مرئي بنفسجي واخر أحمر نالحظ انبعاث االشعة الضوئية نتيجة سقوط الشعاع البنفسجي فقط و ليس االحمر , وذلك الن طاقة اللون البنفسجي أكبر من االحمر مما يمكن الشعاع من انبعاث الكترونات ضوئية .

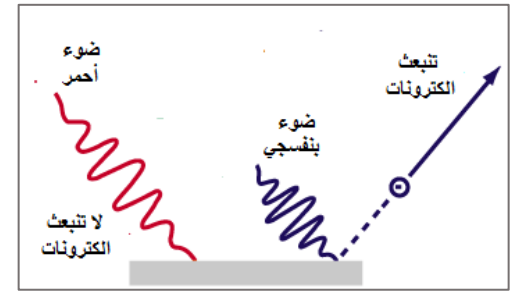

#### **االستنتاج :**

انبعاث االلكترونات الضوئية من الباعث تتوقف علي طاقة الضوء الساقط وذلك لكي طاقة فوتون الضوء البنفسجي الساقط مناسبة كي يمتصها االلكترون ويتحرر من ذرات الباعث لكن طاقة فوتونات الضوء االحمر غير كافية لتحرر االلكترونات من ذرات مادة الباعث .

#### **تجربة 2 :**

عند اسقاط ضوء مرئي أحمر علي سطح الفز الحظنا عدم انبعاث الكترونات ضوئية من الباعث و مع زيادة شدة الشعاع ) عدد االشعة الضوئية الساقطة ) ال ينبعث ايضا الكترونات ضوئية , لكن عند اسقاط شعاع ازرق او بنفسجي علي سطح الفلز شدته منخفضة ينبعث الكترونات ضوئية من سطح الفلز

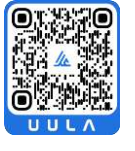

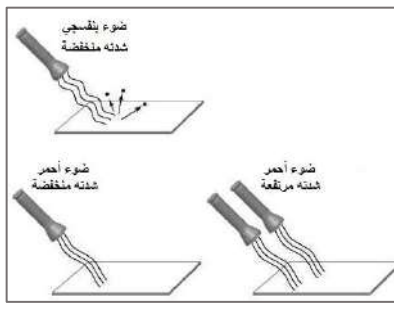

#### **االستنتاج :**

ال يتوقف انبعاث االلكترونات الضوئية علي شدة الضوء الساقط بل علي طاقة الضوء الساقط

- \_\_\_\_\_<br>■ اللون البحمر لا يبعث الكترونات ضوئية من سطح الفلز مهما زادت شدته وذلك الن طاقته منخفضة
- بينما الضوء االزرق أو البنفسجي يبعث الكترونات ضوئية من سطح الفلز حتي وان كانت شدته خافتة جدا وذلك الن طاقته كبيرة.

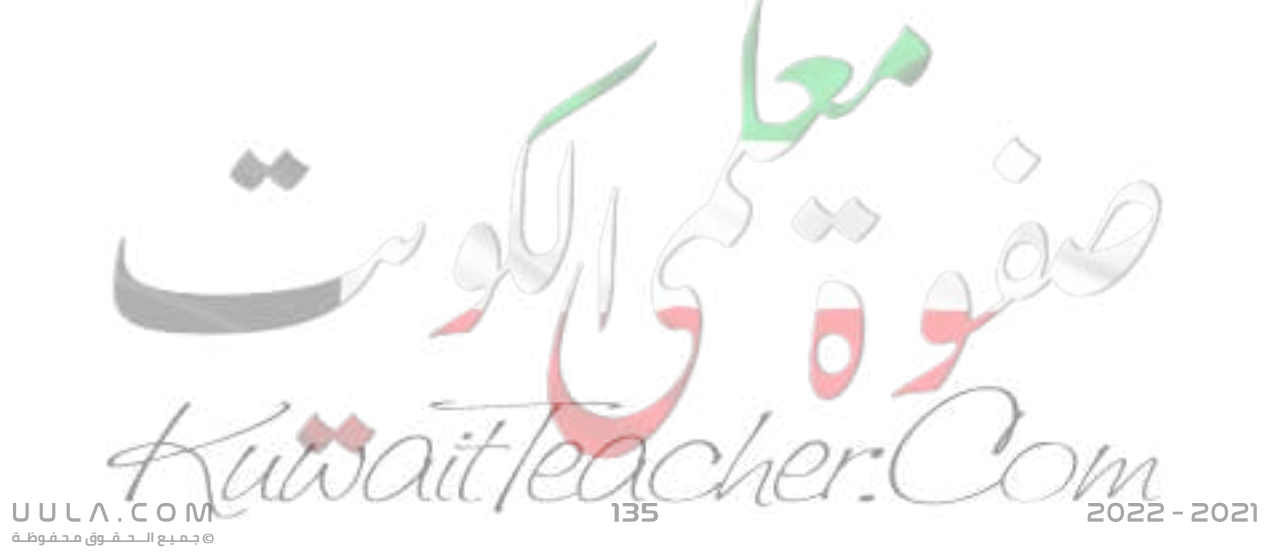

#### **تجربة 3 :**

عند سقوط ضوء بنفسجي علي الباعث , ينبعث منه الكترونات ضوئية مما يسبب مرور تيار كهربي , لكن بزيادة شدة الضوء الساقط يزداد عدد الفوتونات الساقطة علي سطح الباعث مما يزيد من عدد االلكترونات الضوئية المتحررة من سطح الباعث وبالتالي يزداد شدة التيار الكهربي المار .

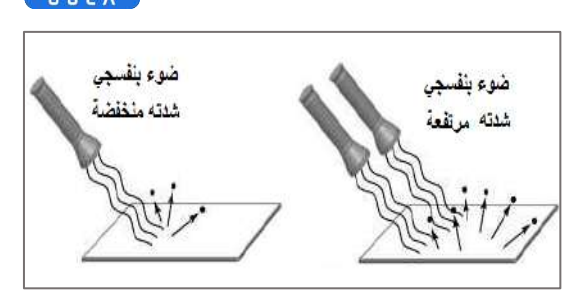

#### **االستنتاج :**

بزيادة شدة الضوء الذي له طاقة )تردد) مناسب يؤدي الي زيادة عدد الفوتونات الساقطة وبالتالي تزداد عدد االلكترونات الضوئية المنبعثة لذلك يزداد شدة التيار الكهربي المارة.

#### **دالة الشغل Φ**

أقل قدر من الطاقة يلزم لتحرير االلكترون من سطح الفلز .

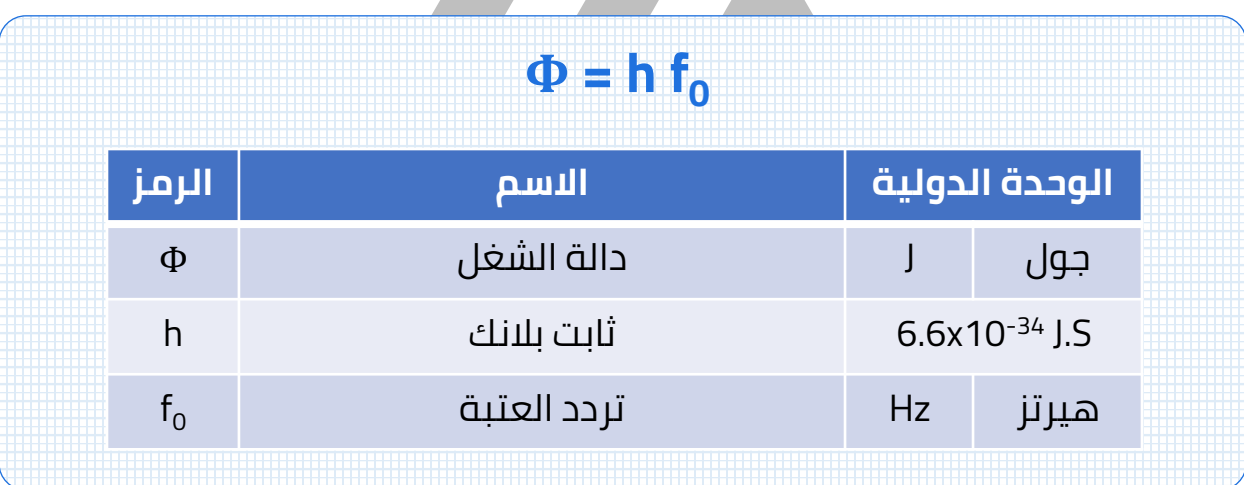

### **تردد العتبة**

022 - 2021

أقل تردد يلزم لتحرير االلكترونات الضوئية من سطح الفلز .

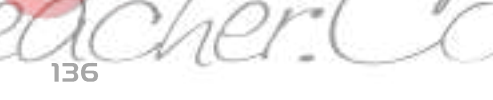

#### **مالحظات:**

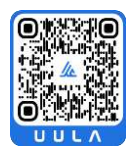

تتوقف قيمة دالة الشغل على مدى ارتباط الالكترون بالذرة , بمعني انه كلما ازداد ارتباط االلكترون بالذرة فانه يحتاج الي طاقة كبير ليتحرر وبالتالي يكون له دالة شغل كبير , وكلما كان ارتباط االلكترون بالذرة ضعيف فأنه يحتاج الي طاقة صغيرة ليتحرر من الذرة وبالتالي تكون دالة الشغل له صغيرة

> <mark>س</mark> العوامل التي يتوقف عليها دالة الشغل ( تردد العتبة ) نوع مادة الفلز .

#### **مالحظات:**

- بالتالي تكون دالة الشغل صفة مميزة لنوع الفلز
- زيادة شدة الضوء او طاقته ال يغير من مقدار دالة الشغل .
- اذا سقط ضوء تردده مساوي أو أكبر من تردد العتبة , معني ذلك أن طاقة الفوتون الساقط مساوية أو أكبر من دالة الشغل , وبالتالي يستطيع شعاع الضوء تحرير الكترونات ضوئية من سطح الباعث .
- اذا سقط شعاع ضوئي تردده اقل من تردد العتبة معني ذلك ان طاقة الفوتون الساقط أقل من دالة الشغل وبالتالي ال يستطيع شعاع الضوء تحرير االلكترونات الضوئية من سطح الفلز .
	- اذا كانت طاقة الفوتون الساقط أكبر من دالة الشغل فأن الالكترون يمتص طاقة الفوتون بالكامل , ويتحرر االلكترون من ذرة الباعث و يتحول باقي طاقة الفوتون الي طاقة حركية للألكترون تمكنه من الحركة و امرار الّتيار <mark>الكهربي .</mark>

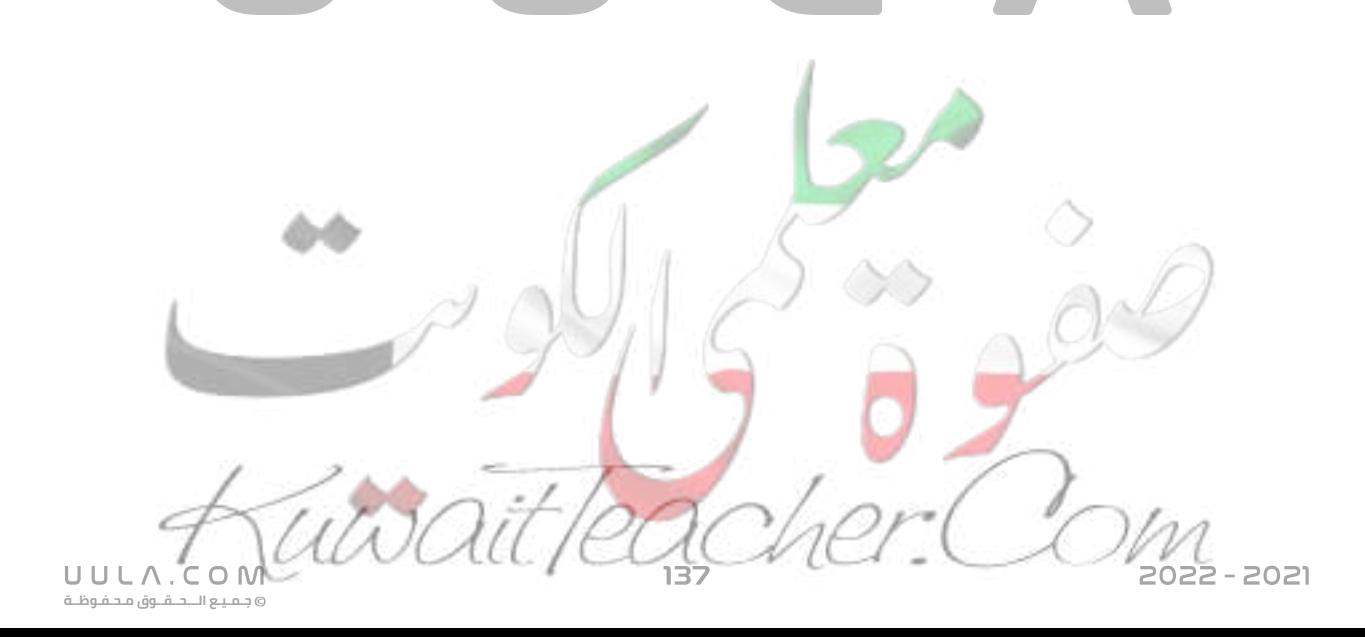

يمكن التعبير رياضيا عن ذلك كما يلي :

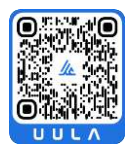

**E = Φ + KE**

#### $hf = hf_0 +$  $\mathbf{1}$  $\frac{1}{2}$  m v<sup>2</sup>

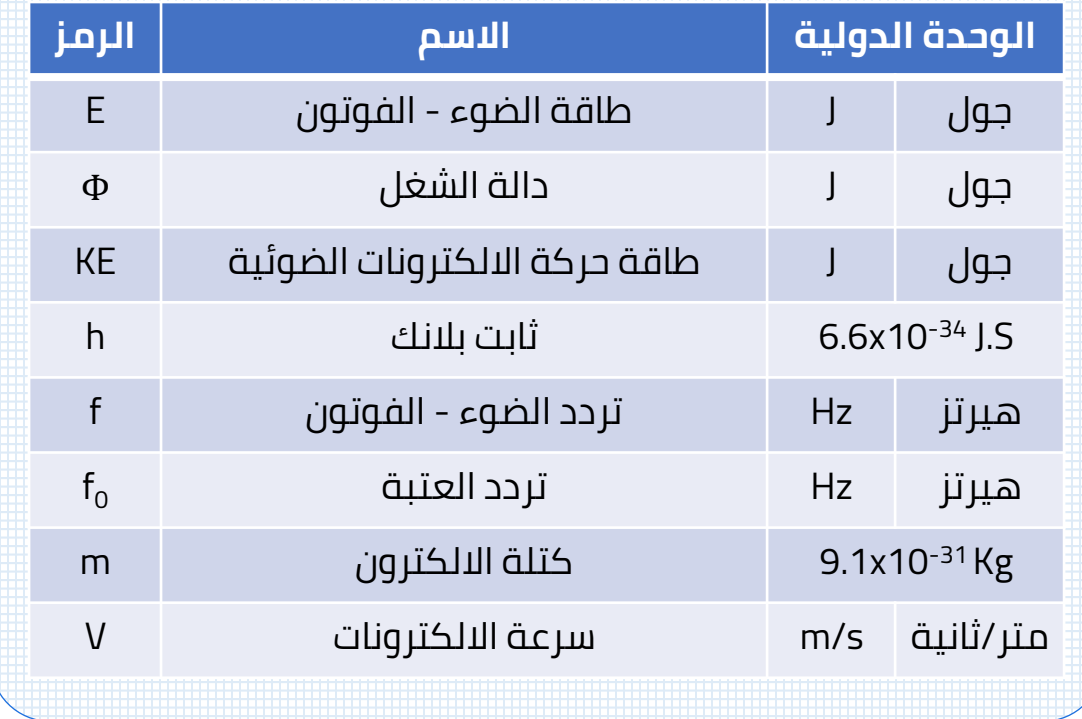

#### **مالحظات:**

- بزيادة طاقة الضوء الساقط , فأن دالة الشغل ال تتغير) النها تتوقف علي نوع مادة الفلز فقط ) بينما تزداد طاقة حركة االلكترونات الضوئية , وبالتالي تزداد سرعة االلكترونات الكهروضوئية المنبعثة .
- بزيادة شدة الضوء الساقط فان طاقة الضوء الساقط ) الفوتونات ) ال تتغير وبالتالي ال تتغير طاقة حركة االلكترونات الضوئية وال سرعتها .
	- اذا سقط شعاع ضوئي طاقته تساوي دالة الشغل بالظبط فان االلكترونات الضوئية المتحررة تكون طاقة حركتها تساوي صفر .

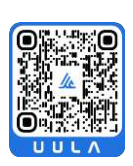

**جـمـيـع الـــحــقــوق مـحـفـوظــة**

UULA.CON

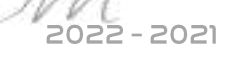

#### **تجربة :**

عند عكس اقطاب البطارية , يصبح المجمع جهده سالب و بالتالي ينشأ مجال كهربي معاكس لحركة الالكترونات الضوئية مما يبطئ سرعتها و يمنعها من الوصول الي المجمع وبالتالي يقل عدد االلكترونات الضوئية التي تصل الي المجمع و يقل شدة التيار المارة حتي نصل الي قيمة جهد معين يسمي ) جهد القطع ) عنده ال يستطيع أي الكترون الوصول الي المجمع فيتوقف ) ينقطع ) مرور التيار الكهربي .

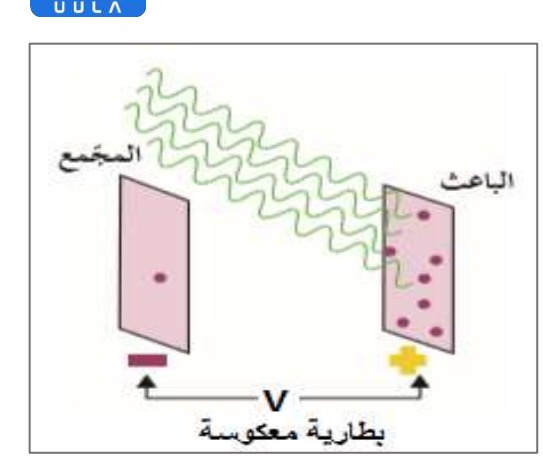

**جـمـيـع الـــحــقــوق مـحـفـوظــة**

UULA.

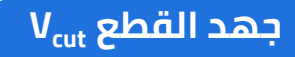

هو اكبر فرق جهد يؤدي الي ايقاف االلكترونات .

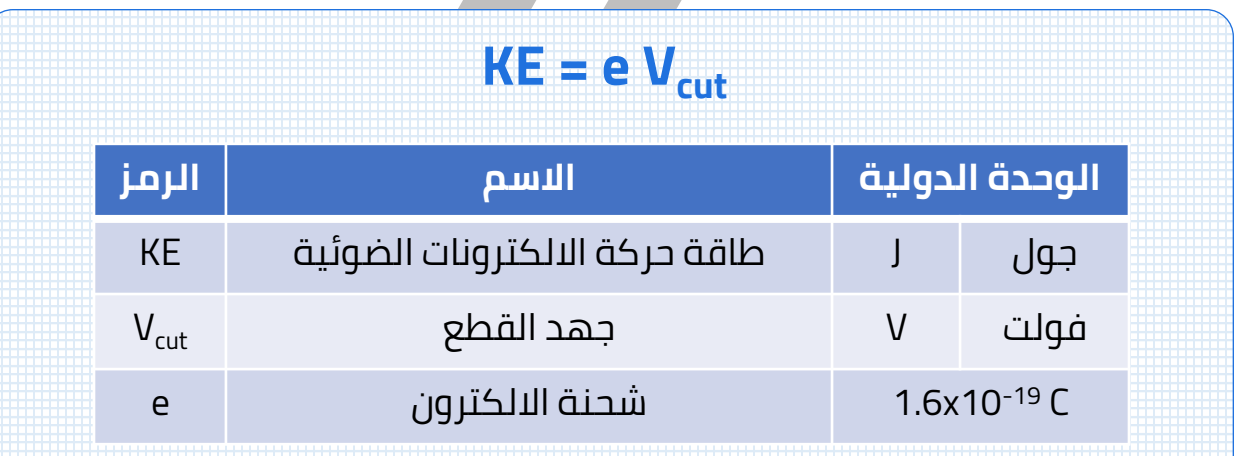

#### **مالحظات:**

▪ زيادة طاقة الضوء الساقط يؤدي الي زيادة طاقة حركة االلكترونات الضوئية و بالتالي زيادة جهد القطع .

**Contract** 

 $\blacksquare$ 

 $\blacksquare$ 

▪ زيادة شدة الضوء الساقط ال يغير من طاقة الضوء الساقط و بالتالي ال يغير من طاقة حركة االلكترونات الضوئية وال من جهد القطع

<mark>س</mark> اذكر العوامل التي يتوقف عليها مقدار جهد القطع

- طاقة (تردد) الضوء الساقط
	- نوع الفلز

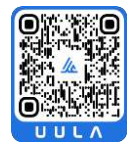

**جـمـيـع الـــحــقــوق مـحـفـوظــة**

UULA.CON

وفي النهاية يمكن التعبير رياضا عن التأثير الكهروضوئي كما يلي :

# **E = Φ + KE**

#### $hf = hf_0 +$ **1 2 m v 2**

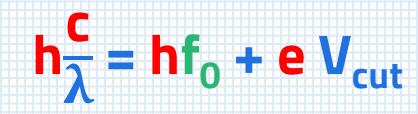

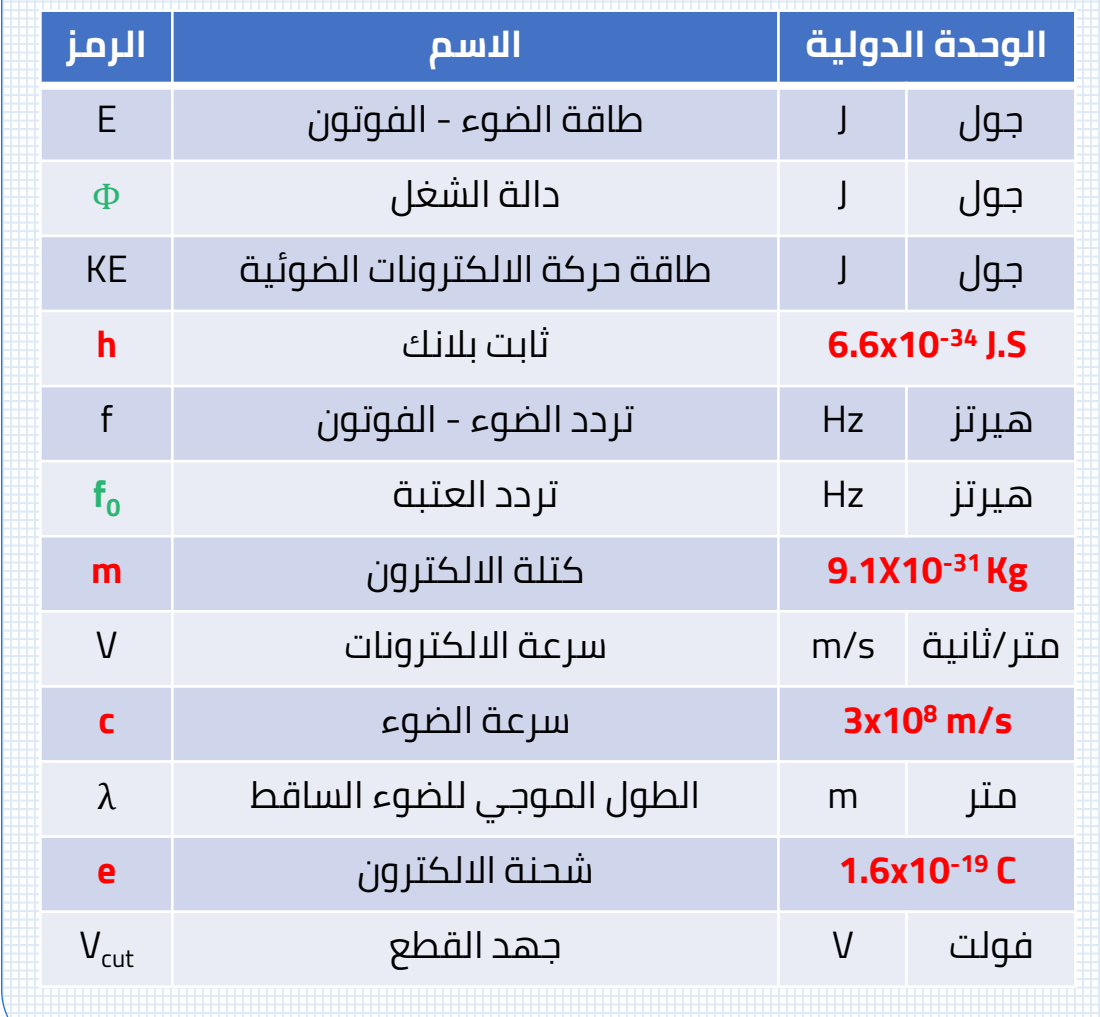

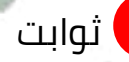

يتوقف على نوع الفلز

عو<mark>امل</mark> مت<mark>راب</mark>طة و متناسبة

#### **مالحظات:**

- بزيادة تردد الضوء الساقط , يقل الطول الموجي و تزداد طاقة الفوتون و تزداد طاقة حركة االلكترونات الضوئية و تزداد سرعتها ويزداد جهد القطع .
	- تغير شدة اشعاع الضوئي الساقط لا يغير من طاقة الضوء وبالتالي لا يؤثر في تردد الضوء وال طوله الموجي وال طاقة حركة االلكترونات الضوئية وال جهد القطع
- دالة الشغل )تردد العتبة ) ال تتأثر بطاقة الضوء الساقط وال بتردده وال طوله الموجي بل تتوقف فقط علي نوع مادة الفلز .
- س سقط ضوء تردده **Hz 10<sup>15</sup>** علي سطح الومنيوم تردد العتبة له **9.78x10** : أحسب **<sup>14</sup> Hz**
	- طاقة الفوتون الساقط

 $f = 10^{15}$  Hz  $f_0 = 9.78x10^{14}$  Hz  $h = 6.6x10^{-34}$  J.s  $E = ?$ 

دالة الشغل

 $\Phi = h f_0$  $\Phi$  = (6.6x10<sup>-34</sup>) (9.78x10<sup>-14</sup>) = 6.45x10<sup>-19</sup> J

**E = h f** =  $(6.6x10^{-34}) (10^{15}) = 6.6x10^{-19}$ 

هل الفوتون قادر على انتزاع الكترون؟

 $\phi = ?$ 

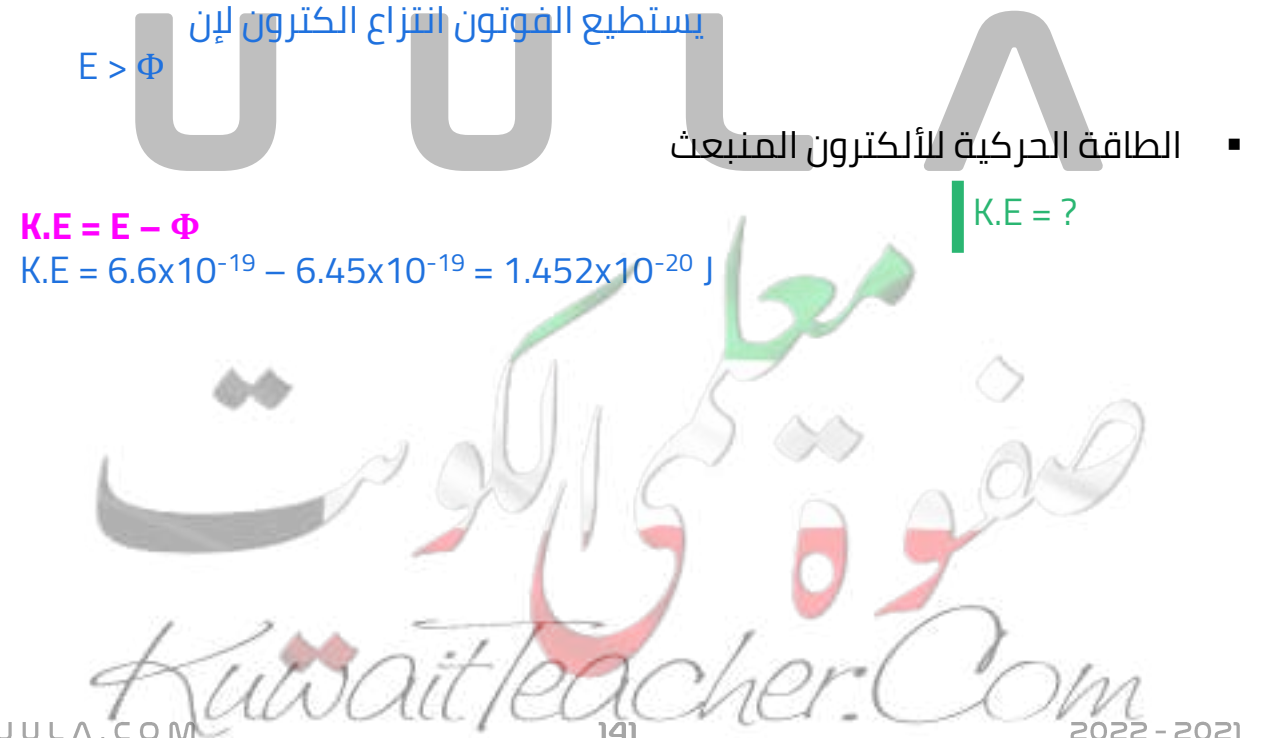

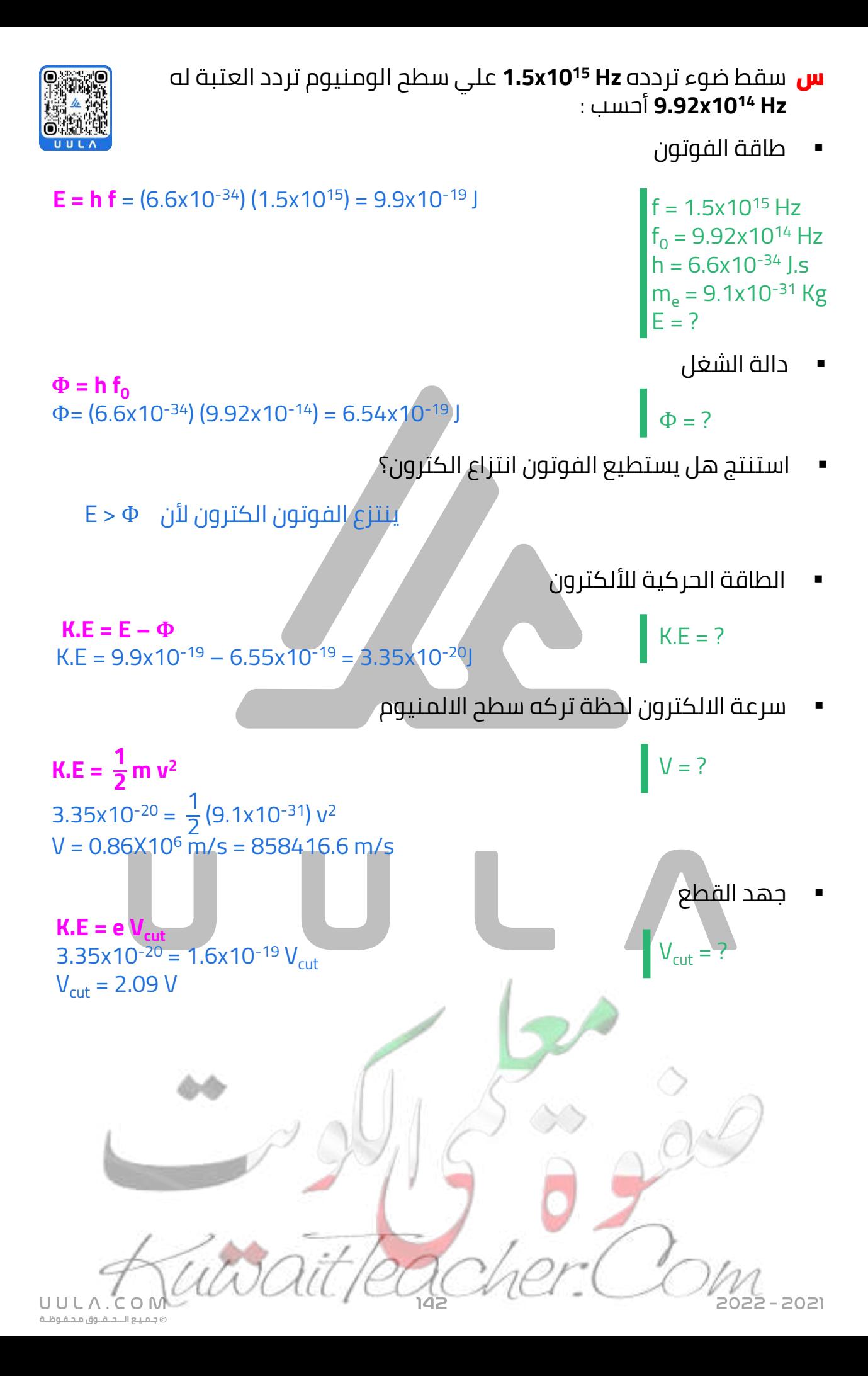

س سقط ضوء تردده **Hz 10<sup>15</sup>X2** علي سطح فلز له تردد عتبه **Hz 10<sup>15</sup>x1.4** استنتج أن الفوتون قادر علي انتزاع الكترون . أحسب :

 $f > f_0$  ينتزع الفوتون الكترون لأن  $f_0$ 

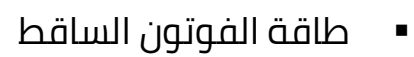

 $f = 2x10^{15}$  Hz  $f_{0}$  = 1.4x10<sup>15</sup> Hz  $h = 6.6x10^{-34}$  J.s  $m_e$  = 9.1x10<sup>-31</sup> Kg  $E = ?$ 

دالة الشغل

 $\Phi = ?$ 

 $K.E = ?$ 

 $V = ?$ 

**E** = **h**  $f = (6.6 \times 10^{-34}) (2 \times 10^{15}) = 1.32 \times 10^{-18}$ 

 $\Phi = h f_0$  $\Phi = (6.6x10^{-34}) (1.4x10^{-15}) = 9.24x10^{-19}$ 

الطاقة الحركية للألكترون المنبعث

 $K.E = E - \Phi$  $K.E = 1.32x10^{-18} - 9.24x10^{-19} = 3.96x10^{-19}$ 

سرعة الالكترون لحظة تركه سطح الفلز

**K.E** =  $\frac{1}{2}$  **m**  $v^2$  $3.96x10^{-19} = \frac{1}{2}$  $\frac{1}{2}$ (9.1x10<sup>-31</sup>) v<sup>2</sup>  $v = 932914 \text{ m/s}$ 

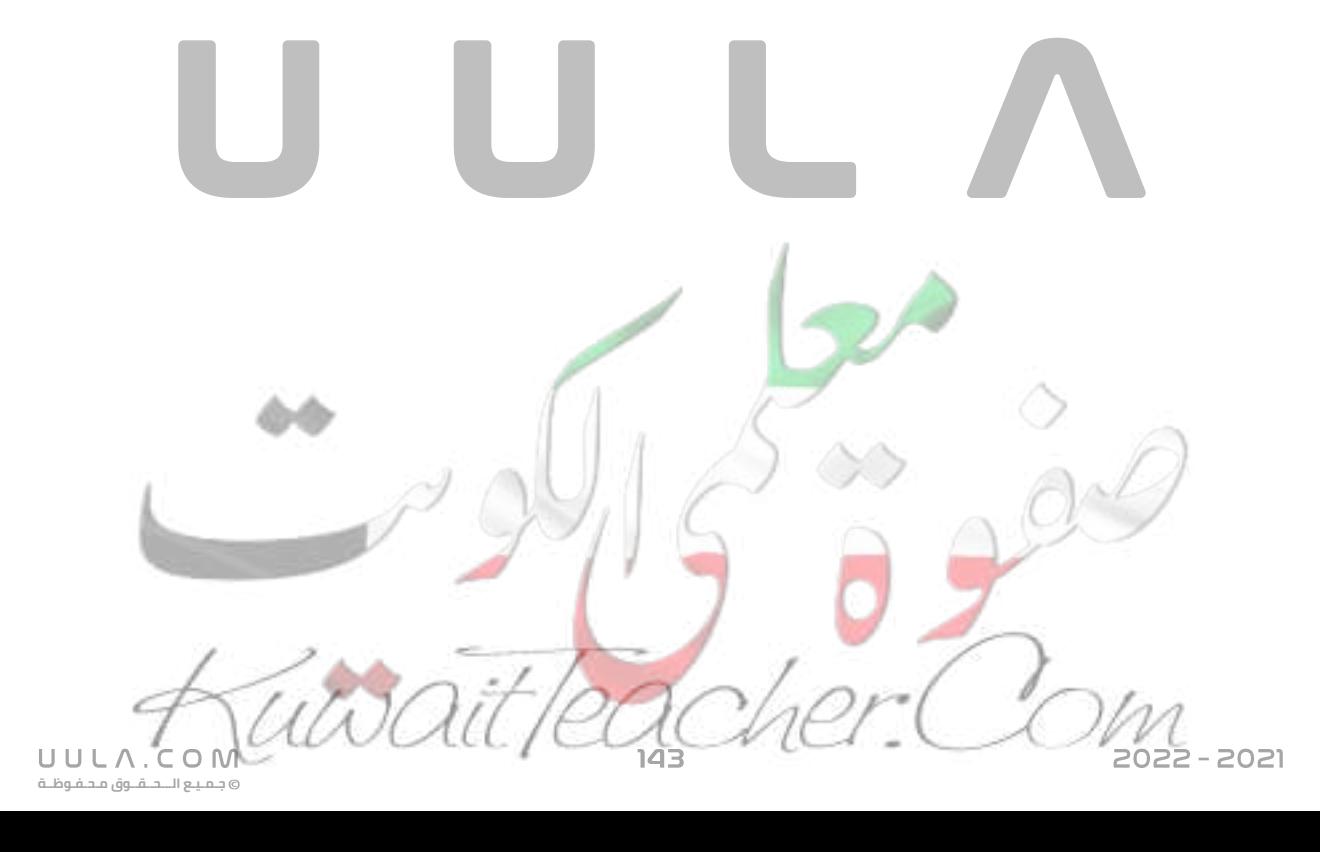

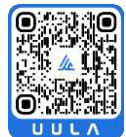
- س إذا علمت أن دالة الشغل للبوتاسيوم تساوي **V.e( 2.1 )**و إذا سقط على سطح البوتاسيوم ضوء طول موجته **m 10-7x5** و كانت سرعة **= (C (**و ثابت بالنك **10X6.6 (**الضوء **10x3( <sup>8</sup>m/s) -34** فأحسب**) h) = ) J.s** ما يلي :
	- تردد العتبة الكهروضوئية للبوتاسيوم .

 $Φ = h f<sub>0</sub>$ 2.1 x1.6x10<sup>-19</sup> = (6.6x10<sup>-34</sup>) f<sub>0</sub>  $f_0 = 5.09x10^{14}$  Hz

تردد الفوتونات الساقطة

$$
\mathbf{f} = \frac{\mathbf{c}}{\lambda} = \frac{3 \times 10^8}{5 \times 10^{-7}} = 6 \times 10^{14} \text{ Hz}
$$

طاقة الحركة للإلكترونات الضوئية المنبعثة من السطح

**K.E = E – Φ = hf - Φ** K.E =  $[(6.6x10^{-34}) (6x10^{14})] - [(2.1)(1.6x10^{-19})] = 6x10^{-20}$ 

جهد الإيقاف .

 $K.E = eV_{cut}$  $6x10^{-20} = 1.6x10^{-19}$  V<sub>cut</sub>  $V_{\text{cut}} = 0.375 V$ 

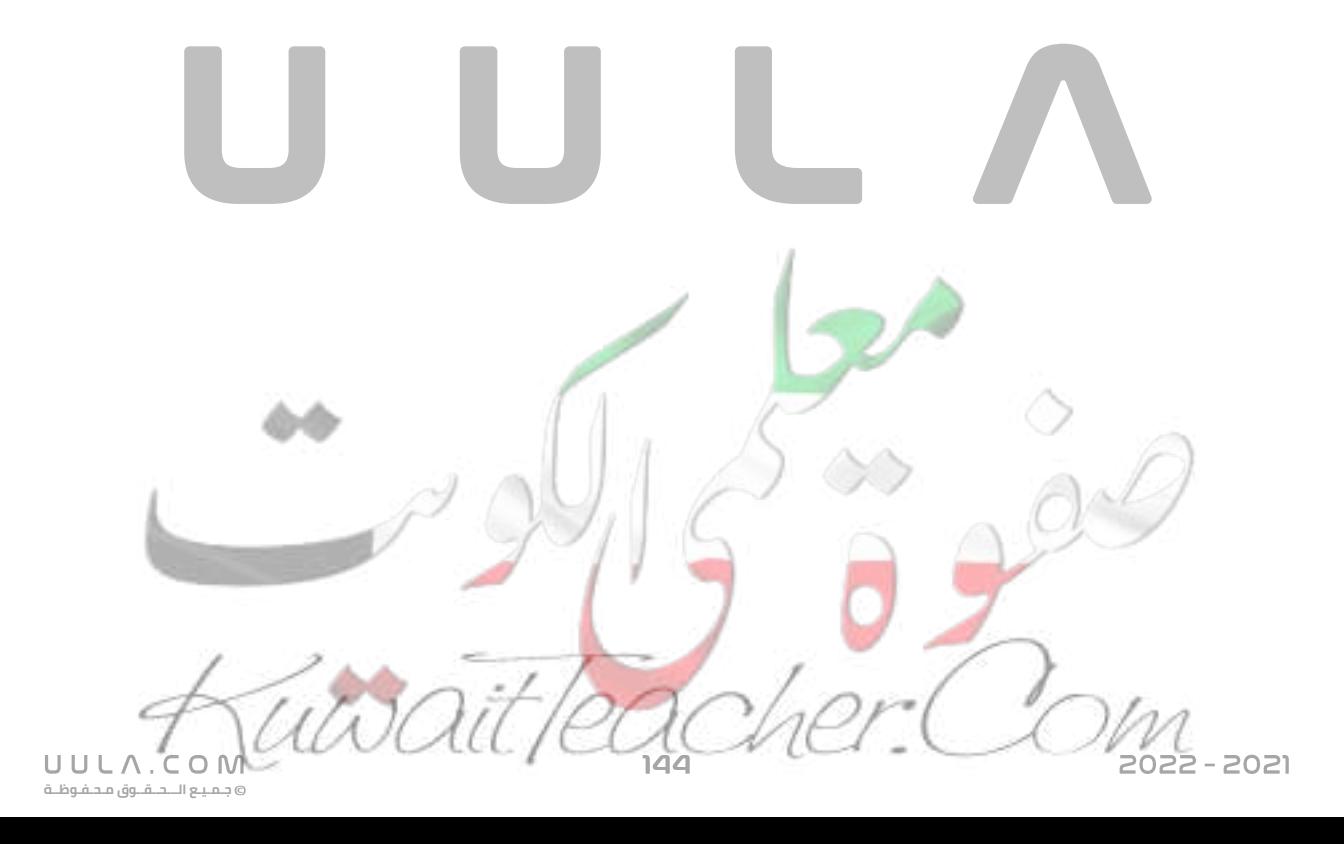

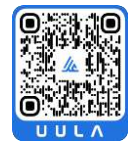

<mark>س</mark> خلية كهر وضوئية سلط على الباعث فيها إشعاع كهر ومغناطيسي طوله الموجي **m 10-7x3** فانبعث منه إلكترونات ضوئية، فإذا علمت أن أقل تردد يلزم لتحرير اإللكترونات الضوئية من سطح الباعث يساوي **5x10 (3x10 /s)** الضوء وسرعة **<sup>14</sup> Hz (C) = <sup>8</sup> m** و ثابت بالنك **10x6.6= ( s.J) ) h (**فاحسب ما يلي: **-34**

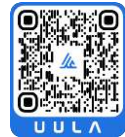

 $Φ = h f<sub>o</sub>$ 

أدنى مقدار من الطاقة يلزم لتحرير إلكترون ضوئي بدون إكسابه طاقة حركية

 $λ = 3x10<sup>-10</sup>$  m  $f_0 = 5x10^{14}$  Hz  $\Phi = ?$ 

- $\Phi = (6.6x10^{-34}) (5x10^{-14}) = 3.3x10^{-19}$
- أقصى سرعة للإلكترونات الضوئية المنبعثة من سطح الباعث , علما بأن: كتلة **( 9x10 =** اإللكترون **-31kg)**
- **E = Φ – K.E K.E = E – Φ K.E** = **h**  $\frac{c}{\lambda}$  –  $\Phi$  = [ (6.6x10<sup>-34</sup>)<sup>( $\frac{3x10^8}{3x10^{-7}}$ </sup> 3x10−7  $\overline{1}$  – 3.3x10<sup>-19</sup> = 3.3x10<sup>-19</sup> J **K.E** =  $\frac{1}{2}$  **m**  $v^2$  $3.3x10^{-19} = \frac{1}{2}$  $\frac{1}{2}$ (9.1x10<sup>-31</sup>) v<sup>2</sup>  $v = 851630.62$  m/s
- أكبر جهد للخلية يكفي لمنع مرور التيار الكهرومغناطيسي في دائرة الخلية، **(** كولوم **-19** علما بأن: شحنة اإللكترون **= 10X1.6 -(**

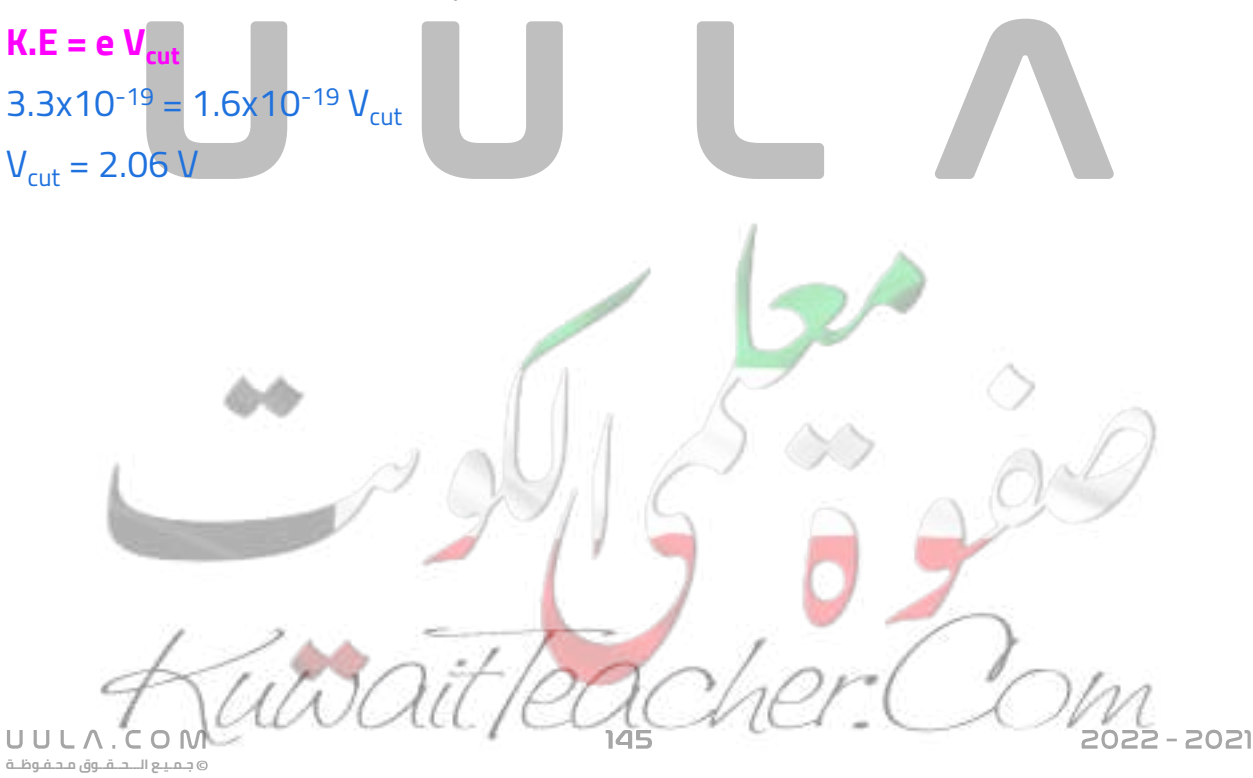

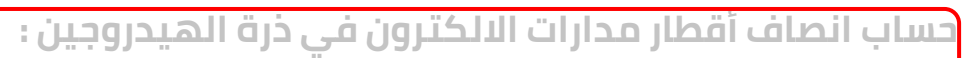

▪ بأستخدام نموذج بور و قوانين التفاعل الكهربي بين الشحنة الموجبة للبروتون في النواة و شحنة االلكترون السالبة في المدار تمكنا من استنتاج قيم انصاف اقطار مدارات االلكترون في ذرة الهيدروجين فقط .

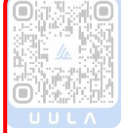

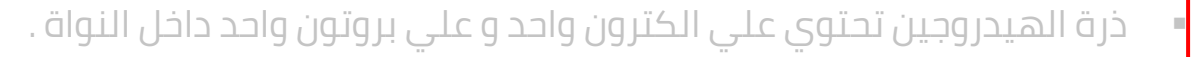

افترض بور أن كمية الحركة الزاوية لإللكترون عبارة عن كمات محددة كما يلي :

#### $L = m v r_n =$ **n h 2π**

وبالتالي يمكن استنتاج أنصاف اقطار المدارات كما يلي : التجاذب الكهربي بين البروتون و االلكترون في مداره كما يلي :

$$
F = K \frac{q_1 q_2}{d^2} = K \frac{e^2}{r_n^2}
$$

وحيث أن هذة القوة مركزية ناتجة عن دوران االلكترون في مداره .

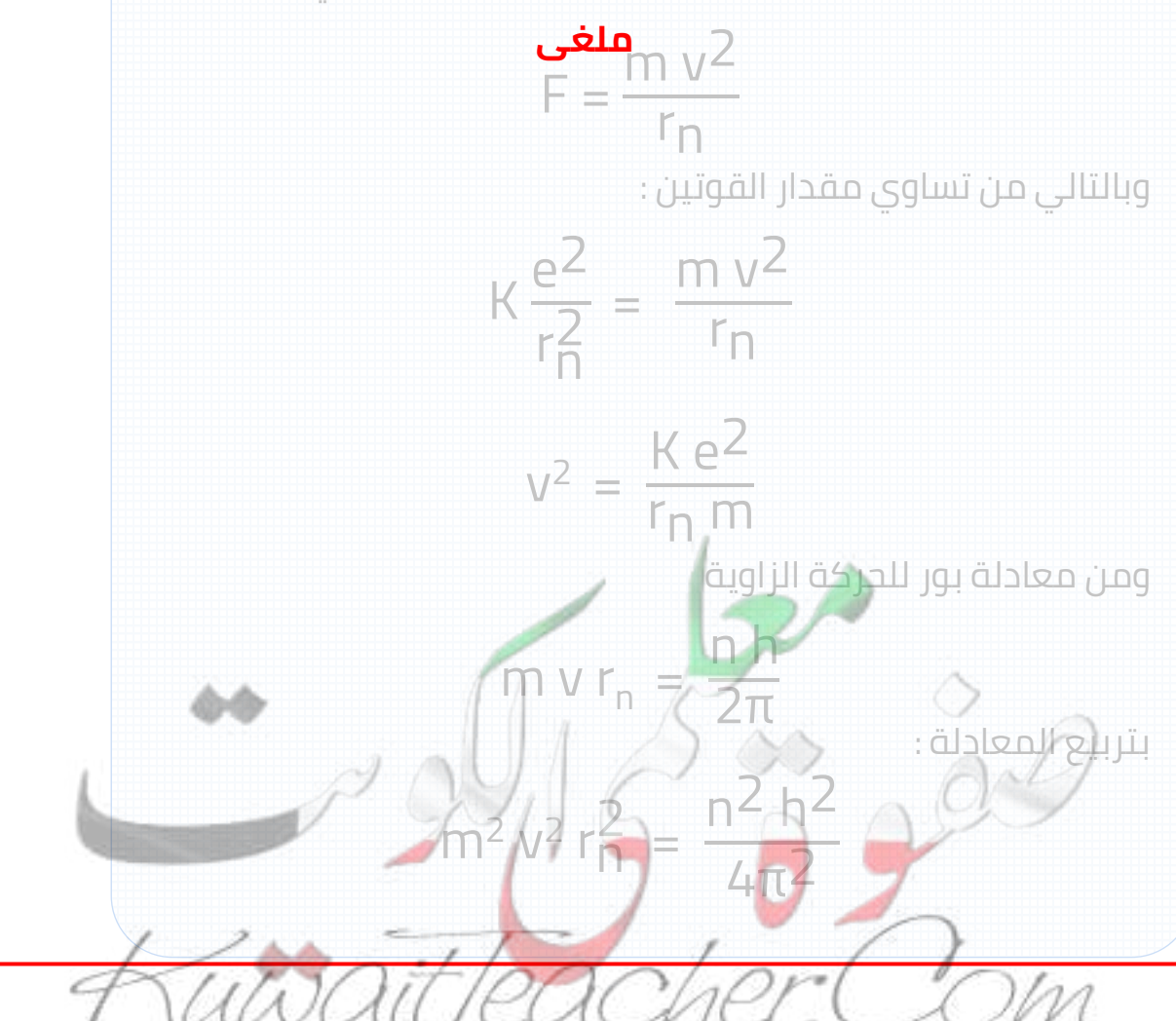

 $022 - 2021$ 

UULA.CON **جـمـيـع الـــحــقــوق مـحـفـوظــة**

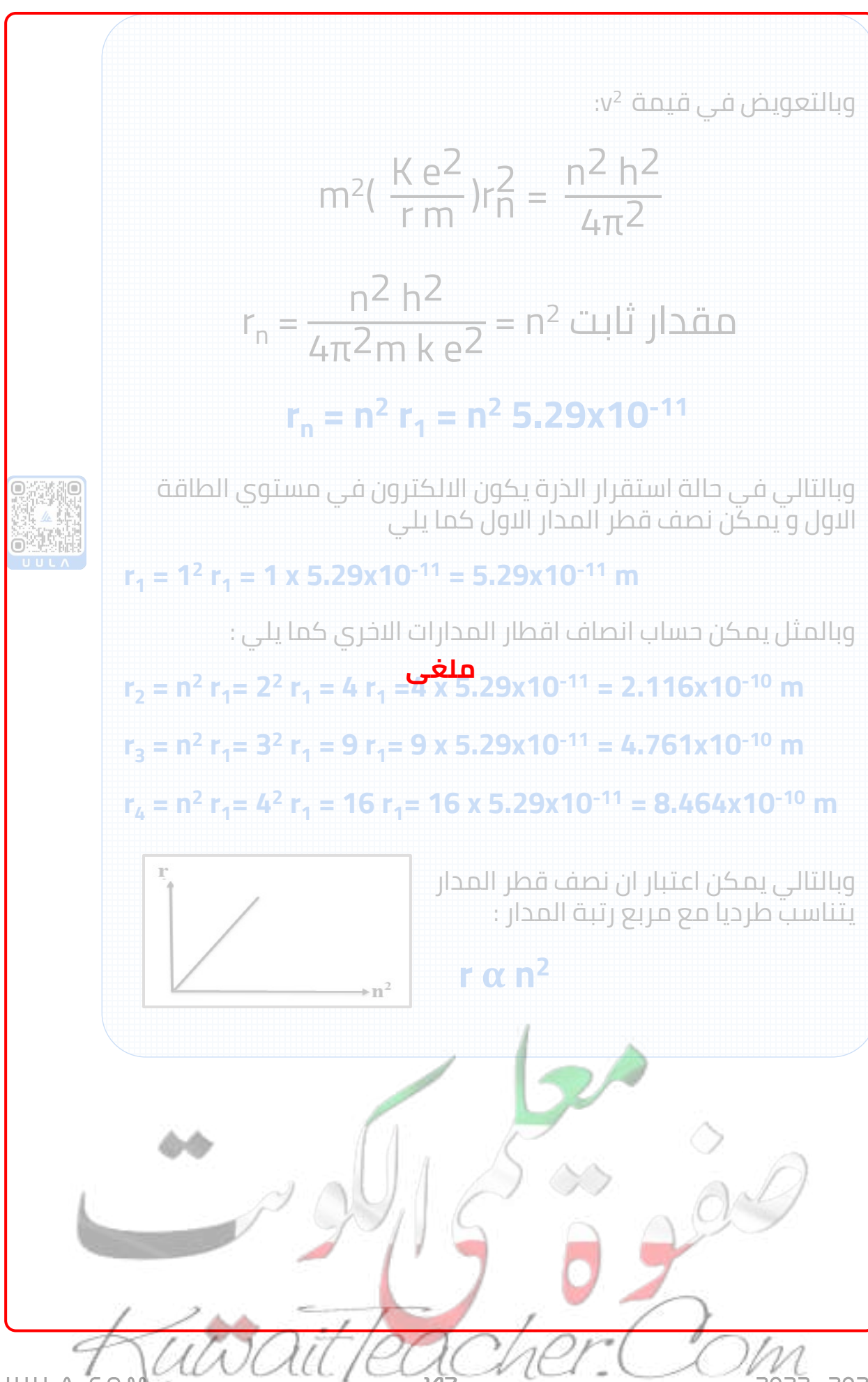

UULA.COM **جـمـيـع الـــحــقــوق مـحـفـوظــة** 022 - 2021

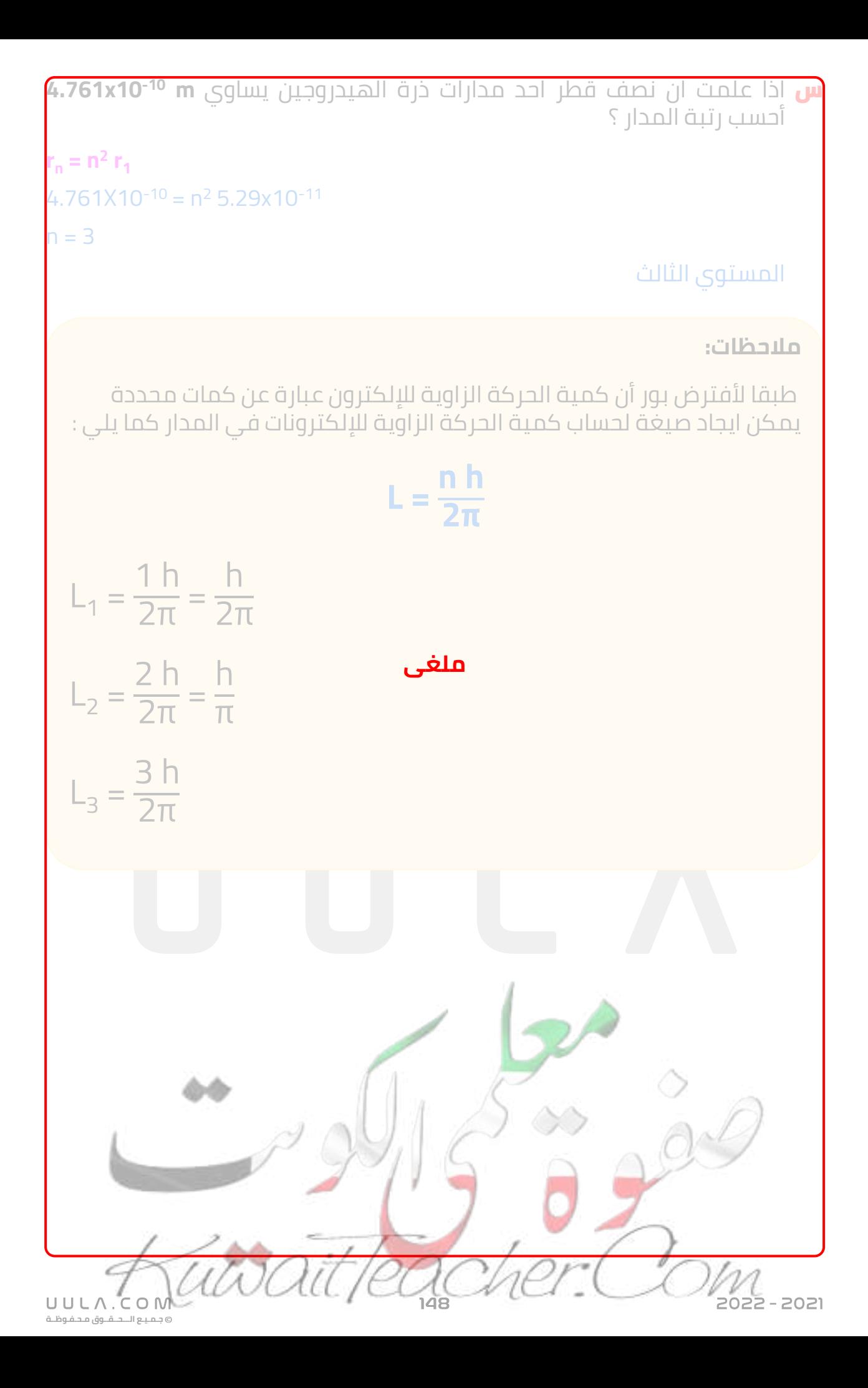

# **اسئلة على درس نماذج الذرة**

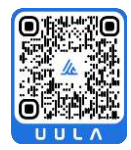

#### **اكتب المصطلحات العلمية الدالة عليها العبارات اآلتية :**

- <mark>س</mark> نموذج للذرة اعتبر أن الذرة أصغر جزء من المادة لا يمكن تقسيمه لأجزاء أخرى و يحمل خواص المادة . ) **نموذج دالتون** \_\_\_\_\_\_\_\_\_\_\_\_\_\_\_)
- <mark>س</mark> نموذج للذرة اعتبر أن الذرة مؤلفة من كتلة موجبه تحتوي على الكترونات تشبه بذور البطيخ الموزعة باللب األحمر ) الكتلة الموجبة ) . ) **نموذج طومسون** \_\_\_\_\_\_\_\_\_\_\_\_\_\_\_)

**ملغى**

- س نموذج للذرة اعتبر أن الذرة تتكون من نواة صغيرة و كثيفة موجبة الشحنة و محاطة بإلكترونات سالبه الشحنة تدور حول النواة . ) **نموذج رذرفورد** \_\_\_\_\_\_\_\_\_\_\_\_\_\_\_)
- <mark>س</mark> نموذج للذرة اعتبر أن الإلكترونات تدور *ح*ول النواة في مدارات كما تدور الكواكب حول الشمس. ) **نموذج بور** \_\_\_\_\_\_\_\_\_\_\_)
- س نبضات متتابعة و متصلة من الطاقة منفصلة عن بعضها البعض و هي أصغر مقدار يمكن أن يوجد منفصال من الطاقة . ) **الفوتون** \_\_\_\_\_\_\_\_\_)
	- <mark>س</mark> أصغر مقدار من الطاقة يمكن أن يوجد منفصلاً . **(طاقة الفوتون** \_)
		- س النسبة بين طاقة الفوتون (E (وتردده ( ƒ ( . ( **ثابت بالنك** \_\_\_\_\_\_\_\_\_)
- **االلكترون فولت** (\_\_\_\_\_\_\_\_\_\_\_\_\_\_\_( <mark>س</mark> هو الشغل المبذول لنقل الكترون بين نقطتين فرق الجهد بينهم 1V
- **الظاهرة الكهروضوئية** (\_\_\_\_\_\_\_\_\_\_\_\_\_\_\_\_\_\_\_( <mark>س</mark> انبعاث الإلكترونات من فلزات معينة , نتيجة سقوط ضوء له تردد مناسب .
- **االلكترونات الضوئية** (\_\_\_\_\_\_\_\_\_\_\_\_\_\_\_\_\_\_( <mark>س</mark> الالكترونات المنبعثة من سطح فلز معين عند سقوط ضوء له تردد مناسب .
- <mark>س</mark> لوح معدني حساس للضوء تنبعث منه الالكترونات عند سقوط ضوء له تردد مناسب . ) **الباعث** \_\_\_\_\_\_\_\_)
	- س أقل مقدار للطاقة الالزمة لتحرير اإللكترون من سطح فلز. ) **دالة الشغل** \_\_\_\_\_\_\_\_\_\_\_)
- <mark>س</mark> أكبر فرق جهد بين السطح الباعث و المجمع يؤدي الى ايقاف الإلكترونات المتحررة من الباعث ) **جهد القطع** \_\_\_\_\_\_\_\_\_\_\_\_)

س العلم الذي يهتم بدراسة العالقة بين االشعاع و المادة ) **علم األطياف** \_\_\_\_\_\_\_\_\_\_\_\_)

**أكمل العبارات االتية بما يناسبها علميا :**

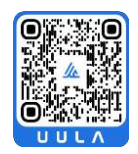

**جـمـيـع الـــحــقــوق مـحـفـوظــة**

UULA.CON

- س وقفت النظرية الكالسيكية في الفيزياء موقف العاجز في تفسير \_\_\_\_\_\_\_\_\_\_\_ مما مهد لظهور علم االطياف **االطياف الخطية**
- <mark>س</mark> الطاقة الإشعاعية لا تنبعث ولا تمتص بشكل سيل مستمر ومتصل وإنما تكون على صورة وحدات (Units (أو نبضات متتابعة ومنفصلة عن بعضها بعضا تسمى كل منها \_\_**فوتون** \_\_\_ أو \_\_**كمات** \_\_\_
- <mark>س</mark> لتحرير الإلكترون من سطح فلز دون إكسابه طاقة حركية يجب أن تكون طاقة الفوتون الساقط \_\_\_\_\_\_\_\_ **تساوي** \_\_\_ دالة الشغل للفلز.
- <mark>س</mark> سقط ضوء أحادي اللون على سطح فلز فلم تتحرر منه إلكترونات , وبالتالي فإن تردد الضوء الساقط \_\_ **أقل**\_\_ من تردد العتبة للفلز.
- <mark>س</mark> يتناسب المعدل الزمني لانبعاث الإلكترونات الضوئية من سطح فلز تناسباً طردياً مع \_\_**شدة**\_\_\_\_ **الضوء**\_\_\_\_\_\_\_ **الساقط**
- <mark>س</mark> سرعات الإلكترونات الضوئية المنبعثة من سطح فلز معين , لا تتوقف علي \_\_**شدة**\_\_\_\_\_\_ **الضوء** الساقط على سطح الفلز.
	- <mark>س</mark> تتناسب طاقة الفوتون طردياً مع ـتر<mark>دده</mark>\
	- س يصدر الضوء على شكل وحدات من الطاقة تسمى \_\_\_\_\_\_ **فوتونات**\_
- س يمكن أن تنبعث إلكترونات ضوئية من سطح أي فلز إذا كان مقدار \_\_\_\_\_\_ **طاقة** الإشعاع الكهرومغناطيسي الساقط مناسباً.
	- س فوتون تردده **Hz ( 10<sup>14</sup> × 7.5 )** فإن طوله الموجي ) ( يساوي **m**\_\_**10-7x4**\_\_\_\_\_
- س إذا علمت أن دالة الشغل لفلـز الصوديوم **V.e ) 2.2 (** فإن تـردد العتبة لهـذا الفلز **Hz <sup>14</sup>** بوحدة الهرتـز يســاوي \_\_ **10x 33**\_\_\_\_\_\_\_ **5.**
- س فوتون طوله الموجي ( (يساوي **(m10-7x4 (**فإن تردده بوحدة الهرتز يساوي \_\_\_\_\_\_\_ **7.5x10<sup>14</sup> Hz**\_\_
- <mark>س</mark> عند سقوط الضوء على سطح فلز فإن <mark>تردد العتبة للفلز يتوقف على</mark> \_\_ **نوع الفلز** \_\_\_\_\_\_

## <mark>س</mark> يتناسب مقدار الطاقة التي يحملها الفوتون تناسبا طرديا مع \_<u>ت**ردد** \_ \_</u> الموجة , وعكسيا مع \_\_\_\_\_\_\_\_\_\_\_\_الموجة **الطول الموجي**

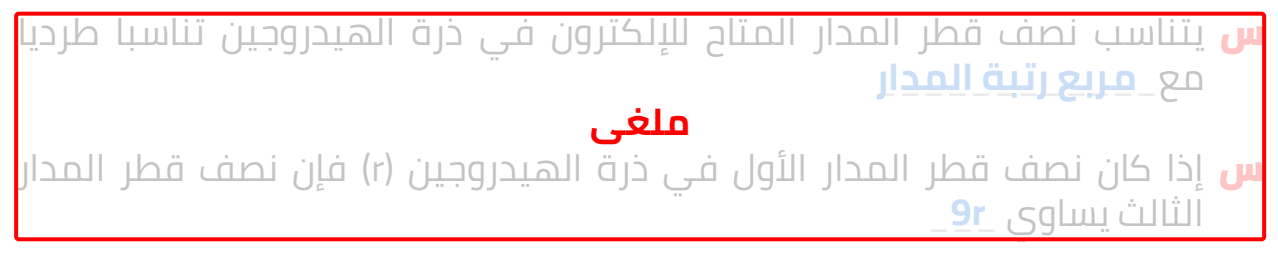

## **ضع عالمة صح او خطأ امام العبارات االتية :**

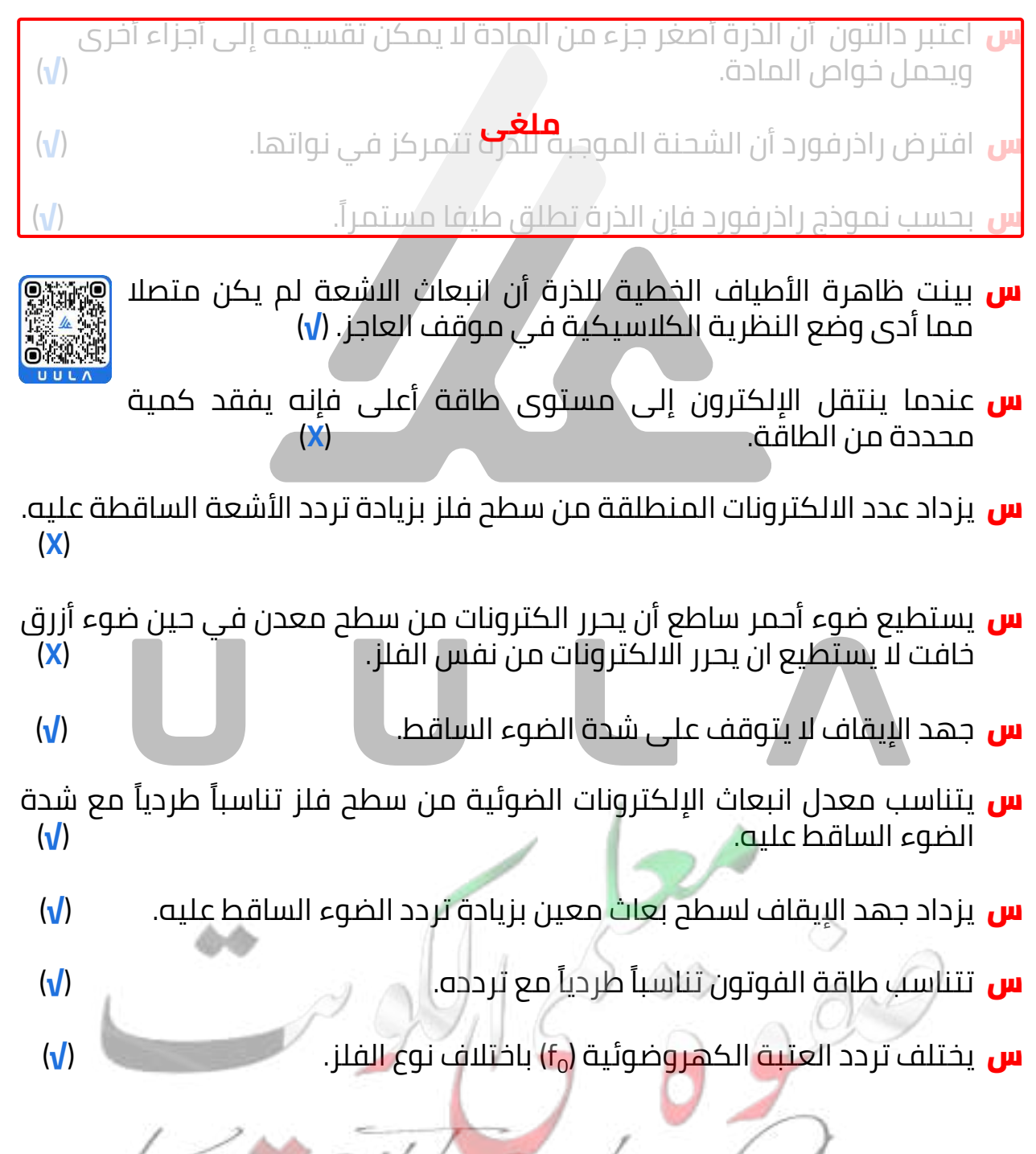

**جـمـيـع الـــحــقــوق مـحـفـوظــة**

UULA.

- <mark>س</mark> لا تتحرر الإلكترونات من سطح الفلز البعاث إذا كان تردد الضوء الساقط مساوياً لتردد عتبة الفلز )**X**(
- س عندما تسقط فوتونات ضوء مناسب على سطح فلز بعاث للإلكترونات الضوئية فإن كل فوتون يكون مسئو ال عن تحرير إلكترون واحد فقط من سطح الفلز. )**√**)
	- <mark>س</mark> طاقة الحركة للإلكترونات الضوئية المنبعثة من سطح معدني , تزداد كلما نقص الطول الموجي الضوء الساقط على السطح. )**√**)

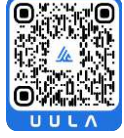

**جـمـيـع الـــحــقــوق مـحـفـوظــة**

UULA.COM

- <mark>س</mark> تزداد سرعة الإلكترونات الضوئية المنطلقة من سطح الفلز بزيادة تردد األشعة الضوئية الساقطة عليه. )**√**)
- <mark>س</mark> إذا زادت شدة الضوء الساقط على سطح فلز بعاث لمثلي ما كانت عليه فإن السرعة العظمى ألسرع اإللكترونات الضوئية المنبعثة تزداد لمثلي ما كانت عليه. )**X**(
- <mark>س</mark> التيار الكهربائي لا يمر بين الباعث و المجمع إلا إذا سقط ضوء تردده مناسب على كاثودها ) بغض النظر عن شدته ). )**√**)
	- س دالة الشغل مميزة لنوع مادة الفلز البعاث. )**√**)
	- س تردد العتبة مميز لنوع مادة الفلز البعاث. )**√**)
- <mark>س</mark> الطاقة الإشعاعية الساقطة على سطح ما ( من ضوء أحادي اللون ) تتناسب طردياً مع عدد الفوتونات. )**X**(
- س إذا سقط ضوء أحادي اللون على سطح فلز باعث لإللكترونات ولم تنبعث منها إلكترونات دل ذلك على شدة الضوء صغيرة ) غير مناسبة ) ويمكن أن تنبعث اإللكترونات عند زيادة شدة الضوء. )**X**(
- س عندما نسقط حزمة ضوئية على سطح فلز معين فإنها تحرر منه إلكترونات ضوئية وإذا سقطت نفس الحزمة على فلز آخر فإنها تحرر منه نفس العدد من اإللكترونات )**X**(
- <mark>س</mark> يفضل استخدام الفلزات القلوية في صنع باعث الخلية الكهروضوئية لصغر دالة<br>الشغل لها الشغل لها )**√**)
- <mark>س</mark> لزيادة سرعة الإلكترونات الضوئية التي تحرر من سطح معين لابد من زيادة شدة الضوء الساقط عليه )**X**(
	- س يزداد جهد االيقاف لسطح بعاث معين بزيادة شدة الضوء الساقط عليه . )**X**(

س جهد اإليقاف يتوقف على شدة الضوء الساقط على كاثودها )**X**(

**علل لما يأتي :**

<mark>س</mark> فشل النظرية الكلاسيكية

الن الطيف المنبعث من ذرة الهيدروجين غير متصل كما توقعت النظرية

<mark>س</mark> طاقة الحركة العظمى للإلكترونات المنبعثة يعتمد على تردد الضوء وليس شدته.

الن تغير تردد الفوتون يؤدي الي تغير طاقته بينما تغير الشدة ال يغير من طاقة الفوتون

<mark>س</mark> تزداد الطاقة الحركية العظمى للإلكترونات الضوئية بزيادة تردد الضوء الساقط عليه.

الن زيادة تردد الفوتون يزيد من طاقة الفوتون الساقط و بالتالي زيادة طاقة حركة الالكترونات

<mark>س</mark> إذا سقط ضوء بتردد أقل من تردد العتبة لا يمتلك الطاقة لنزع الإلكترون من موقعه.

النه في هذة الحالة تكون طاقة الفوتون الساقط اقل من دالة الشغل للفلز و ال تكفي طاقة الفوتون الساقط لتحرير االلكترون من سطح الفلز

س اذا سقط ضوء علي سطح فلز ولم يحرر منه الكترونات فأن زيادة شدة الضوء ال تحرر الكترونات ايضا .

الن زيادة شدة الضوء ال تزيد من طاقة الفوتون الساقط

<mark>س</mark> سقوط ضوء أحمر على فلز لا يحرر منه الكترونات بينما سقوط ضوء ازرق على نفس الفلز يحرر منه الكترونات

الن طاقة فوتون الضوء االزرق أكبر من طاقة فوتون اللون األحمر , وبالتالي تصبح طاقة فوتون اللون األزرق أكبر من دالة الشغل للفلز المستخدم

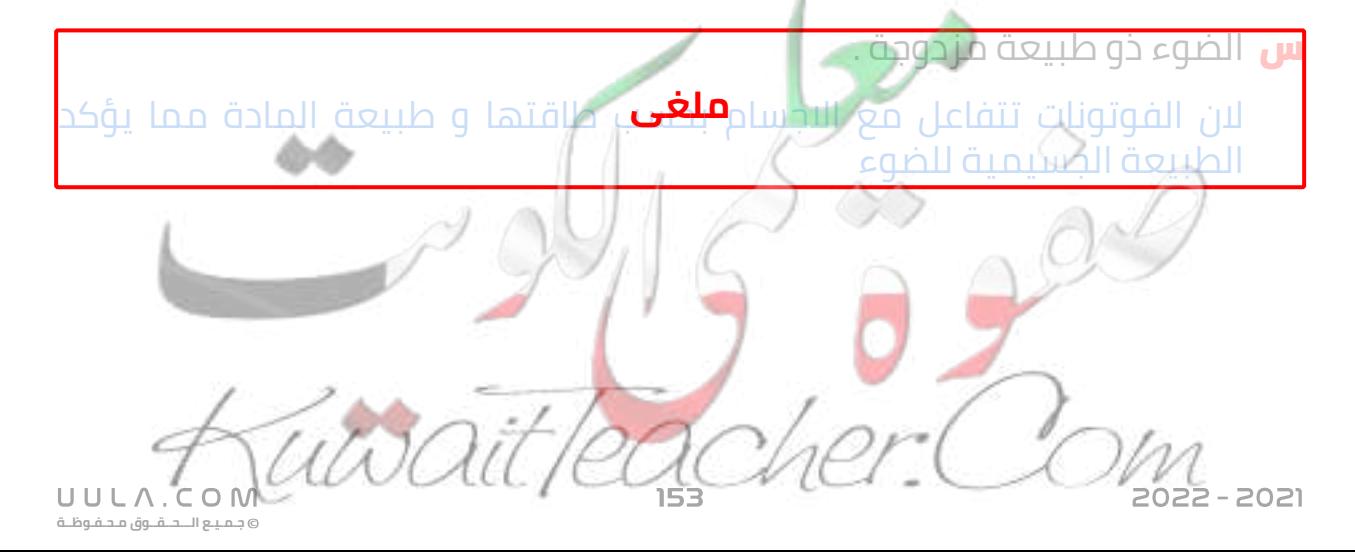

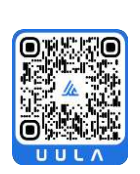

## **ماذا يحدث في الحاالت التالية :**

س اذا سقط علي فلز ضوء ذو تردد أقل من تردد العتبة ال تتحرر الكترونات ضوئية

- س اذا سقط علي فلز ضوء ذو تردد مساوي لتردد العتبة . تتحرر الكترونات ضوئية و تكون طاقة حركتها = صفر
- س لطاقة حركة الالكترونات الضوئية بزيادة شدة الضوء الساقط . ال تتغير, النها تتوقف علي طاقة الفوتون الساقط
- <mark>س</mark> لدالة الشغل ( تردد العتبة ) بزيادة شدة و طاقة الضوء الساقط . ال تتغير , إلنها تتوقف علي نوع الفلز
	- <mark>س</mark> لطاقة الفوتون بزيادة الطول الموجي/ تقل , الن طاقة الفوتون تتناسب عكسيا مع الطول الموجي

## **اذكر العوامل التي يتوقف عليها كل من :**

<mark>س</mark> داله الشغل ( تردد العتبة )

نوع الفلز

<mark>س</mark> الطاقة الحركية العظمى للإلكترونات

طاقة ( تردد ) الفوتون الساقط نوع الفلز

#### <mark>س</mark> سرعة البلكترونات الضوئية

- طاقة ( تردد ) الفوتون الساقط نوع الفلز ا
	- <mark>س</mark> جهد القطع جهد الايقاف
- طاقة ) تردد ) الفوتون الساقط نوع الفلز

#### <mark>س</mark> طاقة الفوتون

- 
- التردد الطول الموجي

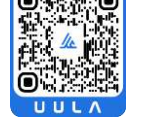

**جـمـيـع الـــحــقــوق مـحـفـوظــة**

UULA.

<mark>س</mark> قارن بين كلا مما يلي :

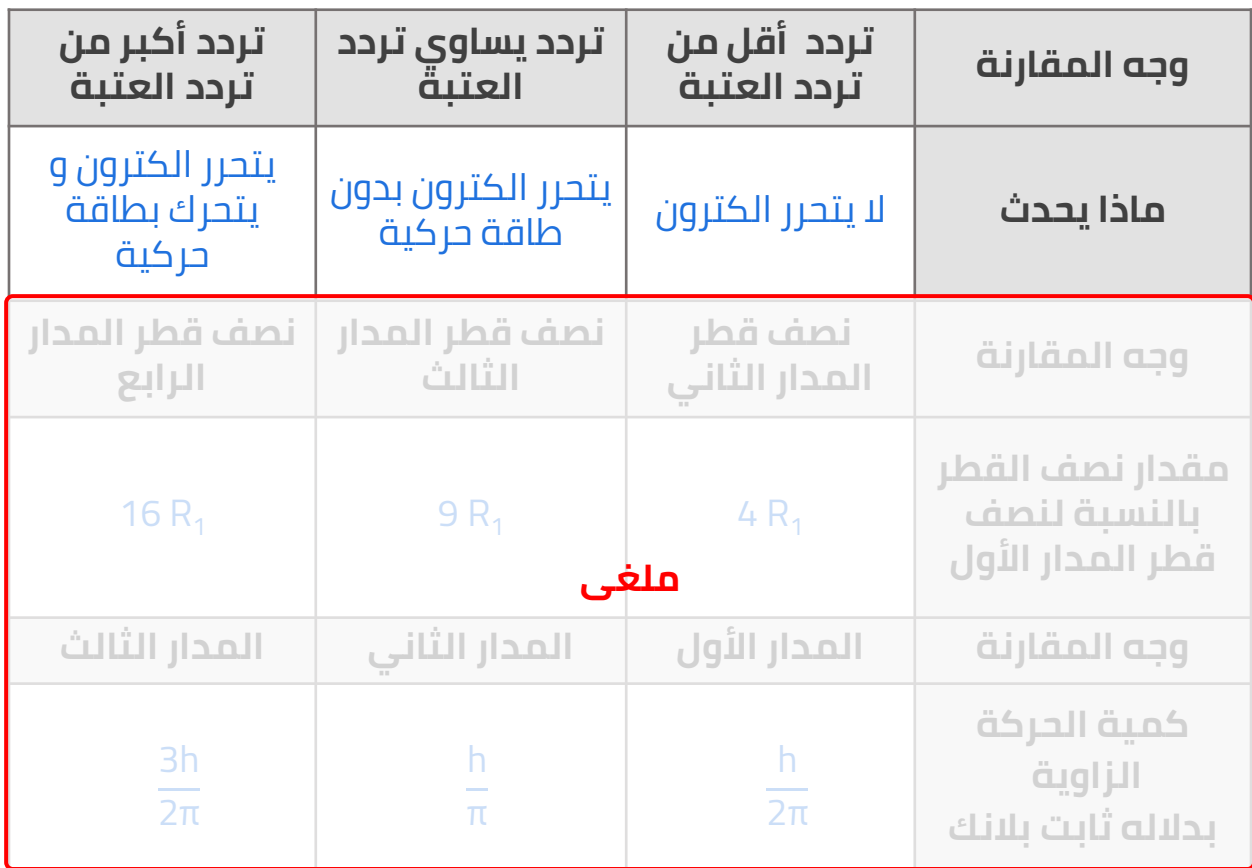

## **ماذا يقصد بكل مما يلي :**

س تردد العتبة لفلز ما **= Hz 10<sup>14</sup> x 5.3**

**Hz <sup>14</sup>** أقل تردد يلزم لتحرير االلكترونات الضوئية من سطح الفلز **= 10x5.3**

### س جهد اإليقاف **= V 3**

أكبر فرق جهد بين السطح الباعث و المجمع يؤدي الى ايقاف اإللكترونات المتحررة من الباعث **= V 3**

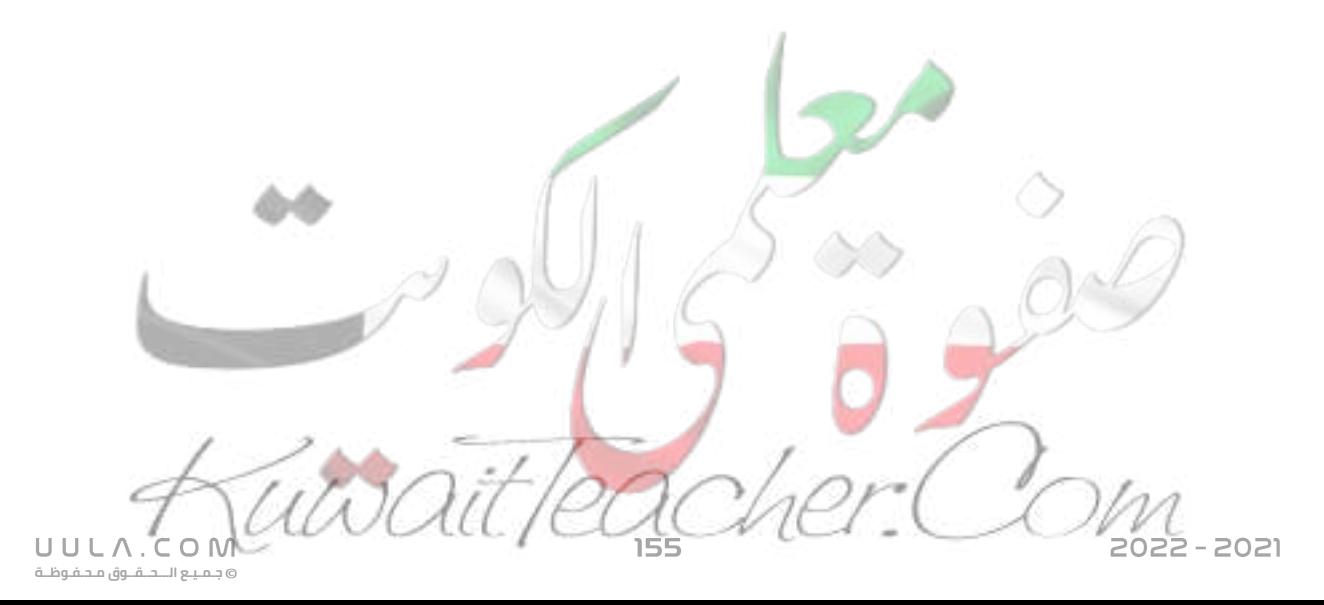

### **الرسوم و االشكال البيانية :**

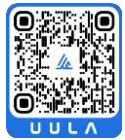

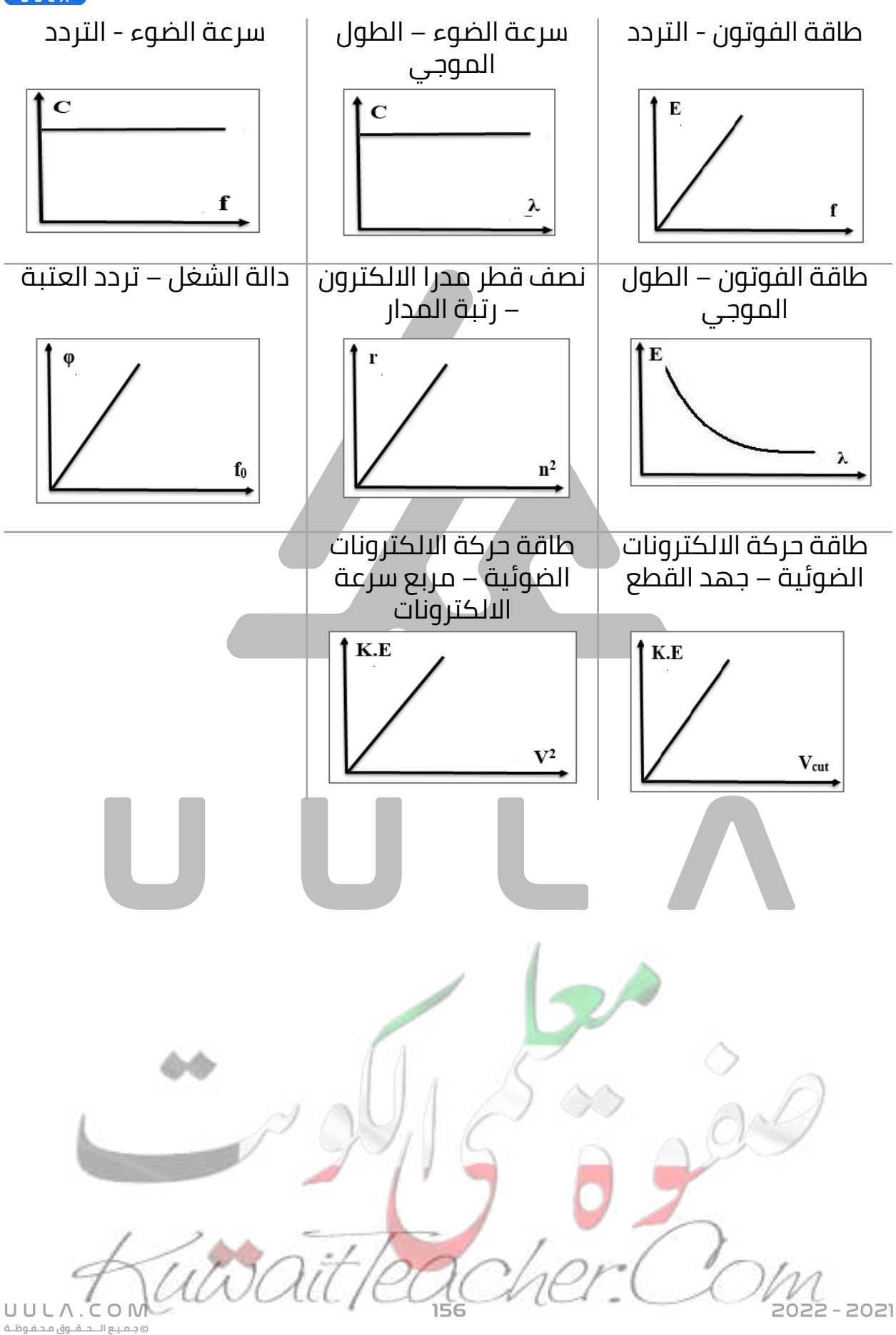

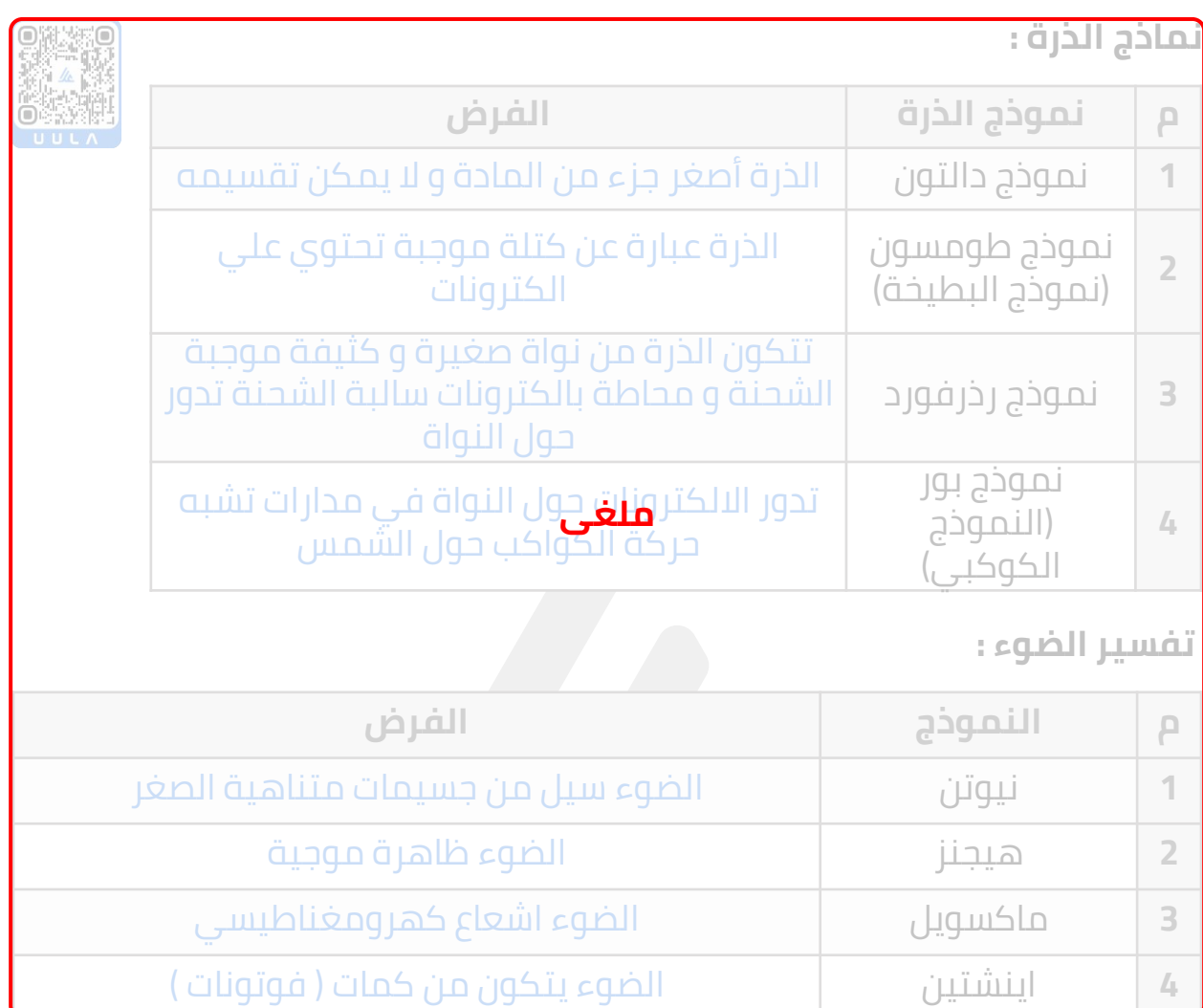

## **اشرح عمليا كال من :**

<mark>س</mark> اذكر فروض نظرية الكم.

- الطاقة االشعاعية ال تنبعث وال تمتص من المادة بشكل سيل مستمر بل علي صورة وحدات من الطاقة متتابعة و منفصلة عن بعضها تسمي الفوتونات أو الكمة
	- طاقة الفوتون تتناسب طرديا مع تردده

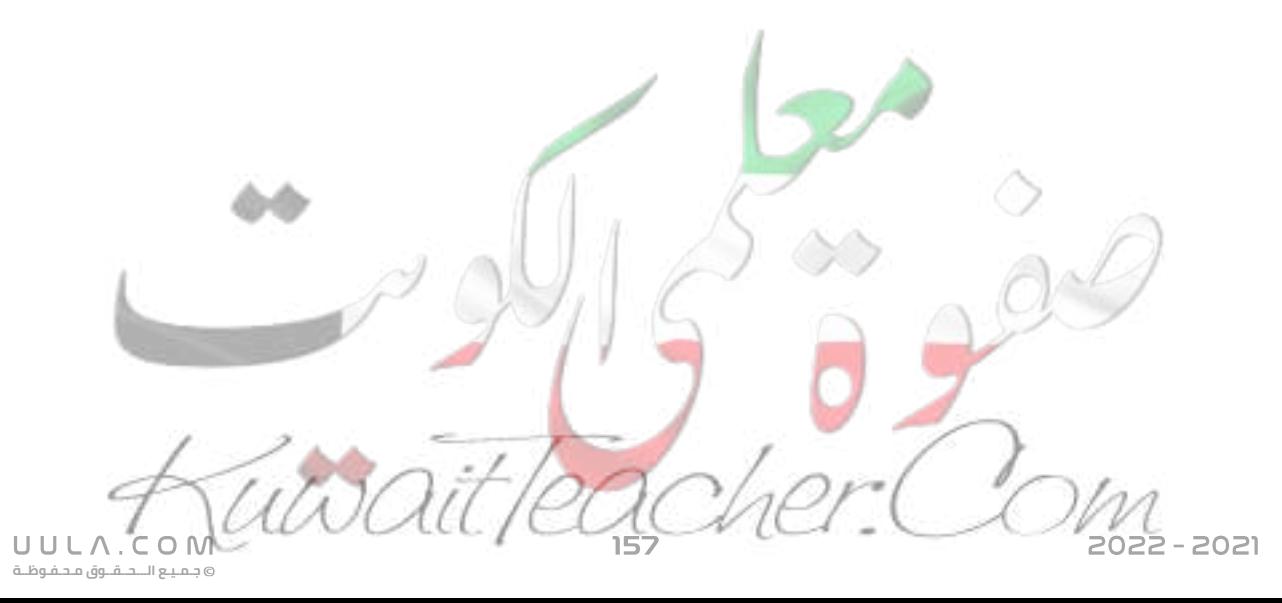

<mark>س</mark> اذكر فرضيات اينشتين ( تفسير الظاهرة الكهروضوئية ) :

- الضوء لا ينبعث بشكل مستمر و انما على هيئة فوتونات
	- يتحرك الفوتون بسرعة ثابتة هي سرعة الضوء
- يعطي الفوتون الواحد كامل طاقته الي الكترون واحد ليخرج من الفلز
- الطاقة الكلية للفوتون هي طاقته الحركية و تتناسب طاقته مع تردده طرديا ينبعث الطيف الخطي نتيجة انتقال االلكترون من مستوي طاقة أعلي الي مستوي طاقة أقل لينبعث الفرق في الطاقة بين المستوين علي صورة فوتون .
- <mark>س</mark> امامك عدة تجارب للظاهرة الكهروضوئية , ادرس الرسوم الموضحة ثم أ*ج*ب عن االسئلة التالية :
- فسر عدم انبعاث الكترونات ضوئية عند سقوط الضوء االحمر و انبعاثها عند سقوط الضوء البنفسجي علي سطح الفلز ؟

طاقة الضوء االحمر أقل من دالة الشغل للفلز و بالتالي ال يتحرر الكترونات , بينما طاقة الضوء البنفسجي أكبر من دالة الشغل للفلز , و بالتالي تتحرر الكترونات

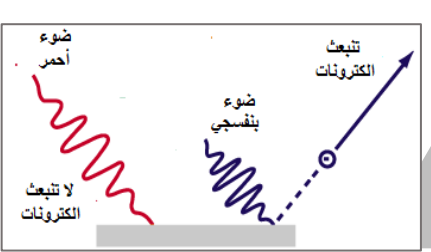

عند سقوط ضوء احمر على سطح الفلز لم تنبعث منه الكترونات , وبزيادة شدة الضوء الساقط , لم تنبعث الكترونات ضوئية ايضا , فسر ذلك ؟

> طاقة الضوء الأحمر أقل من دالة الشغل للفلز , وبزيادة شدة الضوء لن تتغير قيمة طاقة الضوء ) الفوتون) و بالتالي زيادة شدة الضوء لن تؤدي الي انبعاث الكترونات ضوئية

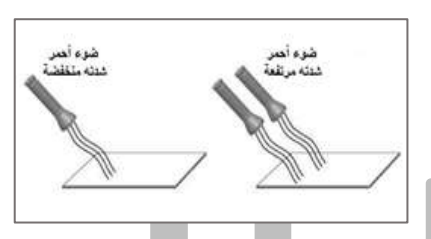

عند سقوط ضوء بنفسجي شدته مرتفعة تحررت الكترونات ضوئية , وبزيادة شدة الضوء الساقط , ازدادت عدد االلكترونات المنبعثة , فسر ذلك ؟

> طاقة الضوء البنفسجي أكبر من دالة الشغل للفلز و بالتالي تتحرر الكترونات ضوئية , وبزيادة شدة الضوء يزداد عدد الفوتونات الساقطة و بالتالي يزداد عدد االلكترونات المتحررة من سطح الفلز

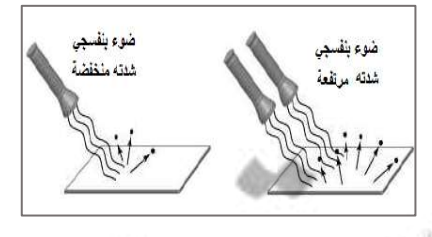

**جـمـيـع الـــحــقــوق مـحـفـوظــة**

UULA.CON

▪ عند سقوط ضوء أحمر علي سطح الفلز لم تتحر الكترونات و عند سقوط ضوء أخضر تحررت الكترونات بسرعة صغيرة , وعند سقوط ضوء بنفسجي تحررت االلكترونات بسرعة أكبر , فسر ذلك ؟

طاقة الضوء االحمر أقل من دالة الشغل بينما الضوء االخضر و البنفسجي طاقته أكبر من دالة الشغل لذلك تتحرر الكترونات , لكن طاقة الضوء البنفسجي أكبر من الضوء األخضر لذلك تتحر االلكترونات منه بطاقة حركية أكبر , الن طاقة حركة االلكترونات الضوئية تتوقف علي طاقة الضوء الساقط

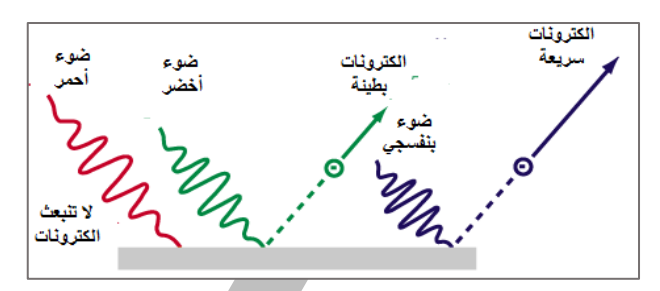

#### **استنتاج :**

<mark>س</mark> حساب انصاف أقطار مدارات الالكترون في ذرة الهيدروجين :

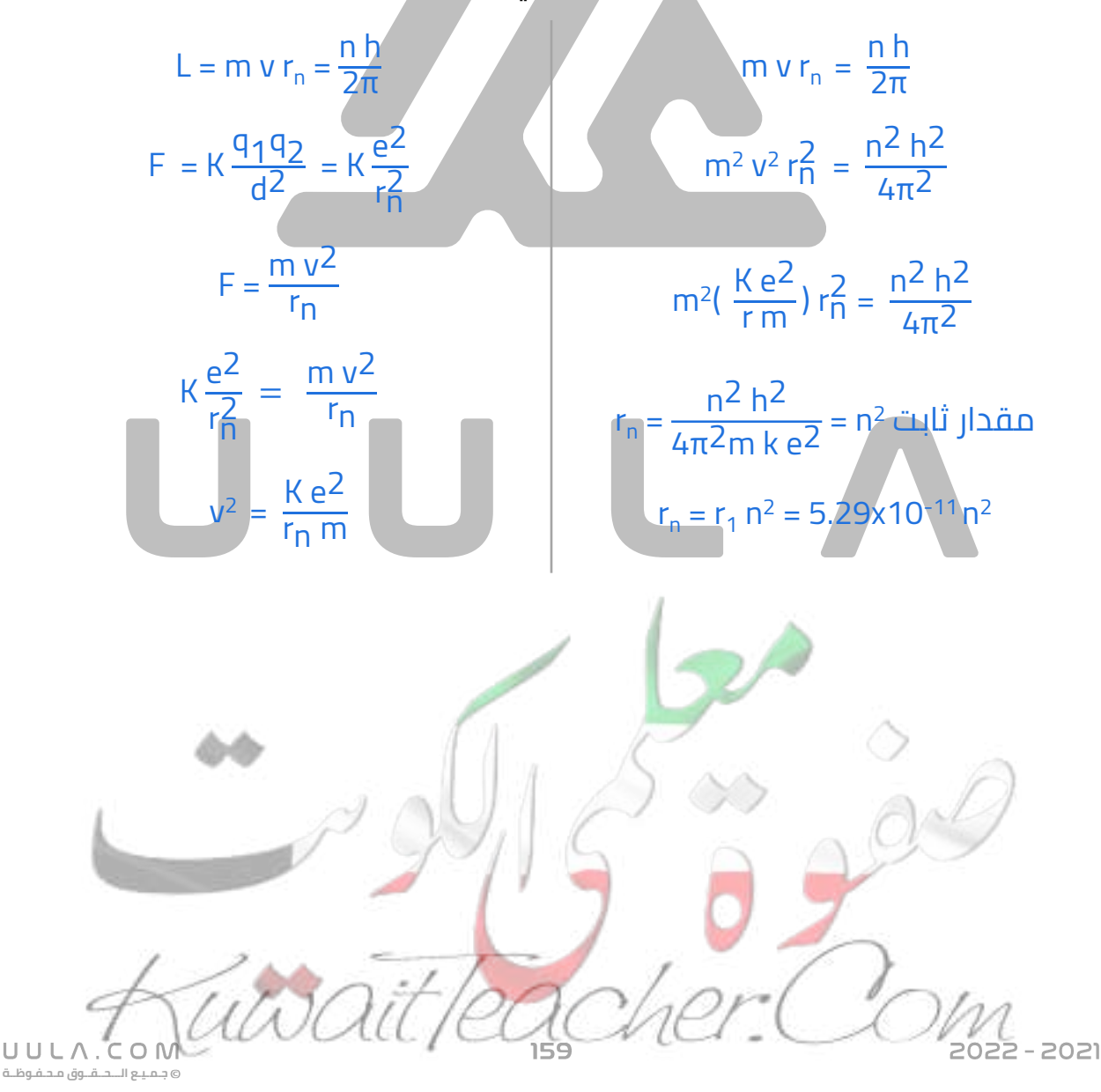

## **أختار اإلجابة الصحيحة من بين اإلجابات التالية :**

<mark>س</mark> فوتونان ( B , A ) طاقتهما على الترتيب ( 2 E , E ) فإن

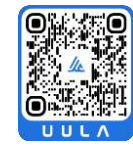

 $\lambda_B = \lambda_A$   $\bigcirc$   $f_B = f_A \bigcirc$  **2**  $\lambda_B = \lambda_A \bigcirc$  **2**  $f_B = f_A \bigcirc$ 

<mark>س</mark> طاقة الإشعاع الكهرومغناطيسي تتناسب

- عكسيا مع تردد الإشعاع  $\circ$ عكسيا مع شدة اإلشعاع طرديا مع طول الموجة
- **عكسيا مع طول الموجة**

س تفترض نظرية الكم لبلانك أن الطاقة الإشعاعية تنبعث أو تمتص على هيئة

- سيل متصل من الإلكترونات  $\circ$
- نبضات متتابعة من الالكترونات  $\circ$ 
	- سيل متصل من الفوتونات  $\circ$
- **نبضات متتابعة من الفوتونات**

س بالمقارنة مع فوتون طاقته **V.e ) 10 (** يكون للفوتون الذي طاقته **V.e ) 2(**

- تردد أكبر  $\circ$
- سرعة أكبر
- **تردد أصغر**
- سرعة أصغر
- س أسقط ضوء أحادي اللون تردده **Hz( 10<sup>14</sup>×3 )**على سطح فلز فانبعثت منه إلكترونات بطاقة حركية عظمى (K (فإذا زيد تردد الضوء الساقط إلى **×6(** فإن اإللكترونات تنبعث بطاقة حركية عظمى مقدارها **<sup>14</sup> Hz ( 10**

**أكبر من K 2** أقل من K K K2

<mark>س</mark> إحدى الكميات التالية لا تعبر عن الطاقة الحركية العظمى للإلكترونات الضوئية

**جـمـيـع الـــحــقــوق مـحـفـوظــة** 1/2 x كتلة اإللكترون x مربع سرعته العظمى شحنة اإللكترون x جهد القطع **ثابت بالنك xتردد الفوتون الساقط** طاقة الفوتون – دالة الشغل س إذا كان نصف قطر المدار األول في ذرة الهيدروجين ) r ( فإن نصف قطره في المدار الرابع يساوي **16r** r/16 r/4 4r **ملغى**

س إذا زاد تردد الضوء الساقط على كاثود خليه كهروضوئية إلى مثلي ما كان عليه فإن المقدار الذي ال يتغير هو

- سرعة الالكترونات المنبعثة  $\circ$
- طاقة حركة الالكترونات المنبعثة  $\circ$ 
	- **سرعة الفوتونات الساقطة**
		- طاقة الفوتونات الساقطة

س إذا قفز إلكترون ذرة الهيدروجين من المستوى الذي طاقته **eV( -3.4 )**إلى المستوى الذي طاقته **eV) -13.6 (**، فإن هذا يعني أن ذرة الهيدروجين قد

- **أطلقت فوتونا طاقته V.e ) 10.2(**
	- امتصت فوتوناً طاقته e.V ( 17 )  $\circ$
	- امتصت فوتوناً طاقته e.V ) امتصت فا
		- $\sim$  أطلقت فوتوناً طاقته V.e ( 17 )  $\circ$
- س إذا سقطت فوتونات ضوئية على سطح فلز دالة شغله **eV ) 4 (** وحررت منه إلكترونات الطاقة الحركية لكل منهما **eV ) 3 (** فإن طاقة كل فوتون تساوي
	- **7 eV** O  $\rightarrow$  1.33 eV O  $\rightarrow$  1 eV O  $\rightarrow$  0.75 eV O
- س إذا أسقطت حزمة ضوئية خضراء على سطح فلز ولم تتحرر منه إلكترونات ، فإن الحزمة الضوئية التي يحتمل أن تحرر اإللكترونات من نفس السطح هي
	- صفراء برتقالية **زرقاء** حمراء
- س إذا قفز إلكترون ذرة الهيدروجين من المستوى الذي طاقته تساوي **eV ( -0.544)** إلى مستوى طاقة يساوي **eV ( -3.4 )** فإن تردد اإلشعاع الكهرومغناطيسي المنبعث من الذرة بوحدة

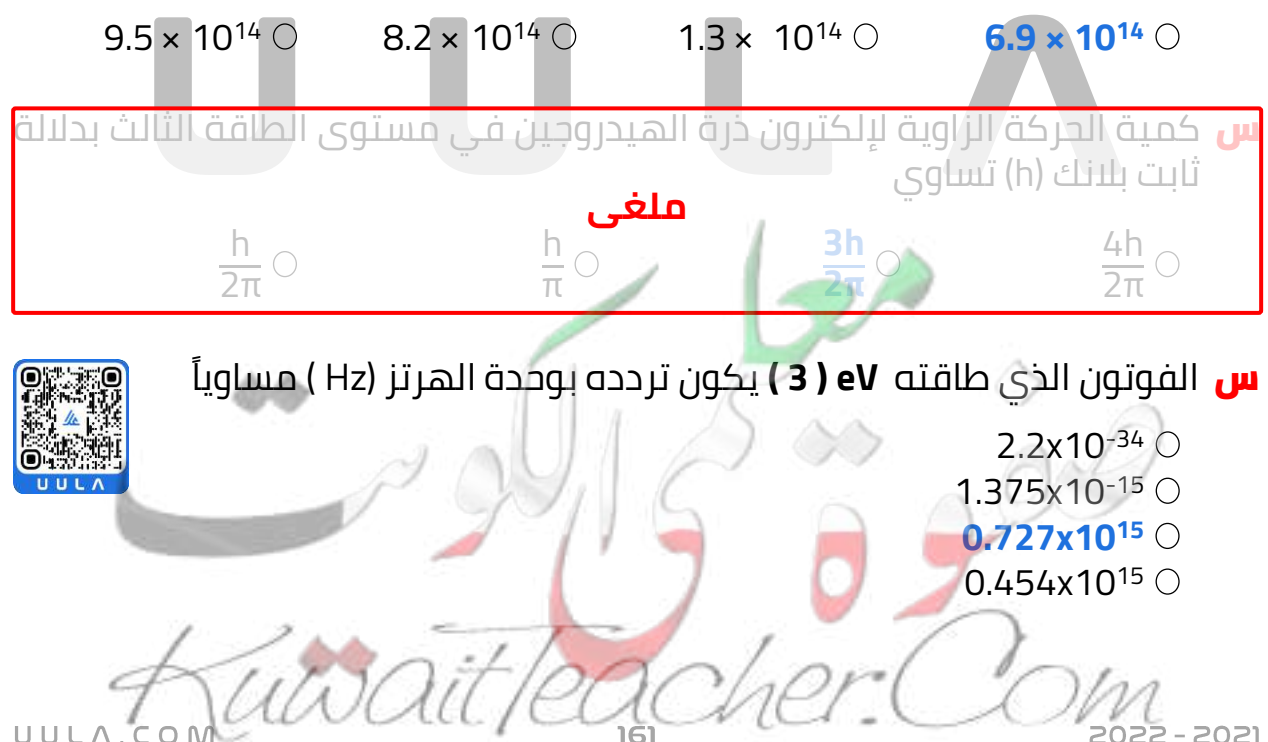

<mark>س</mark> إذا قلت شدة الضوء الساقط على كاثود خلية كهروضوئية إلى الربع فإن الطاقة الحركية العظمى لإللكترونات المنبعثة من الكاثود

- تزداد أربع أضعاف تقل للنصف $\circ$ 
	- تقل للربع
		- **ال تتغير**

<mark>س</mark> تردد العتبة لسطح بعاث من الإلكترونات الضوئية يتوقف على

- تردد الضوء الساقط  $\circ$
- شدة الضوء الساقط
	- زمن سقوط الضوء
		- **نوع مادة الفلز**

<mark>س</mark> عدد الإلكترونات المنبعثة من سطح معين نتيجة لسقوط الضوء

- يزداد بزيادة سرعة الضوء الساقط  $\circ$
- يزداد بزيادة طول موجة الضوء الساقط
	- **يتوقف على شدة الضوء الساقط**
		- يتوقف على تردد الضوء الساقط

<mark>س</mark> تزداد سرعة الإلكترونات الضوئية المنبعثة من سطح فلز معين

- بزيادة شدة الضوء الساقط  $\circ$
- بزيادة طول موجة الضوء الساقط  $\circ$ 
	- بانقاص شدة الضوء الساقط  $\circ$
- **بإنقاص طول موجة الضوء الساقط**

## <mark>س</mark> زيادة تردد الضوء الساقط على سطح كاثود خلية كهروضوئية عن تردد العتبة يؤدي إلى

- زيادة عدد اإللكترونات الضوئية المنبعثة
- **زيادة الطاقة الحركية لإللكترونات المنبعثة**
	- نقص عدد الالكترونات الضوئية المنبعثة  $\circ$
	- نقص الطاقة الحركية للالكترونات المنبعثة  $\circ$

**جـمـيـع الـــحــقــوق مـحـفـوظــة**

UULA.

### س إذا أضيء سطح فلز بإشعاع كهرومغناطيسي مناسب ونتج عنه انبعاث إلكترونات من هذا السطح فإن

- سرعة الالكترونات الضوئية تزداد بزيادة شدة الاشعاع الساقط  $\circ$
- عدد الالكترونات الضوئية المنبعثة يزداد بزيادة تردد الاشعاع الساقط  $\circ$
- **عدد اإللكترونات الضوئية المنبعثة يزداد بزيادة شدة اإلشعاع الساقط**
	- طاقة الحركة للإلكترونات الضوئية تزداد بزيادة شدة الإشعاع الساقط  $\circ$

<mark>س</mark> اعتماداً على تجربة رذرفورد لدراسة الذرة وذلك بتوجيه أشعة ألفا على صفيحا رقيقه من الذهب ، فإن جميع المالحظات التالية صحيحة عدا واحدة و هي

نفاذ معظم أشعة ألفا

- ارتداد عدد قليل جدا من أشعة ألفا  $\circ$ **ملغى**
	- انحراف عدد قليل من أشعة ألفا $\,\big\backslash\,$ 
		- **امتصاص جسيمات الفا**

<mark>س</mark> وفقا للنظرية الكلاسيكية يصدر الإشعاع عن الشحنات المهتزة داخل المادة و يكون هذا االنبعاث

- **متصال**
- متقطع $\circ$
- غير متصل  $\circ$
- نبضات منفصلة  $\circ$

<mark>س</mark> دالة الشغل لسطح فلز بعاث للإلكترونات الضوئية يعتمد على

- تردد الأشعة الساقطة  $\circ$ 
	- **نوع مادة السطح**
- الطول الموجي لألشعة الساقطة
	- طاقة الأشعة الساقطة  $\circ$
- س إذا كانت طاقة الفوتون الساقط على سطح فلز **( E (** ودالة الشغل لهذا الفلز **) Φ)** وكانت طاقة الفوتون كافية فقط لتحرير اإللكترون من سطح الفلز من دون إكسابه طاقة حركية فإن

 $\Phi \leq E \circlearrowleft$   $\Phi \leq E \circlearrowright$   $\Phi \geq E \circlearrowright$   $\Phi = E \circlearrowright$ 

س سقط ضوء أحادي اللون شدته (T (على سطح فلز فلم تنبعث منه إلكترونات ولكي تنبعث من هذا السطح إلكترونات يجب زيادة

**جـمـيـع الـــحــقــوق مـحـفـوظــة**

UULA.CON

شدة نفس الضوء الساقط بشكل كاف

- **تردد الضوء الساقط بقدر كاف**
- طول موجة الضوء الساقط بقدر كاف
- زمن سقوط الضوء الساقط لمدة كافية

س فوتون طاقته **J( 10-19x4.4 )**يسقط على سطح فلز دالة شغله **J( 10-19x3.3)** وبالتالي فإنه

- ال تنبعث من سطح هذا الفلز إلكترونات
- $\circ$  ينبعث إلكترون بطاقة حركية J.7x10<sup>-19</sup>)
- **( -19 ينبعث إلكترون بطاقة حركية J (10x1.1**
	- نبعث إلكترون بطاقة حركية  $\circ$  0.75

س سقط ضوء أحادي اللون على سطح فلز حساس للضوء فانبعثت منه إلكترونات , فإذا زيدت شدة نفس الضوء األحادي اللون الساقط إلى المثلين فإن

- طاقة حركة الإلكترونات المنبعثة تزداد إلى مثليها  $\circ$
- **عدد اإللكترونات الضوئية المنبعثة يزداد إلى مثليه**
	- طاقة حركة الالكترونات المنبعثة تقل إلى النصف  $\circ$ 
		- عدد الالكترونات الضوئية المنبعثة لا يتغيــر  $\circ$

س سقط ضوء أحادي اللون على سطح فلز **(x (**فانبعثت منه إلكترونات ، وعندما سقط نفس الضوء األحادي اللون على سطح فلز **(y (**لم تنبعث منه إلكترونات وهذا يدل على أن

- **تردد الضوء الساقط أكبر من تردد العتبة للفلز (x (و أقل من تردد العتبة للفلز (y(**
- تردد الضوء الساقط أكبر من تردد العتبة للفلز (x( و أكبر من تردد العتبة للفلز (y(
- تردد الضوء الساقط أقل من تردد العتبة للفلز (x( وأقل من تردد العتبة للفلز (y(
	- تردد الضوء الساقط أقل من تردد العتبة للفلز (x( و أكبر من تردد العتبة للفلز (y(

<mark>س</mark> بزيادة طاقة الفوتون فإن سرعة الفوتون

تزداد تقل تتغير **ال تتغير**

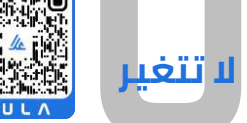

**جـمـيـع الـــحــقــوق مـحـفـوظــة**

 $C$  O N

UULA.

## <mark>س</mark> تبعث الذرة فوتونات نتيجة

- **انتقال اإللكترونات من مستويات طاقة أكبر إلى مستويات طاقة أقل**
	- انتقال الإلكترونات من مستويات طاقة أقل إلى مستويات طاقة أكبر  $\circ$ 
		- دوران الإلكترون حول نفسه $\circ$
		- دوران الإلكترون حول النواة  $\circ$
- <mark>س</mark> في الخلية الكهروضوئية يصنع الباعث من
	- مادة عازلة
		- الفلز
		- شبه فلز

**فلز حساس للضوء**

- س عند سقوط ضوء أحمر على سطح فلز لم تنبعث منه إلكترونات ضوئية و عند سقوط ضوء بنفسجي انبعثت منه إلكترونات ضوئية يدل ذلك على أن
	- شدة الضوء البنفسجي أكبر من الأحمر  $\circ$
	- الطول الموجي للضوء البنفسجي أكبر من الأحمر  $\circ$
	- **تردد الضوء البنفسجي أكبر من الضوء األحمر**
		- طاقة الضوء البنفسجي أقل من الضوء الأحمر  $\circ$
- <mark>س</mark> عند تعريض سطح فلز حساس للضوء الأحمر لم تنبعث منه إلكترونات فإنه بزيادة شدة الضوء الساقط
	- تنبعث منه إلكترونات ضوئية بدون طاقة حركية
		- تبعث منه إلكترونات ضوئية بطيئة  $\circ$
		- تنبعث منه إلكترونات ضوئية سريعة  $\circ$ 
			- **لن تنبعث منه إلكترونات ضوئية**
- <mark>س</mark> سقط على سطح فلز حساس للضوء ضوء أخضر فانبعثت منه إلكترونات ضوئية بطيئة , فعند سقوط ضوء بنفسجي على نفس الفلز فإنه
	- لن تنبعث منه إلكترونات ضوئية  $\circ$
	- تنبعث منه إلكترونات ضوئية أبطأ
	- **تنبعث منه إلكترونات ضوئية أسرع**
	- تنبعث منه إلكترونات ضوئية بدون طاقة حركية  $\circ$
- س عند تعريض سطح فلز حساس للضوء البنفسجي انبعثت منه إلكترونات ضوئية ، عند زيادة شدة الضوء الساقط فإن
	- لن تنبعث منه إلكترونات ضوئية  $\circ$
	- تنبعث منه إلكترونات ضوئية أبطأ  $\circ$
	- تنبعث منه إلكترونات ضوئية أسرع
	- **تنبعث منه إلكترونات ضوئية عددها أكثر**
- س سقطت فوتونات على سطح فلز **A** فانبعثت منه إلكترونات ضوئية , وعند سقوط فوتونات من نفس اللون على فلز **B** لم تنبعث منه إلكترونات ضوئية معنى ذلك أن

 $\Phi_{\mathbf{A}} \leq \Phi_{\mathbf{B}} \circlearrowright$   $\Phi_{\mathbf{A}} \geq \Phi_{\mathbf{B}} \circlearrowright$   $\Phi_{\mathbf{A}} \geq \Phi_{\mathbf{B}} \circlearrowright$   $\Phi_{\mathbf{A}} = \Phi_{\mathbf{B}} \circlearrowright$ UULA.CON 022 - 2021

**جـمـيـع الـــحــقــوق مـحـفـوظــة**

<mark>س</mark> سقط على سطح فلز حساس للضوء ضوء أخضر فانبعثت منه إلكترونات ضوئية , و سقط ضوء بنفسجي على نفس الفلز فانبعثت منه إلكترونات ضوئية يكون لها جهد إيقاف

**أكبر** أصغر متساوي يساوي صفر

<mark>س</mark> بزيادة طاقة الضوء الساقط للمثلين فإن دالة الشغل

- تزداد للمثلين تقل للنصف  $\circ$ 
	- **ال تتغير**
- تزداد اربع أضعاف  $\circ$

<mark>س</mark> بزيادة الطول الموجي للضوء الساقط فإن سرعة الإلكترونات الضوئية

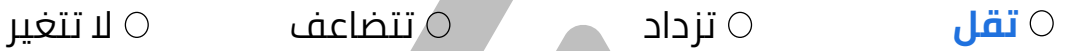

س يوضح الجدول قيمة دالة الشغل لبعض الفلزات بوحدة (eV (ومن الجدول نجد أن تردد العتبة

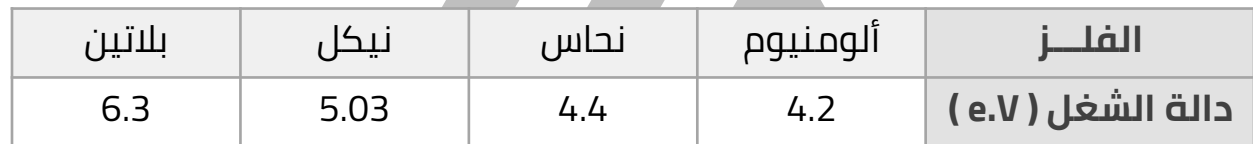

للألومنيوم > تردد العتبة للنحاس  $\circ$ 

- للنحاس > تردد العتبة للبالتين
	- للنحاس > تردد العتبة للنيكل
- **للنيكل < تردد العتبة للبالتين**

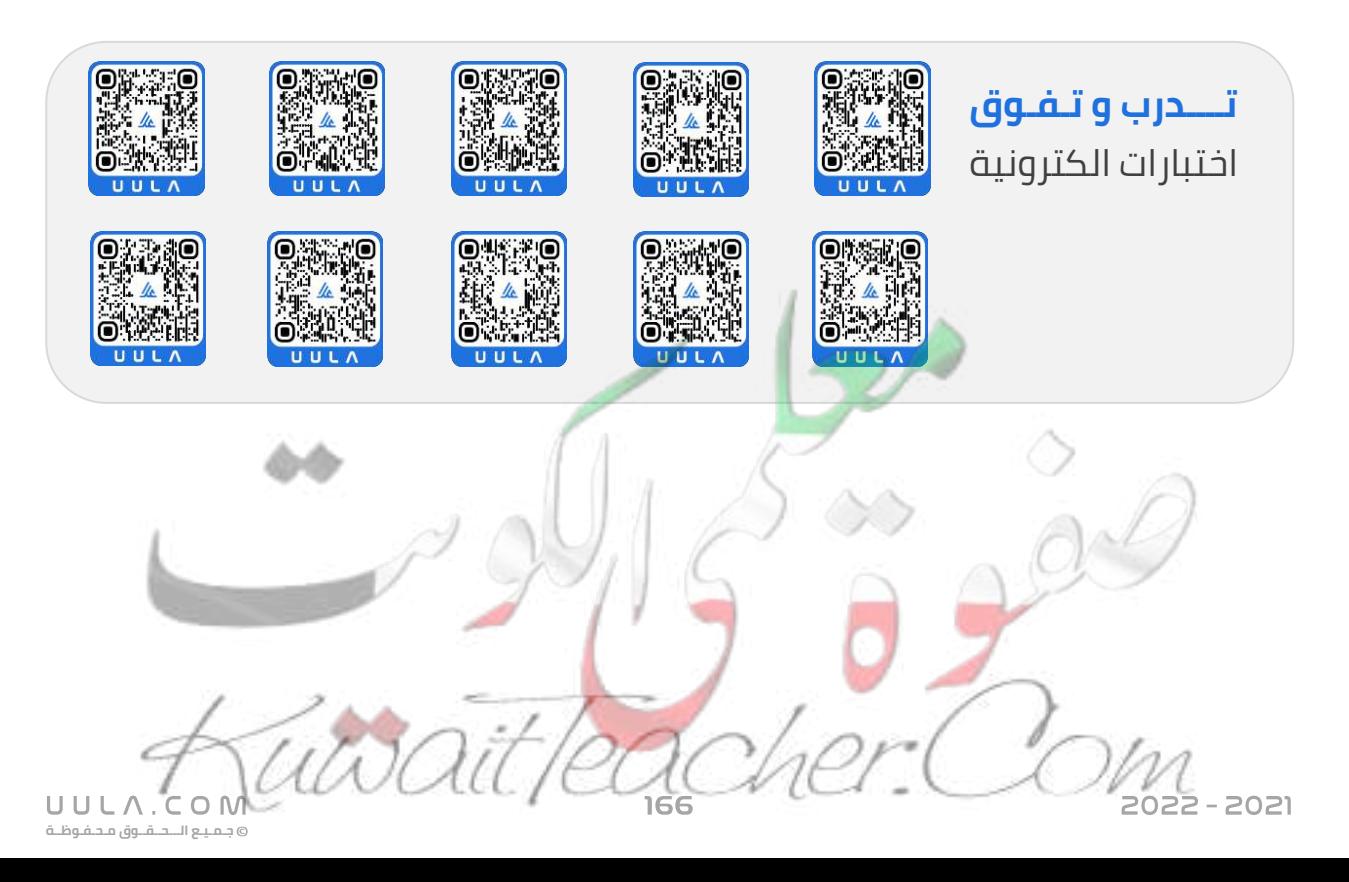

## **نواة الذرة و النشاط االشعاعي نواة الذرة**

## **نواة الذرة :**

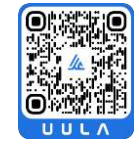

أكد رذرفورد في نموذجه أن النواة تحتوي علي بروتونات موجبة الشحنة , و أكتشف العالم شادويك أن النواة تحتوي علي جسيمات متعادلة تسمي نيترونات . وبالتالي فأن النواة عبارة عن

### **نواة الذرة**

جسيم موجب الشحنة يحتوي علي بروتونات موجبة الشحنة و نيترونات متعادلة الشحنة .

## **النيوكلون**

اسم يطلق علي اي جسيم داخل النواة ) البروتونات و النيترونات )

**العدد الذري Z**

هو عدد البروتونات = عدد االلكترونات

**العدد الكتلي A**

هو عدد البروتونات + عدد النيترونات

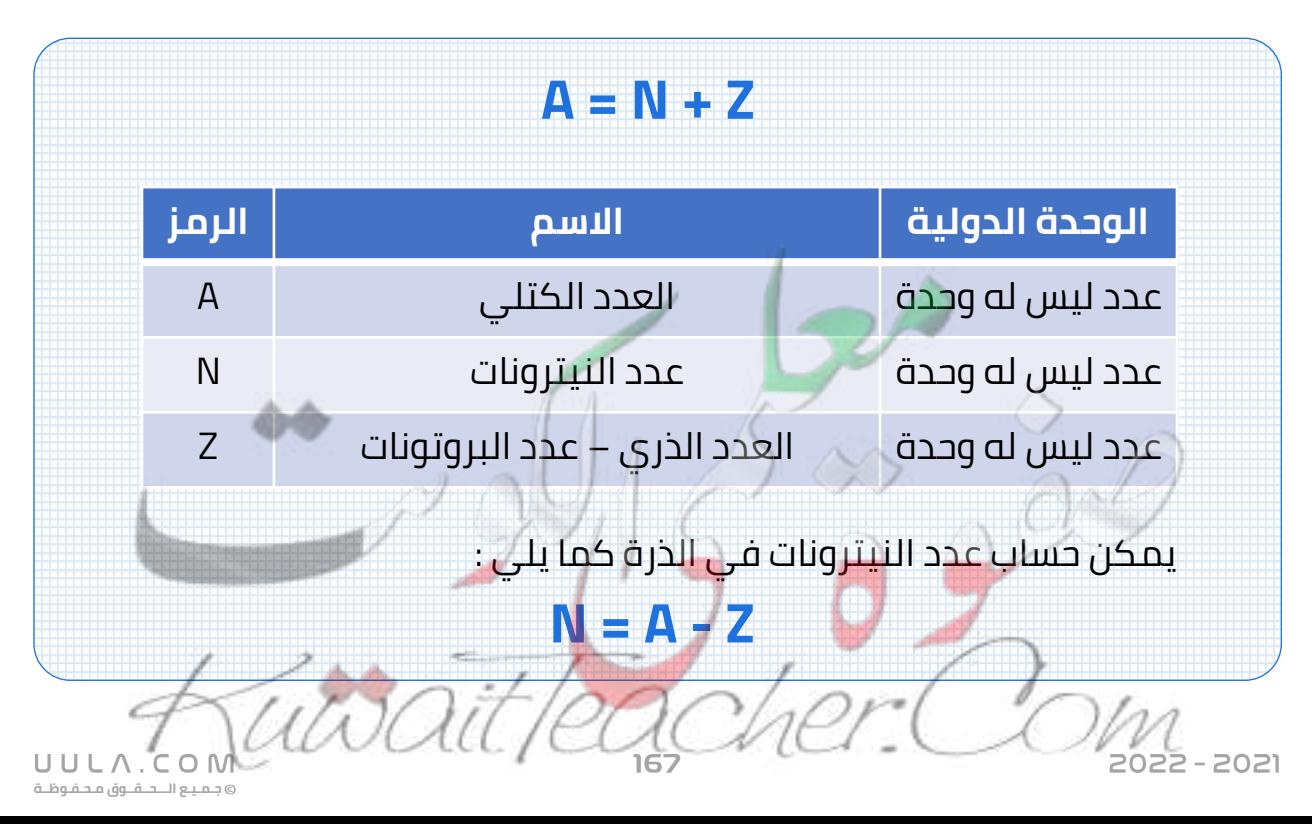

- كتلة البروتونات مساوية تقريبا لكتلة النيترونات , وكتلة البروتون أكبر 1835 مرة من كتلة االلكترون , وبالتالي كتلة الذرة مركزة في نواتها و يهمل كتلة االلكترونات المحيطة بها .
	- ${}^{\mathbf{A}}\mathbf{X}$  لكتب رمز العنصر مع العدد الذري و الكتلي كما يلي  ${}^{\mathbf{A}}\mathbf{X}$

### **النظائر**

هي ذرات لها نفس العدد الذري و تختلف في العدد الكتلي .

- - وبالتالي فأن النظائر لها نفس الخواص الكيميائية الن لها نفس العدد الذري و تختلف في الخواص الفيزيائية النها تختلف في العدد الكتلي .
		- تتواجد النظائر بنسب مختلفة في الطبيعة .
	- عنصر الكربون مثلا  $^{12}_{\rm 6}$  نسبة وجودة في الطبيعة %98.89 بينما باقي النسبة  $^{10}_{\,\,\,\rm{6}}$ تتوزع علي باقي النظائر  $^{16}_{\,\,\rm{6}}$ C , $^{16}_{\,\,\rm{6}}$ C , $^{16}_{\,\,\rm{6}}$ C , $^{16}_{\,\,\rm{6}}$ C , $^{16}_{\,\,\rm{6}}$ C ,

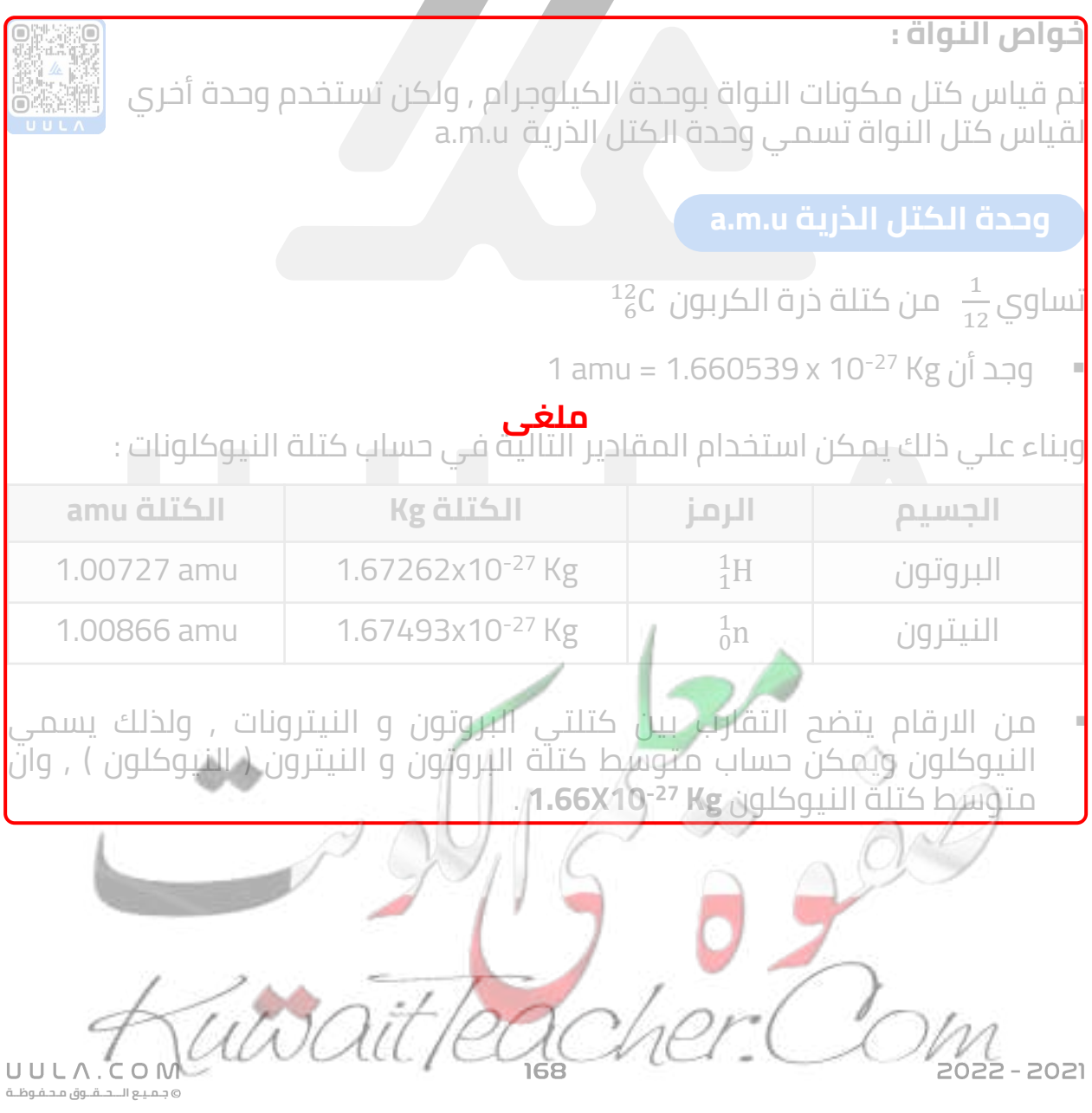

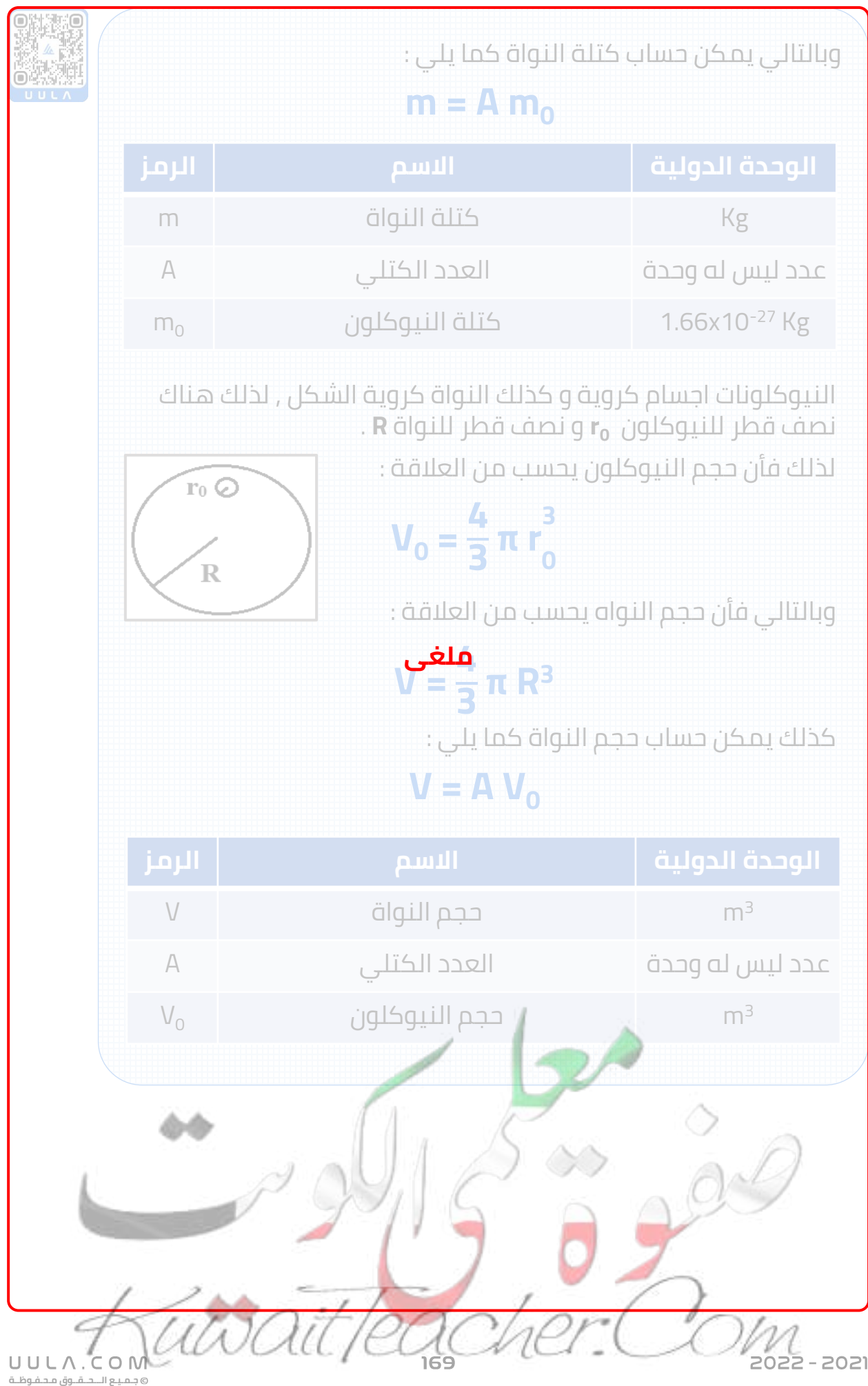

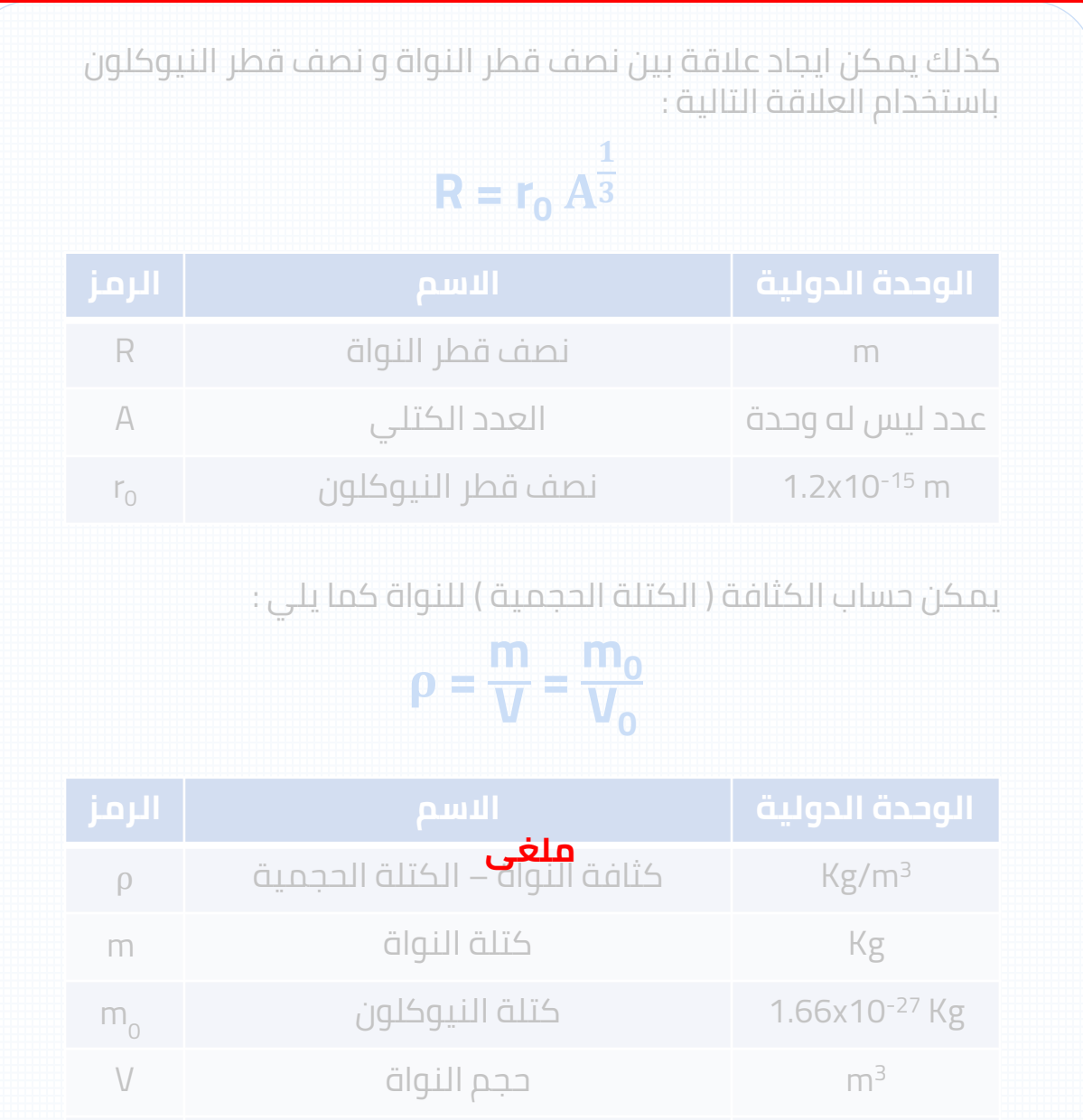

**<sup>3</sup>m/kg <sup>17</sup>** و بالتالي فأن كثافة النواة مقدار ثابت و تساوي **10x2.3**

 $V_0$  حجم النيوكلون  $\Box$   $\Box$ 

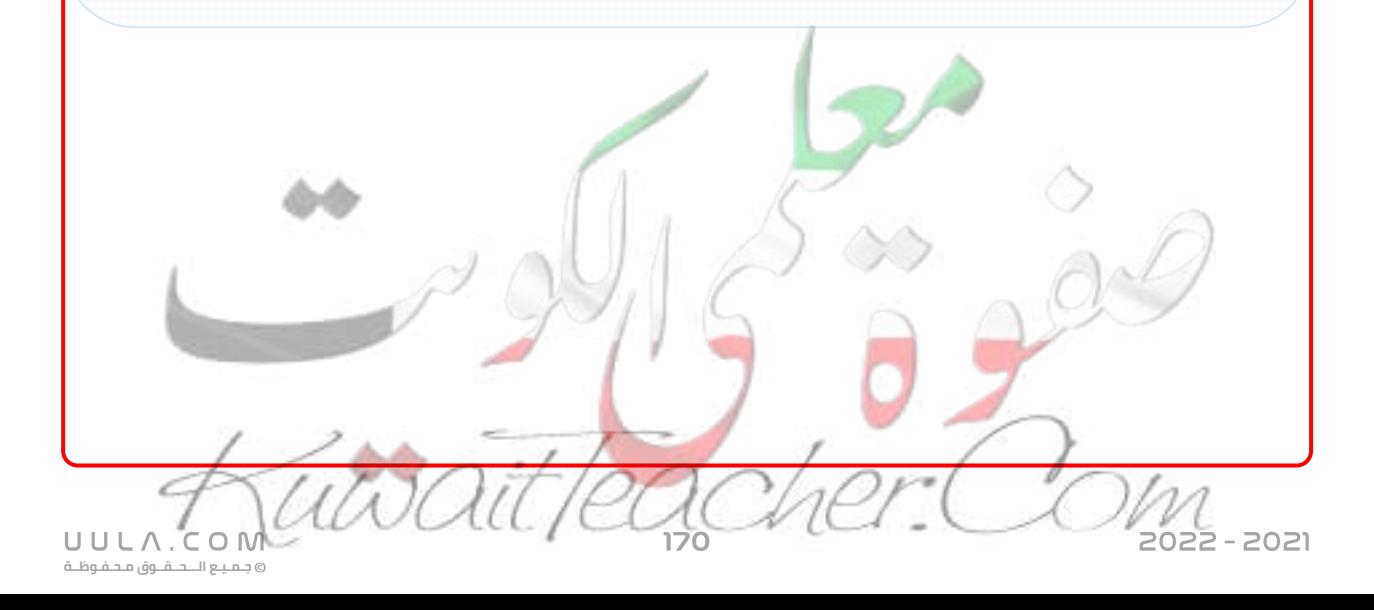

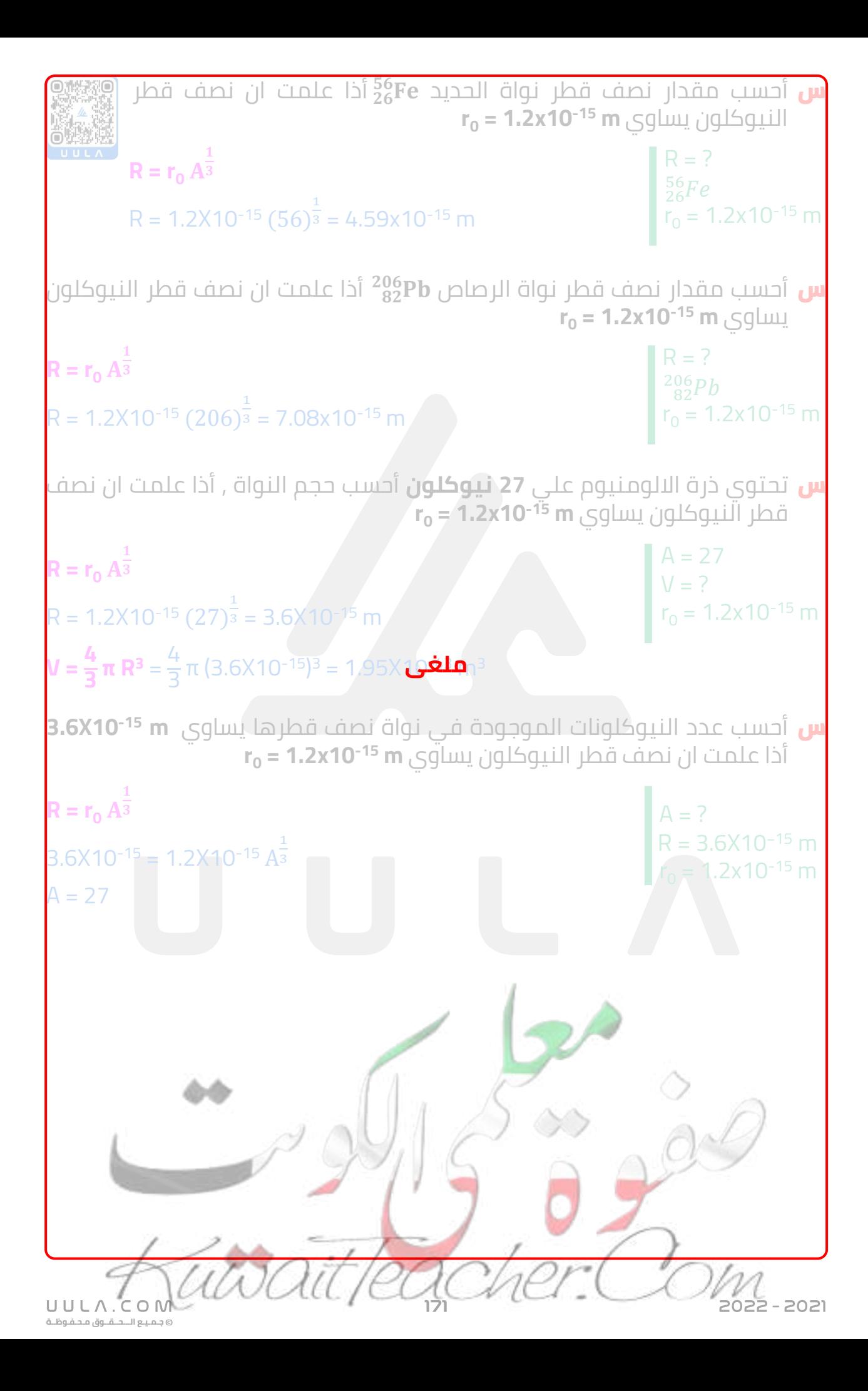

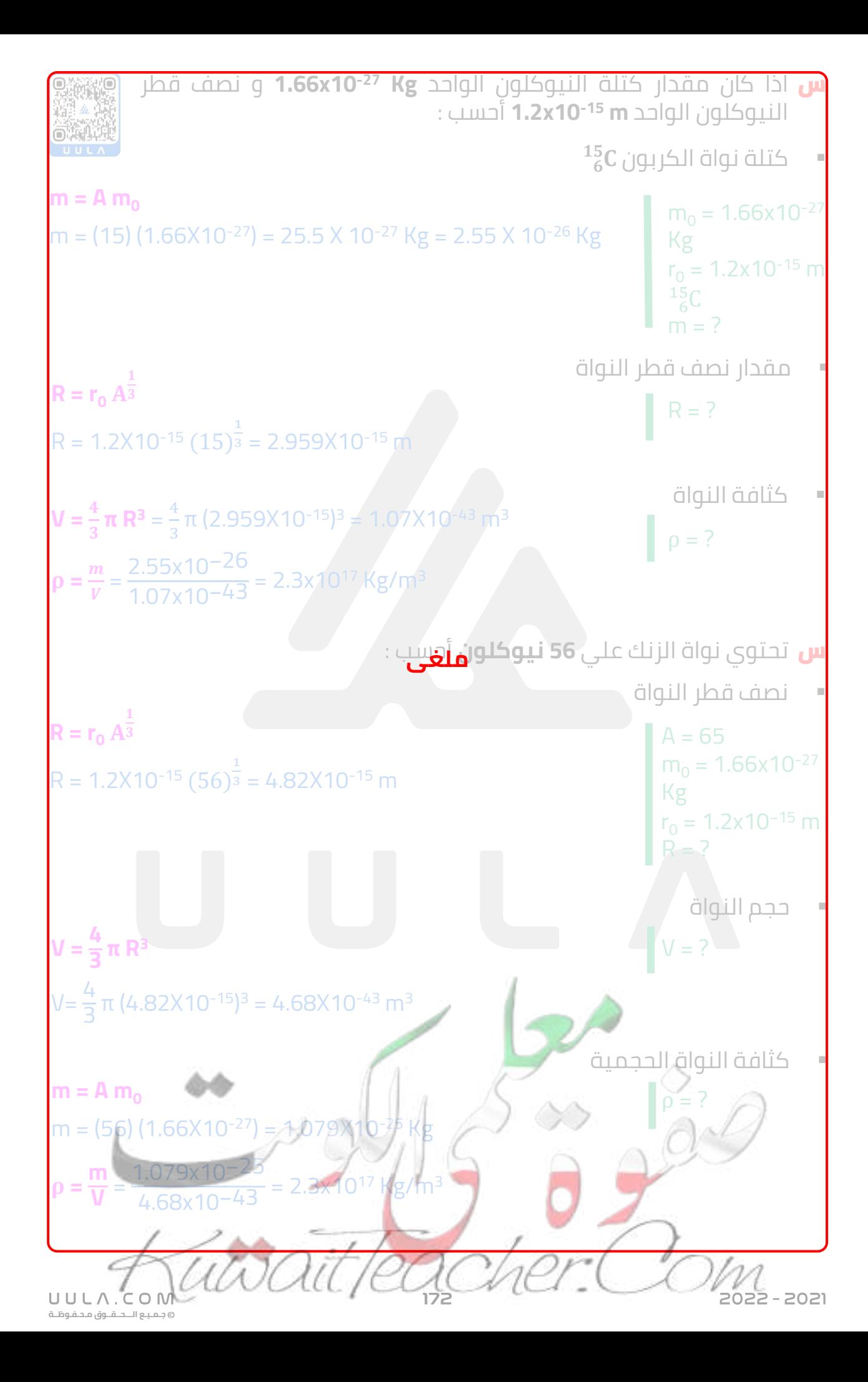

### الطاقة المكافئة لكتلة الجسيم .

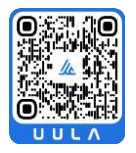

وضع اينشتين معادلة يمكن عن طريقها حساب الطاقة المكافئة للكتلة , بمعني اذا تحولت الكتلة الي طاقة تحسب الطاقة الناتجة من العالقة التالية :

## $E = m c<sup>2</sup>$

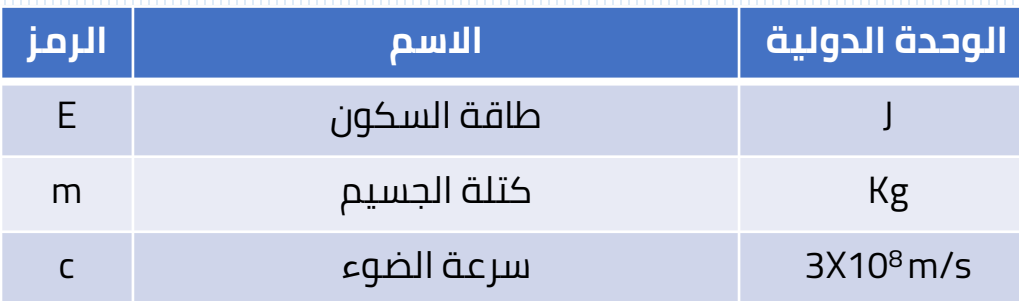

يمكن من خالل هذة المعادلة استنتاج مقدار الطاقة المكافئة لوحدة الكتل الذرية amu1 كما يلي :

$$
E = (1.66 \times 10^{-27}) (3 \times 10^8)^2
$$

## $E = 14.9X10^{-11}$

وعند تحويلها الي وحدة مليون االلكترون فولت يقسم الناتج علي  $:1.6X10^{-13}$ 

 $F = 931.5$  MeV

وبالتالي يمكن حساب طاقة السكون بوحدة MeV للكتل بوحدة amu كما يلي :

## **E = m 931.5**

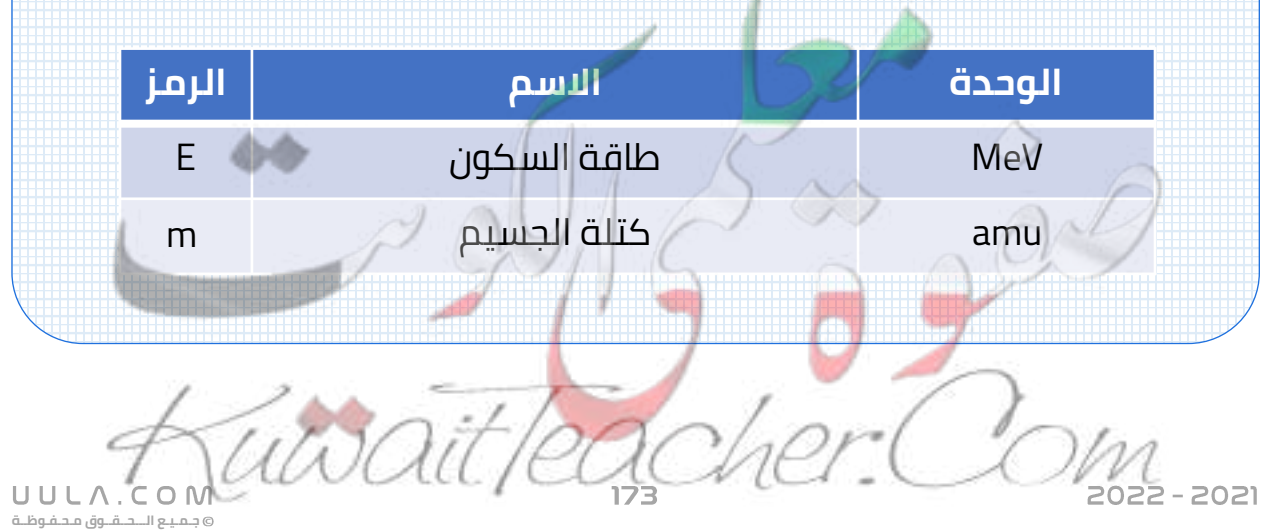

#### س أحسب طاقة السكون بوحدة ميجا الكترون فولت , لكتلة مقدارها **g 1** علما ان **c = 3x10<sup>8</sup> m/s**

 $E = ?$  $m = 1 g$  $c = 3x10^8$  m/s

 $E = m c<sup>2</sup>$  $E = (1x10^{-3}) (3x10^8)^2 = 9x10^{13}$  $E = \frac{9x10^{13}}{1.6x10^{-1}}$  $\frac{9 \times 10}{1.6 \times 10^{-13}}$  = 5.6x10<sup>26</sup> MeV

## **استقرار النواة :**

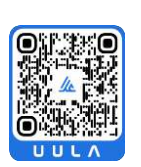

تتفاعل النيوكلونات داخل بعضها بقوة تجاذب تسمي القوة النووية

## **القوة النووية**

هي قوة التجاذب بين نيوكلونات النواة

## **خواص القوة النووية :**

- قوة ال تعتمد علي شحنة النيوكلون , بمعني انه يوجد قوي تجاذب نووية بين البروتون و البروتون , وبين البروتون والنيترون , وبين النيترون و النيترون
	- قوة قصيرة المدي , تنشأ بين النيكليونات المتجاورة .
- مقدار القوة النووية يكفي لمنع زوج من البروتونات من التنافر الكهربي بسبب شحنتهم الموجبة.

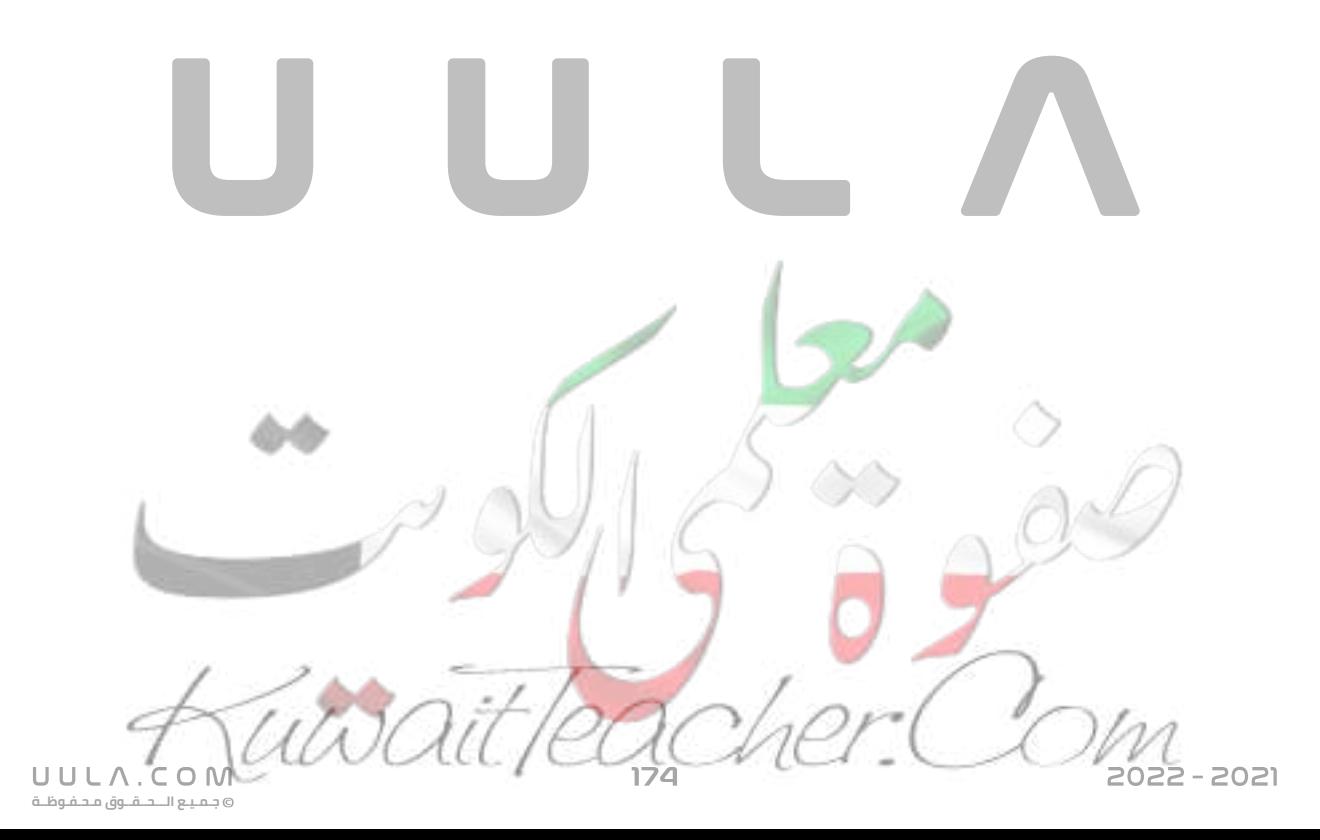

#### **مالحظات:**

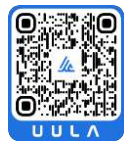

- كلما زاد عدد النيترونات في النواة ازداد مقدار قوي التجاذب النووية علي قوة التنافر الكهربي بين البروتونات و بالتالي يؤدي ذلك الي زيادة استقرار النواة , بسبب التجاذب النووي الذي يحفظ البروتونات من االبتعاد بسبب التنافر الكهربي .
- في الانوية الخفيفة ( عددها الكتلي قليل ) نجد أن عدد البروتونات مساوي لعدد النيترونات Z = N
	- لكن في االنوية الثقيلة ) عددها الكتلي كبير ) نجد أن عدد النيترونات أكبر من عدد البروتونات وذلك بسبب زيادة قوة التنافر بسبب زيادة عدد البروتونات في االنوية الثقيلة , وبالتالي تحتاج النواة الي زيادة عدد النيترونات لتزيد من القوة النووية و تحافظ علي استقرار النواة .
		- عند رسم عالقة بين عدد البروتونات N وعدد البروتونات Z نجد أن في الجزء االسفل من المنحني عند االنوية الخفيفة يكون Z=N اما في االنوية الثقيلة ذات االعداد الذرية أكبر من 82 أعلي المنحني ينحرف الخط , بسبب زيادة قوة التنافر بين البروتونات وال تستطيع زيادة النيترونات تعويض زيادة قوة

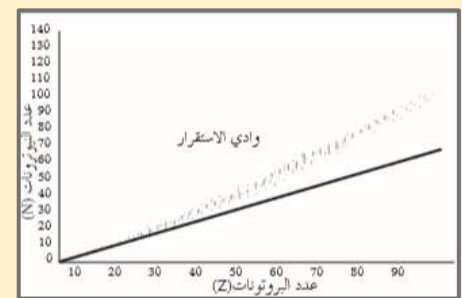

التنافر الكهربية بين البروتونات و لذلك تسمي انوية غير مستقرة .

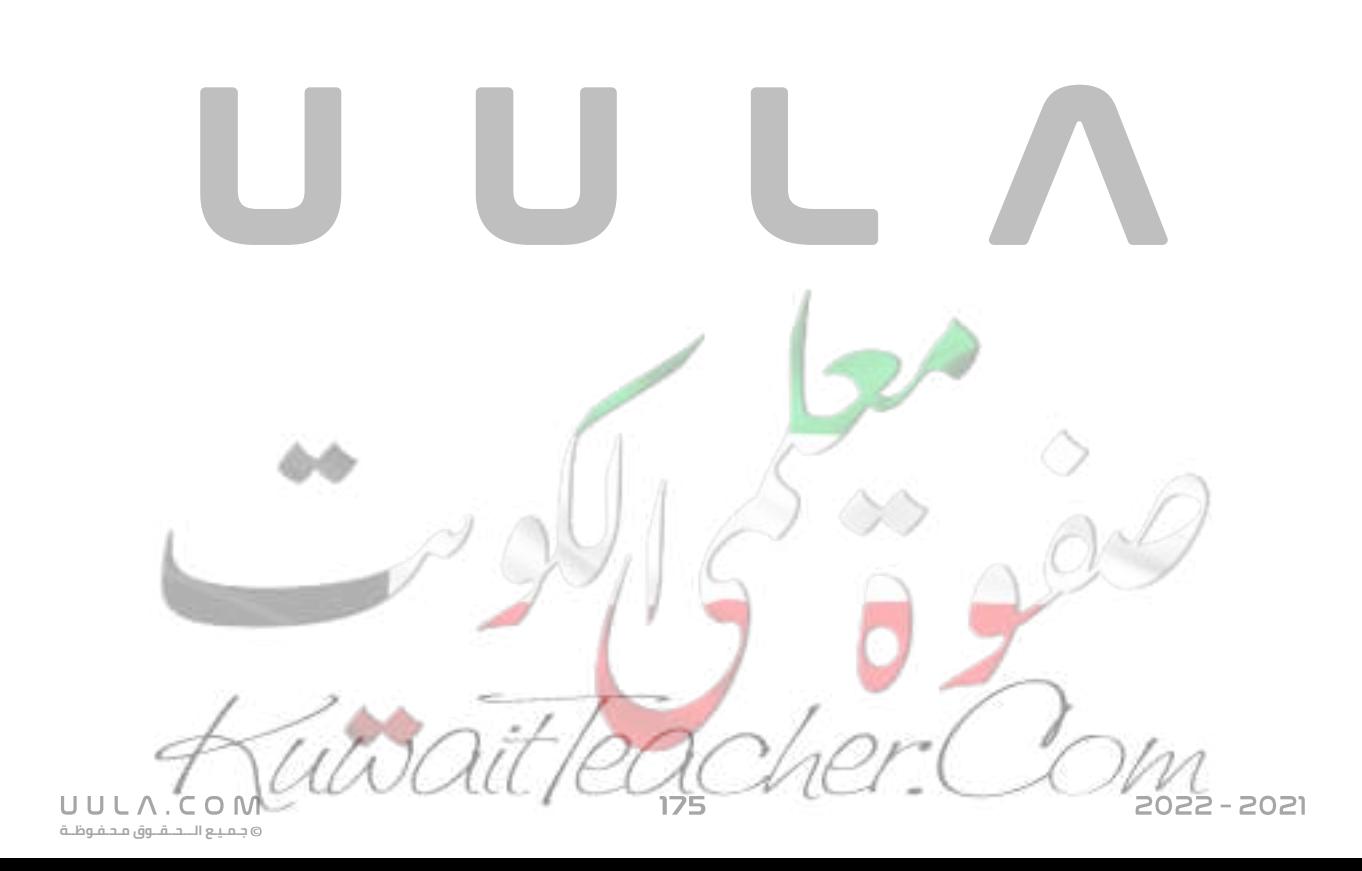

**طاقة الربط النووية E<sup>b</sup>**

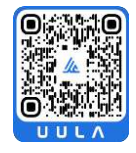

- الطاقة الكلية االزمة لكسر النواة و فصل نيوكليونتها فصال تاما
- مقدار الطاقة المحررة من تجمع نيوكليونات غير مترابطة مع بعضها البعض لتكوين نواة

عند حساب كتلة مكونات النواة بمفردها نجد أن كتلة مكونات النواة أكبر من كتلة النواة نفسها , بحيث يوجد فقد في كتلة النواة عن كتلة مكوناتها , ويتحول هذا الفقد في الكتلة الي طاقة الربط النووية .

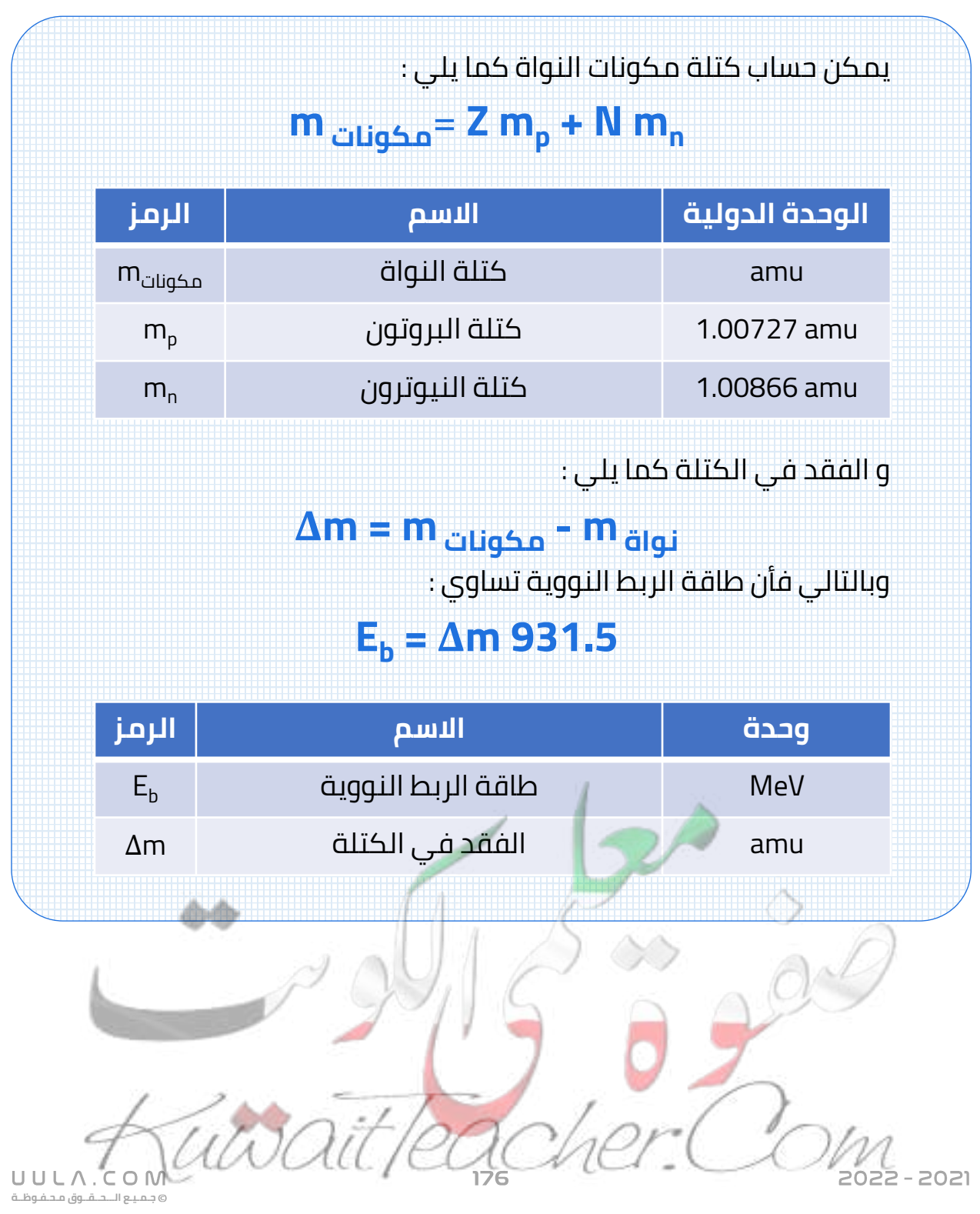

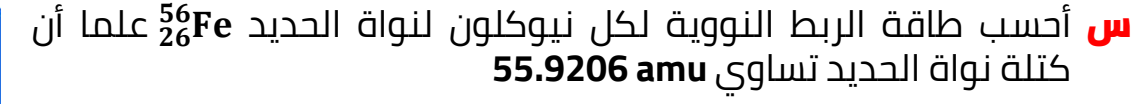

 $Z = 26$ 

 $N = A - Z = 56 - 26 = 30$ m مكونات) =26 x 1.00727) + (30 x 1.00866) m مكونات =56.44882 amu **∆m = m مكونات –m نواة** ∆m = 56.44882 – 55.9206 = 0.52822 amu  $E_b = \Delta m$  931.5

 $E_b = (0.52822) (931.5) = 492.03 \text{ MeV}$ 

 $E_{b/n} = ?$  $^{56}_{26}$ Fe  $m_{F_e}$  = 55.9206 amu  $m_n = 1.00727$ amu  $m_n = 1.00866$ amu

**طاقة الربط النووية لكل نيوكلون :**

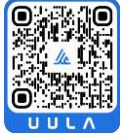

هي متوسط طاقة الربط النووية للنواة

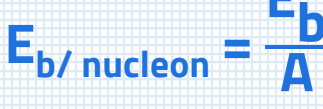

**E**

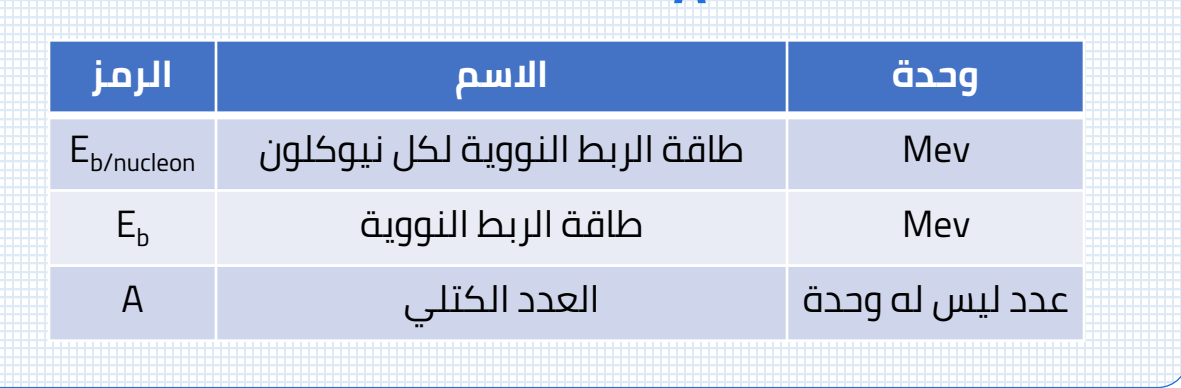

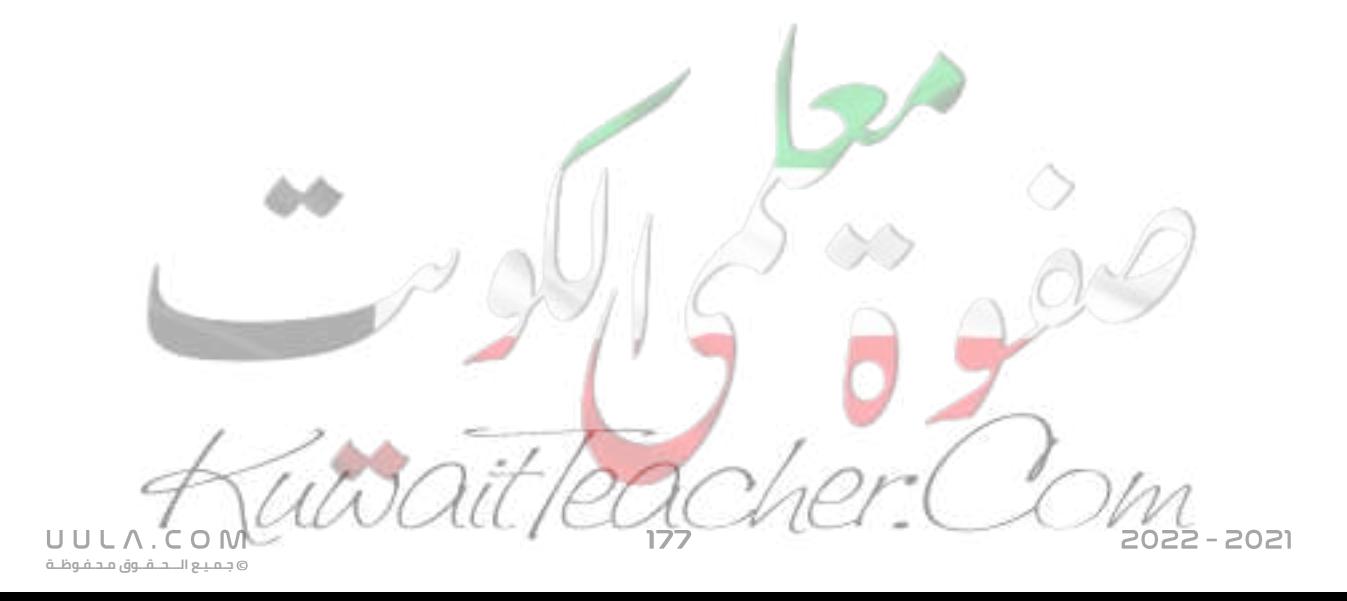

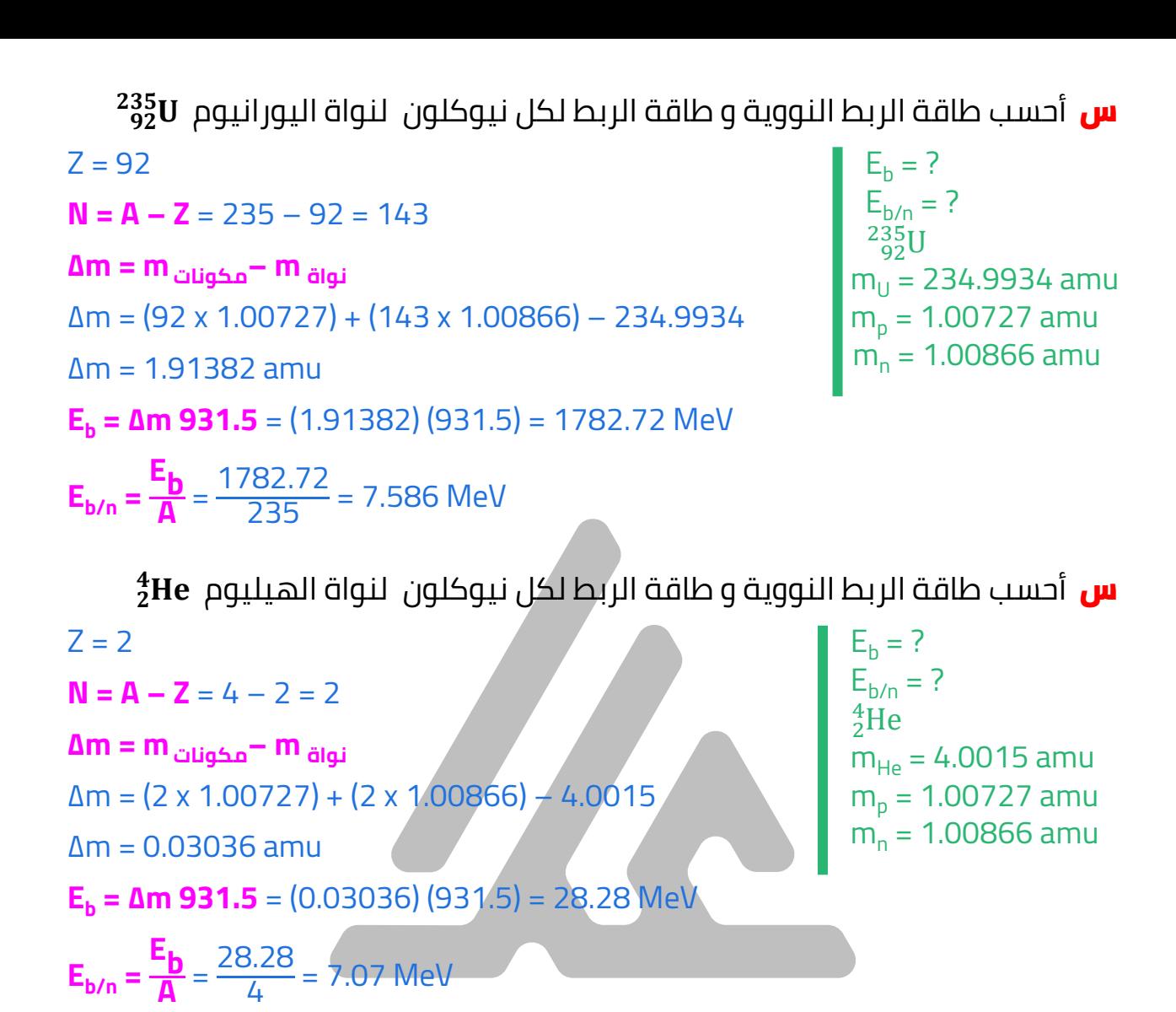

**س** أحسب طاقة الربط النووية لكل نيوكلون لنواة الرصاص 208<mark>8</mark>Pbعلما أن كتلة نواة الرصاص تساوي **amu 207.97664**

![](_page_178_Figure_2.jpeg)

![](_page_179_Figure_0.jpeg)
تساوي **MeV 8.552** س اذا كانت طاقة الربط لكل نيوكلون لنواة الكالسيوم أحسب كتلة النواة

> $E_{h/n} = 8.552$  MeV  $\frac{40}{20}$ Ca  $m_{Ca}$  = ?  $m_p = 1.00727$  amu  $m_n = 1.00866$  amu

 $Z = 20$  $N = A - Z = 40 - 20 = 20$  $E_{\rm b/n} =$ **E b**  $\frac{p}{A}$   $\rightarrow$  8.552 = E<sub>b</sub> 40  $E_b = 342.08$  MeV  $E<sub>b</sub> = \Delta m$  931.5  $342.08 = \Delta m 931.5 \rightarrow \Delta m = 0.3672$  amu **∆m = m مكونات –m نواة**  $0.3672 = (20 \times 1.00727) + (20 \times 1.00866) - m_{\text{d},\text{d}}$ 

#### $m_{\text{didi}} = 39.95136$  amu

### **مالحظات:**

.

- يعتبر طاقة الربط النووية لكل نيوكلون هي المعيار لمدي استقرار النواة وليس طاقة الربط النووية نفسها , بمعني أن النواة التي لها اكبر متوسط طاقة برط نووية تكون أكثر استقرار
- االنوية المتوسطة ) لها عدد كتلي متوسط ) في الجدول الدوري هي أكثر االنوية استقرار الن لها طاقة ربط نووية لكل نيوكلون عالية جدا
	- الانوية الخفيفة ( لها عدد كتلي صغير ) تكون أقل استقرار لان لها طاقة ربط نووية لكل نيوكلون صغيرة , وتميل الي الدخول في تفاعالت نووية اندماجية ليزداد عددها الكتلي و يزداد طاقة ربطها النووية لكل نيوكليون و تستقر .
- االنوية الثقيلة ) لها عدد كتلي كبير ) تكون أقل استقرار الن لها طاقة ربط نووية لكل الكترون صغيرة , وتميل الي الدخول في تفاعالت انشطارية ليقل عددها الكتلي و يزداد طاقة ربطها النووي لكل نيوكليون و تستقر .
	- أكثر الانوية استقرار في الجدول الدوري هو عنصر النيكل Ni حيث ان له أكبر طاقة ربط نووية لكل نيوكلون و مقدارها **MeV 8.8**

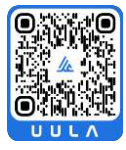

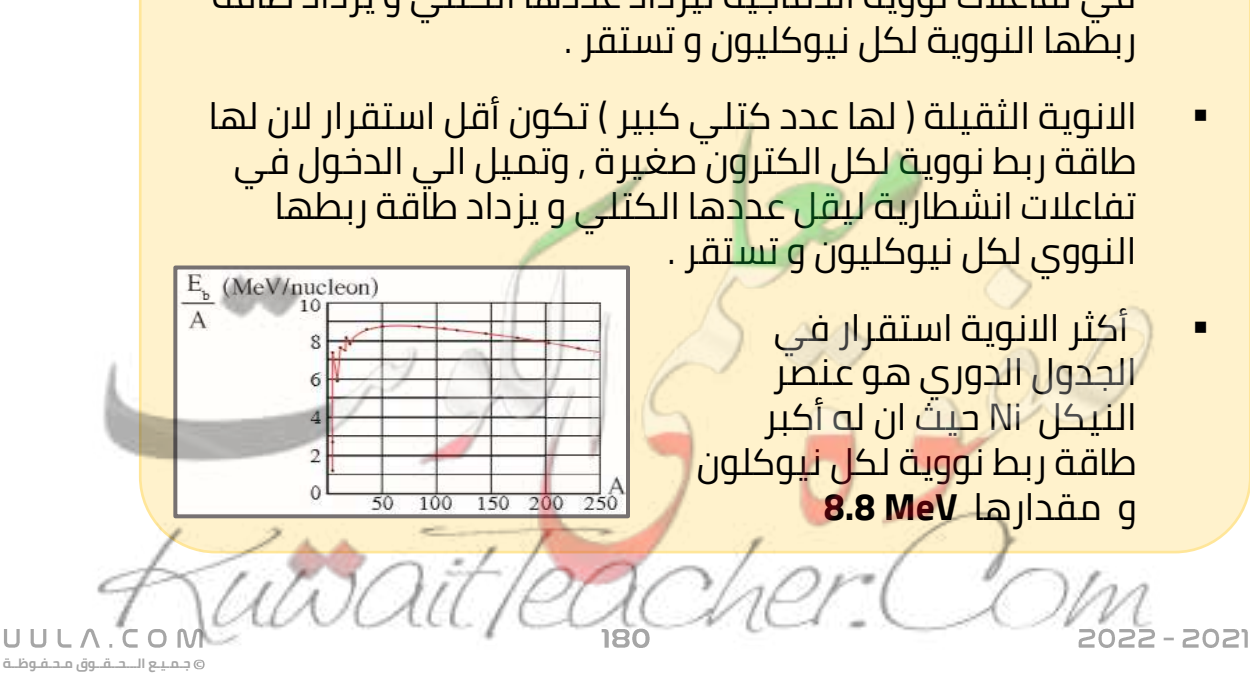

# اسئلة على درس نواة الذرة

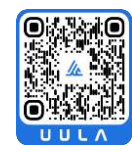

UULA.

ة. وق محفوظ ق

اكتب المصطلحات العلمية الدالة عليها العبارات الآتية :

<mark>س</mark> لفظ يطلق على كل من البروتون والنيوترون داخل النواة (\_ \_ <u>النيوكلون</u>

<mark>س</mark> عدد بروتونات نواة ذرة العنصر (\_\_ <mark>العدد الذري</mark>\_\_)

<mark>س</mark> مجموع عدد بروتونات وعدد نيوترونات ذرة العنصر (\_ <u>العدد الكتلى \_</u>)

<mark>س تساوي --</mark> من كتلة الكربون 12<mark>6 (\_ **ملغت** الكتل الذرية</mark> ــ<sup>)</sup>

- <mark>س</mark> ذرات العنصر الواحد التي لها نفس العدد الذري ولكن تختلف في العدد الكتلي النظائب
	- <mark>س</mark> الطاقة المكافئة لكتلة الحسيم /( **طاقة السكون )**
	- <mark>س</mark> القوة التي تربط مكونات النواة بعضها ببعض/( ا**لقوة النووية** \_)
- <mark>س</mark> الطاقة اللازمة لربط النيوكلونات في نواة الذرة بعضهم ببعض (طاقة الربط النووية )
- <mark>س</mark> الطاقة الكلية الازمة لكسر النواة و فصل نيوكليونتها فصلا تاما. (طاقة الربط النووية \_)
- <mark>س</mark> مقدار الطاقة المحررة من تجمع نيوكليونات غير مترابطة مع بعضها البعض لتكوين نواة. (**طاقة الربط النووية** )

022 - 2021

## أكمل العبارات الاتية بما يناسبها علميا :

- <mark>س</mark> عدد النیوترونات فی نواة Th<sup>230</sup>1 پساوی 1<mark>40</mark>\_ نیوترون
- <mark>س</mark> يؤثر العدد الذرى في تحديد الخواص \_ا<mark>لكيمـيـائيـق</mark> للعنصر
- <mark>س</mark> مصدر طاقة الربط النووية هو تحول *جز*ء من كتلة <u>م**كونات النواة</u> ال**ى طاقة</u>
	- <mark>س</mark> تتميز القوى النووية بأنها قوى ذات مدى \_<mark>قصير</mark> \_
- <mark>س</mark> كلما زاد طاقة الربط النووي لكل نيوكلون لعنصر ما كلما كان هذا العنصر أكثر استقرار
- <mark>س</mark> إذا كانت طاقة الربط النووية للنواة Heو£يساوي (**28 M.e.V)** فإن طاقة الربط لكل نيوكلون يساوي **M.e.V** 7
- <mark>س</mark> إذا كانت طاقة الربط النووية لنواة <sup>16</sup>0 تساوى **M.e.V 15 M.e.V** وطاقة الربط النووية لِلنواة <sup>107</sup>Ag تساوي **862 M.e.V** فإن النواة الأكثر استقرارا هي نواة A<mark>g \_</mark>
- <mark>س</mark> العناصر ذات الانوية الخفيفة تكون أقــل استقراراً وهــ قمـيل إلـى الدخول فــ لـ تفاعلات نووية ا<mark>نحمـاجيـة</mark> بينما الانويـة الثقيلة تكون غير مستقرة و تمـيل الي الدخول في تفاعلات نووية <u>انش**طارية** </u>

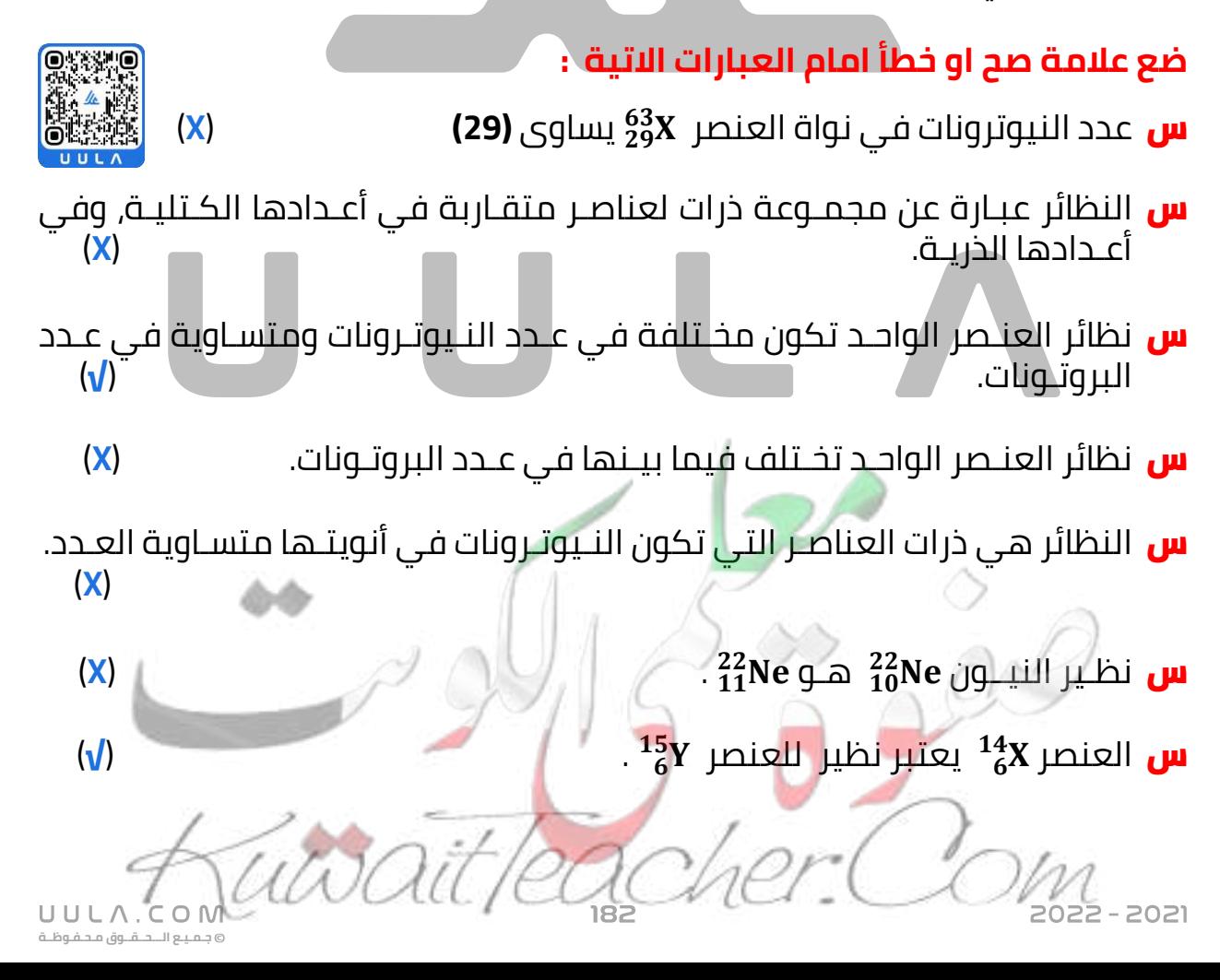

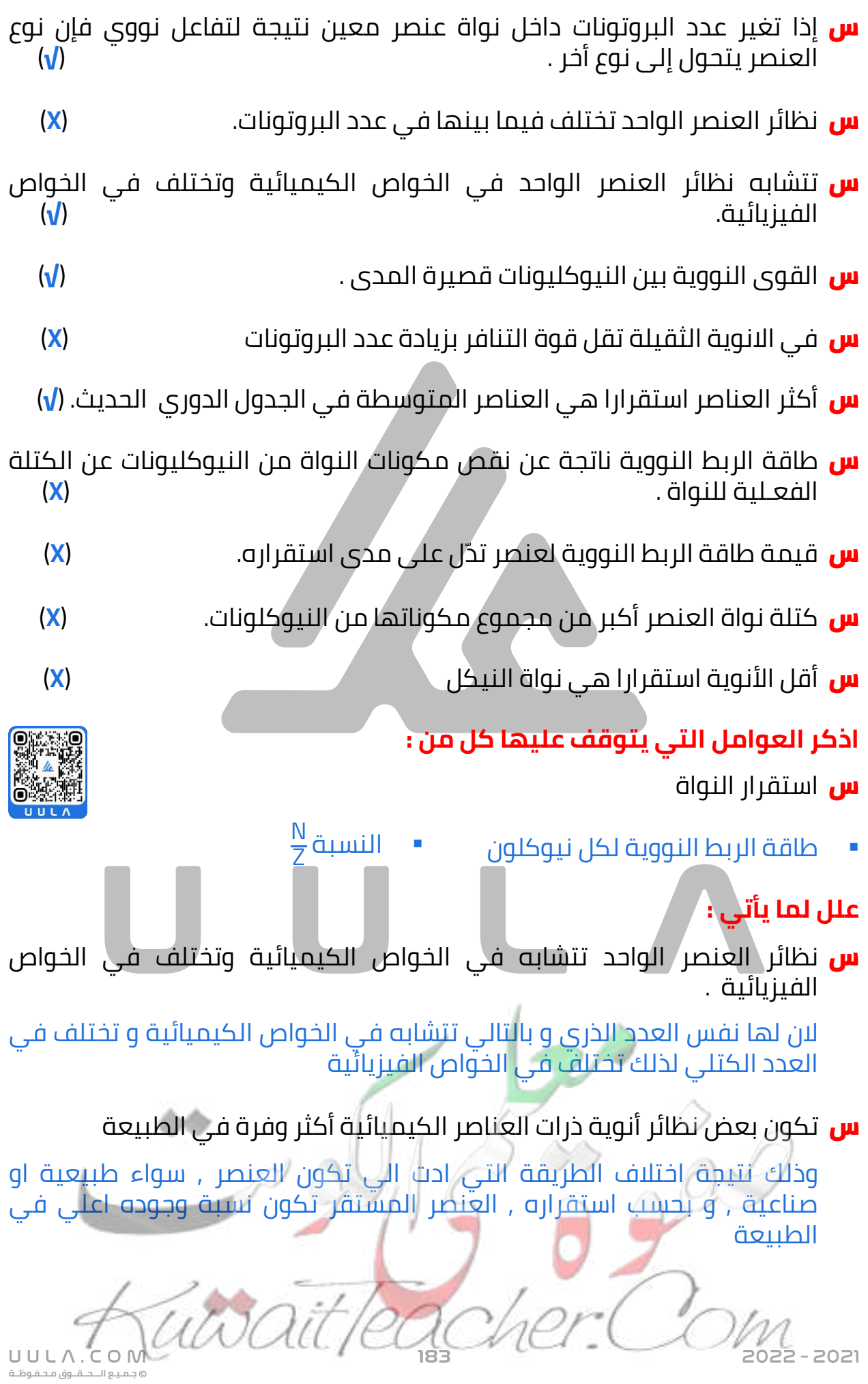

2022 - 2021

س برغم وجود قوة التنافر الكهربائية بين بروتونات النواة إال أنها مترابطة .

بسبب و جود القوة النووية التي تعمل علي تجاذب نيوكلونات النواة

س اختلاف القوة النووية عن باقي القوة في الطبيعة

- قوة لا تعتمد على الشحنة ▪ قوة قصيرة المدي
	- <mark>س</mark> أهمية و*ج*ود النيترونات في النواة .

إلنها تزيد من استقرار النواة , إلنها تعمل على زيادة القوة النووية على حساب قوة التنافر بين البروتونات

<mark>س</mark> العناصر المتوسطة في الجدول الدوري أكثر العناصر استقراراً

الن لها أكبر طاقة ربط نووية لكل نيوكلون

س كتلة مكونات النواة أكبر من كتلة النواة .

الن جزء من كتل النيوكلونات يتحول الي طاقة ربط نووية تعمل علي استقرار النواة

<mark>س</mark> طاقة الربط النووية لكل نيوكلون أكثر حكماً *ع*لى استقرار النواة من طاقة الربط النووية نفسها .

النها تعطي مؤشر علي سهولة انتزاع نيوكلون واحد من النواة

#### التي طاقة  $\frac{3}{1}$  التي طاقة ربطها **MeV 100** أكثر استقرار ا من النواة س النواة ربطها **MeV 120**

الن النواة X لها طاقة ربط نووية لكل نيوكلون أكبر من النواة Y وبالتالي فهي أكثر استقرار

س األنوية التي يزيد عددها الذري عن **82** تنحرف عن منحنى االستقرار

الن قوة تنافر بروتونتها تصبح كبيرة جدا , وال تستطيع زيادة النيترونات تعويض زيادة القوة الكهربية

### س انحراف النوي عن الخط **Z=N**

الن مع زيادة العدد الذري يزداد عدد البروتونات في النواة و يزداد التنافر الكهربي بينهم لذلك تحتاج النواة الي نيترونات أكثر لزيادة القوة النووية و التغلب علي التنافر الكهربي

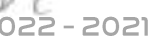

**جـمـيـع الـــحــقــوق مـحـفـوظــة**

UULA.CON

**س** عنصر النيكل هو أكثر العناصر استقرار في الجدول الدوري .

لان له أكبر طاقة ربط نووية لكل نيوكلون

<mark>س</mark> تميل أنوية العناصر الثقيلة إلى التفاعلات الانشطارية بينما تميل الأنوية الخفيفة الى التفاعلات الاندماحية

لان طاقة الربط النووية لكل نيوكلون لها يقل و بالتالي تنشطر أو تندمج ليزداد طاقة الربط النووية لكل نيوكلون لها و تستقر

# قارن بین کلا مما پلی :

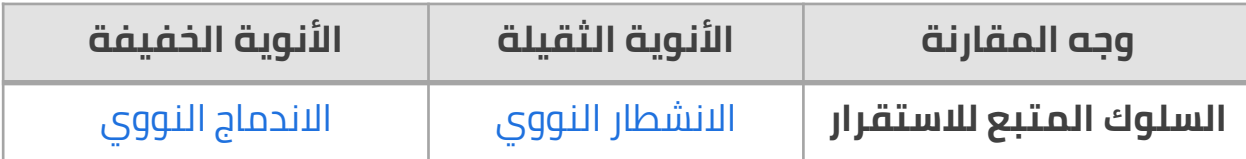

## نشاط عملی :

- <mark>س</mark> امامك العلاقة بين طاقة الربط النووية و العدد الكتلى لعناصر الجول الدوري , مقسمة الى ثلاث اجزاء
	- <mark>س</mark> تسمــ أنوية Aبالأنوية <mark>المـتوسطة</mark>وهـ انوية مستقرة
		- <mark>س</mark> تسمـى أنوية Bبالأنوية\_ا<u>لخفيفة\_و</u>تميل الى التفاعلات <mark>الانحماجية</mark> لكى تستقر وبالتاليّ عددها الكتلى <mark>يزداد</mark>\_ و ٌطاقة الربط لكلّ نيوكلوں <mark>تزداد</mark>

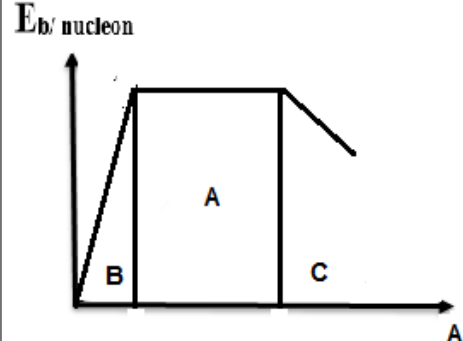

 $10<sup>°</sup>$ 

 $10<sup>o</sup>$ 

 $10<sup>°</sup>$ 

UULA.CON

يبع اللبخلقيوق محلفوظية

<mark>س</mark> تسمـى أنوية Cبالأنوية \_<mark>الثقيلة</mark> وتميل الى التفاعلات \_<mark>الانشطارية</mark> لكى تستقر وبالتالي عددها الكتلي **يقل**\_ و طاقة الربط لكل نيوكلون \_<mark>تزداد</mark>

40

 $4^\circ$ 

اختار الإجابة الصحيحة من بين الإجابات التالية : <mark>س</mark> في العنصر التالي 3**x** يكون عدد البروتونات يساوي  $40$  $30$  $70$ 

<mark>س</mark> في العنصر التالي 3**x** يكون عدد النيترونات يساوي

 $70$ 

<mark>س</mark> في العنصر التال<mark>ي 3</mark>X يكون عدد النيكلونات يساوي

70

 $30$ 

 $30$ 

**س** العنصران  $^{21}_{10}$ X ,  $^{22}_{11}$ X متشابهان في

- عدد البروتونات  $\circ$ 
	- **عدد النيترونات**
		- العدد الذري العدد الكتلي

<mark>س</mark> العدد الكتلى لعنصر هو عدد

- الإلكترونات التي تحتويها ذراتها  $\circ$
- النيوترونات التي تحويها نواتها
- البروتونات التي تحويها نواتها
- **النيكلونات التي تحويها نواتها**

<mark>س</mark> الخواص التالية من خواص القوى النووية ما عدا واحدة وهي

- قوى قصيرة المدى  $\circ$
- **قوى تجاذب كهربائية**
- قوى ال تعتمد علي الشحنة
- تكفي لمنع زوج من البروتونات من التنافر

<mark>س</mark> تقترب أنوية العناصر الخفيفة من وضع الاستقرار

- **بزيادة عددها الكتلي**
- بإنقاص متوسط طاقة الربط النووية لها
	- بانقاص عددها الذري
	- بإنقاص عددها الكتلّي  $\circ$

<mark>س</mark> نظائر العنصر الواحد تختلف في

عدد البروتونات  $\circ$ **العدد الكتلي** عدد الالكترونات  $\circ$ العدد الذري <mark>س</mark> نظائر العنصر الواح<mark>د ت</mark>تشابه في العدد الكتلي عدد النيكلونات عدد النيترونات **عدد البروتونات**

**جـمـيـع الـــحــقــوق مـحـفـوظــة**

 $C$  O N

UULA.

س نظائر العنصر الواحد لها نفس الخواص التالية ماعدا

- لها نفس عدد البروتونات  $\circ$
- **لها نفس عدد النيوكلونات**
	- لها نفس عدد الالكترونات  $\circ$ 
		- لها نفس العدد الذري

<mark>س</mark> النظائر هي عناصر لها الخواص التالية ماعدا

- تختلف في عدد النيترونات تتشابه في الخواص الكيميائية  $\circ$ **تختلف في عدد البروتونات** تختلف في الخواص الفزيائية  $\circ$ 
	- <mark>س</mark> تنتج طاقة الربط النووية عن
- **نقص في كتلة النواة عن مجموع كتل مكوناتها**
- القوة الكهروستاتيكية بين البروتونات والنيوترونات في النواة
	- نقص في مجموع كتل مكونات النواة عن كتلة النواة
		- نقص عدد مكونات النواة عن كتلة النواة  $\circ$

<mark>س</mark> تتناسب طاقة الربط النووية للنواة مع

- كتلة النواة
- عدد بروتونات النواة  $\circ$
- **النقصفي كتلة النواة عن كتلة مكوناتها**
	- عدد نيوترونات النواة  $\circ$

س طاقة الربط النووي هي تلك الطاقة التي

- تحفظ الإلكترونات حول النواة  $\circ$
- تنطلق من النواة حين تنشطر
- **تلزم لفصل مكونات النواة فصال تاما**
	- تلزم لفصل الإلكترونات فصلا تاما  $\circ$
- <mark>س</mark> الشكل التالي يوضح العلاقة بين طاقة الربط النووية لكل نيوكلون مع العدد الكتلي لعناصر الجدول الدوري فإن األجزاء **C** , **B** , **A** تمثل أنوية

**جـمـيـع الـــحــقــوق مـحـفـوظــة**

 $C$  O N

UULA.

Eb/nucleon

خفيفة , ثقيلة , متوسطة  $\circ$ **متوسطة , خفيفة , ثقيلة** ثقيلة , متوسطة , خفيفة خفيفة , متوسطة , ثقيلة  $\circ$ 

**س** إذا كان طاقــة الربط النــوويــة لكل نيـوكلـون لنــواة الهـيليـوم He½ يســاوي **MeV] 2.55[**، فإن طاقـة الربط النـوويـة لهـذه النـواة - بوحـدة MeV - تسـاوي  $0.85$   $\circ$  12.75  $\circ$  **7.65**  $\circ$  5.1 <mark>س</mark> كتلة نواة العنصر تكون مساوية لمجموع كتل مكوناتها **أصغر من مجموع كتل مكوناتها** أكبر من مجموع كتل مكوناتها مساوية لمجموع الأعداد الذرية لمكوناتها  $\circ$ **س** إذا كان طاقــة الربط النــوويــة لـكل نيـوكلـون لنــواة الليثيـوم <mark>، ، ، ،</mark> يســاوي **MeV[ 5.1]،** فإن النقص في كتلة النواة عن كتلة مكوناتها - بوحـدة u.m.a - تسـاوي  $0.7286$   $0.7$   $0.7$   $0.0383$   $0.0308$   $0.308$   $0.0308$   $0.0000$ س إذا كانـت طاقـة الربط النـوويـة ألنويـة ذرات العناصـر التاليـة مقـدرة بوحـدة MeV كمـا يلي، فإن أكثر هـذه األنويـة اســتقرار ا هي النــواة -:  ${}^{9}_{4}$ Be  $^{12}_{6}C$ 19 <sup>39</sup>K  ${}^{4}_{2}$ He [56] [79] [196] [28]  $\bigcirc$  $\bigcirc$  $\bigcirc$  $\bullet$  عن كتل مكوناتها س إذا كان النقـص في كتـلة نـواة الهيلــيوم منفردة يسـاوي **u.m.a] 0.03[**، فإن طاقـة الربط النـوويـة لكل نيوكلون للهيلــيوم بوحدة MeV يسـاوي **4.65 ○ 6.98 ○ 13.96 ○ 27.93 ○** <mark>س</mark> العنصـر الذي تمــتلك أنويتــه أكــبر طاقــة ربط نــوويــة مـن العناصـر التاليــة هــو U **Ni** C He <mark>س</mark> النواة الأكثر استقرارا هي التي يكون لها أصغر طاقة ربط نووية لكل نيوكلون أكبر طاقة ربط نووية  $\circ$ **أكبر طاقة ربط نووية لكل نيوكلون** أصغر طاقة ربط نووية  $\circ$ <mark>س</mark> الأنوية الخفيفة غير المستقرة تميل إلى الدخول في تفاعلات نووية انشطارية **اندماجية** كيميائية حيويةUULA.COM  $022 - 2021$ 

**جـمـيـع الـــحــقــوق مـحـفـوظــة**

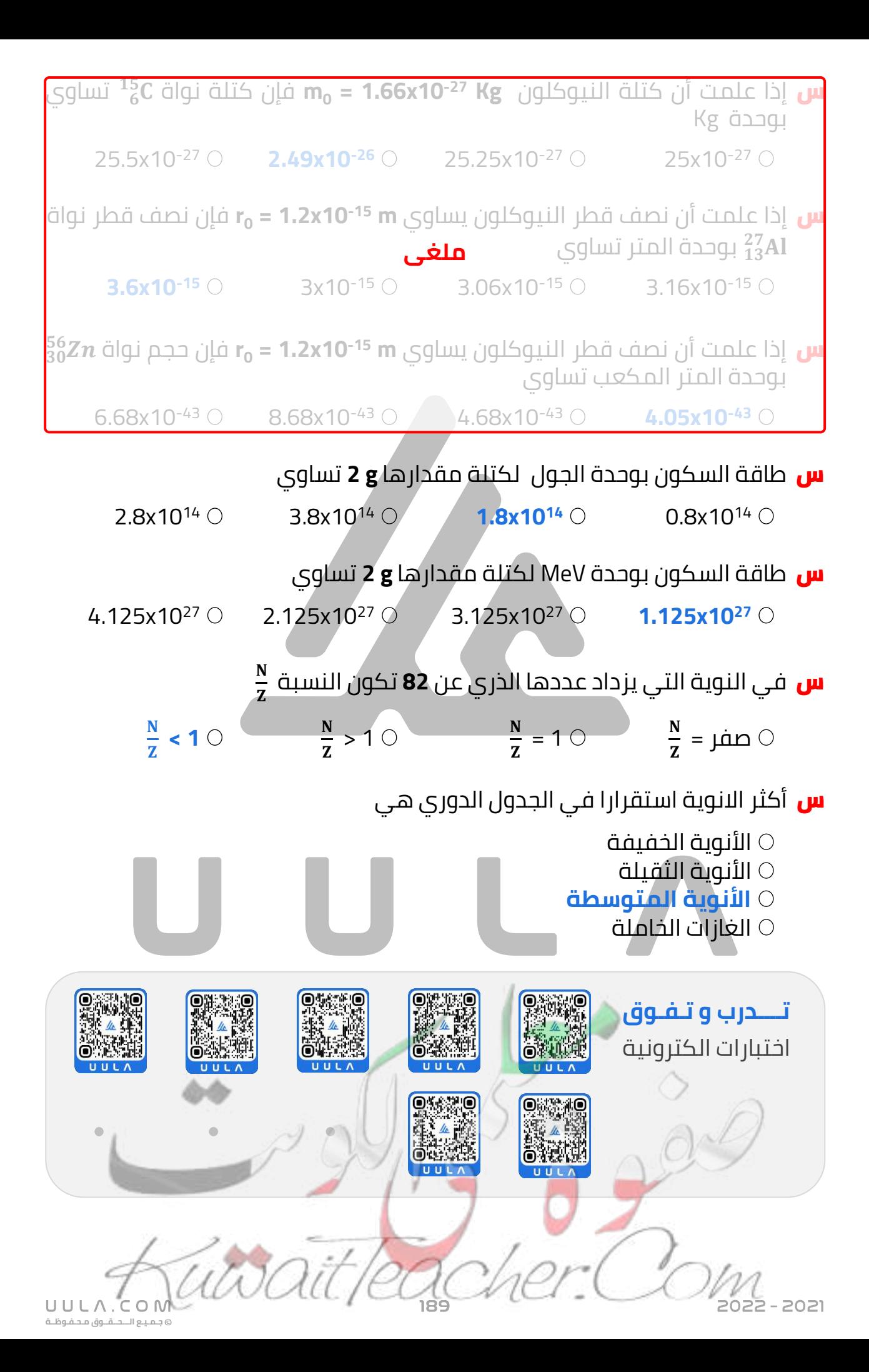

# **نواة الذرة و النشاط االشعاعي االنحالل االشعاعي**

### **النشاط االشعاعي**

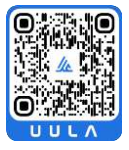

**جـمـيـع الـــحــقــوق مـحـفـوظــة**

UULA.

 $\times$ 

X

×

×

عملية اضمحالل تلقائي مستمر من دون مؤثر خارجي النوية غير مستقرة لتصبح أكثر استقرار حيث تزداد طاقة الربط بين نيوكليونتها و تقل كتلتها .

ينقسم النشاط االشعاعي الى نوعان اساسيان :

# **النشاط االشعاعي الطبيعي النشاط االشعاعي االصطناعي**

عندما تكون النواة المشعة موجودة طبيعيا

عندما تكون النواة المشعة محضرة اصطناعيا

- يرافق عملية اضمحلال الانوية غير المستقرة انبعاث ثلاث انواع من الاشعاعات وهي اشعاعات الفا α و اشعاعات بيتا β و اشعاعات جاما γ .
- اشعة الفا α هي عبارة عن جسيمات موجبة الشحنة تتكون من بروتونين و  $^{4}_{2}$ يترونين و هي تماثل نواة الهيليوم

# **اشعة بيتا β وهي نوعان وهي نوعان :**

- <sup>1</sup> **بيتا سالب** : وهي الكترونات سالبة الشحنة <sup>−</sup> , و يرمز لها بالرمز <sup>0</sup> و تنتج <sup>−</sup> عن اضمحالل االنوية الطبيعية
	- **بيتا موجب** : وهي بوزيترونات مو*ج*بة الشحنة ,  $^{0}_{1}e$  و يرمز لها بالرمز + $\beta$  و تنتج عن اضمحالل االنوية االصطناعية
- إشعاعات جاما γ و هي فوتونات لها تردد كبير و  $\underset{\times}{\times} \vec{B} \underset{\times}{\times}$  $\gamma$ X  $\times$  $\times$  $\times$   $\times$   $\times$ ليس لها شحنة كهربية , وتنتج عن قفز  $\times$  $\times$ <br> $\frac{\times}{\beta}$ ×  $\times$ النيوكلونات في النواة من مستوى طاقة معين  $\frac{\mathsf{x}}{\alpha}$  $\times$  $\times$   $\times$   $\times$  $\times$ الى مستوى طاقة أقل  $\times$

×

يمكن الفصل بين ا<mark>لاشعاعات الث</mark>لاثة الناتجة عن انحالل النواة الطبيعية بتعريض مسارها لمجال مغناطيسي

022 - 2021

تختلف قدرة الأنواع الثلاثة من الاشعة المنبعثة من العناصر المشعة على اختراق المواد .

- أشعة الفا α يمكن ايقافها بورقة سميكة فهي بطيئة و شحنتها الموجبة تتفاعل مع الجزيئات التي تقابلها في مسارها و حتى عندما تسير في الهواء تتوقف بعد سنتيمترات قليلة , من cm 2.5 الى cm 8 , نتيجة التقاطها الكترونات و تحولها الى ذرة هيليوم غير خطرة .
	- اشعة بيتا β تسير بسرعة أكبر من أشعة الفا و يمكن ايقافها ببضع رقائق من الألومنيوم , وهي تسير في الهواء لمسافات قبل أن تفقد طاقتها نتيجة اصطدامها مع الكترونات الذرات الموجودة .

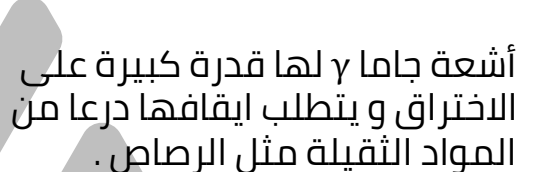

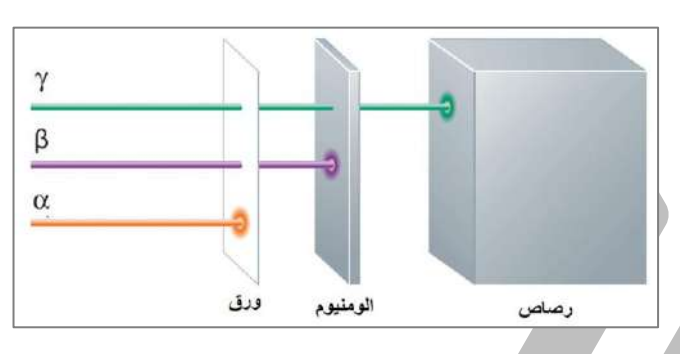

## **قوانين البقاء في التفاعالت و التحوالت النووية :**

تخضع التفاعالت النووية و التحوالت الطبيعية و االصطناعية للنواة الى قوانين بقاء تنظمها وهي كما يلي :

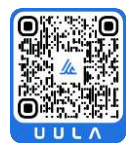

**جـمـيـع الـــحــقــوق مـحـفـوظــة**

UULA.

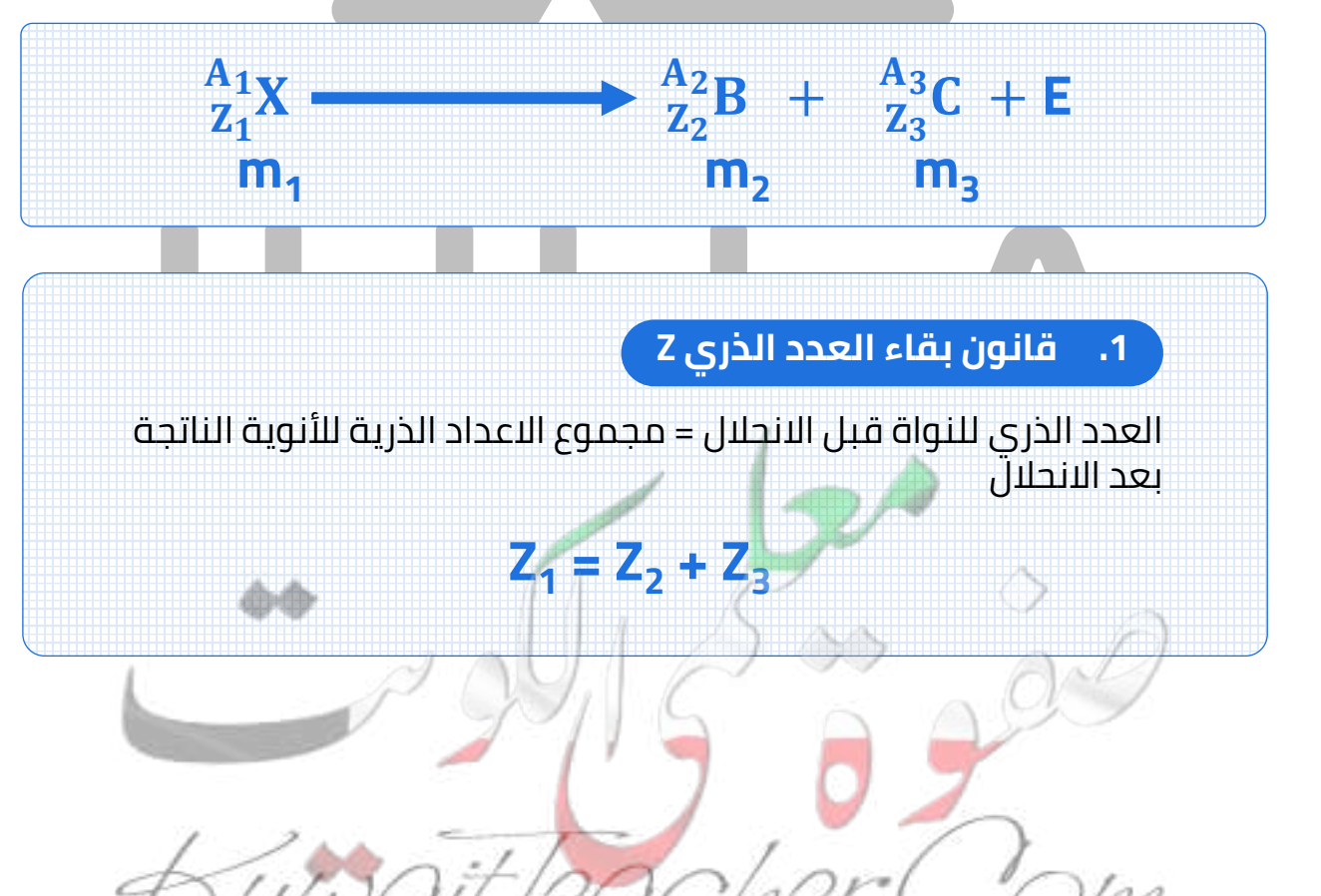

### **.2 قانون بقاء العدد الكتلي A**

العدد الكتلي للنواة قبل االنحالل = مجموع االعداد الكتلية لالنوية الناتحة بعد الانحلال

# $A_1 = A_2 + A_3$

**.3 قانون بقاء الكتلة و الطاقة**

مجموع الكتل و الطاقات قبل االنحالل = مجوع الكتل والطاقات بعد االنحالل

**(m<sup>1</sup> x931.5 ) = (m<sup>2</sup> x931.5) + (m<sup>3</sup> x931.5) + E**

# **التحول الطبيعي و الصناعي للعناصر :**

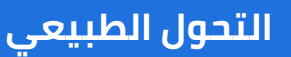

**جـمـيـع الـــحــقــوق مـحـفـوظــة**

UULA.CO

عندما تبعث النواة جسيم الفا او بيتا تتحول الى عنصر اخر عما كانت عليه , ويحدث هذا التحول من دون تدخل خارجي و بشكل طبيعي نتيجة عدم استقرار النواة

▪ يعتبر تحول نواة اليورانيوم المشعة الى نواة ثوريوم بعد أن تبعث جسيم الفا مثال على التحول الطبيعي .

### **التحول الصناعي**

يحدث نتيجة قذف أنوية عناصر بجسيمات تؤدي الى تحولها الى عناصر و نظائر جديدة.

يعتبر التفاعل الذي اجراه العالم رذرفورد مثال على التحول الصناعي للعناصر

 $\frac{4}{2}$ He +  $\frac{14}{7}$  $^{17}_{8}O + ^{1}_{1}H + E$   $\longrightarrow$   $^{4}_{2}He + ^{14}_{7}N$ 

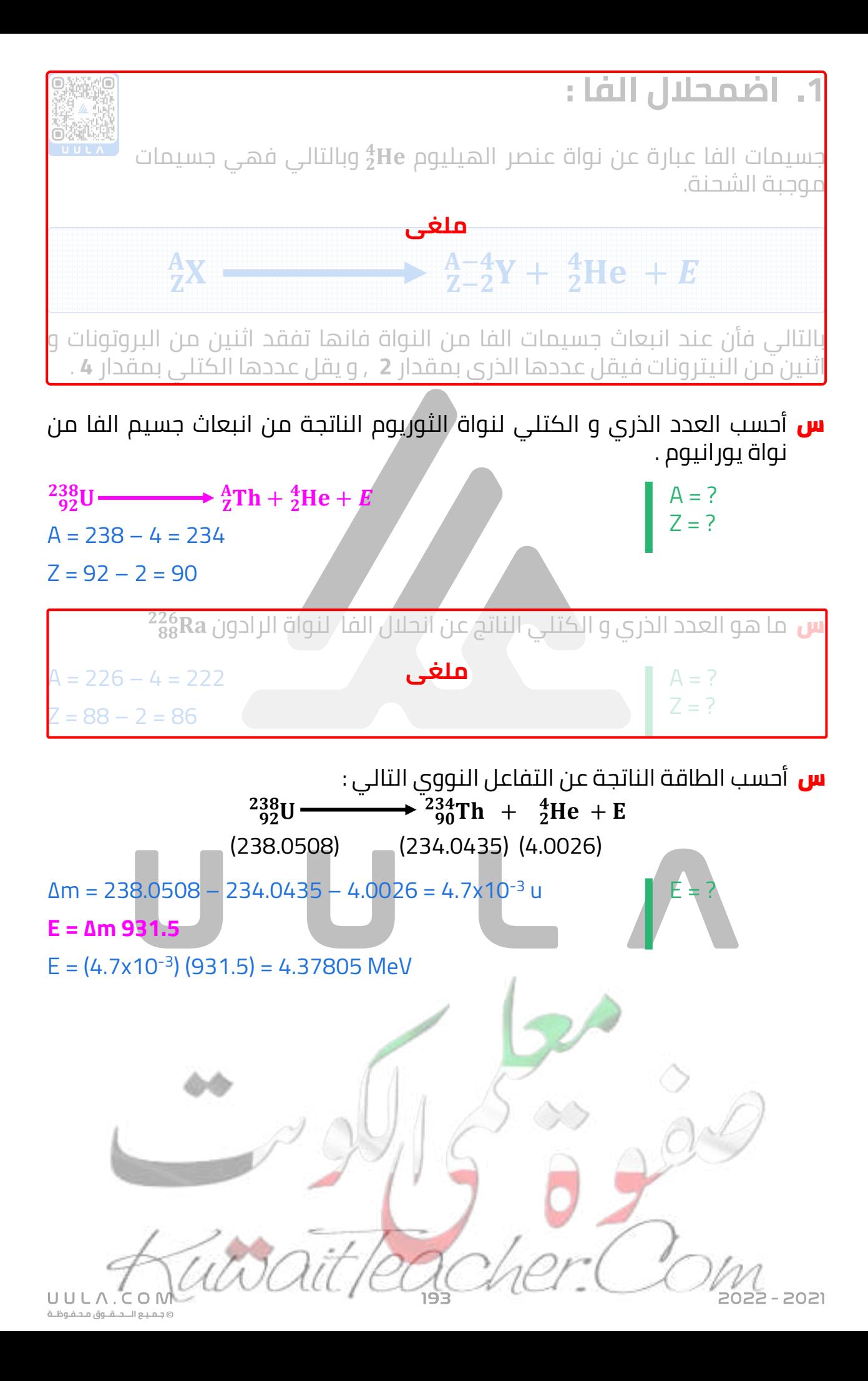

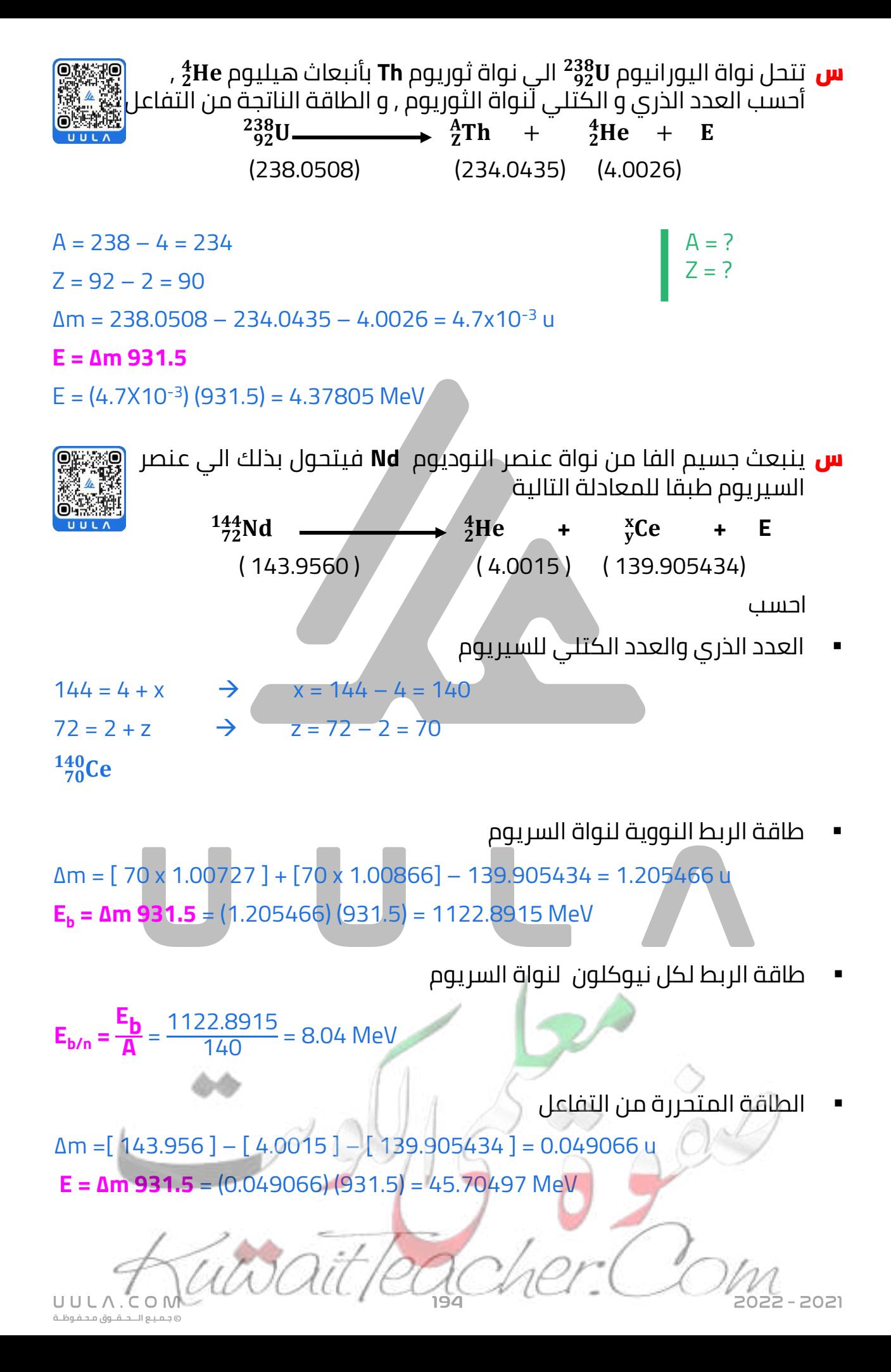

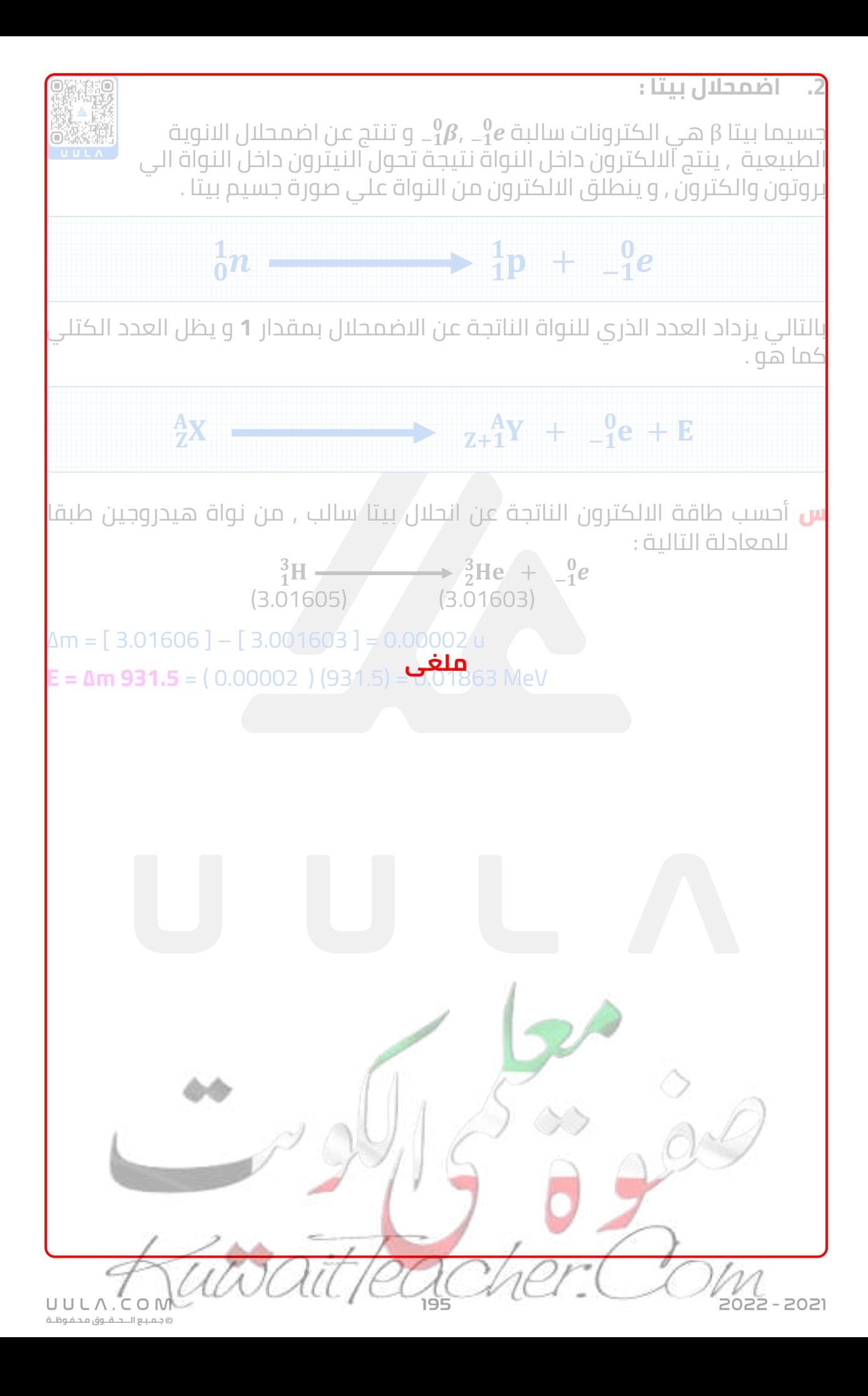

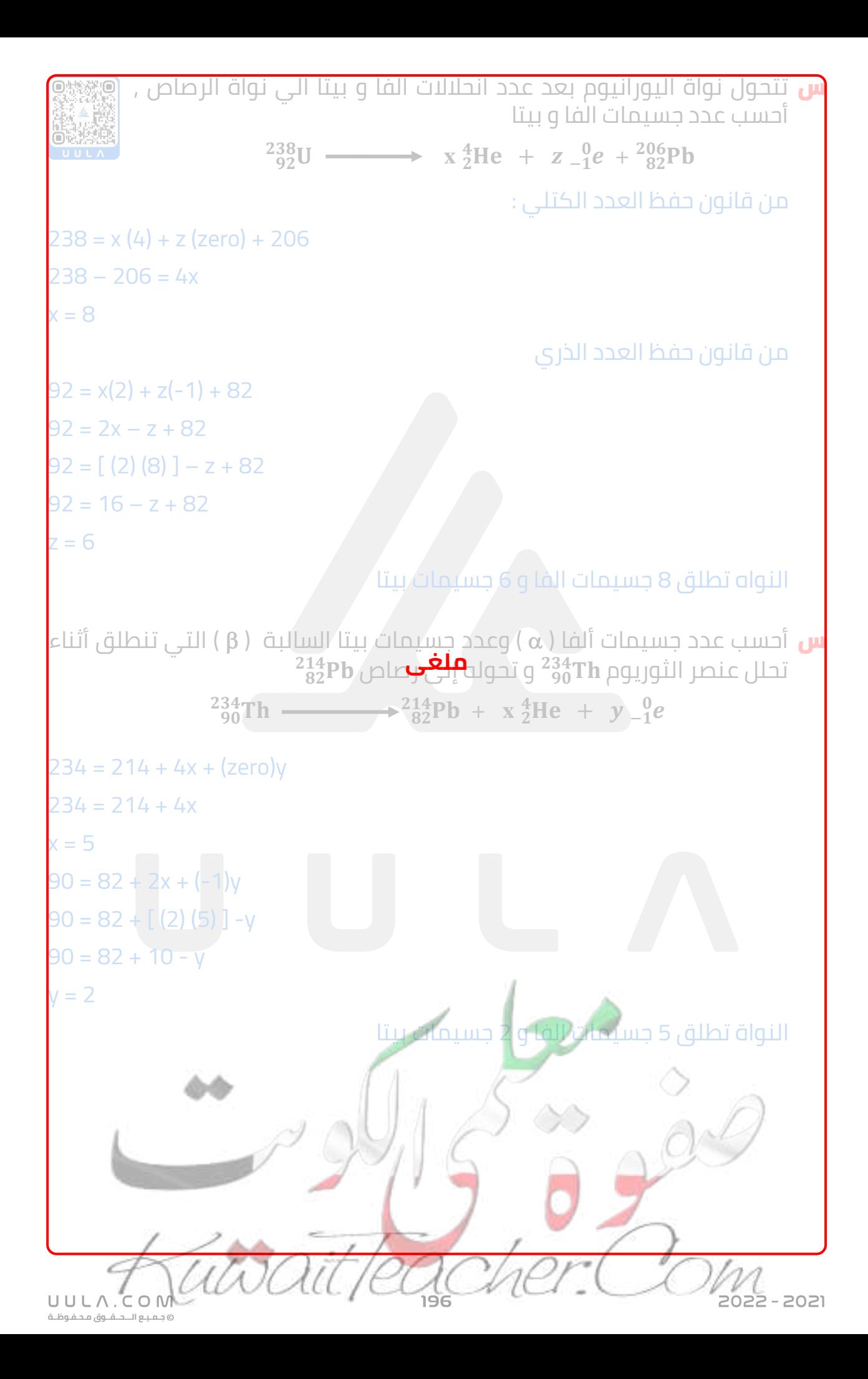

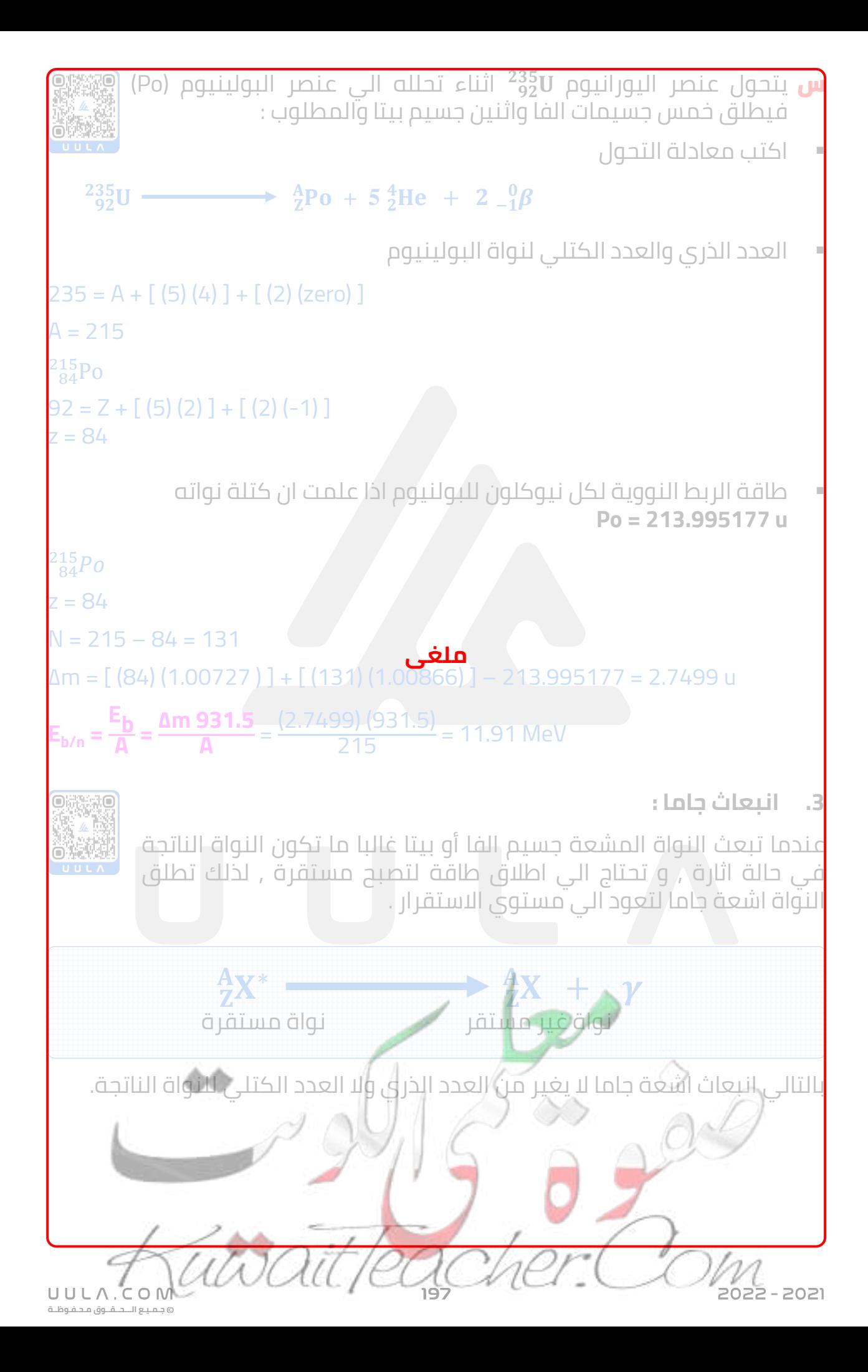

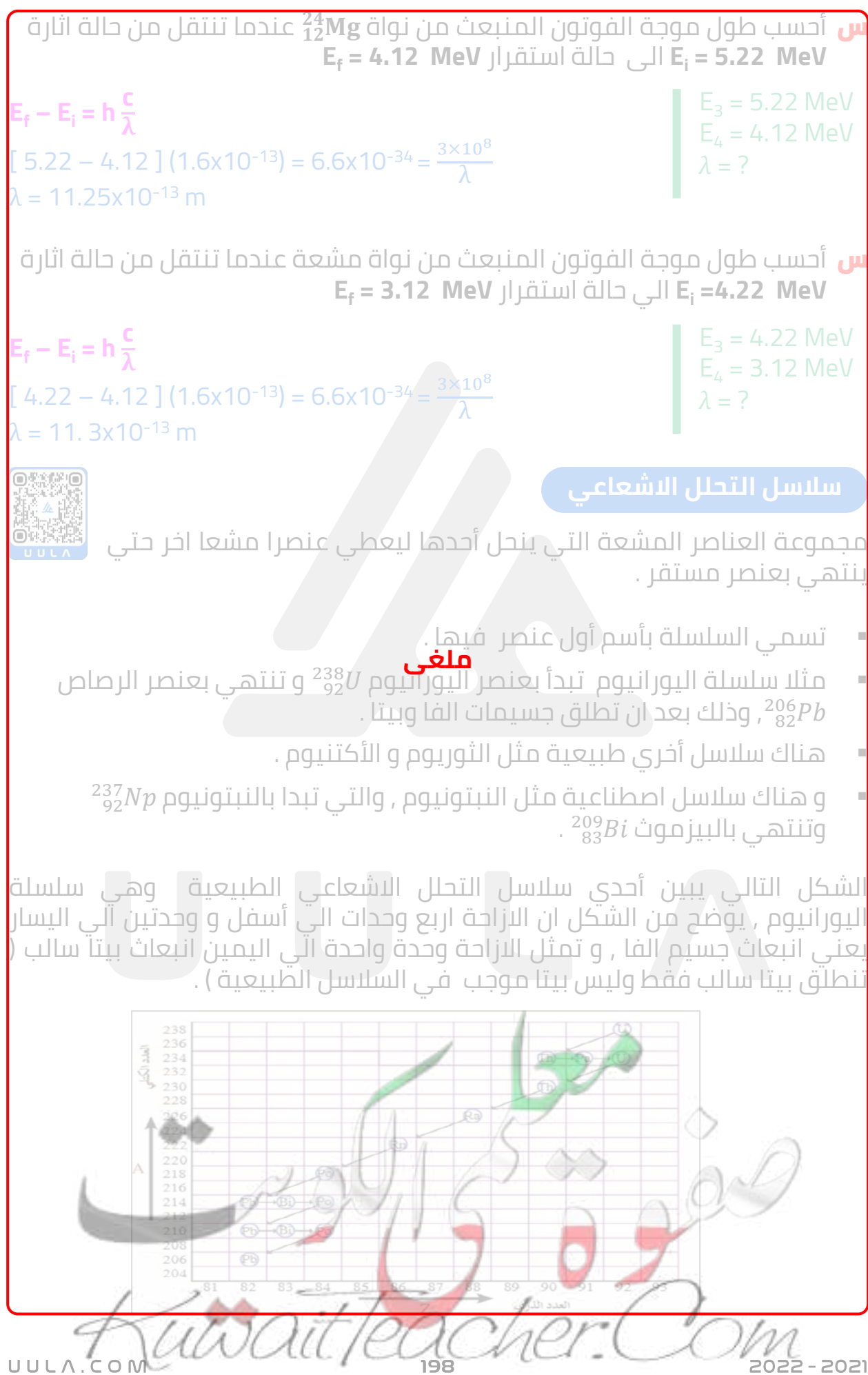

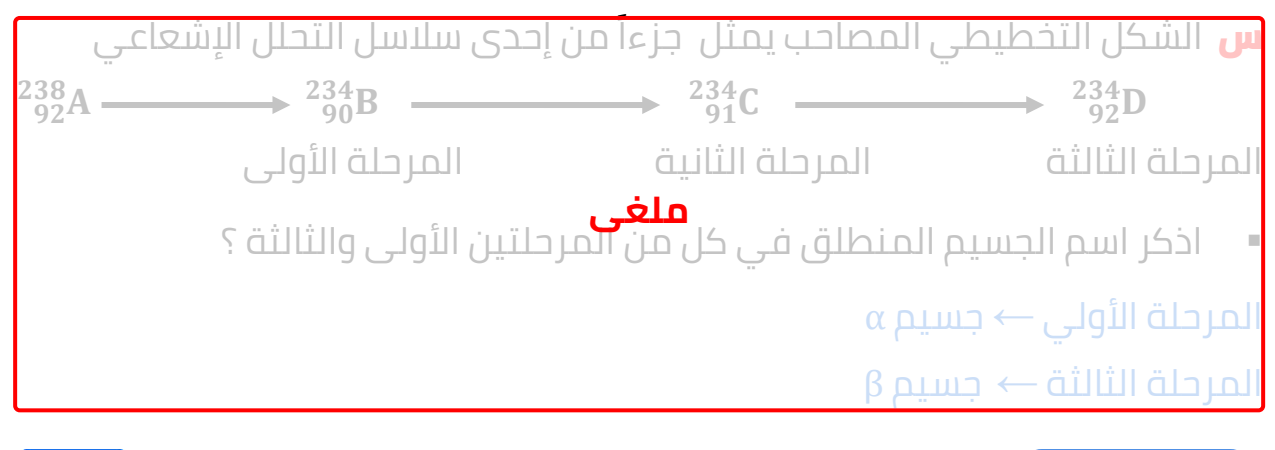

### **عمر النصف**

الزمن االزم لتتحلل نصف عدد أنوية ذرات العنصر المشع .

### **مالحظات:**

▪ يختلف عمر النصف من عنصر الي اخر .

<mark>س</mark> أذكر العوامل التي يتوقف عليها عمر النصف ؟

- نوع العنصر فقط
- يوجد عناصر عمر النصف لها دقائق معدودة و عناصر عمر النصف لها سنوات
	- يمكن حساب الزمن الكلي لعملية تحلل أشعاعي كما يلي

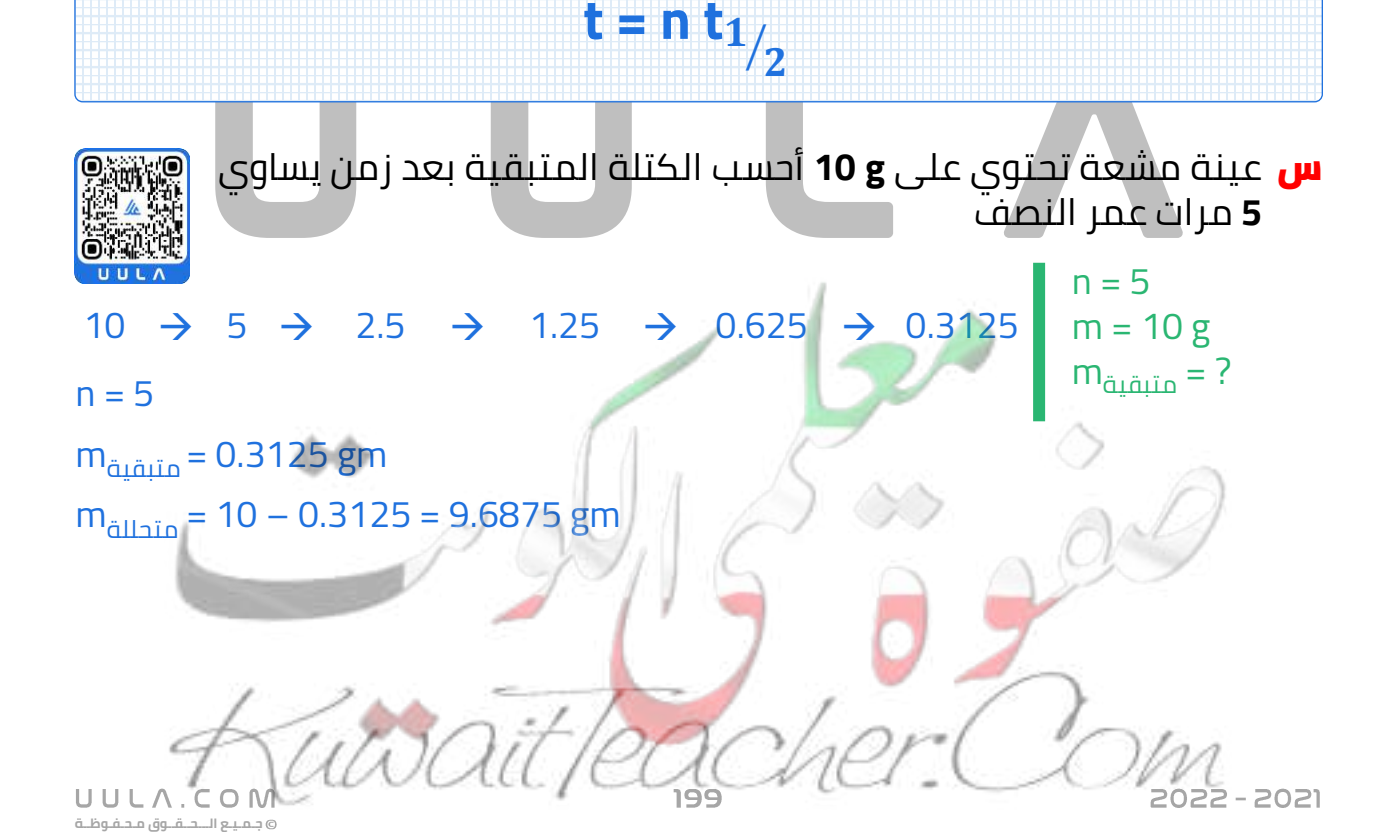

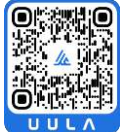

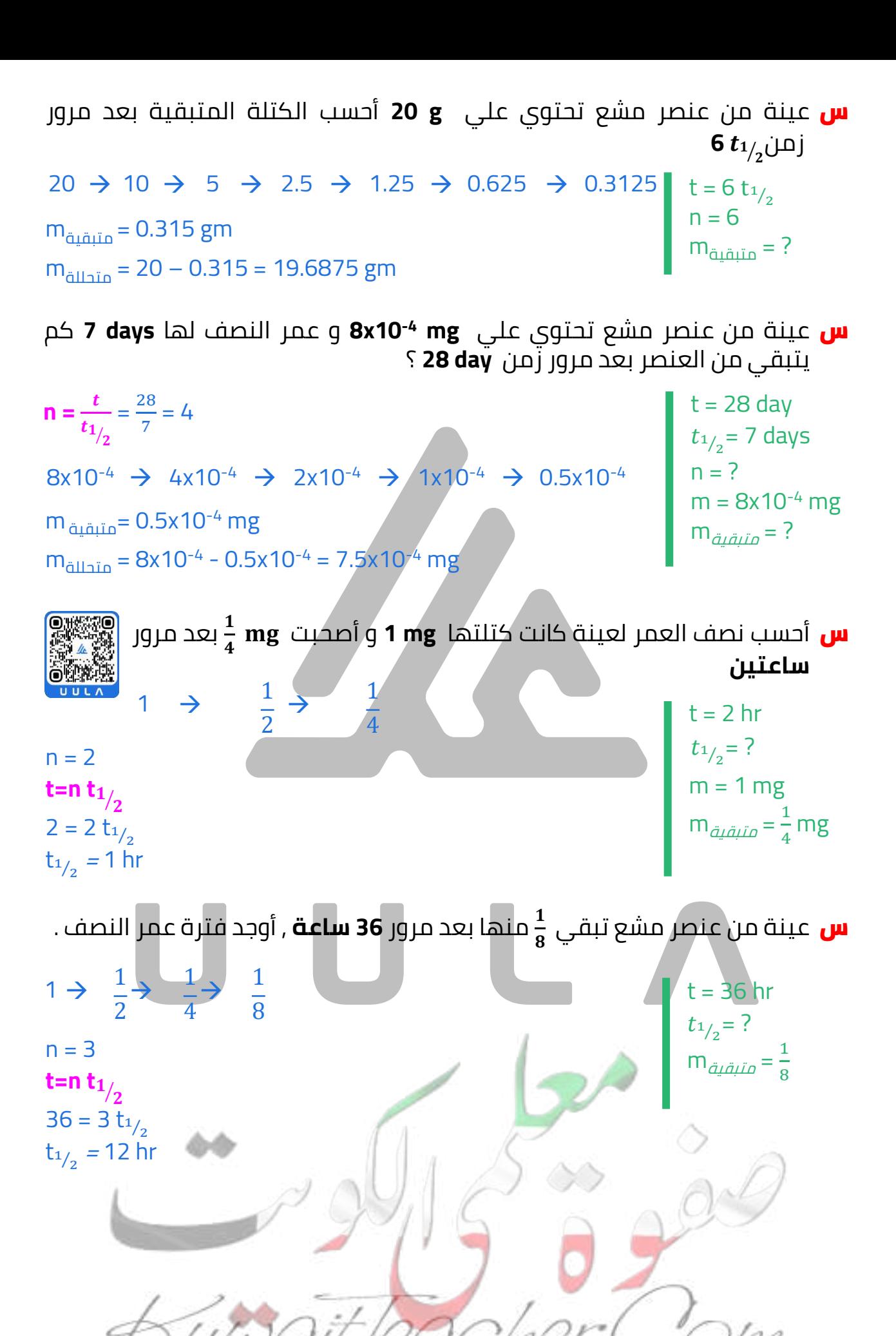

 $2 - 2021$ 

UULA. **جـمـيـع الـــحــقــوق مـحـفـوظــة**

 $t = 15$  days  $t_{1/2}$  = ? س عينة من عنصر مشع تبقي <del>1</del> منها بعد مرور **15 يوم** , أوجد فترة عمر النصف .  $m_{\tilde{a}$ متبقية  $=\frac{1}{32}$ n=5 متبقية $\mathsf{m}_{\texttt{align}} = \frac{1}{32}$  $\mathbf{t}$  = **n**  $\mathbf{t}_{1/2}$ 15 = 5  $t_{1/2}$  $t_{1/2}$  = 3 days 1 32  $\frac{1}{\sqrt{2}}$   $\rightarrow$ 16  $\frac{1}{2}$   $\rightarrow$ 8  $\frac{1}{\cdot} \rightarrow$ 4  $\frac{1}{2} \rightarrow$ 2 1 → t = 20 hr  $t_{1/2}$  = ? <mark>س</mark> عينة من عنصر مشع تبقي <del>1 ٍ</del> منها بعد مرور **20 ساعة** , أوجد فترة عمر النصف .  $m_{\tilde{a}$ متبقية  $=\frac{1}{32}$ n=5 متبقية $\mathsf{m}_{\tt{align}} = \frac{1}{32}$  $\mathbf{t}$  = **n**  $\mathbf{t}_{1/2}$ 1 32  $\frac{1}{2}$   $\rightarrow$ 16  $\frac{1}{2}$   $\rightarrow$ 8  $\frac{1}{\cdot} \rightarrow$ 4  $\frac{1}{\sqrt{2}} \rightarrow$ 2 1 →

# **تطبيقات علي االنحالل االشعاعي :**

**.1 تحديد العمر :**

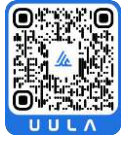

 $20 = 5 t_{1/2}$  $\left<sub>1<sub>/2</sub> = 4</sub>$  hr

- $^{14}$ € لسبة الكربون  $^{\rm 14}$  $^{-12}_{\rm 6}$ الي  $^{12}_{\rm 6}$  في المخلوقات الحية يكون ثابت وعندما يموت $^{-14}_{\rm 6}$ C المخلوق تختلف هذة النسبة , وبقياس نسب االنحالل نستطيع تحديد تاريخ الوفاة.
	- فترة عمر النصف للكربون المشع حوالي 10x5.7 3 سنة لذلك يستخدم لتحديد تاريخ وفاة المومياوات.
- إما في األشياء غير الحية يستخدم نظائر اليورانيوم التي تتحول الي رصاص وكلما كان الجسم أطول عمرا كان نسبة الرصاص فيه أكبر , وباستخدام عمر النصف لليورانيوم و نسبة الرصاص يمكن تحديد تاريخ تكون العينة.
	- فترة عمر النصف لليورانيوم المشع حوالي 10x4.5 9 سنة لذلك يستخدم لتحديد التكوينات القديمة للغاية ) االثار ).

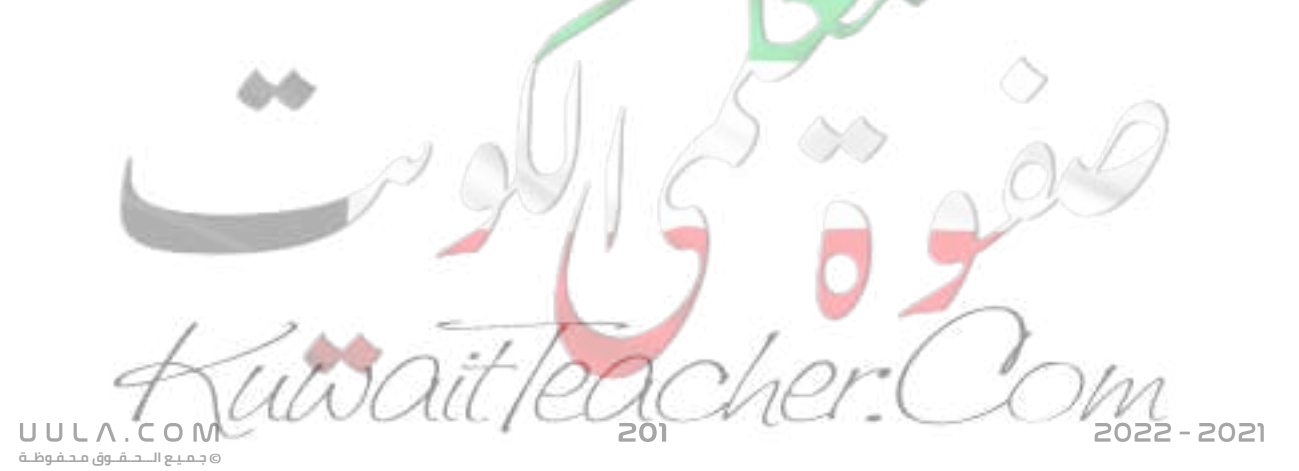

# اسئلة على درس الانحلال الاشعاعي

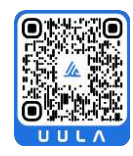

اكتب المصطلحات العلمية الدالة عليها العبارات الآتية :

- 
- <mark>س</mark> عملية اضمحلال تلقائي مستمر من دون مؤثر خارجي لانوية غير مستقرة لتصبح أكثر استقرار حيث تُزداد طاقة الربط بين نيوكليونتها و تقل كتلتهاً. <u>( \_ الإنحلال الشعاعي \_)</u>
- <mark>س</mark> النشاط الاشعاعي لنواة محضرة اصطناعيا. (\_ا<mark>لنشاط الاشعاعي الاصطناعي</mark> \_)
- <mark>س</mark> النشاط الاشعاعي لنواة مشعة موجودة طبيعياً. (<u>النشاط الاشعاعي الطبيعي</u>)
- <mark>س</mark> حدوث التحول النووي دون تد*خ*ل كارجي وبشكل طبيعي نتيجة عدم استقرار النواة ( <mark>التحول الطبيعي</mark>
- <mark>س</mark> حدوث التحول النووي نتي*ج*ة قدف أنوية عناصر بجسيمات نووية الي تحولها الي عناصر ونظائر جديدة. ( <mark>` التجول الاصطناعي</mark>\_)
- <mark>س</mark> العدد الذري للنواة قبل الانحلال يساوي مجموع الاعداد الذرية للأنوية الناتجة بعد الانحلال (\_\_قانون بقاء العدد الذري\_)
- <mark>س</mark> العدد الكتلى للنواة قبل الانحلال يساوى مجموع الاعداد الكتلية للانوية الناتجة بعد الانحلال (\_<mark>قانون بقاء العدد الكتلي</mark> \_)
- <mark>س</mark> مجموع الكتل و الطاقات قبل الإنحلال يساوى مجوع الكتل والطاقات بعد الانحلال. ( قانون بقاء الكتلة و الطاقة )
- <mark>س مجموعة العناصر المشعة التي ينجل أحدها ليعطي عنصرا مشعا اخر حتر<br>ينتهي بعنصر مستقر (\_ **سلاسل النحلن الاشعاع**ي\_)</mark> ینتھی بعنصر مستقر. (\_ <u>س**لاسلُ ا**</u>

<mark>س</mark> الزمن اللازم لتنحل نصف أنوية ذرات العنصر المشع. (\_ <u>عمر النصف</u> \_)

## أكمل العبارات الاتية بما يناسبها علميا :

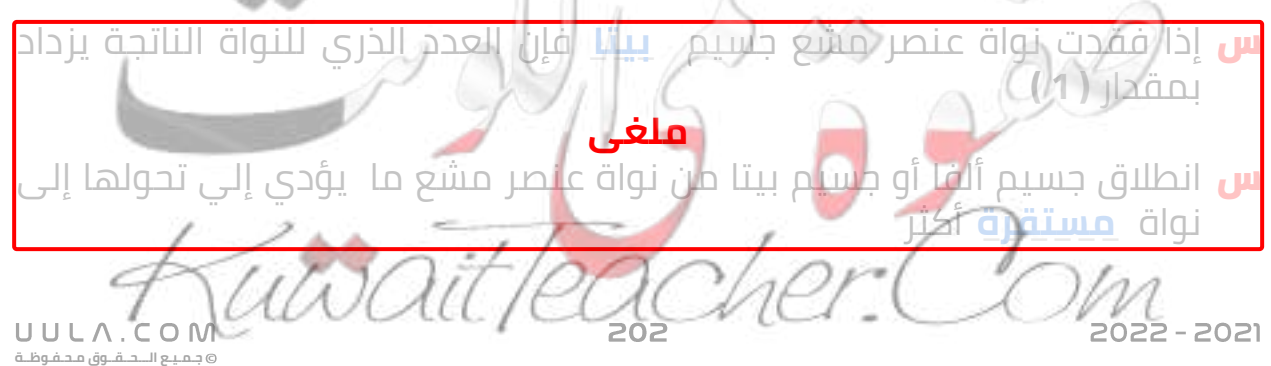

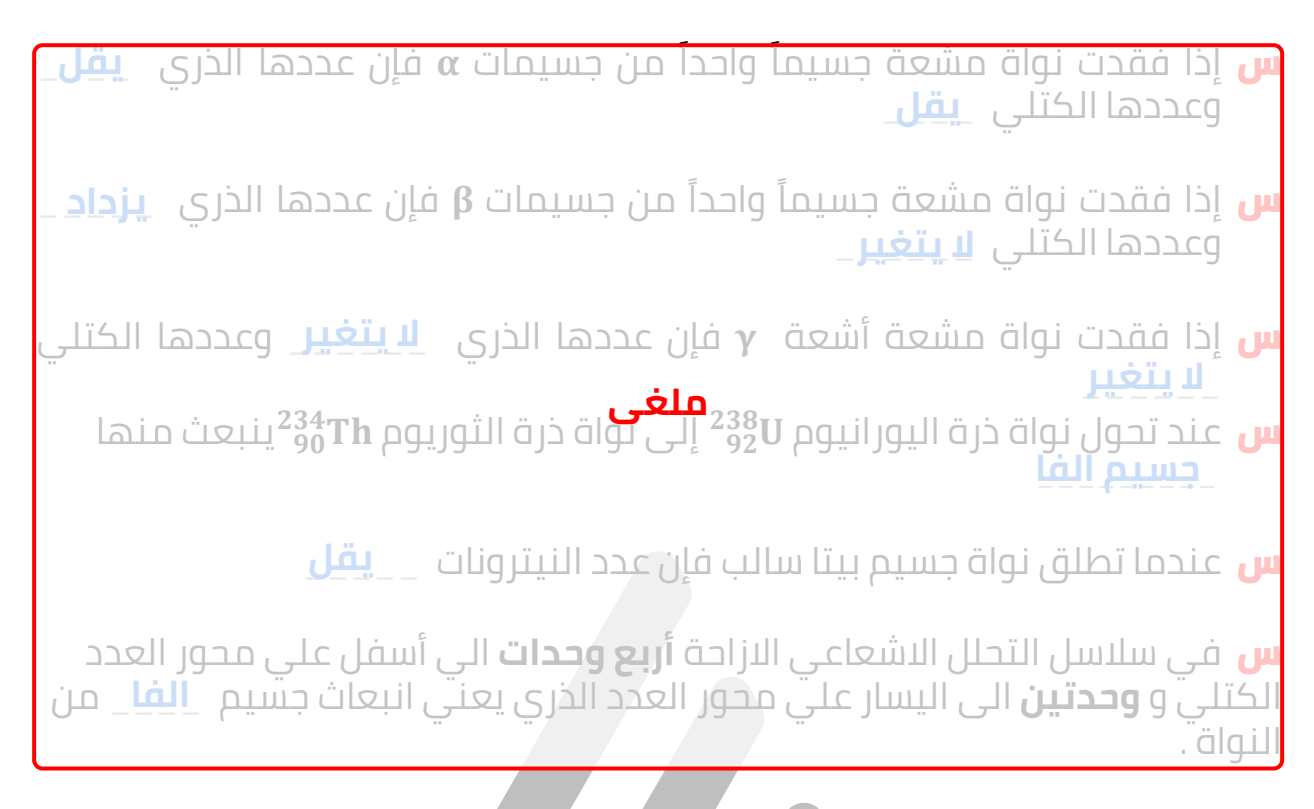

س كتلة من عنصر مشع مقدارها **gm ) 0.08 (** ، وبعد مضي **) 120 ( يوما** تحلل منها **gm ) 0.06 )** فإن عمر النصف للعنصر يساوي \_**60**\_\_ يوم ا

س إذا كان عمر النصف لعنصر مشع يساوي **)12( يوما** فإن عدد األنوية التي تكون **1** باقية دون تحلل بعد **)36( يوما** تساوى \_\_\_ العدد األصلي **8**

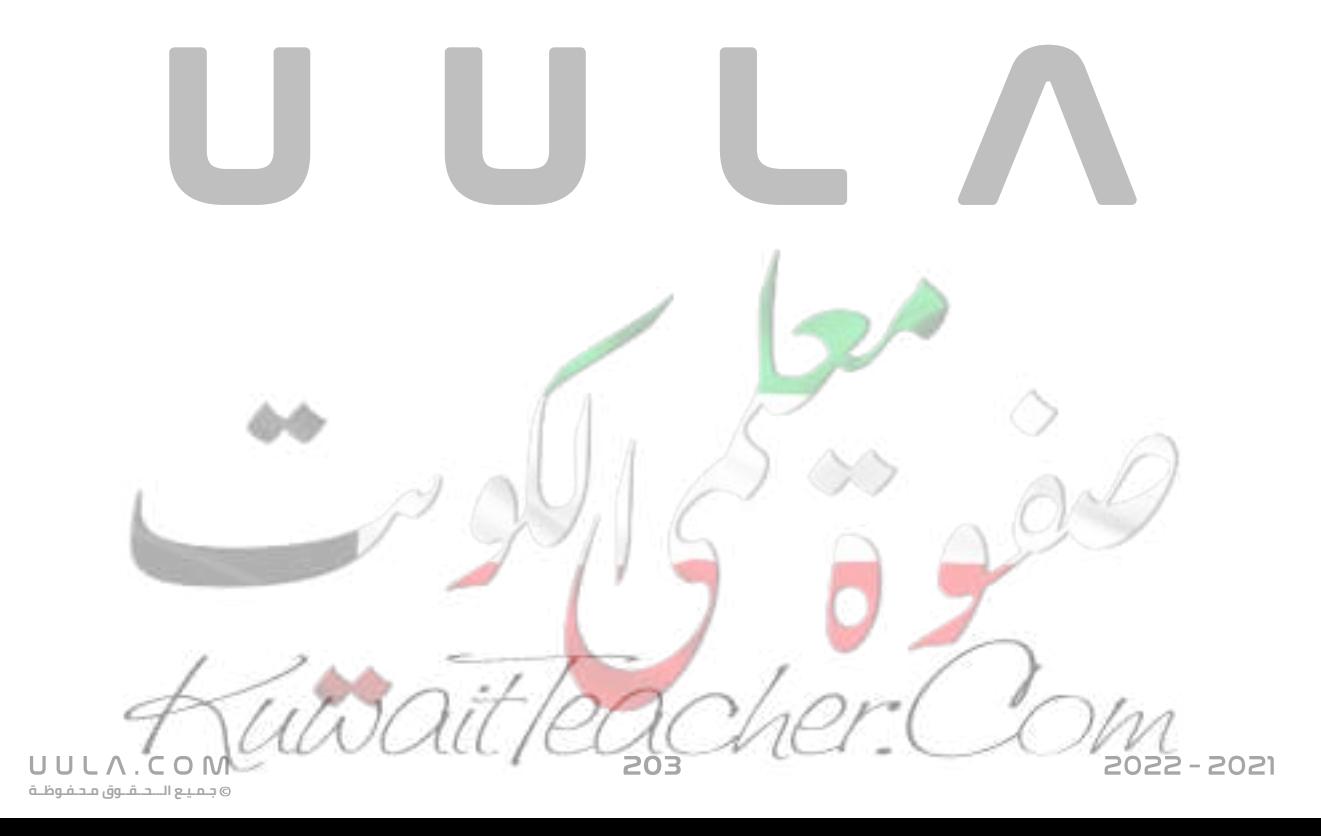

# **ضع عالمة صح او خطأ امام العبارات االتية :**

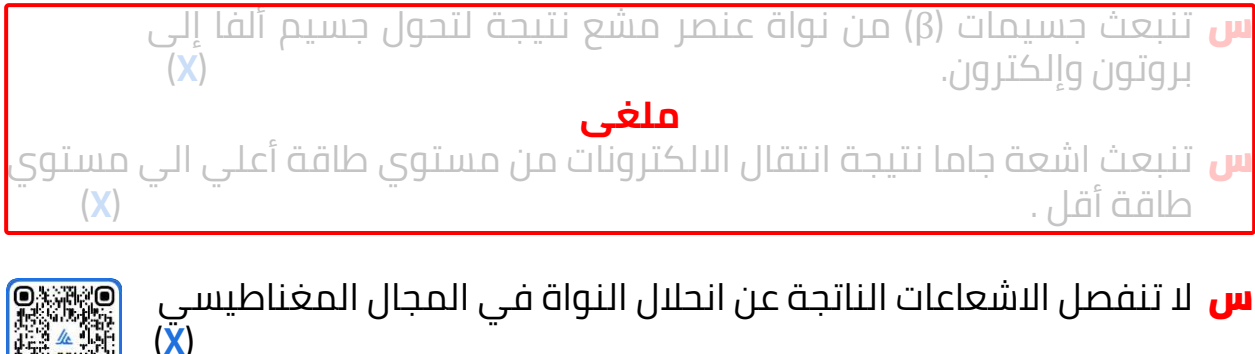

س أشعة جاما يمكن ايقافها عن طريق ورقة سميكة . )**X**(

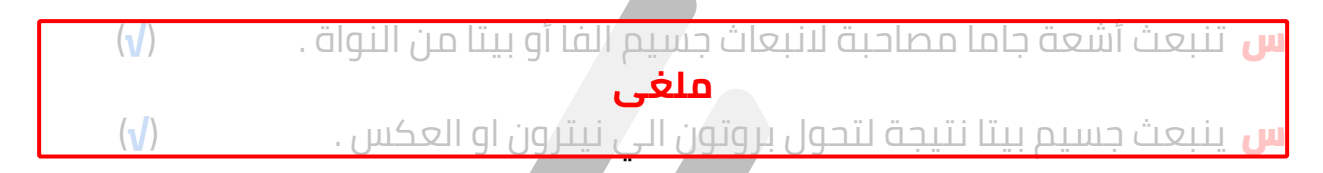

- س يستخدم عنصر الكربون المشع في تحديد وقت وفاة الكائن الحي . )**√**)
- س يستخدم عنصر اليورانيوم المشع في تحديد تاريخ تكون االثار . )**√**)
- س يختلف عمر النصف باختالف العناصر المشعة . )**√**)
- **10<sup>7</sup> × 12 ) ذرة** ، فإذا كان عمر النصف لهذا س عينة من عنصر مشع تتكون من **(** العنصر **) 60 ( يوما** ، فإن ما تبقى من هذه العينة بعد مرور **)180( يوما** يساوي **10 ( 7 × 1.5( ذرة** . )**√**)
- س إذا كانت كتلة عنصر مشع **g) 0.08 (**وبعد مضي **(120) يوما** تبقي منها **g) 0.02(** مشع ا، فإن عمر النصف لهذا العنصر يساوي **)60( يوما** . )**√**)

**اذكر العوامل التي يتوقف عليها كل من :**

<mark>س</mark> عمر النصف .

نوع العنصر فقط

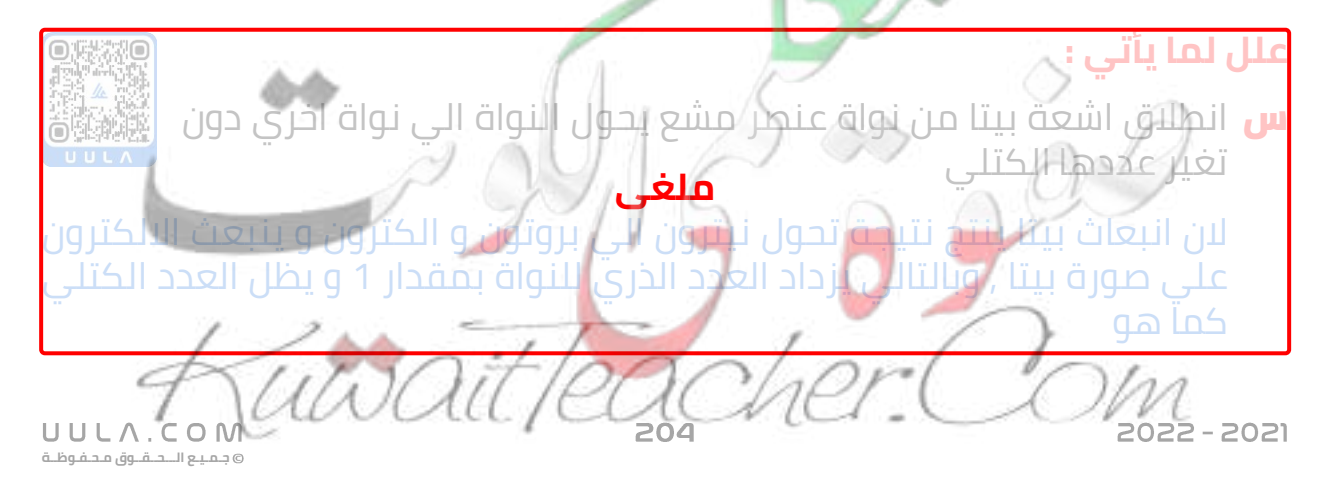

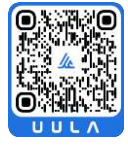

س تنطلق اشعة جاما من االنوية المشعة مصاحبة النطالق جسيمات الفا و جسيمات بيتا الن النواة تكون في حالة اثارة , وبالتالي تطلق اشعة جاما للوصول الي حالة االستقرار **ملغى**

# <mark>س</mark> قارن بين كلا مما يلي :

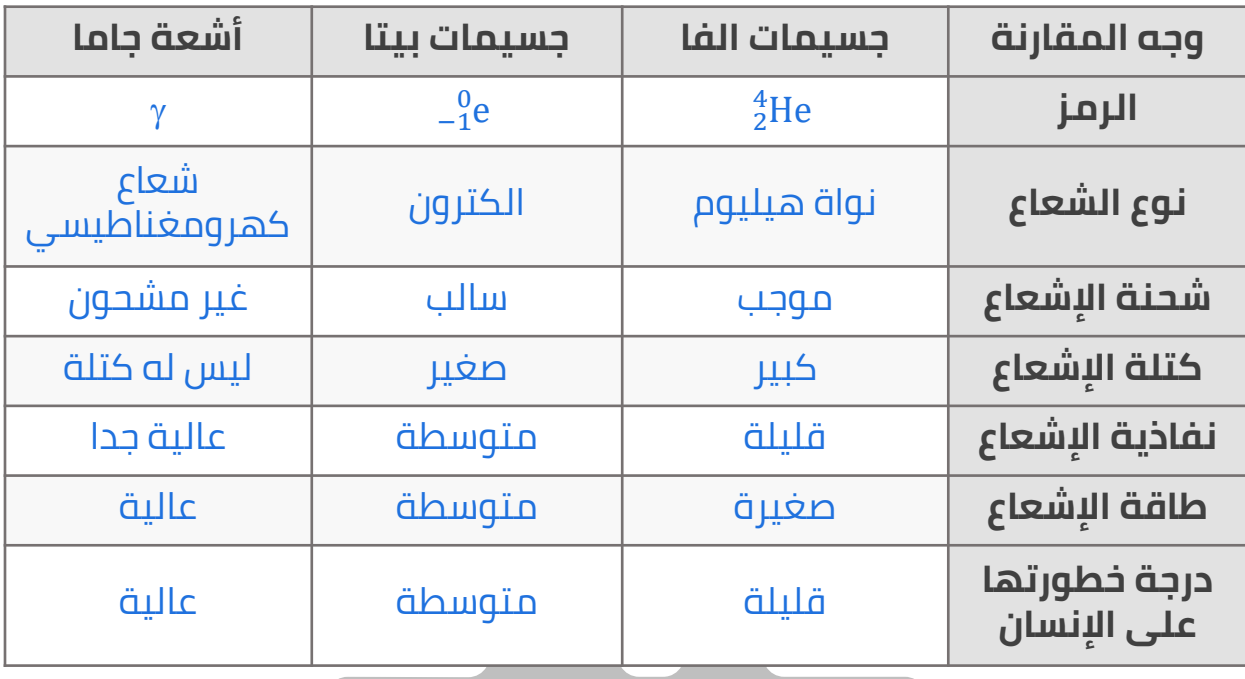

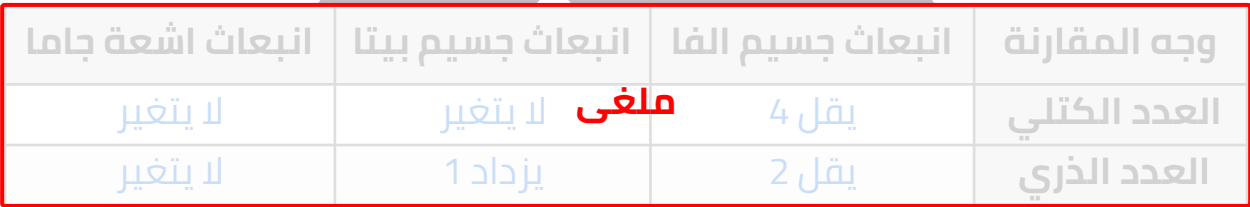

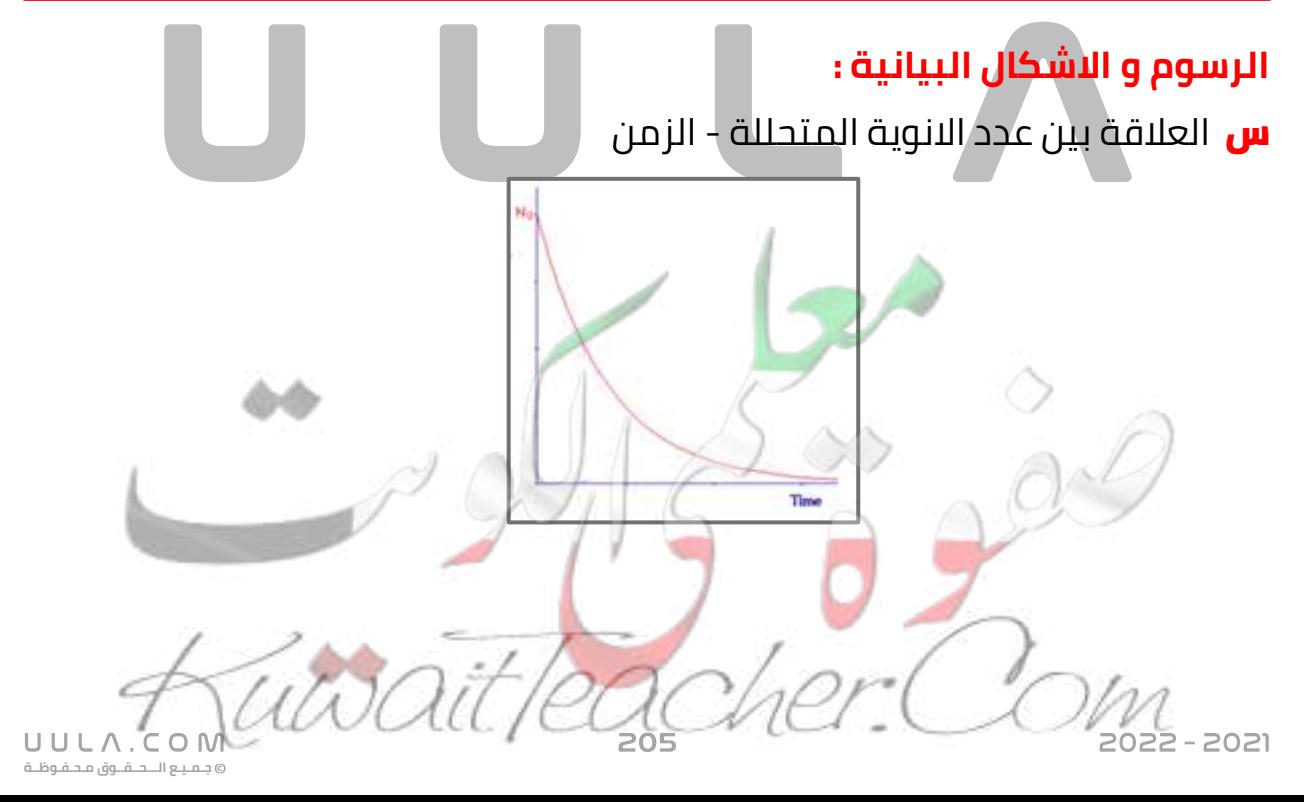

# **نشاط عملي :**

- س عند اطالق االشعاعات النووية الصادرة عن نواة مشعة عمودية علي مجال مغناطيسي منتظم الحظنا انحراف االشعاعات الصادرة كما هو موضح بالشكل , بين أسم كل نوع من االشعاعات الموضحة بالرسم:
	- جسيم ألفا رقم 1
	- جسيم بيتا رقم 2
	- أشعة جاما رقم 3

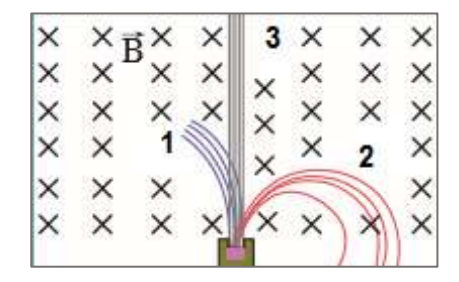

- س عند أطلاق الاشعاعات النووية الصادرة عن نواة مشعة على مجموعة من الالواح المختلفة لأمتصاصها كما بالشكل , بين أسم كل نوع من أنواع الاشعاعات الموضحة :
	- جسيم ألفا رقم 1
	- جسيم بيتا رقم 2
	- .<br>أشعة جاما رقم 3

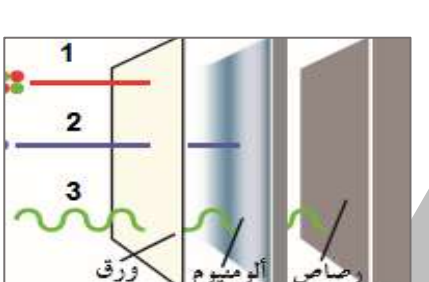

# **اختار اإلجابة الصحيحة من بين اإلجابات التالية :**

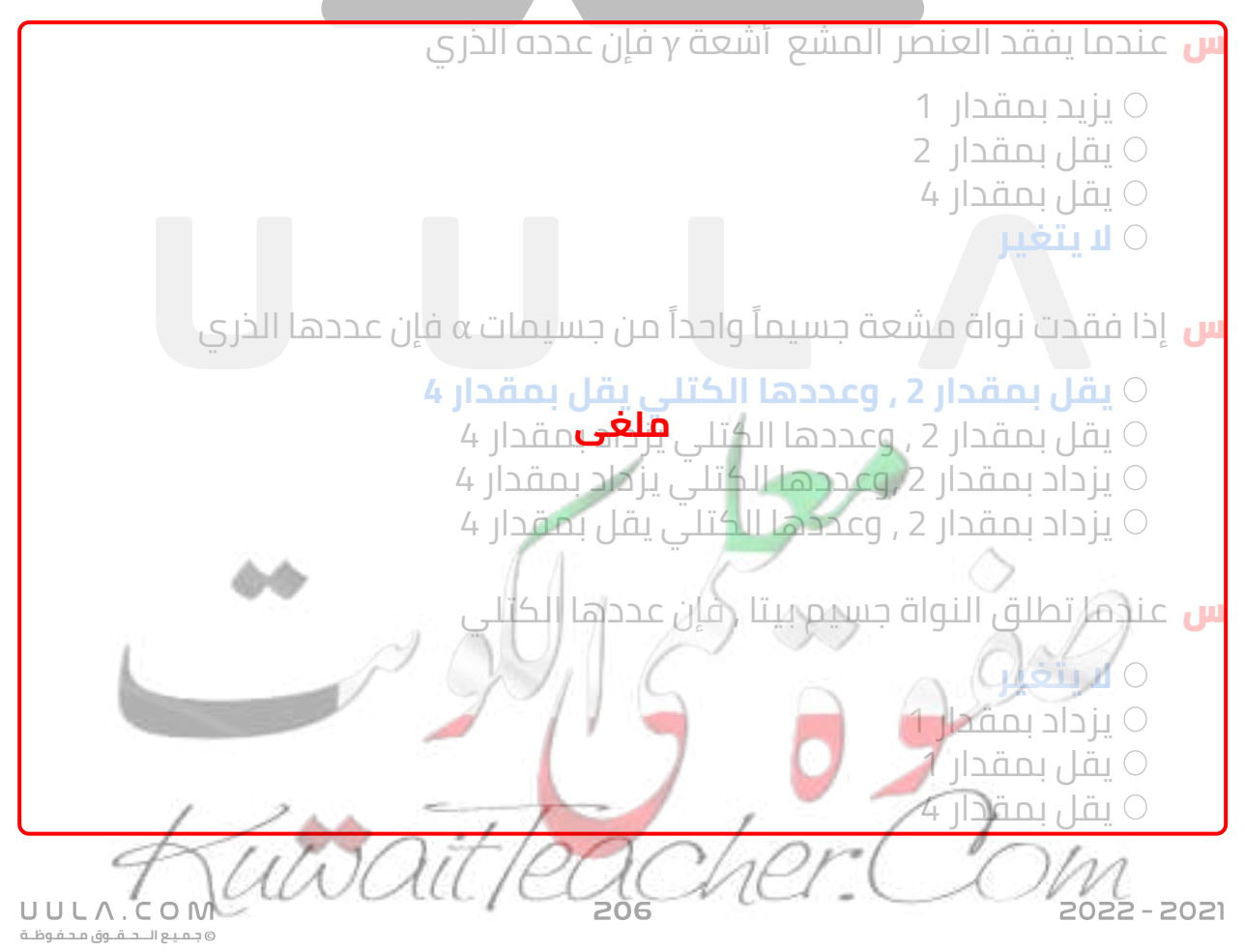

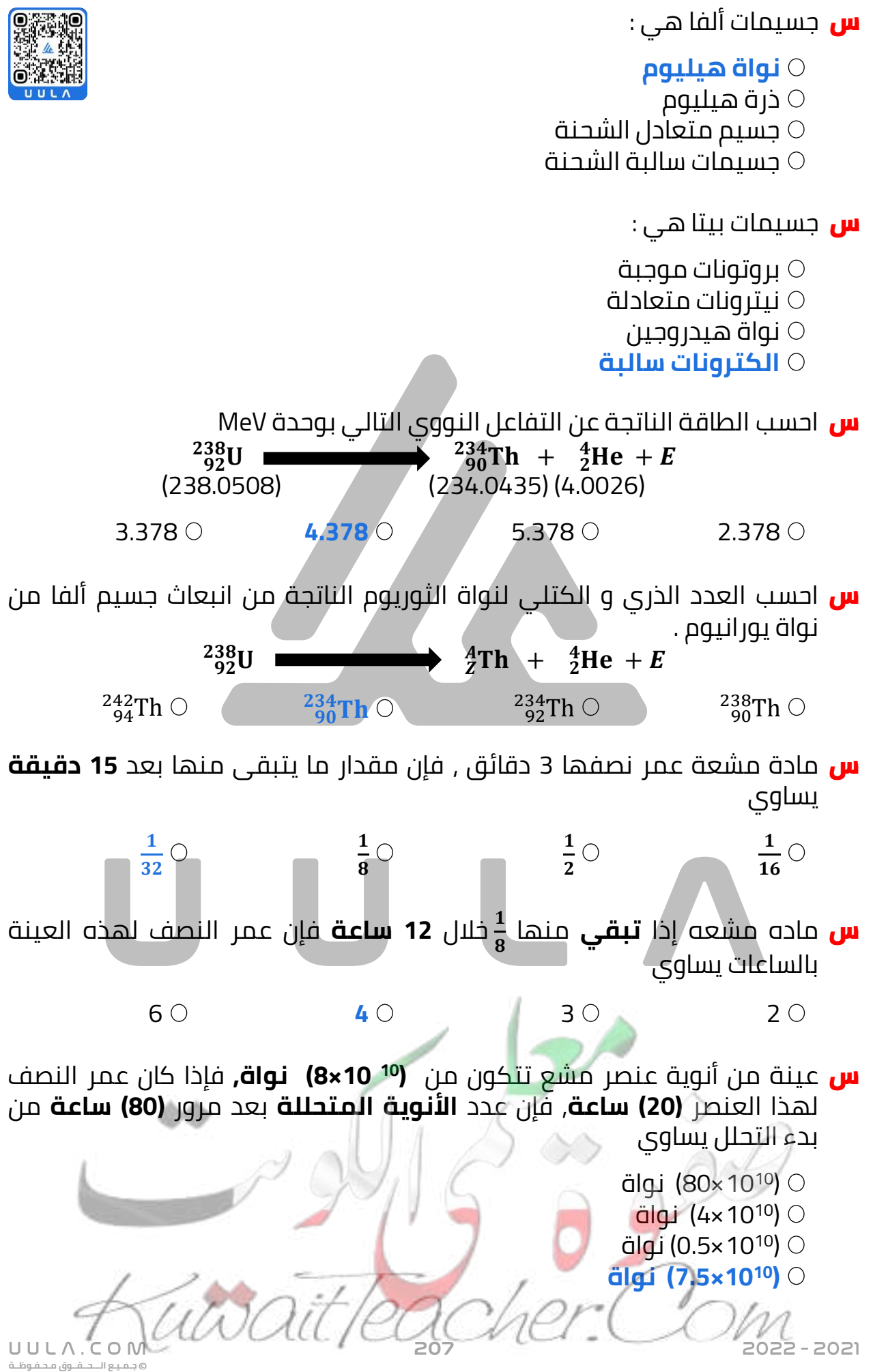

<mark>س</mark> أشعة جاما المنبعثة من النواة هي عبارة عن إلكترونات **فوتونات** بروتونات نواة هيليوم <mark>س</mark> يستخدم في تحديد تاريخ وفاة الموميوات عنصر **الكربون المشع** اليورانيوم المشع الرصاص الحديد س احسب طول موجة الفوتون بوحدة المتر المنبعث من نواة  $^{24}_{12}$ Mg عندما تنتقل **Ef E<sup>i</sup>** إلى حالة استقرار **MeV 4.12=**  من حالة إثارة **MeV 5.22=**  13.3 x 10<sup>-13</sup> O **ملغى** $11.3 \times 10^{-13}$  O **11.25 x 10-12** 10.3 x 10-13 <mark>س</mark> يستخدم في تحديد التكوينات القديمة ( الأثار ) *ع*نصر الكربون المشع **اليورانيوم المشع** الرصاص  $\circ$ الحديد س اذا وضعت مادة مشعة في مجال  $\times \overrightarrow{B} \times$ 3  $\times$  $\times$  $\times$  $\times$ x x x x مغناطيسي منتظم B و انطلقت منها ثالث  $\times$  $\times$  $\times$  $\times$  $\times$ <br>1  $\times$  $\times$ اشعاعات كما بالشكل فإن هذة االشعاعات  $\times$  $\times$ بالترتيب هي :  $\times$  $\overline{2}$  $\times$  $\times$  $\times$ × **الفا , بيتا , جاما**  $\times$ ×  $\times$  $\times$ الفا , جاما , بيتا بيتا , الفا , جاما بيتا , حاما , الفا  $\circ$ 

022 - 2021

UULA.  $C$  O N **جـمـيـع الـــحــقــوق مـحـفـوظــة**

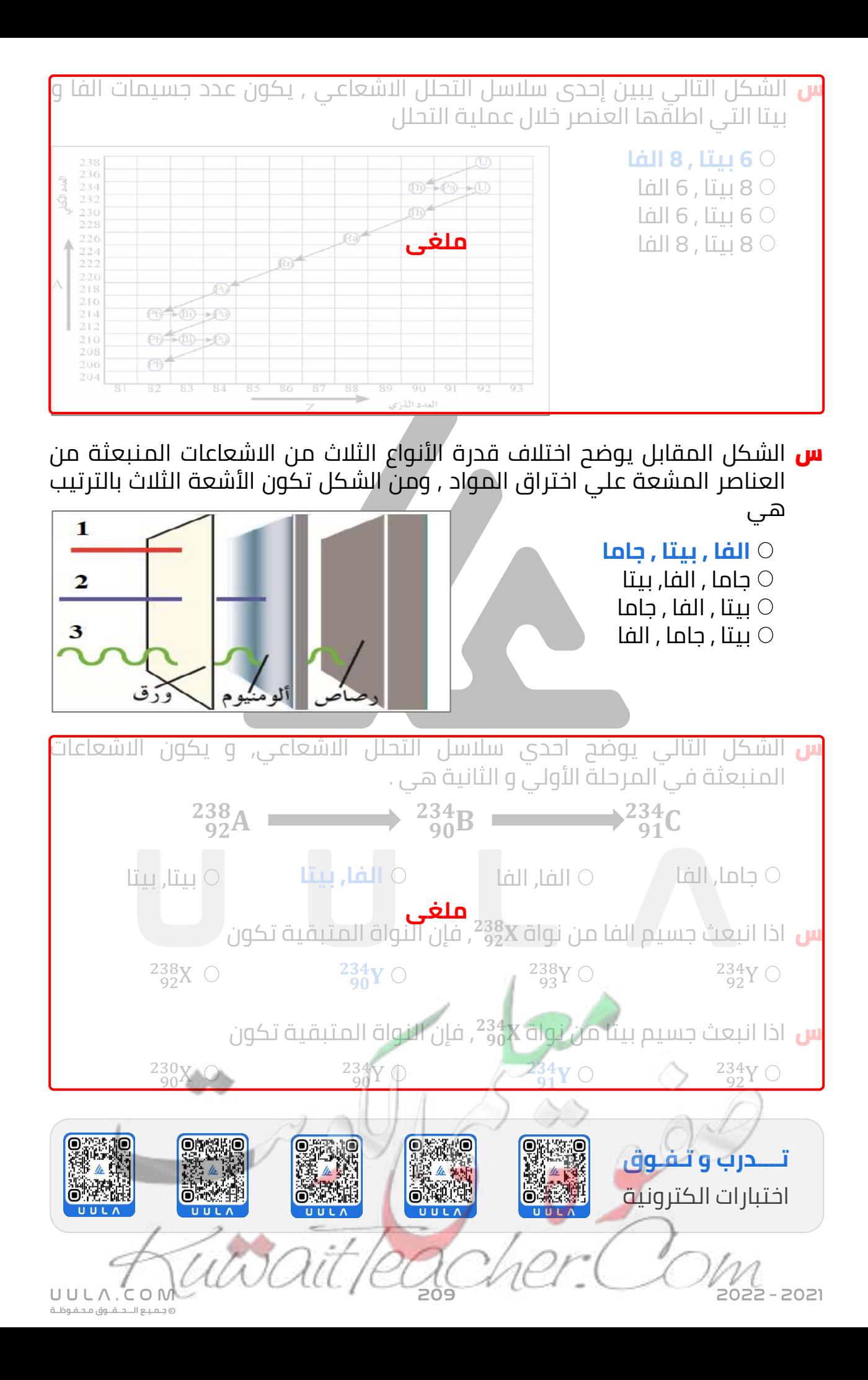